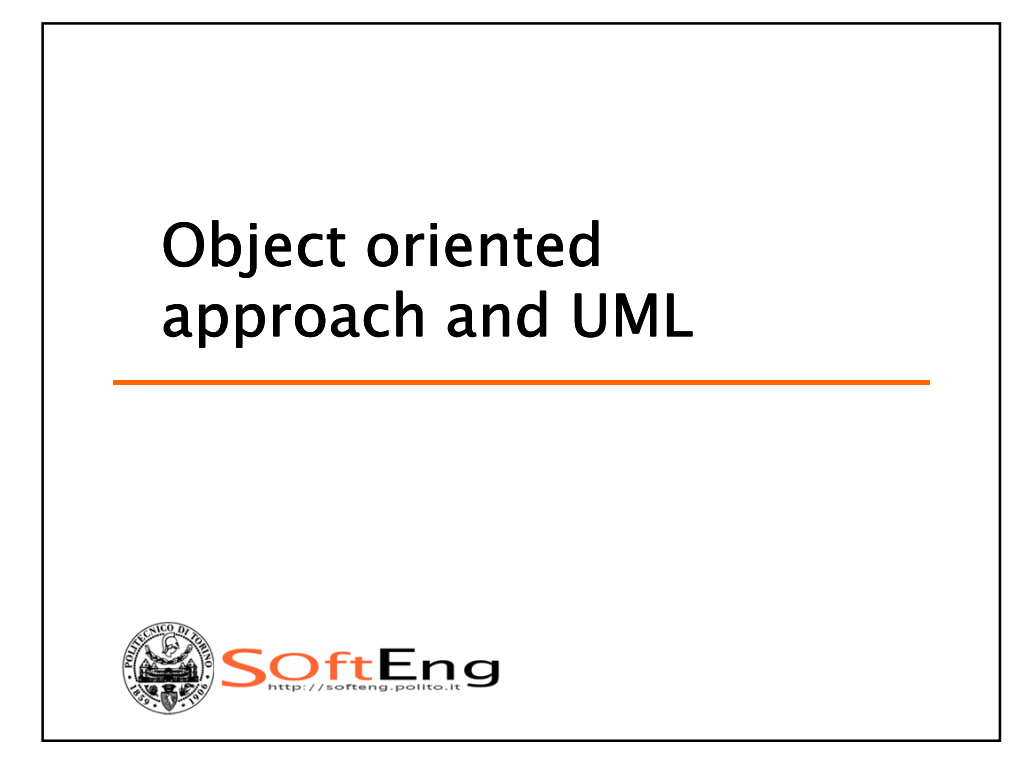

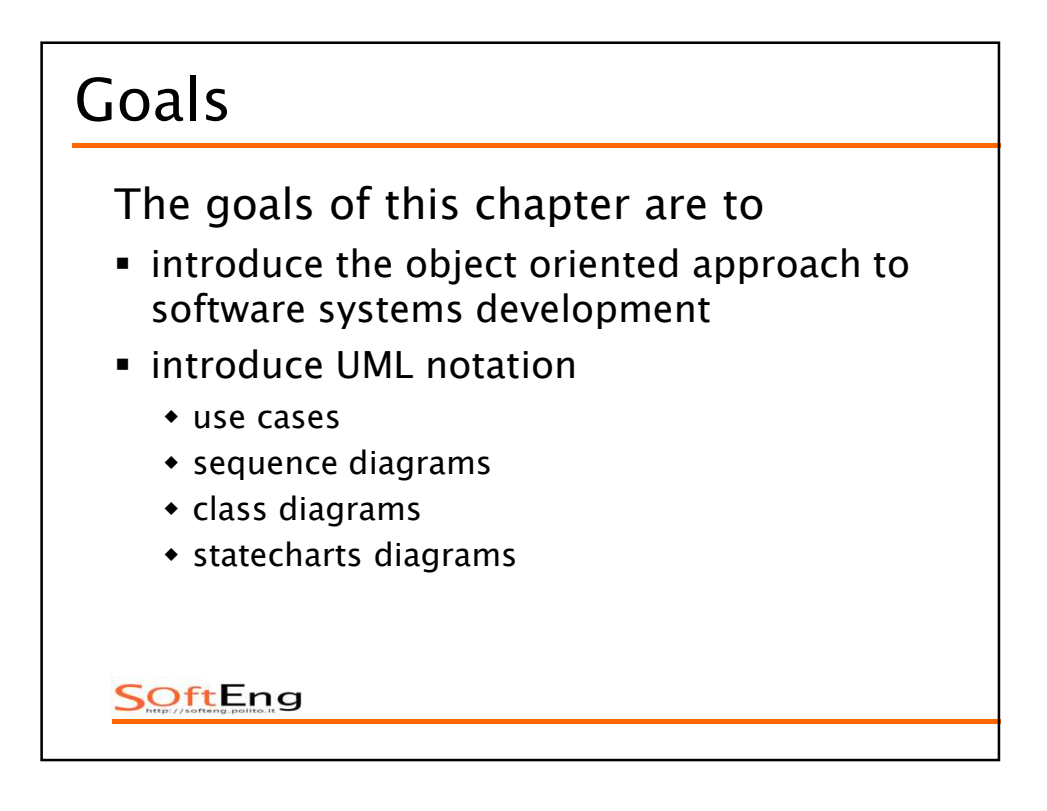

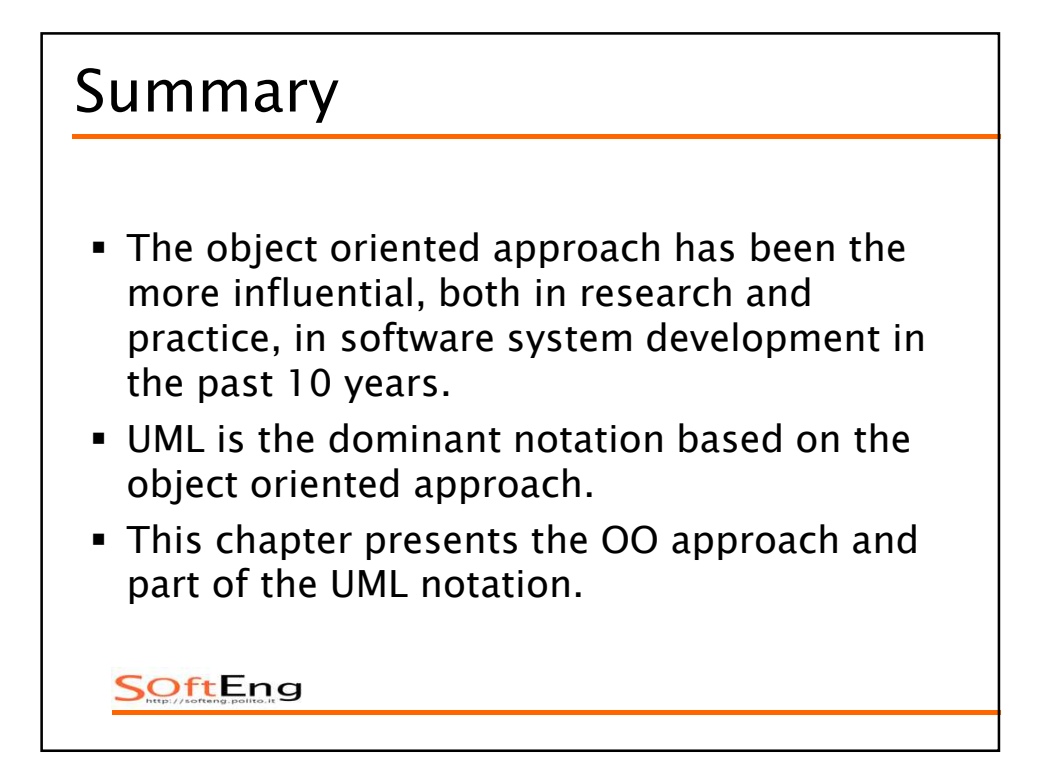

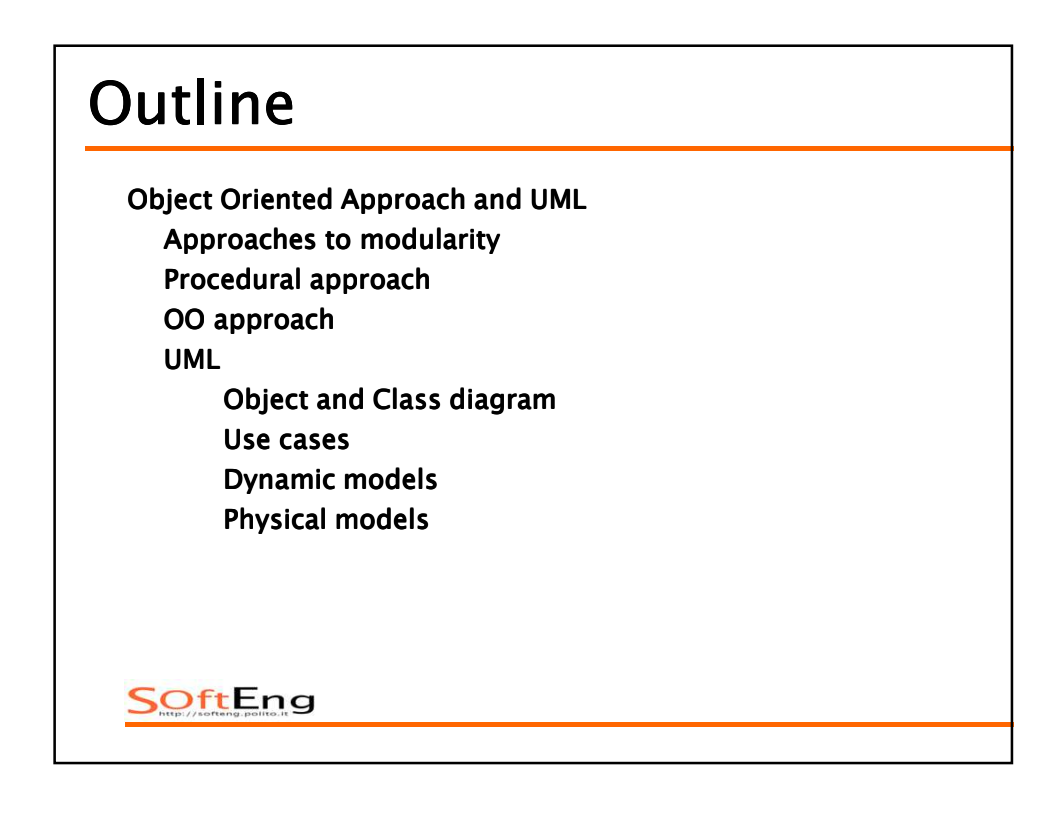

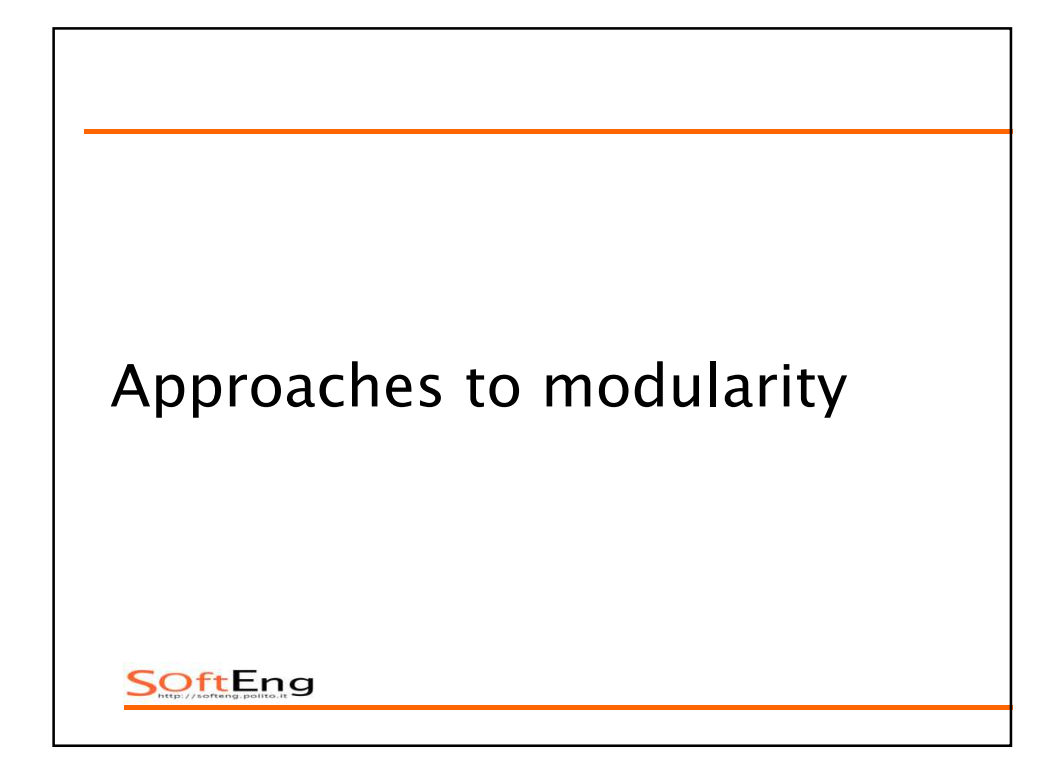

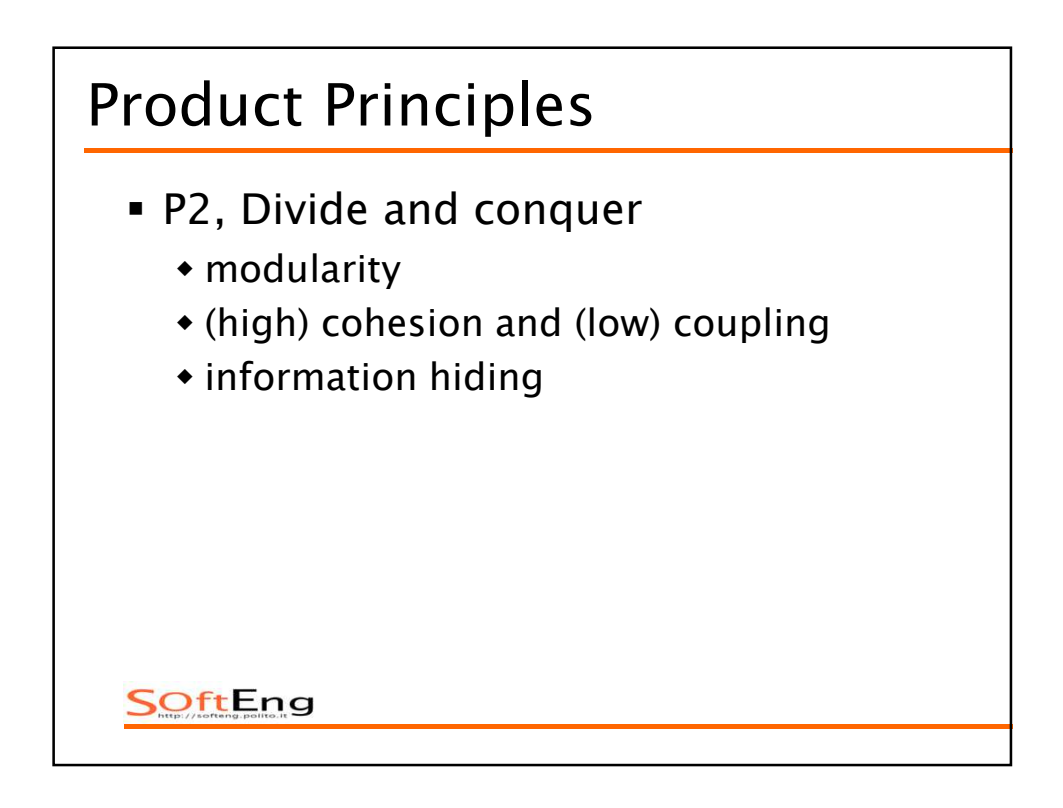

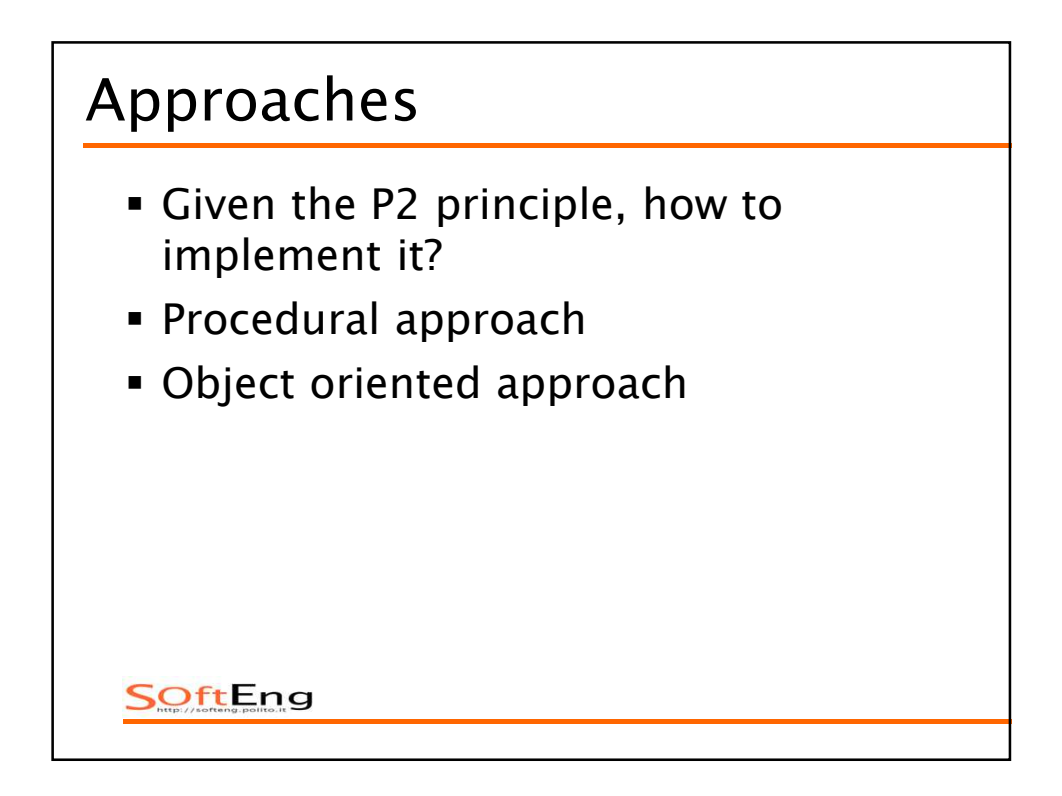

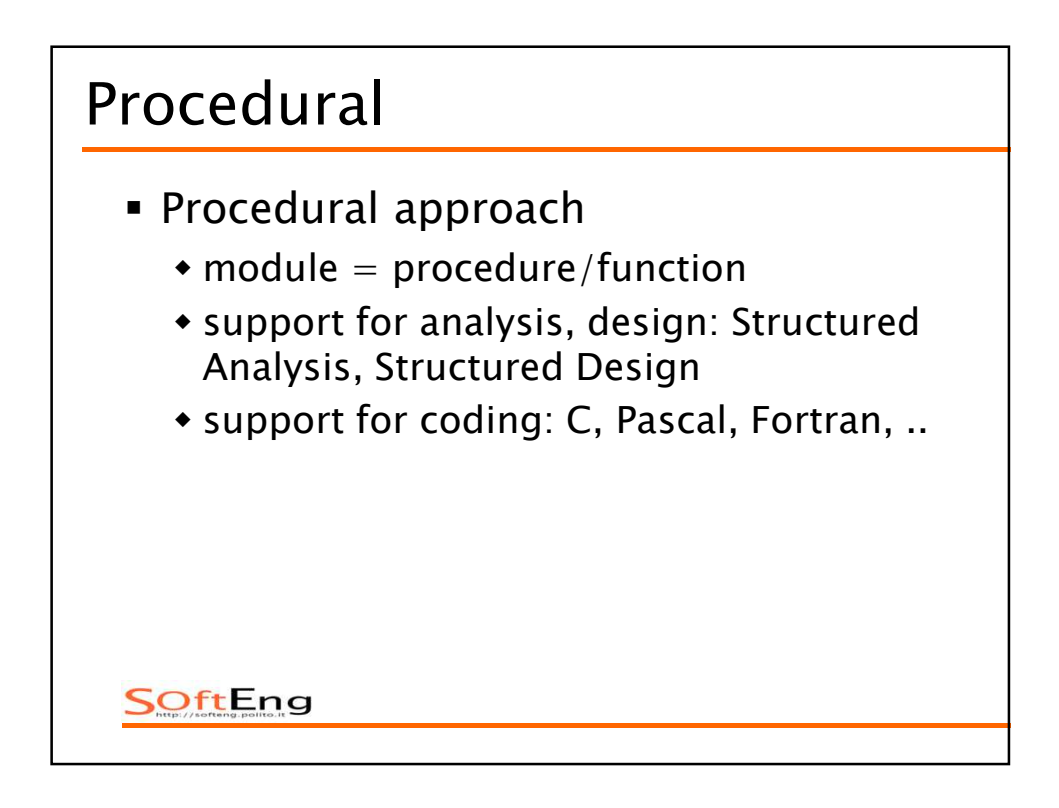

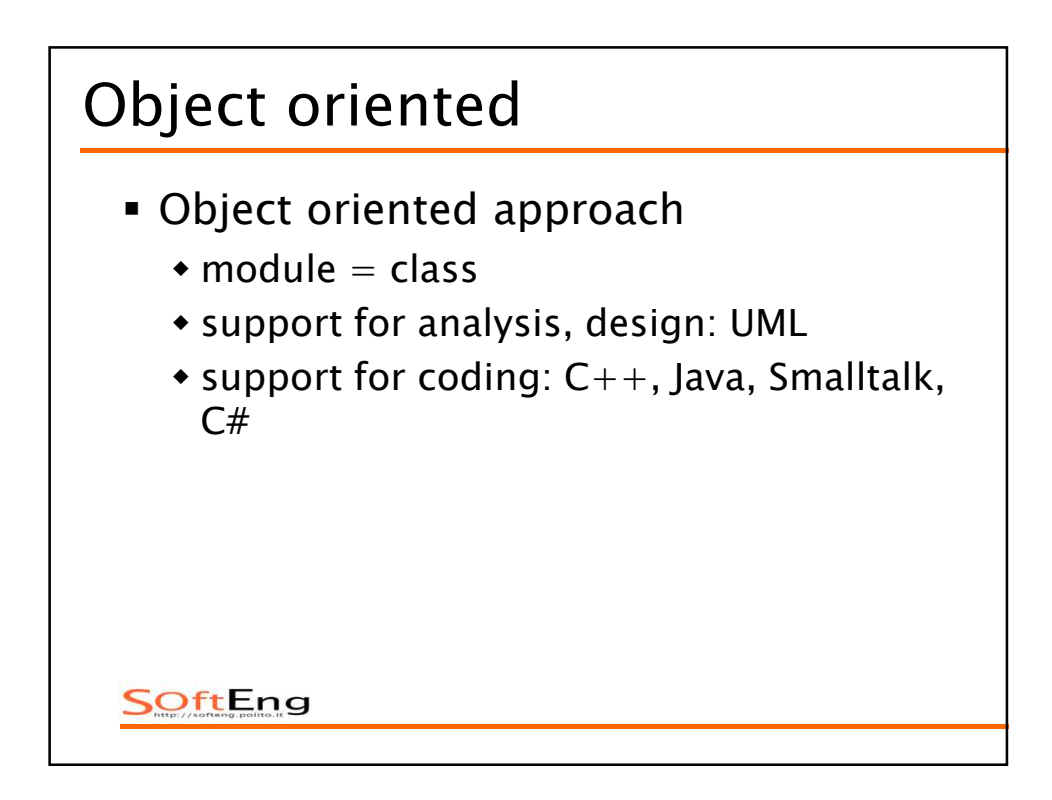

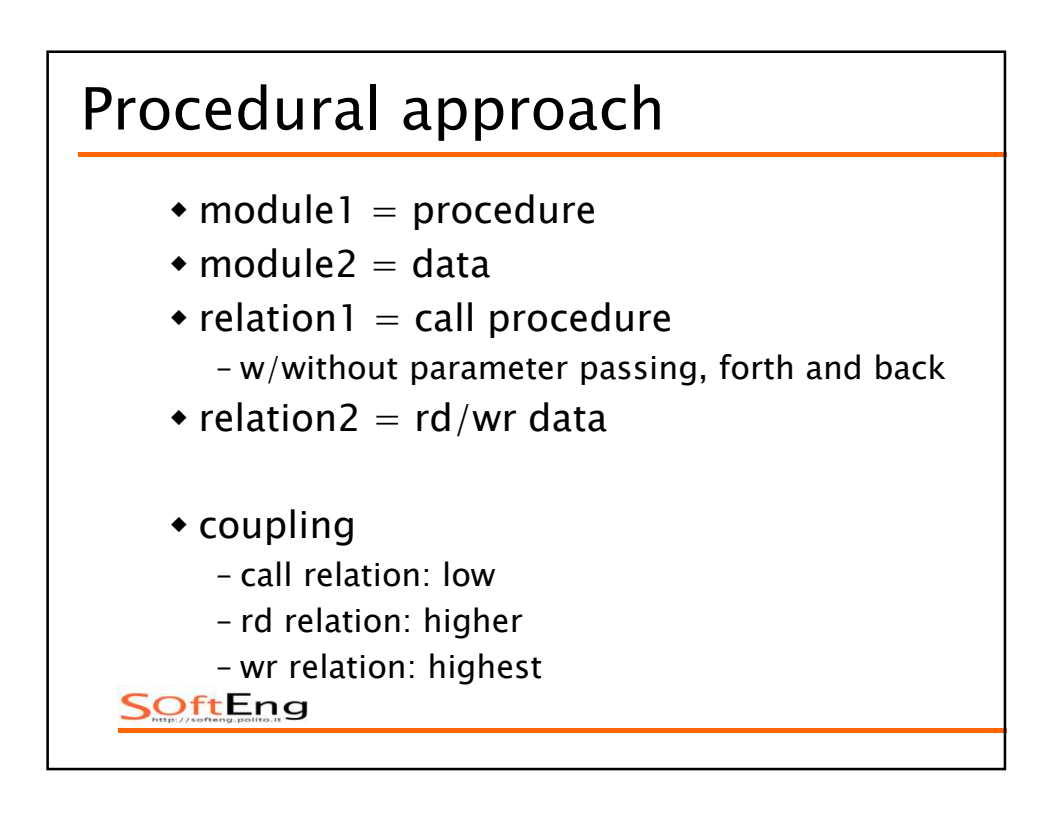

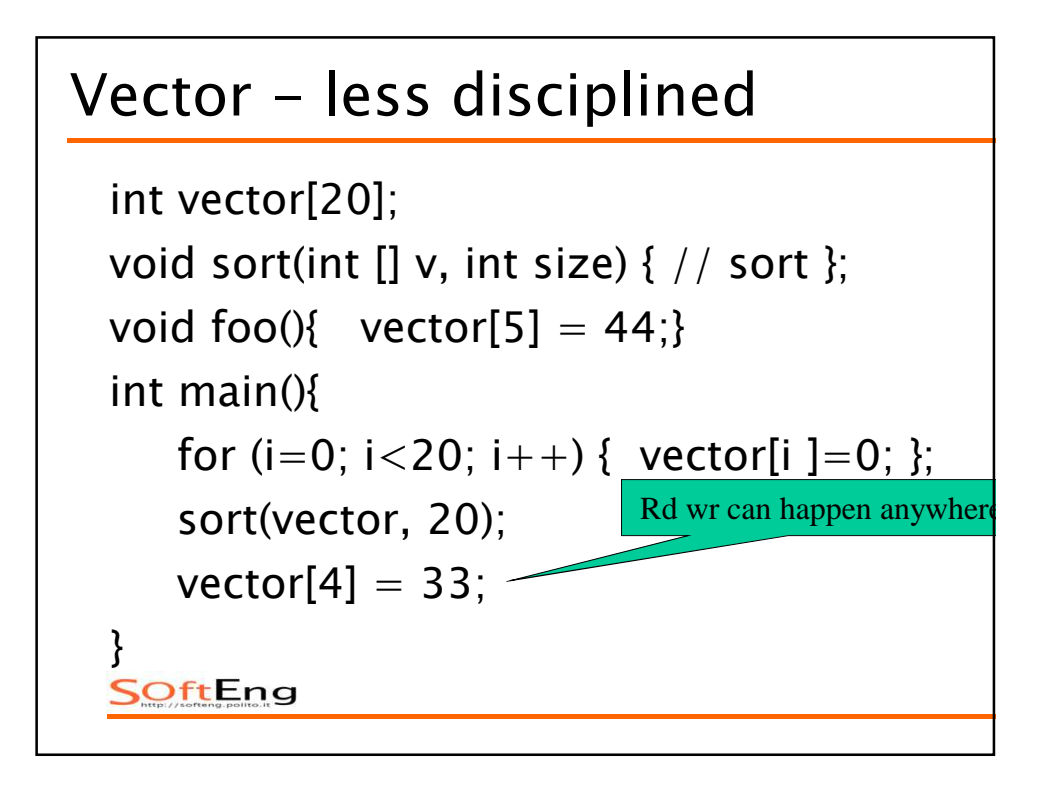

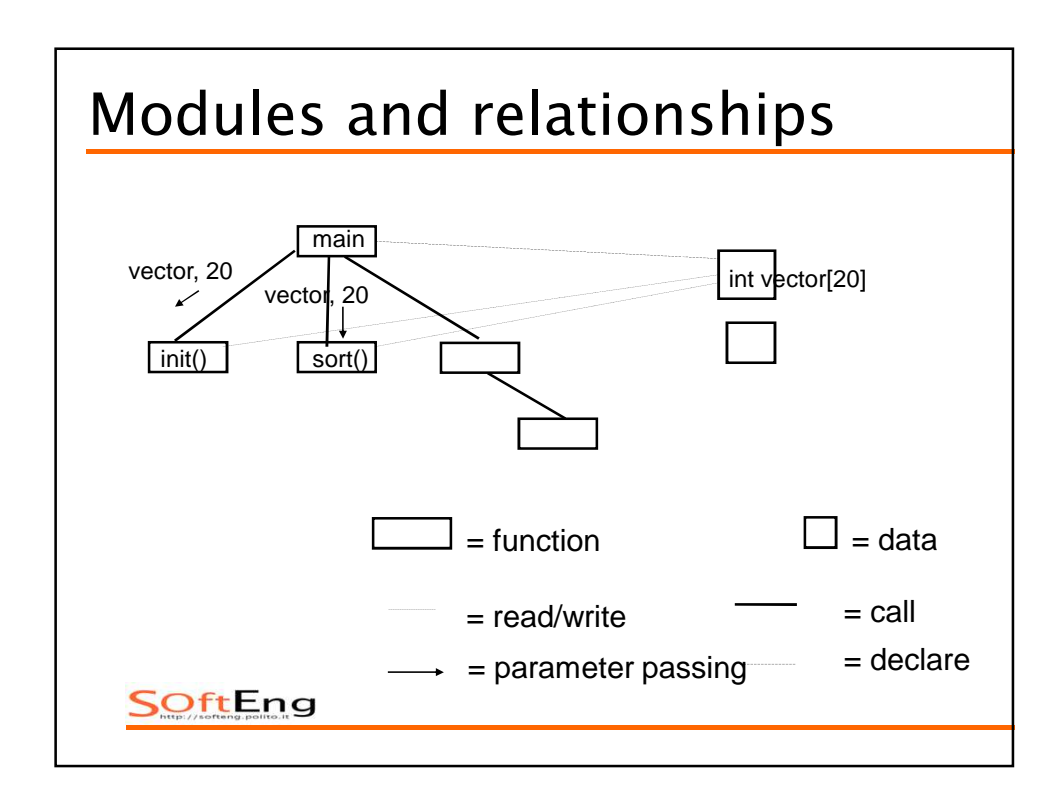

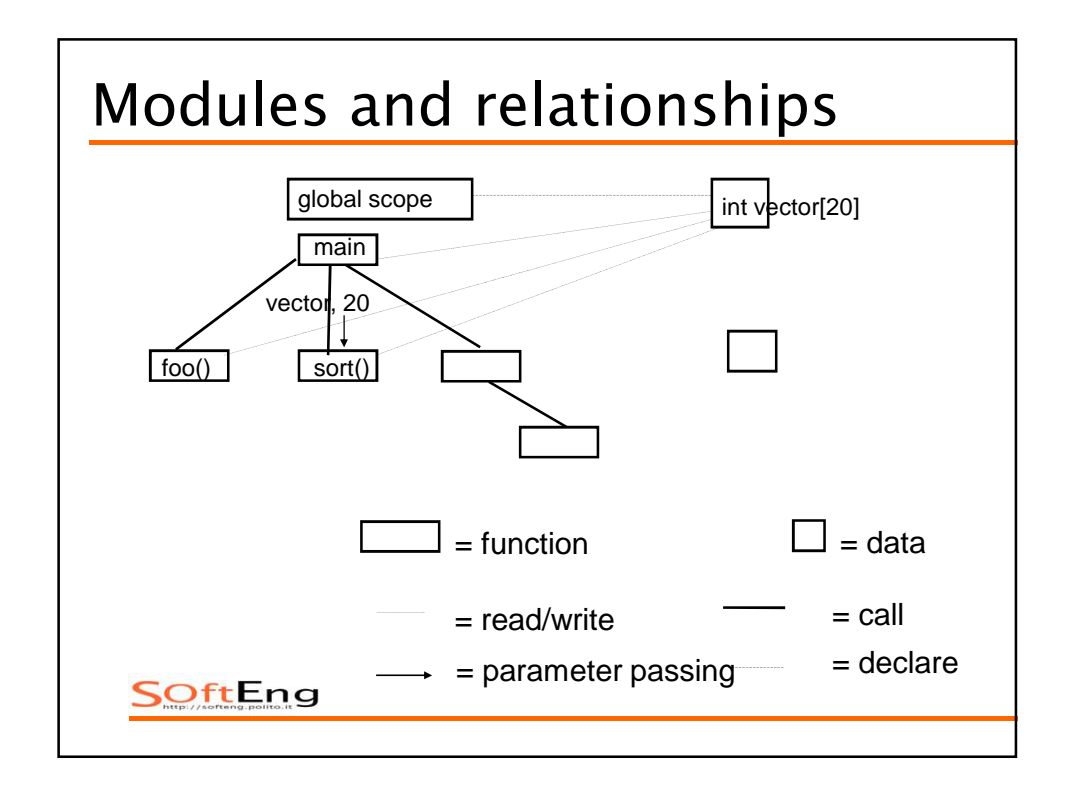

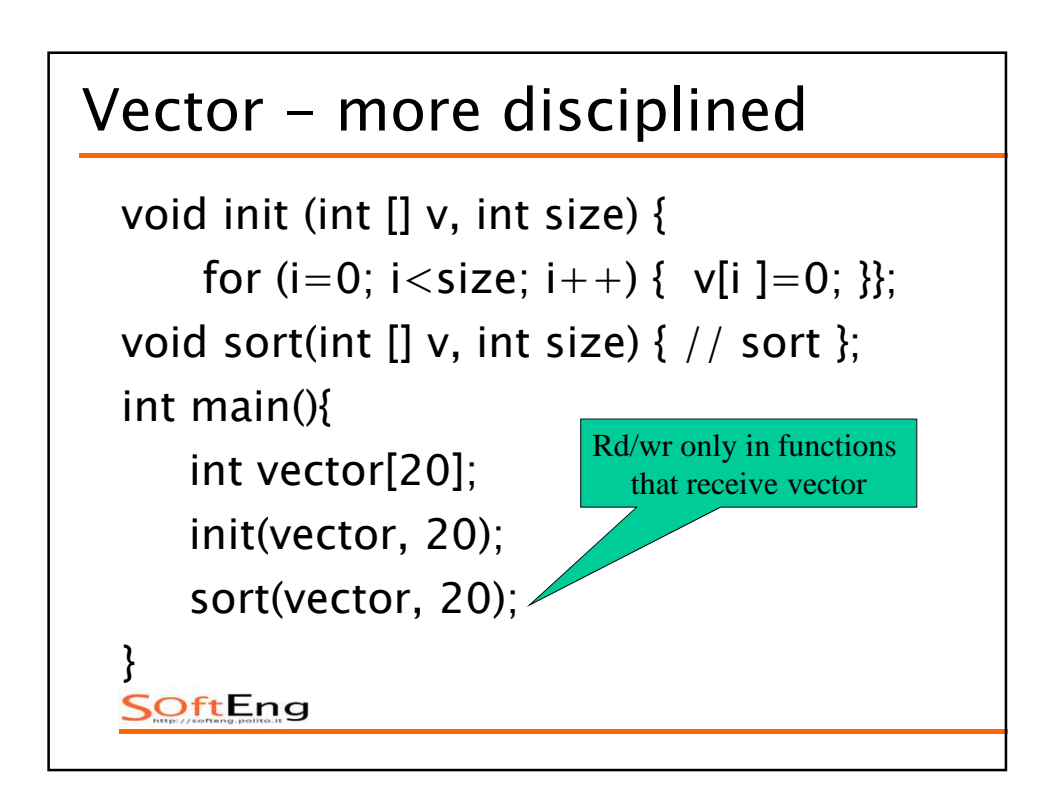

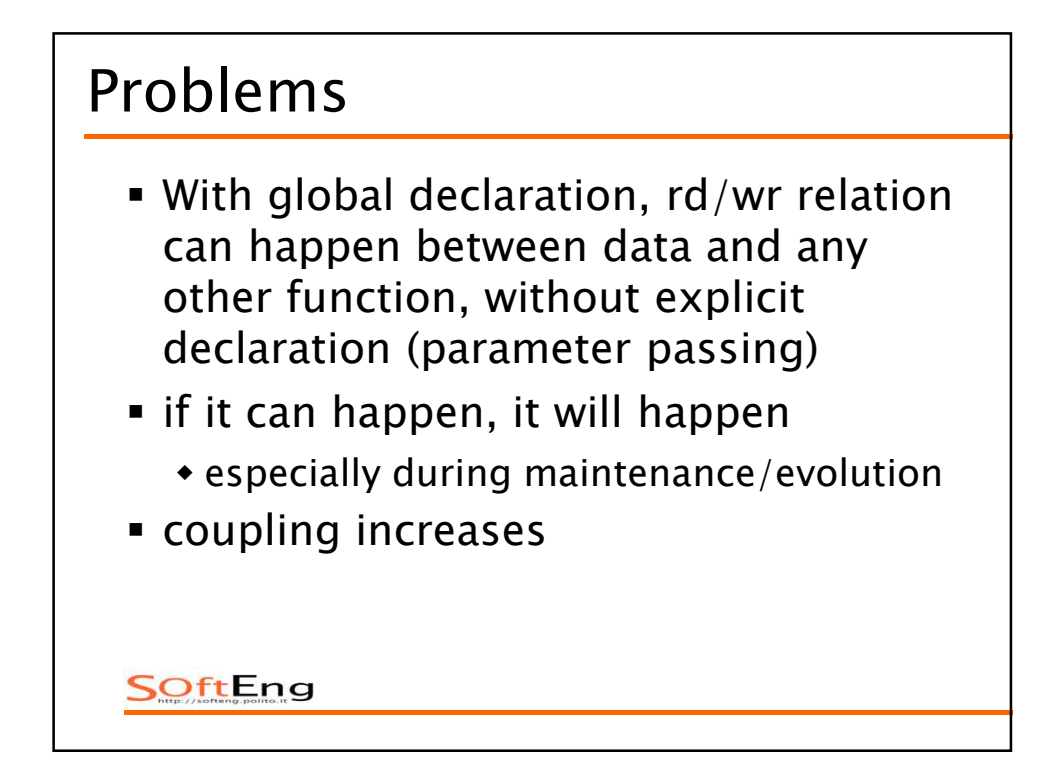

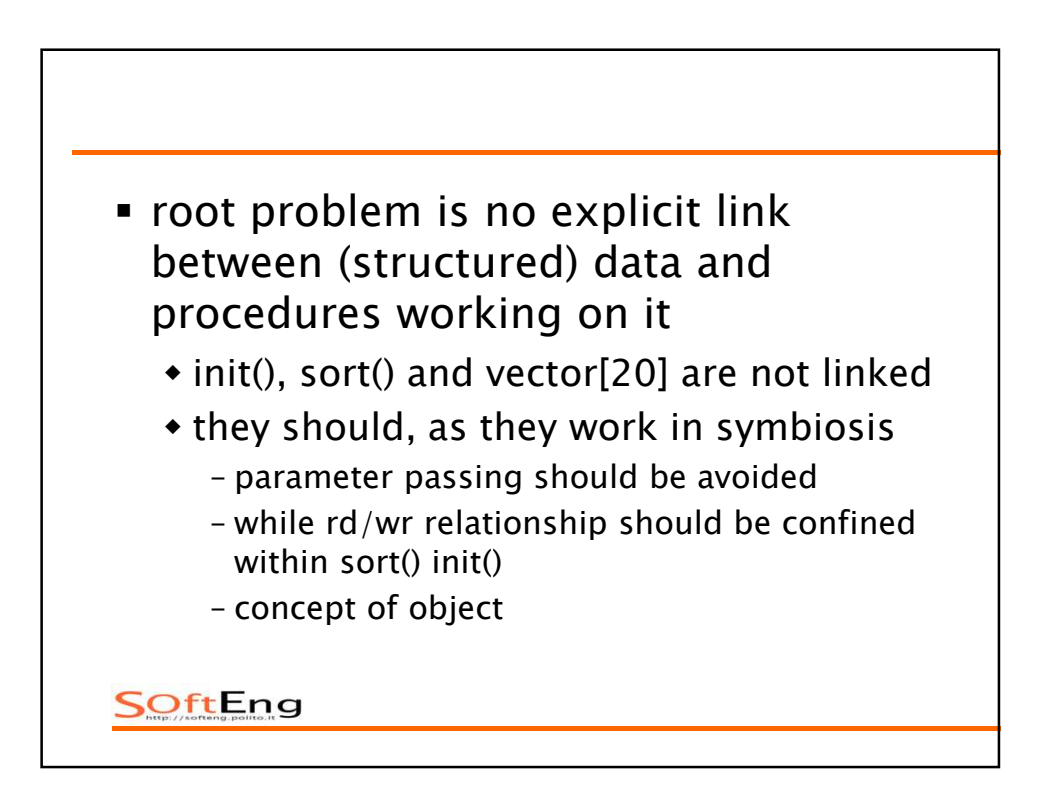

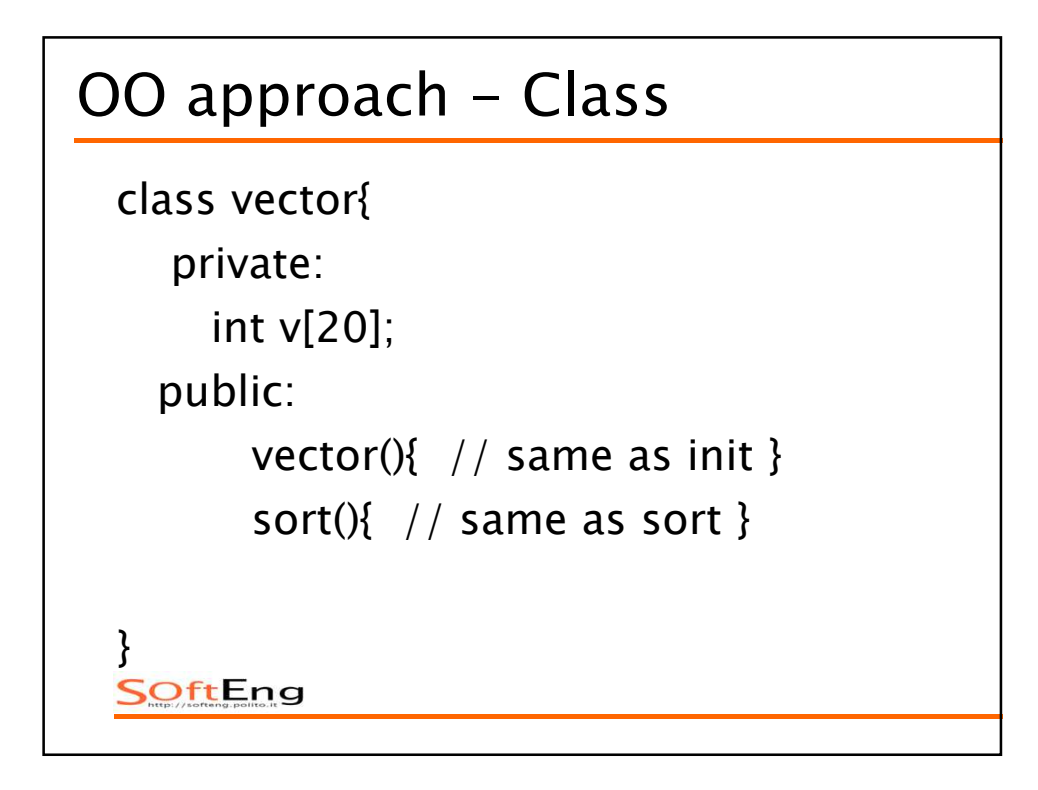

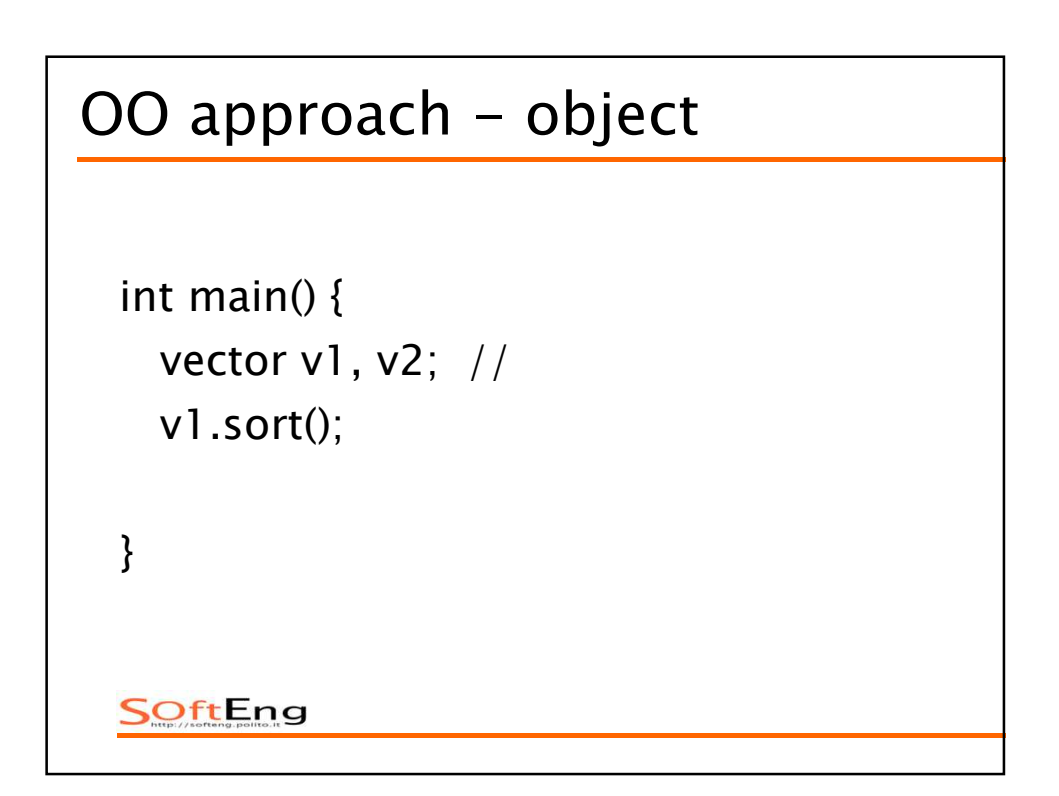

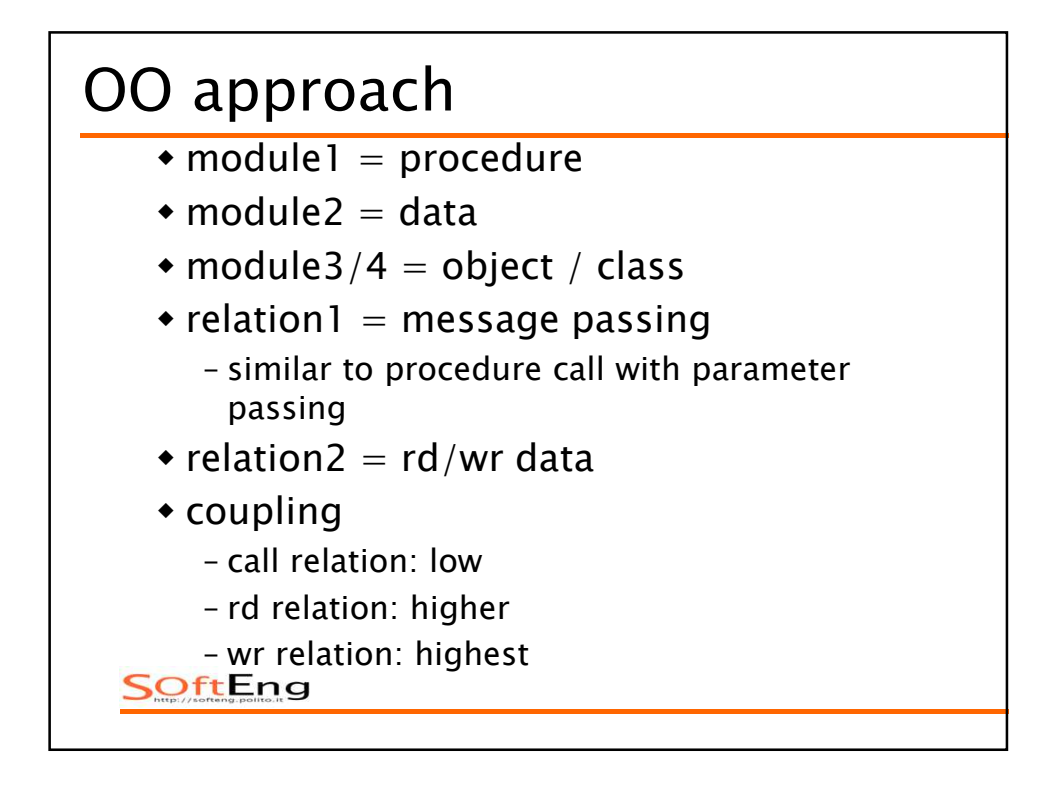

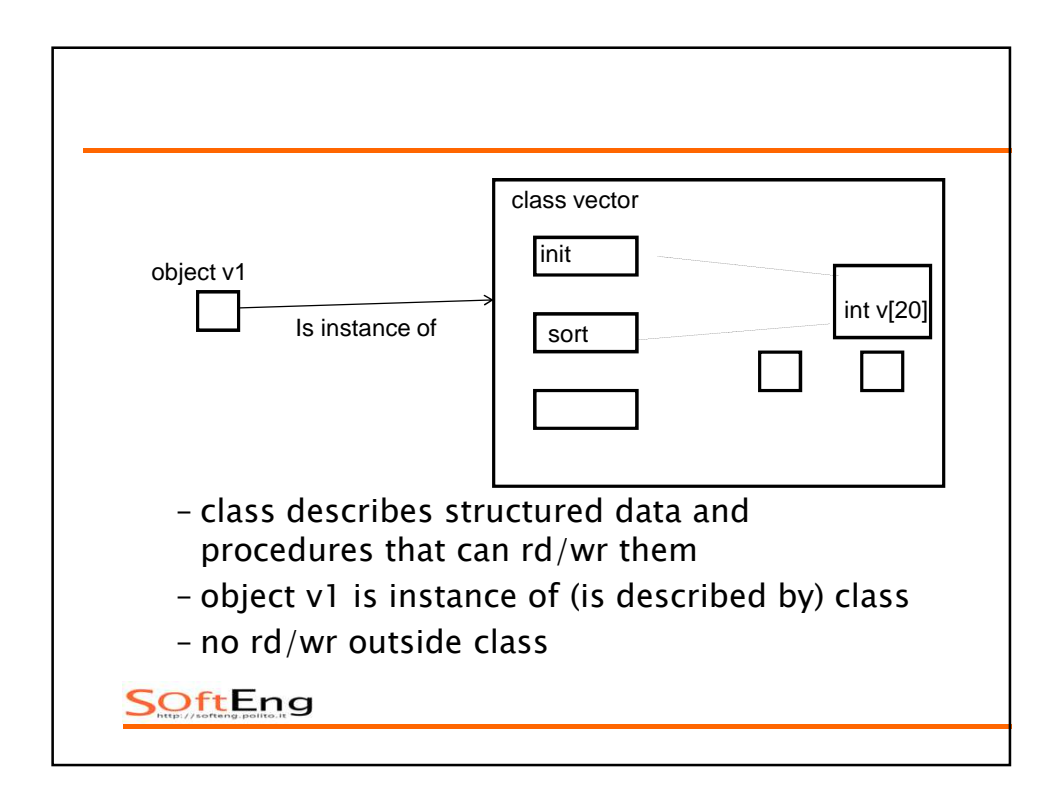

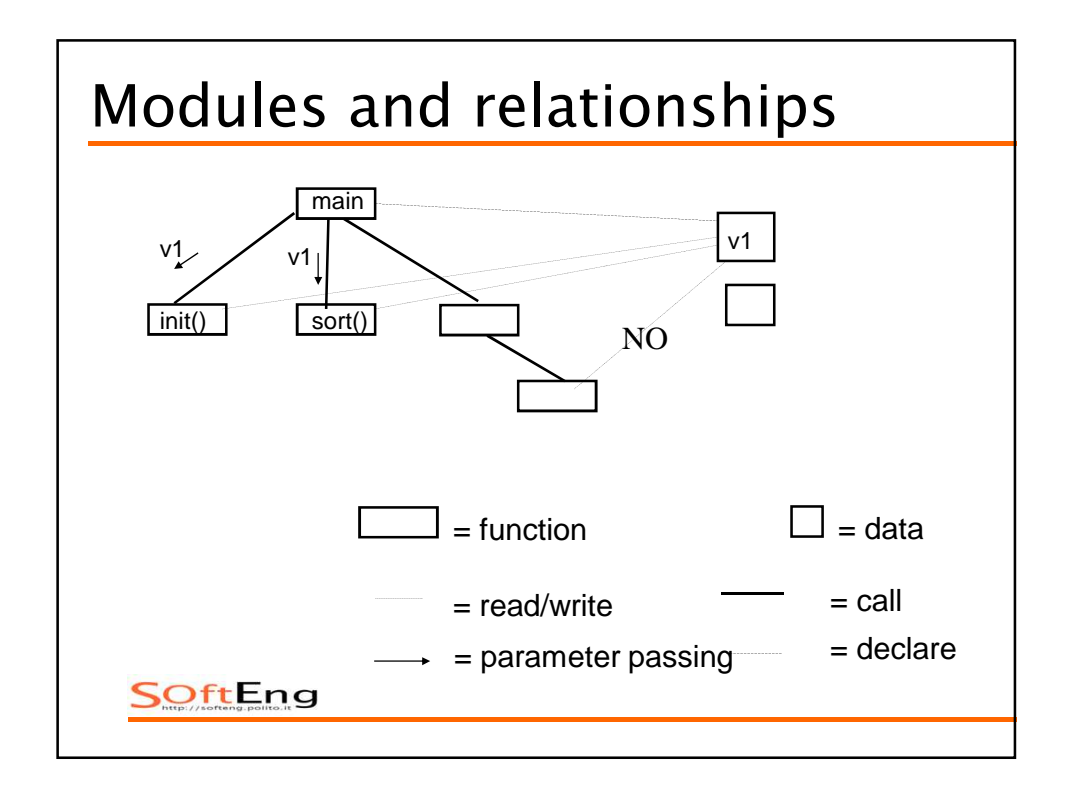

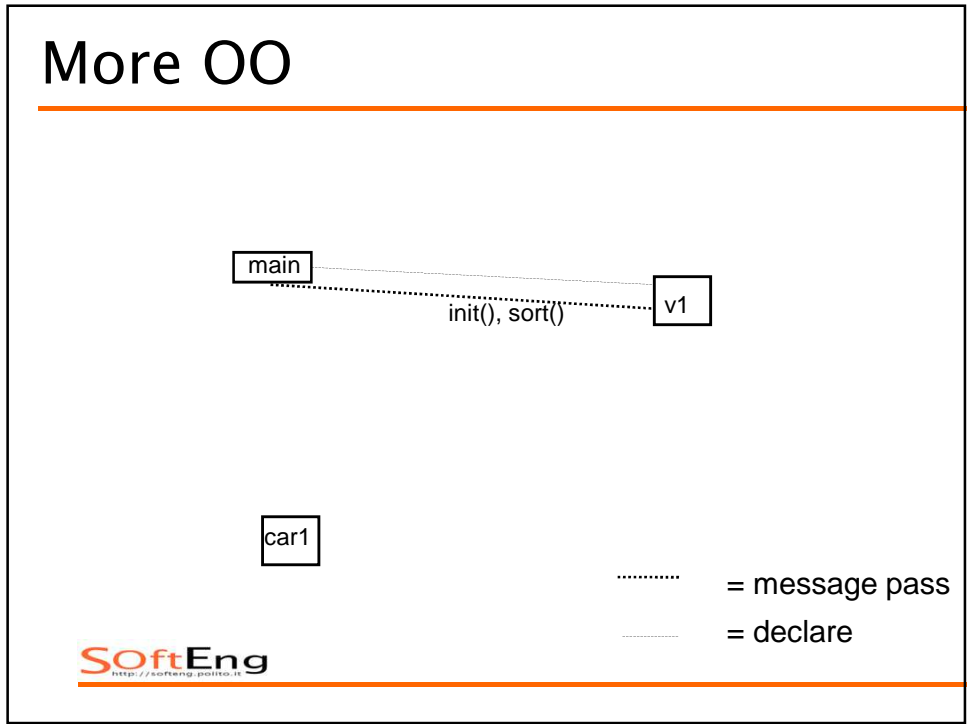

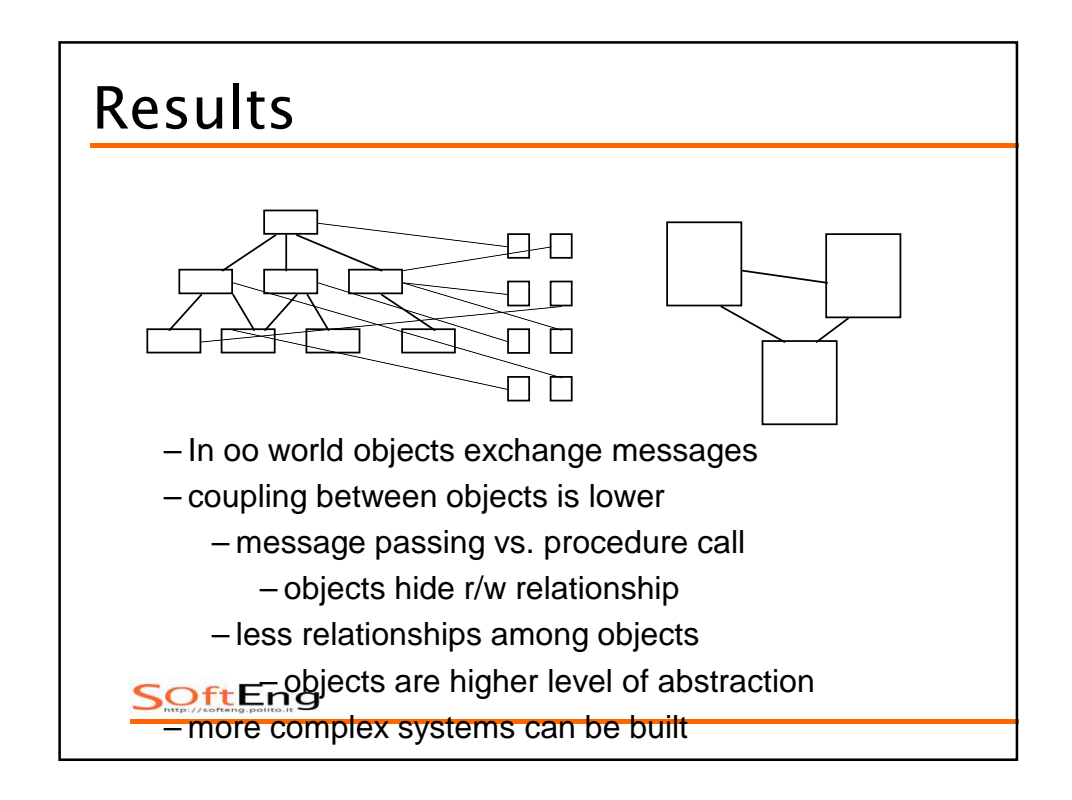

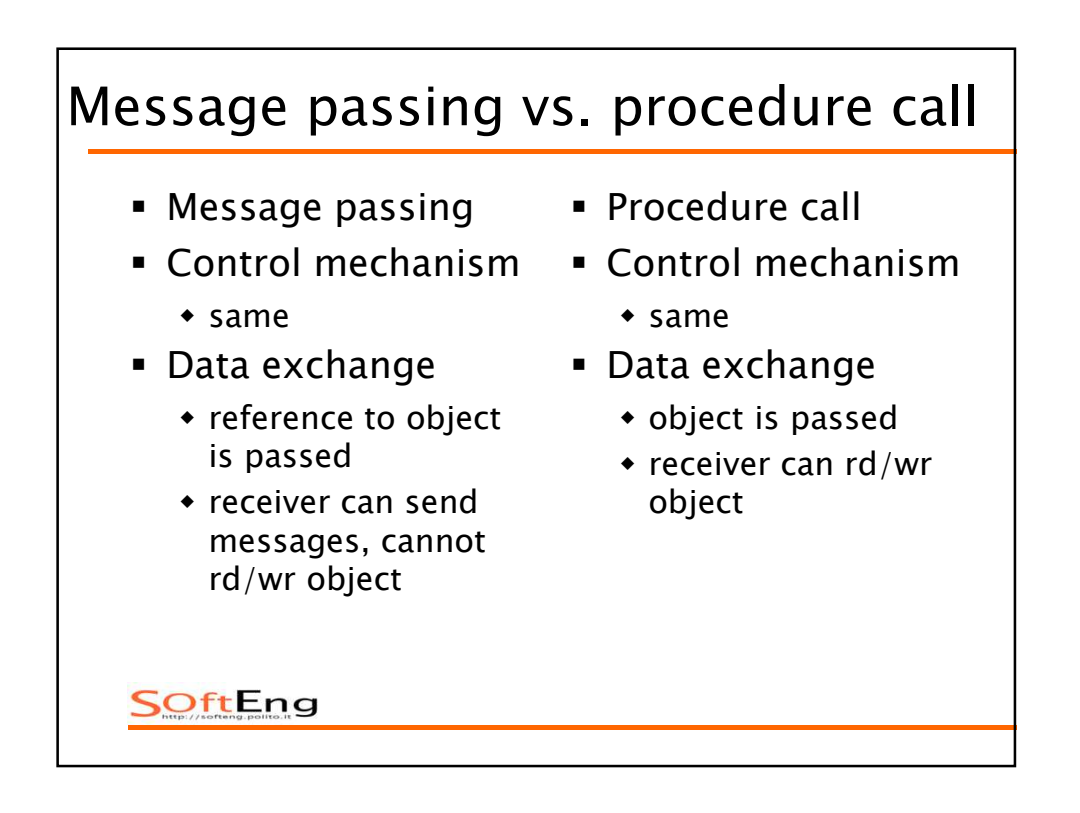

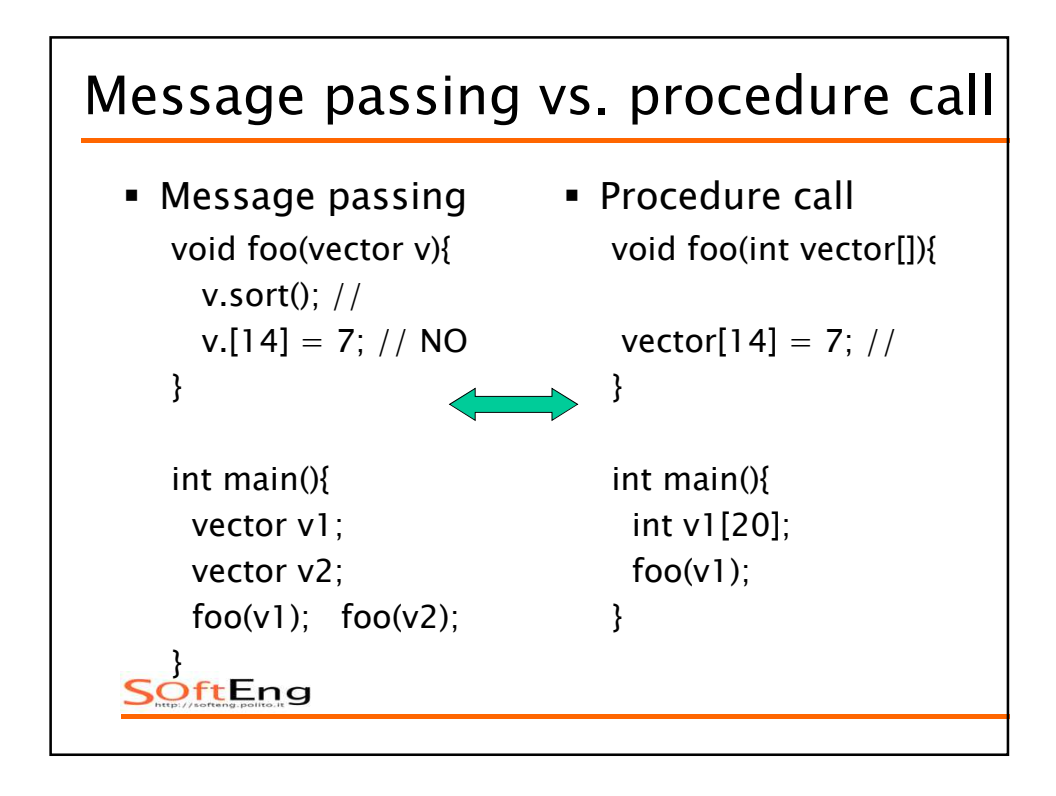

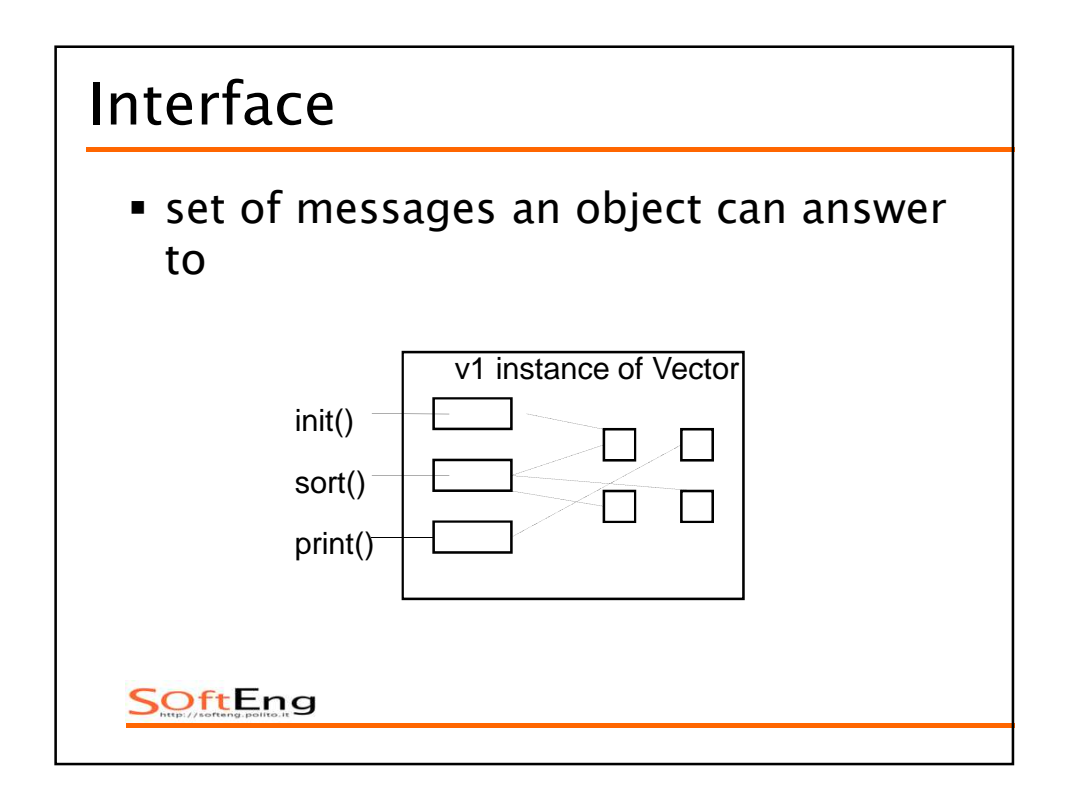

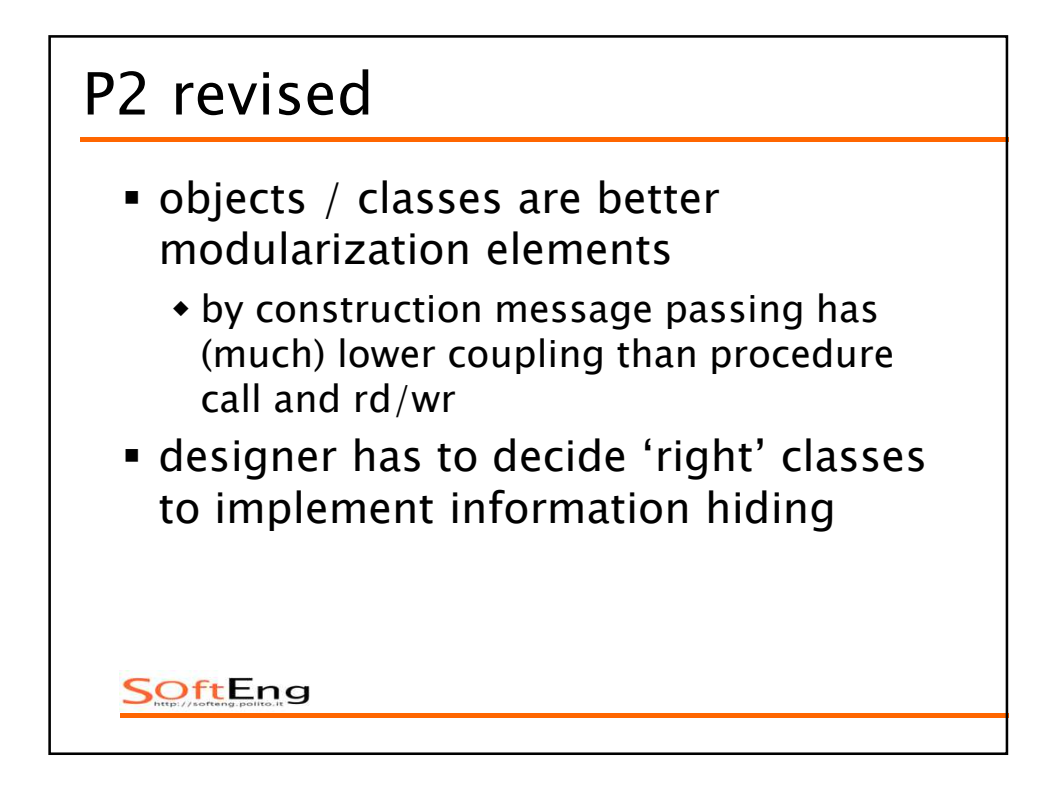

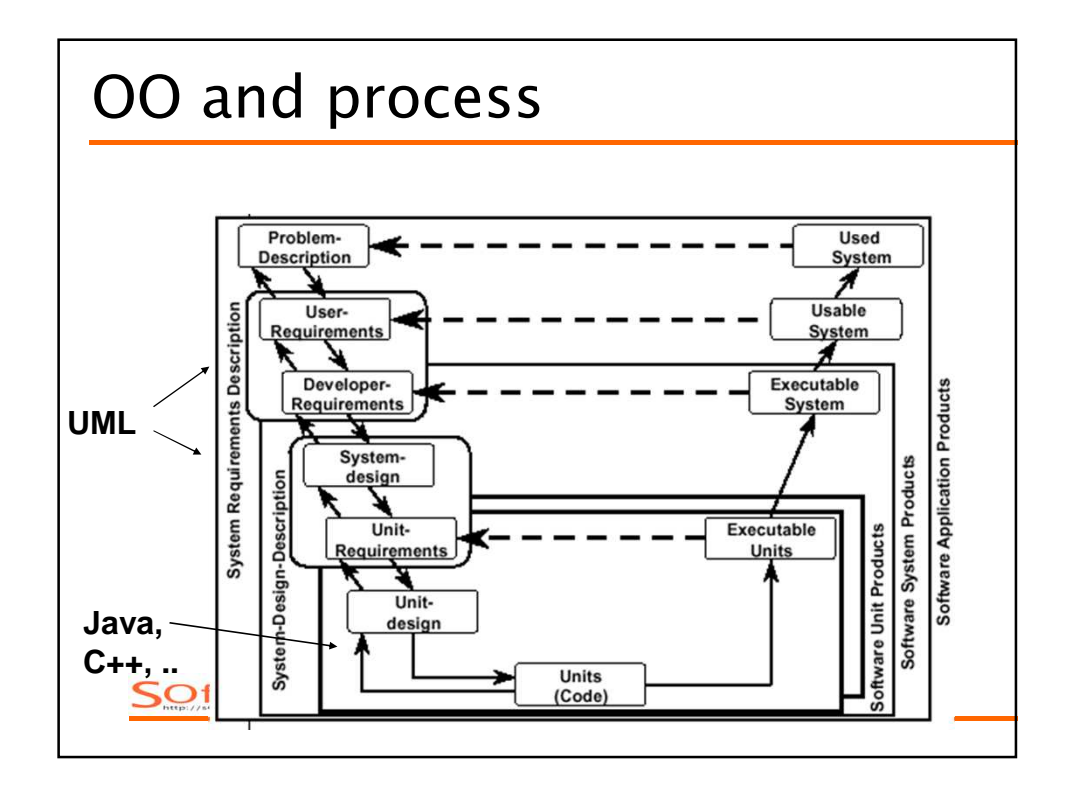

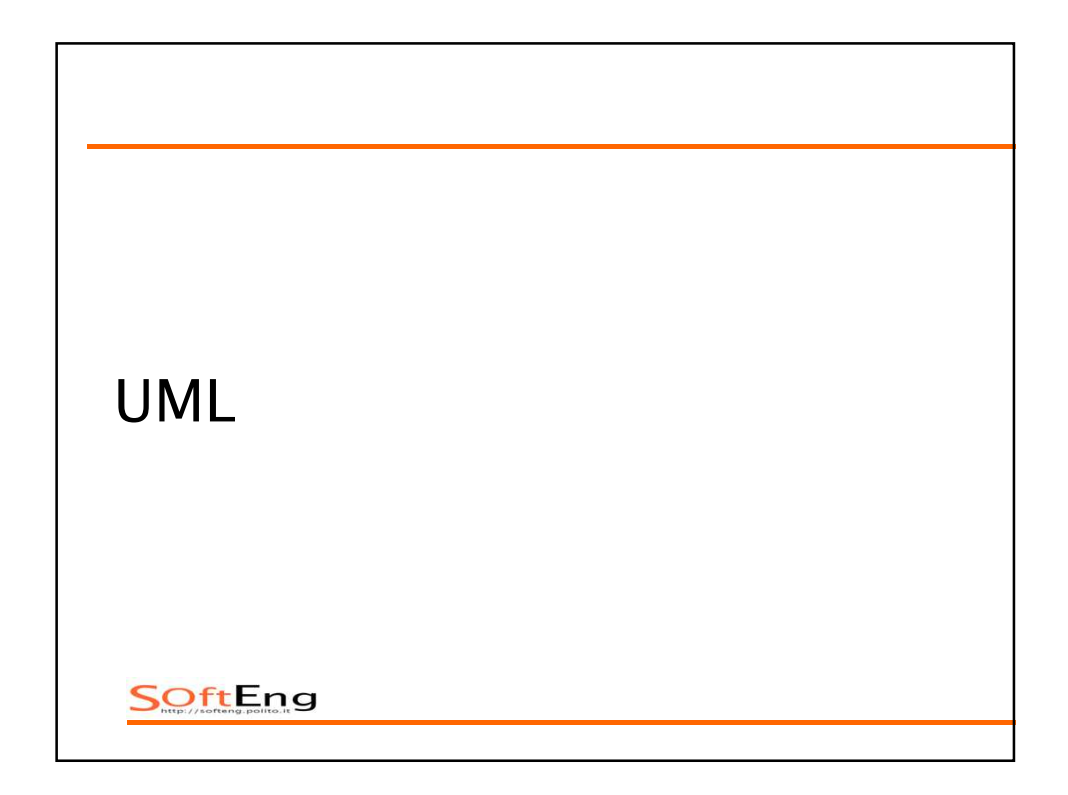

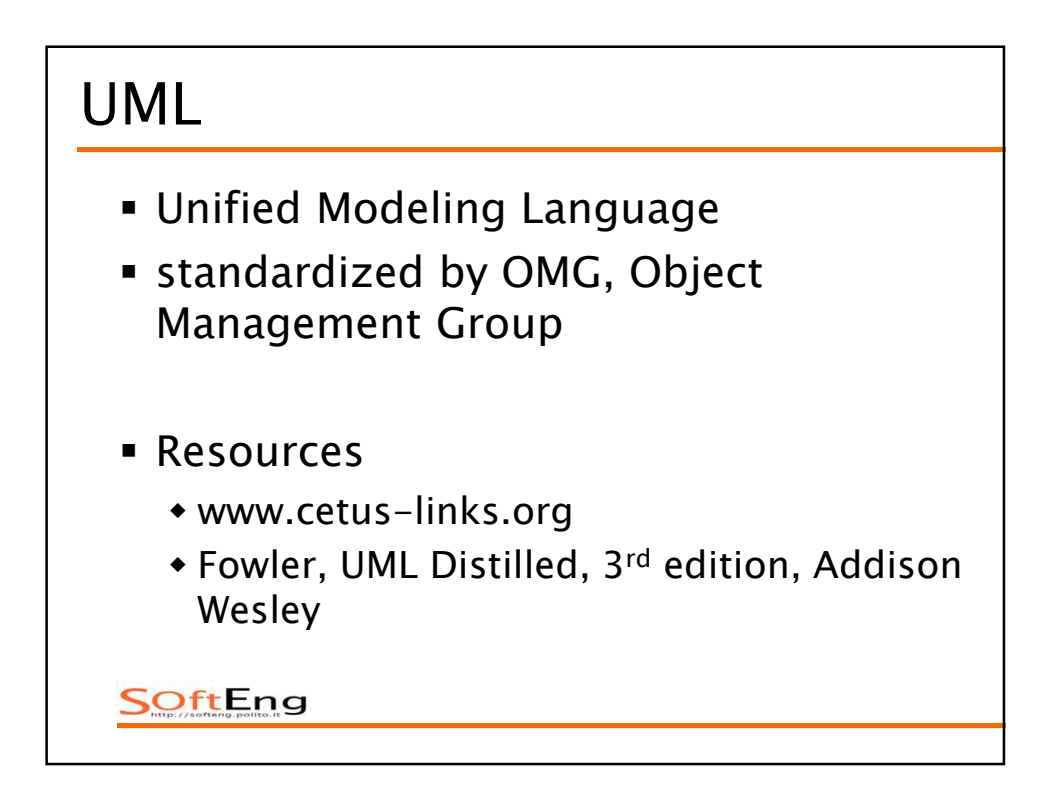

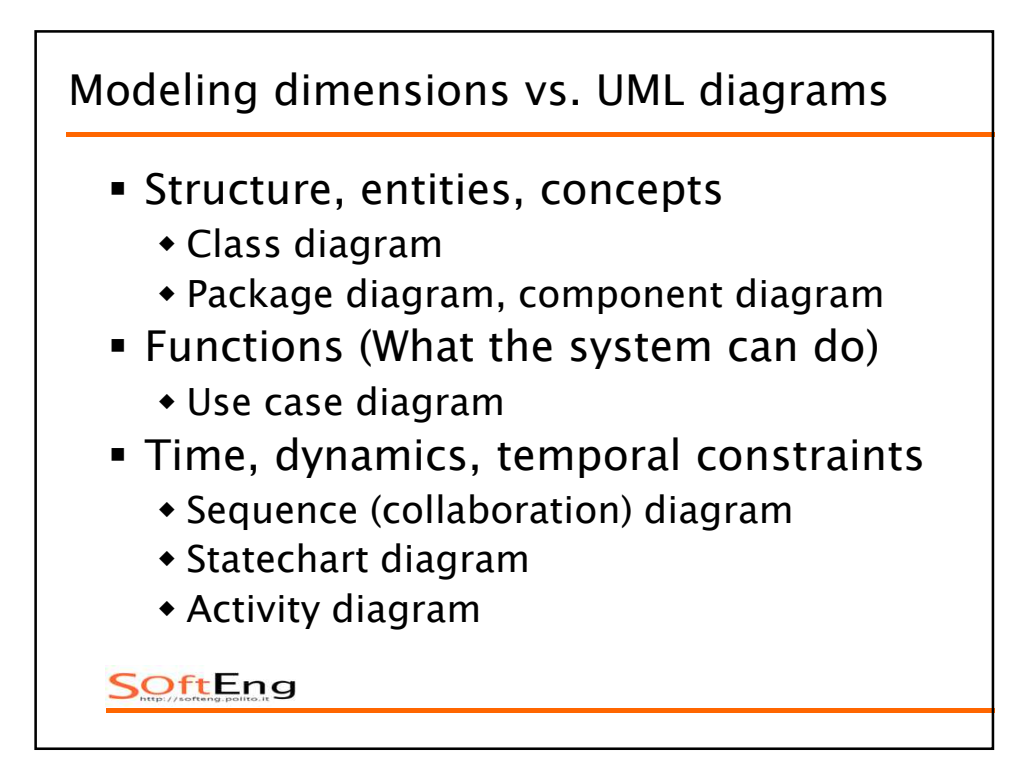

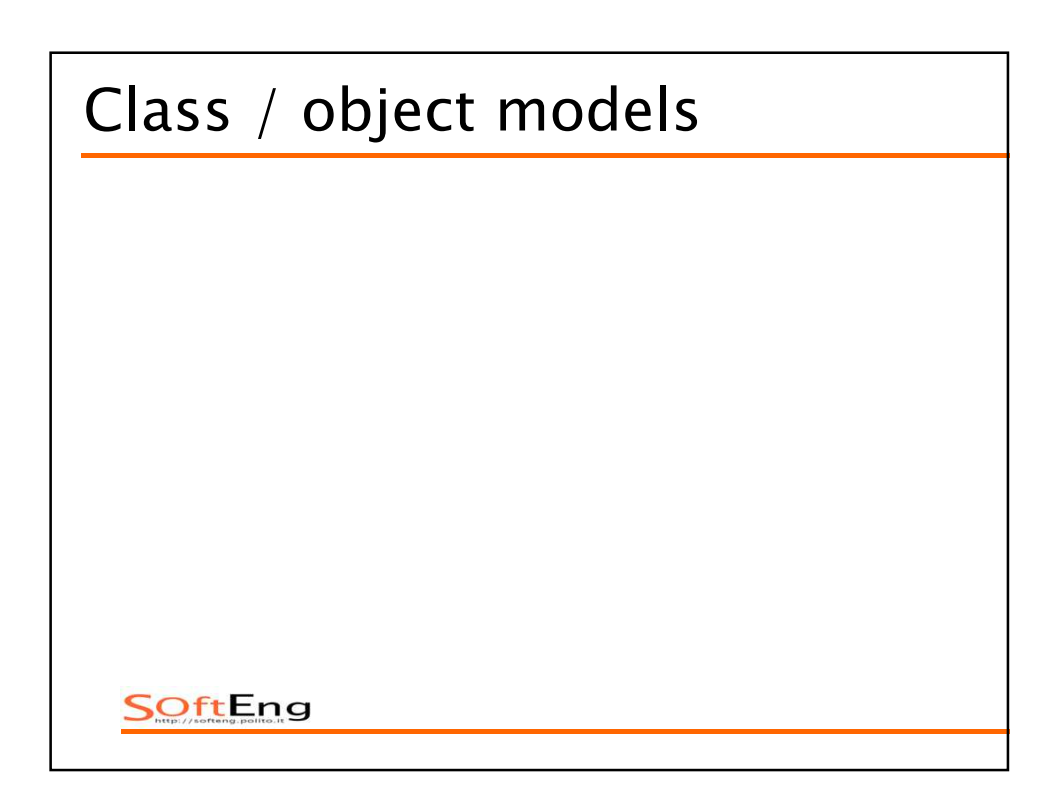

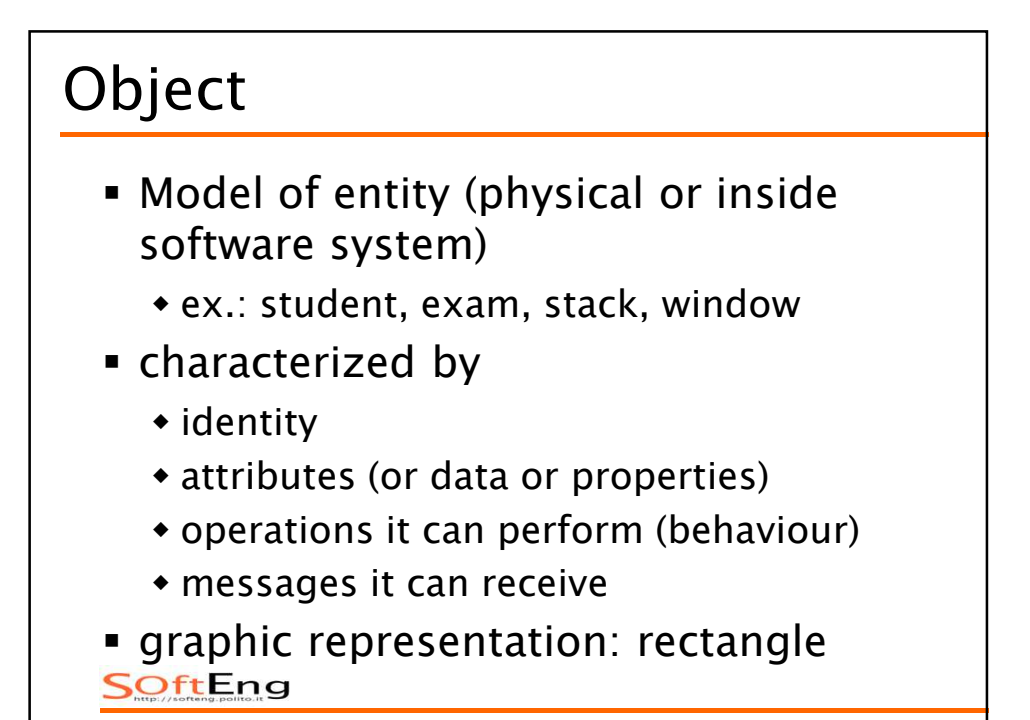

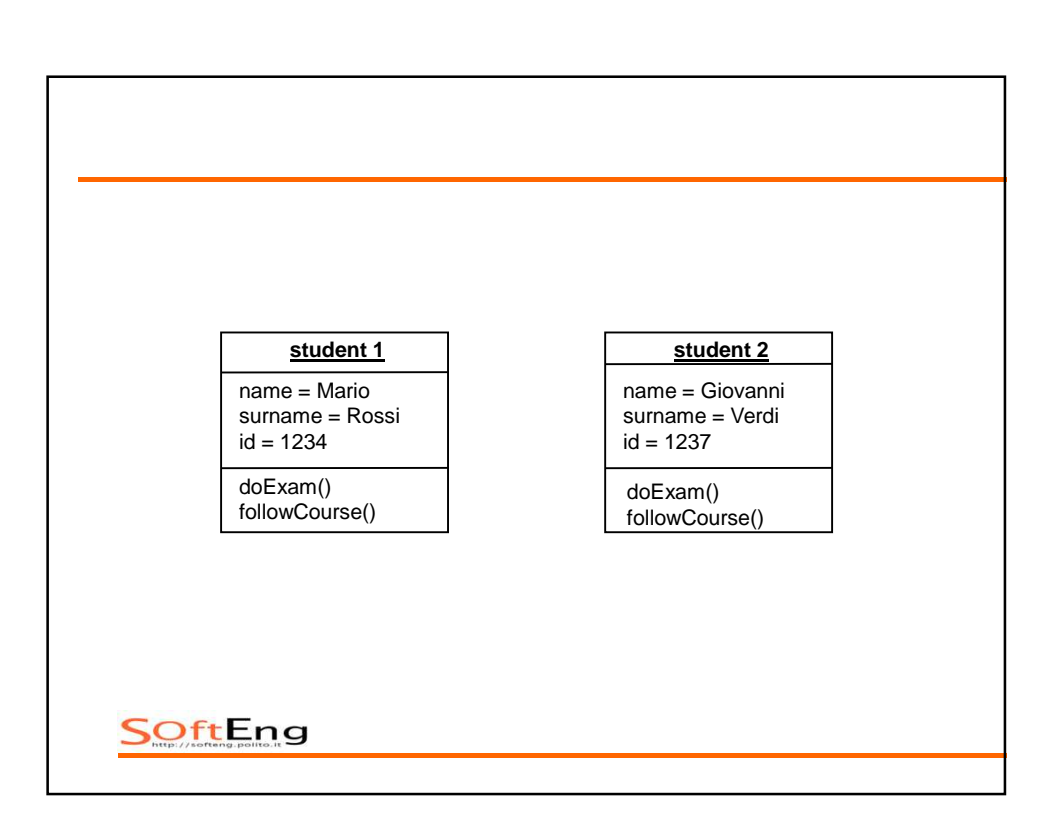

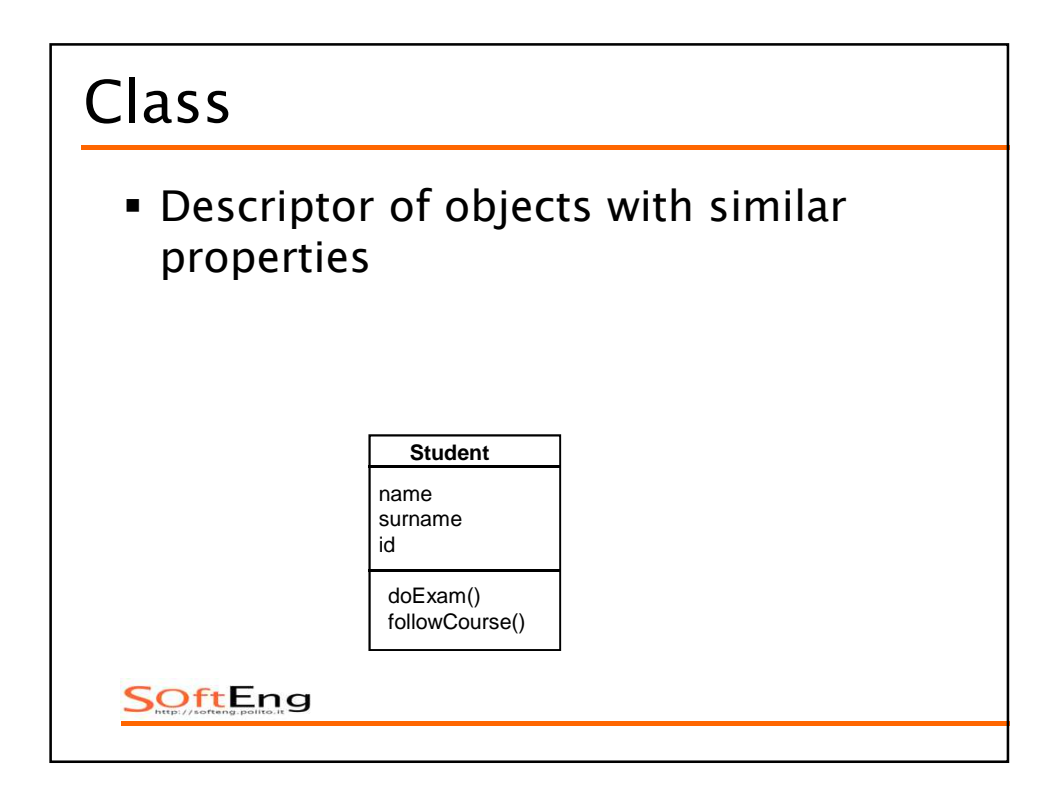

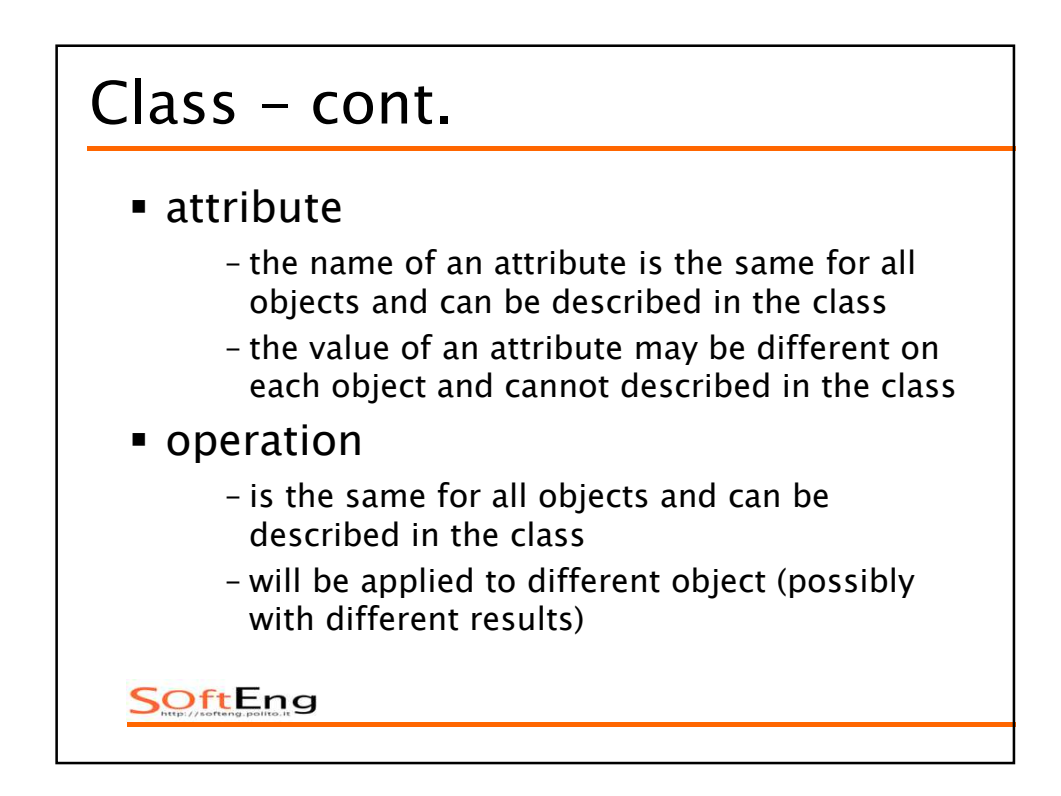

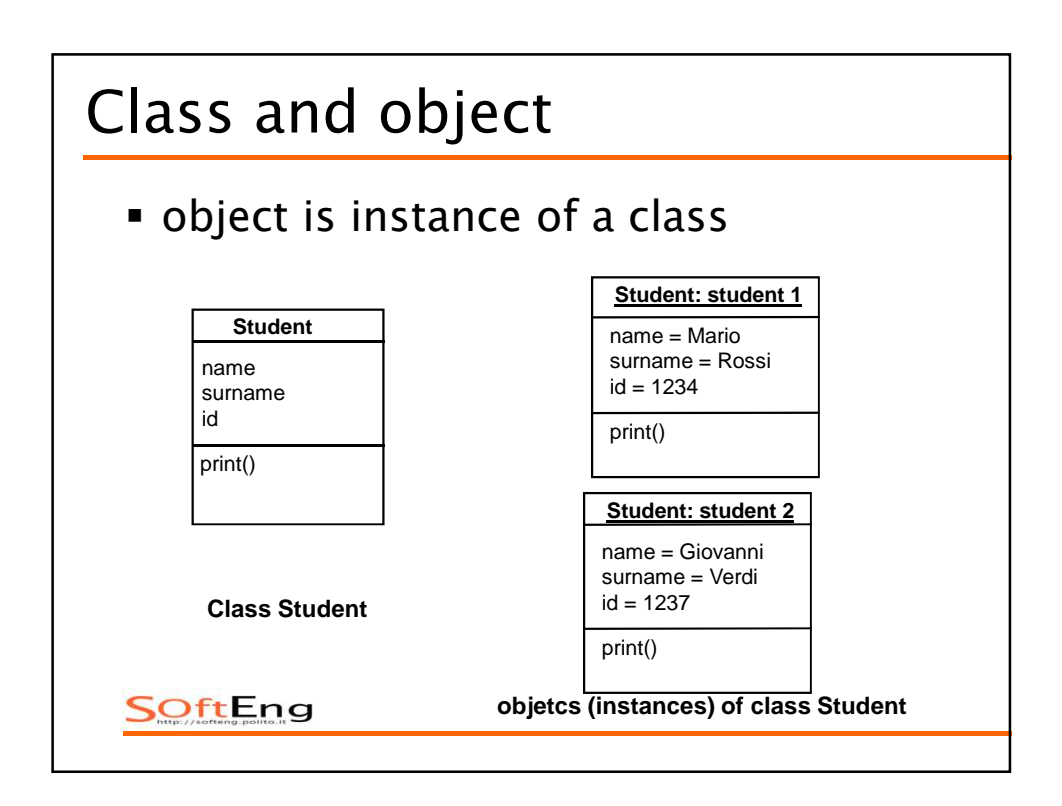

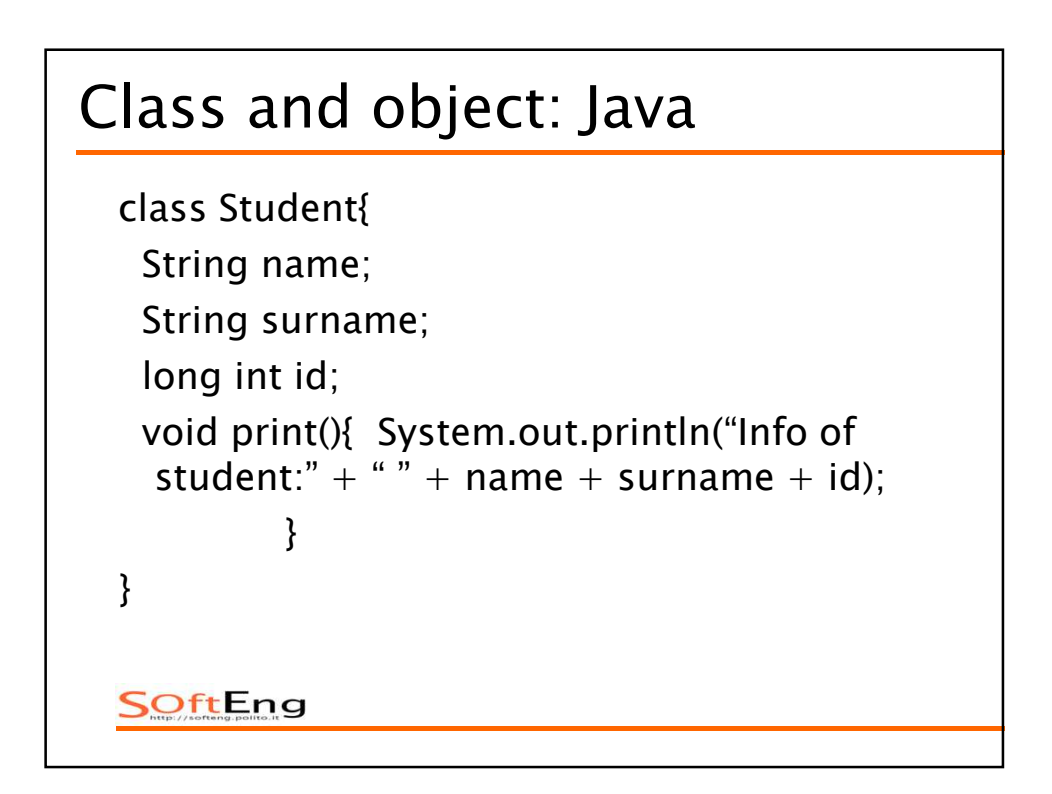

```
class Exam {
int grade; 
 Student s; 
 void print(){
  System.out.println("Grade: " + grade);
 }
}
SOftEng
```

```
main(){ 
Student student1;
Student student2;
student1 = new Student("Mario", "Rossi", 
  1234);
student2 = new Student("Giuseppe", "Verdi", 
  1237);
student1.print();
 student2.print();
SoftEng
```
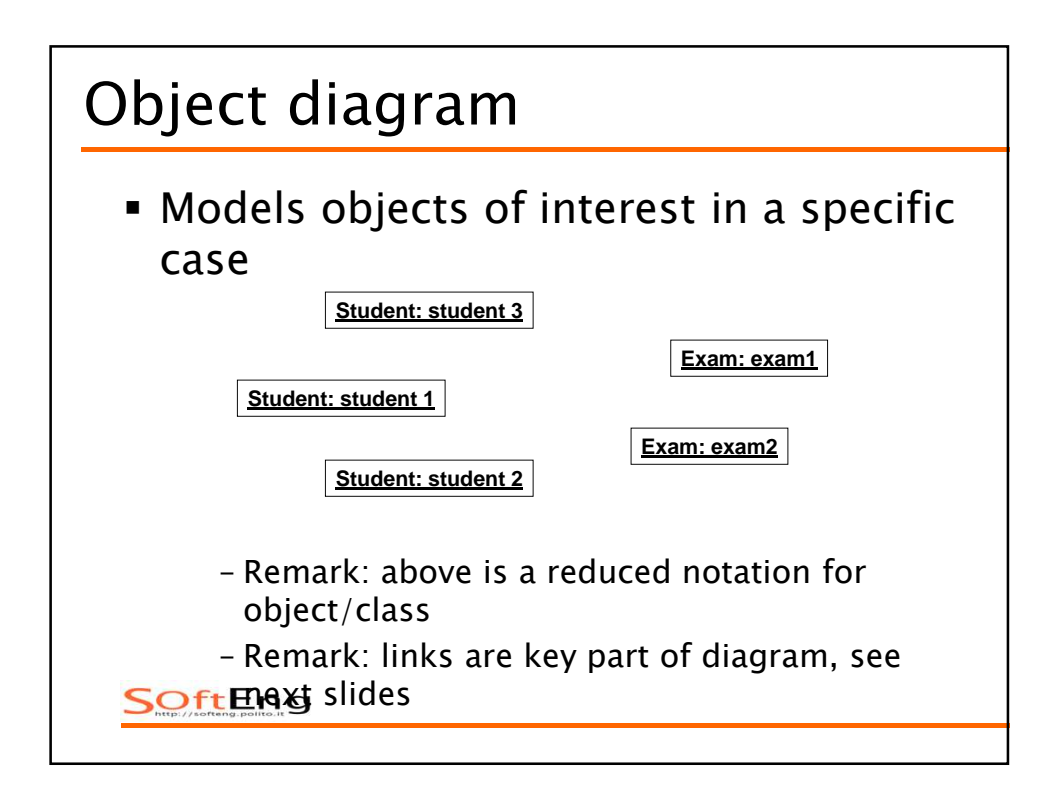

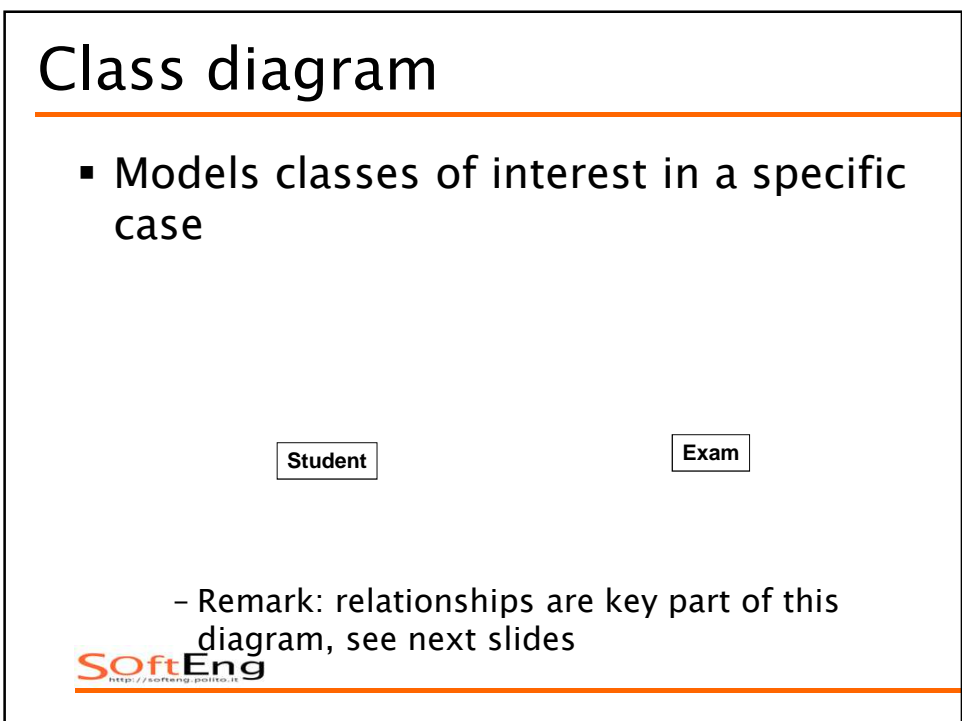

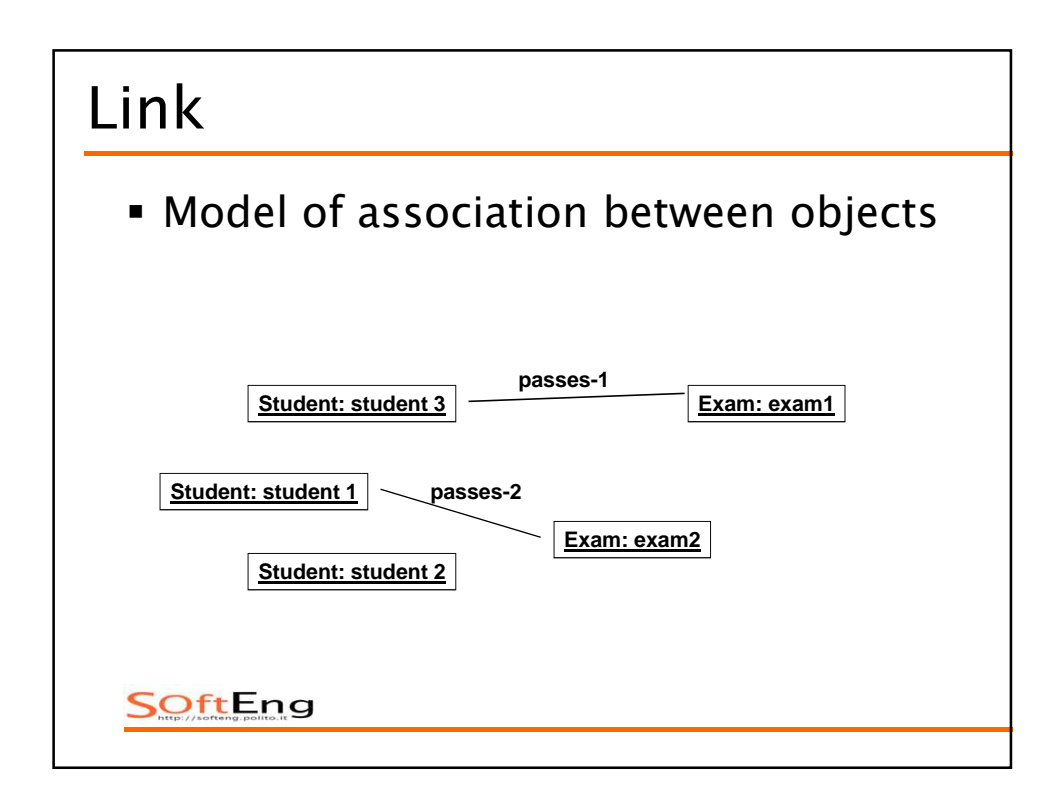

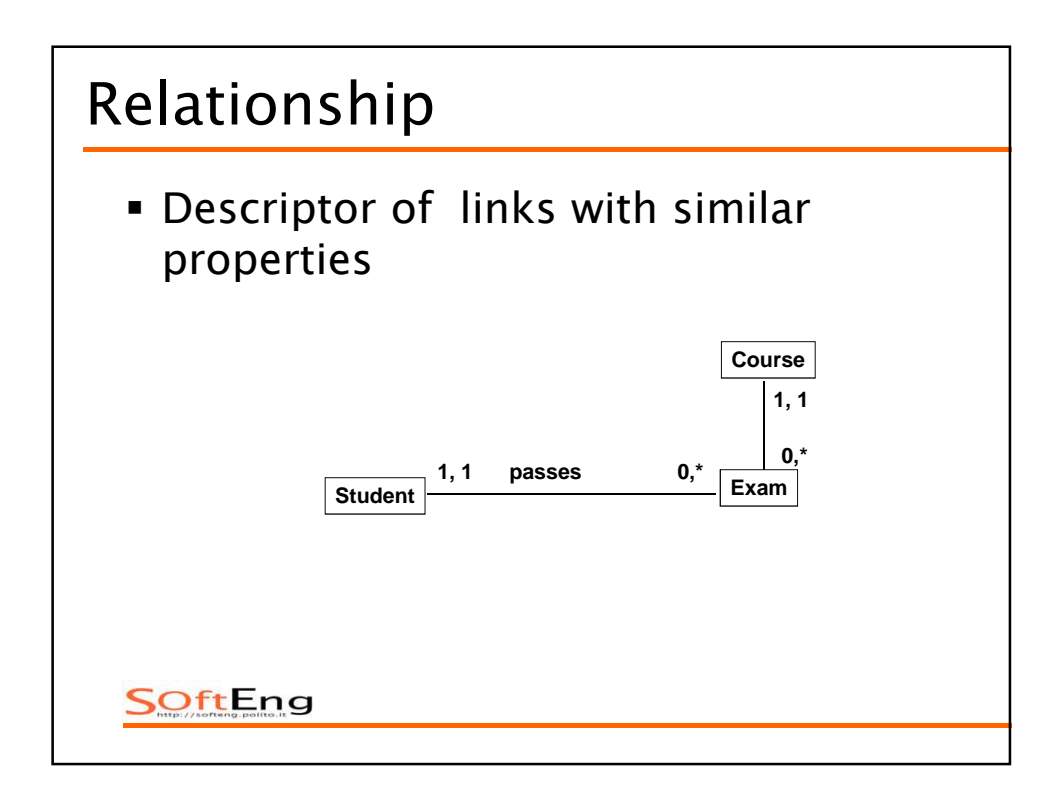

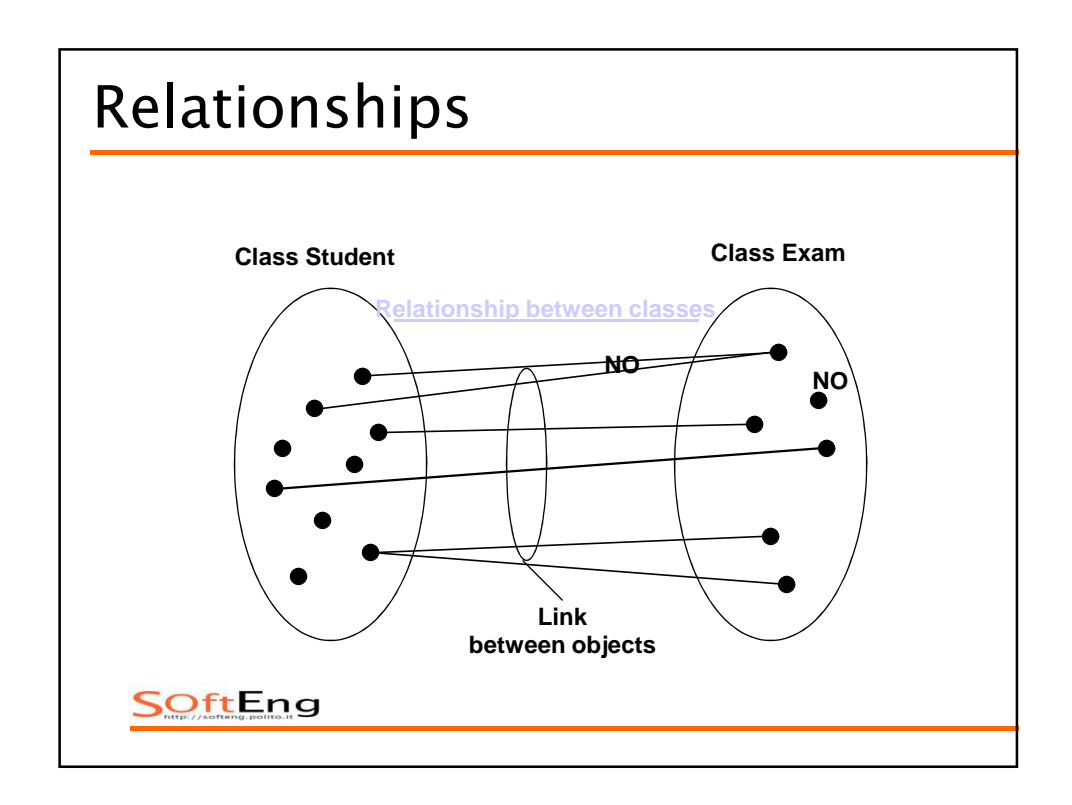

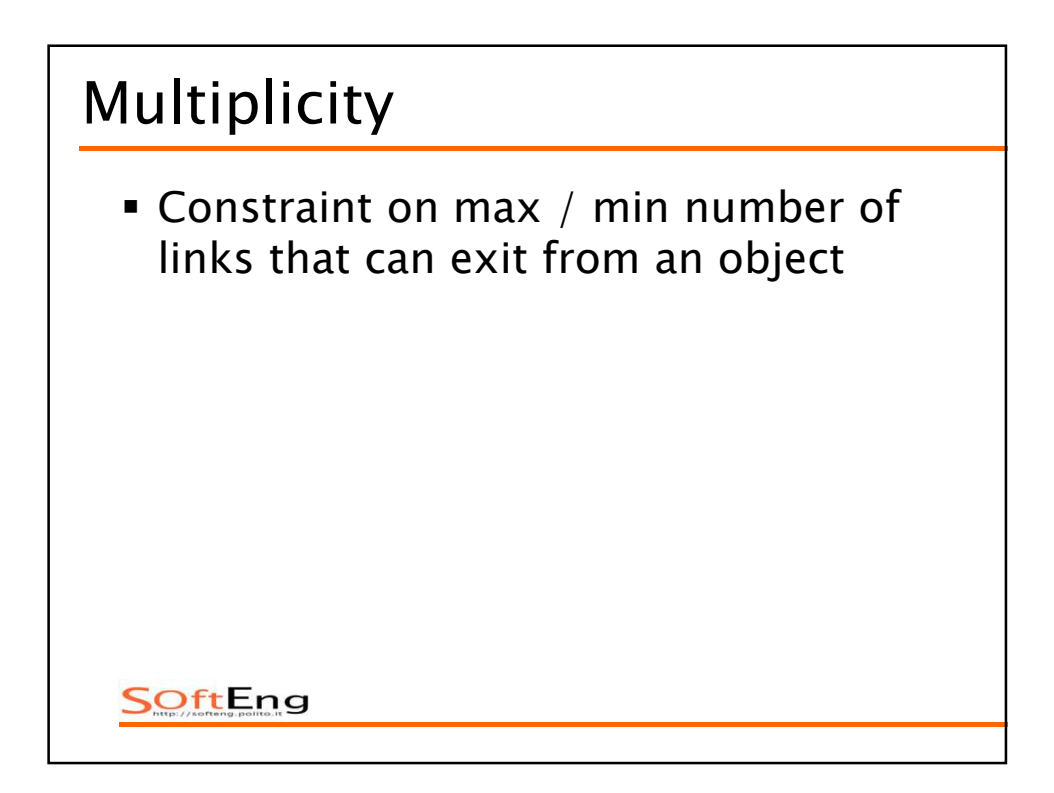

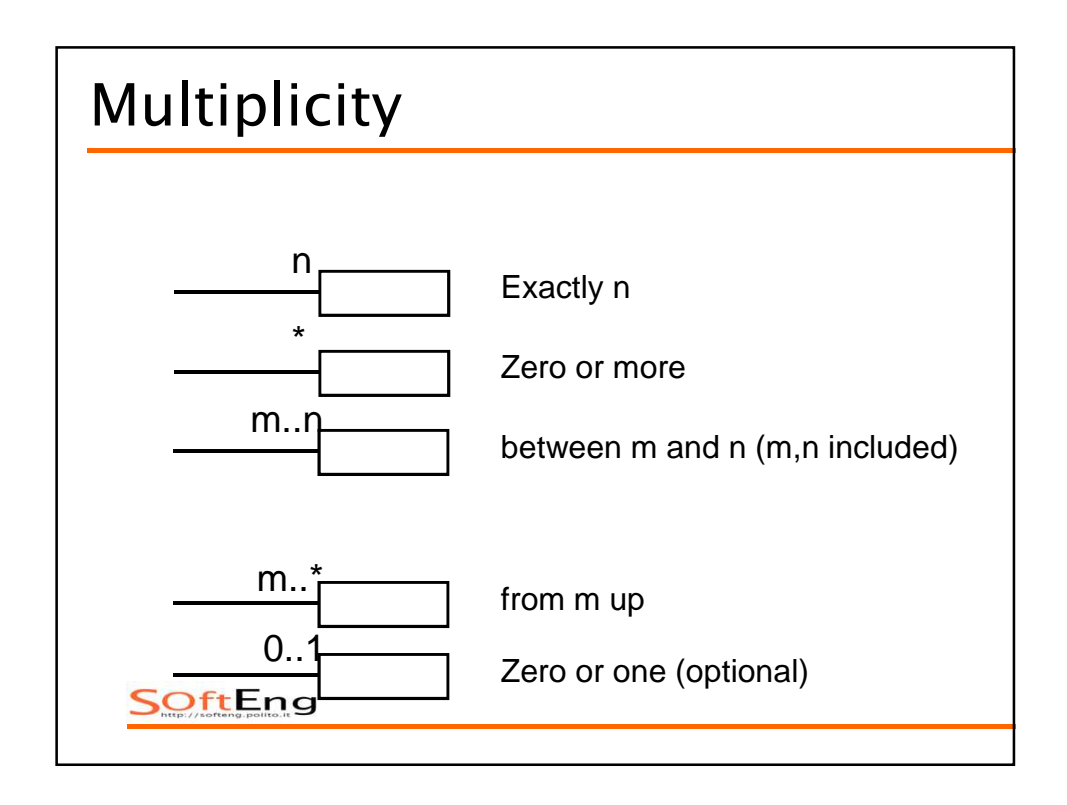

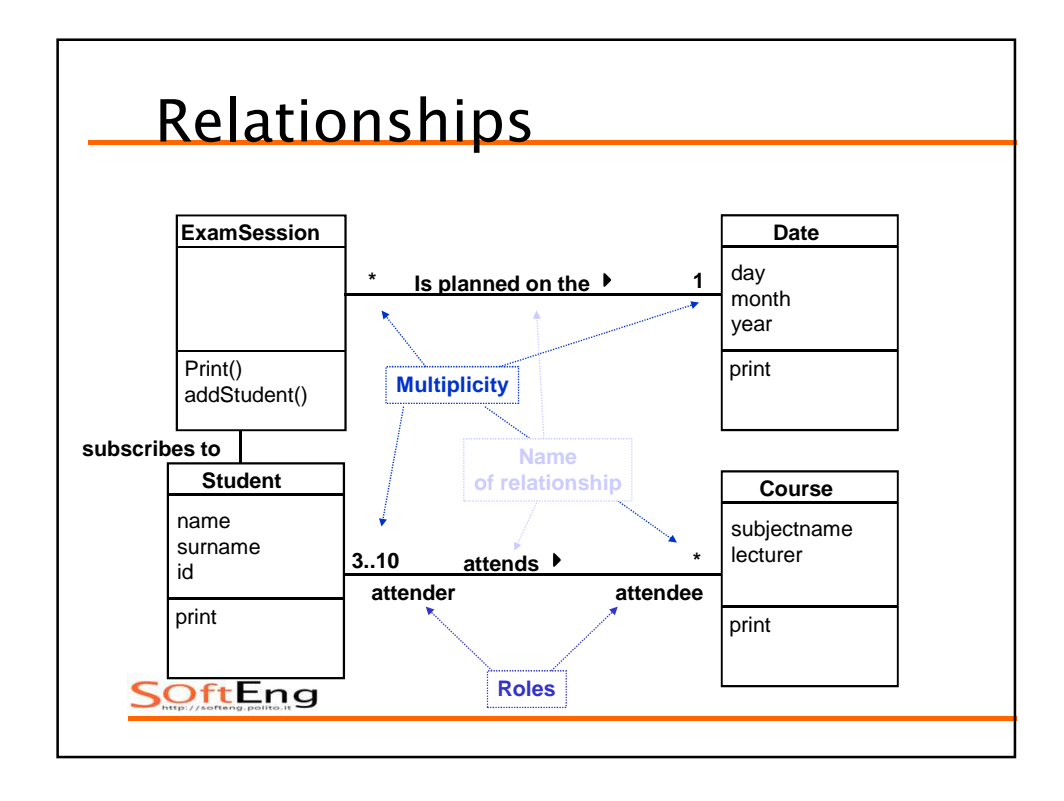

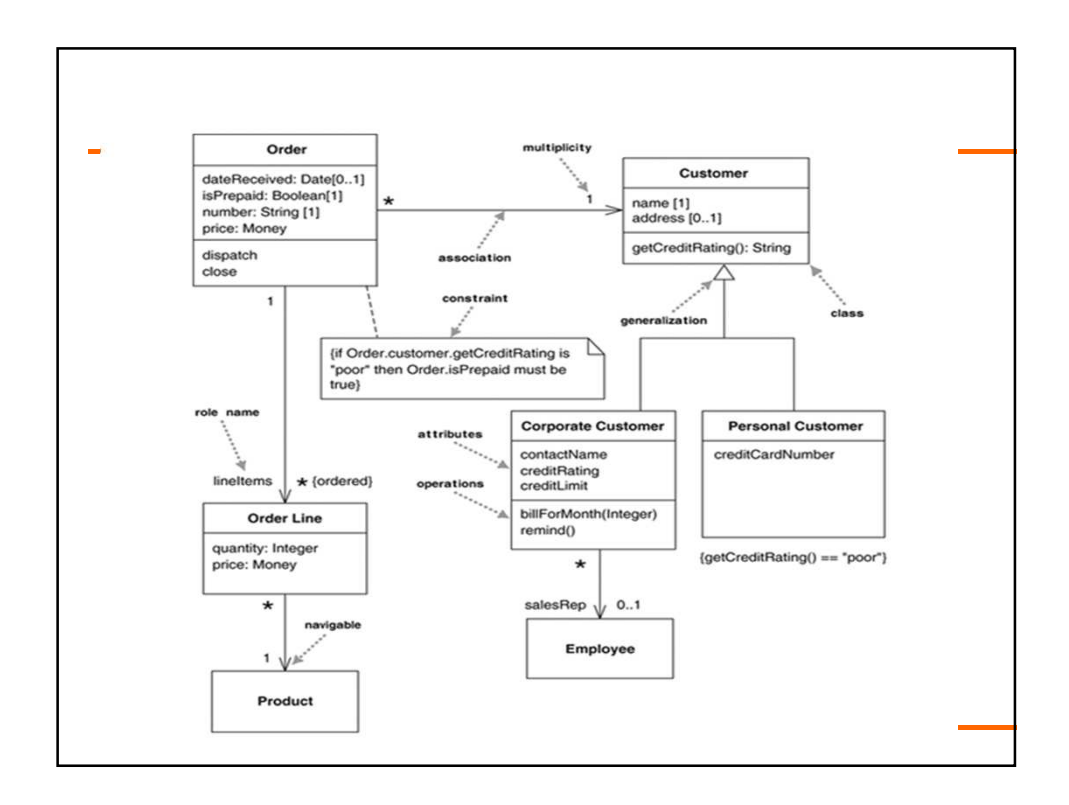

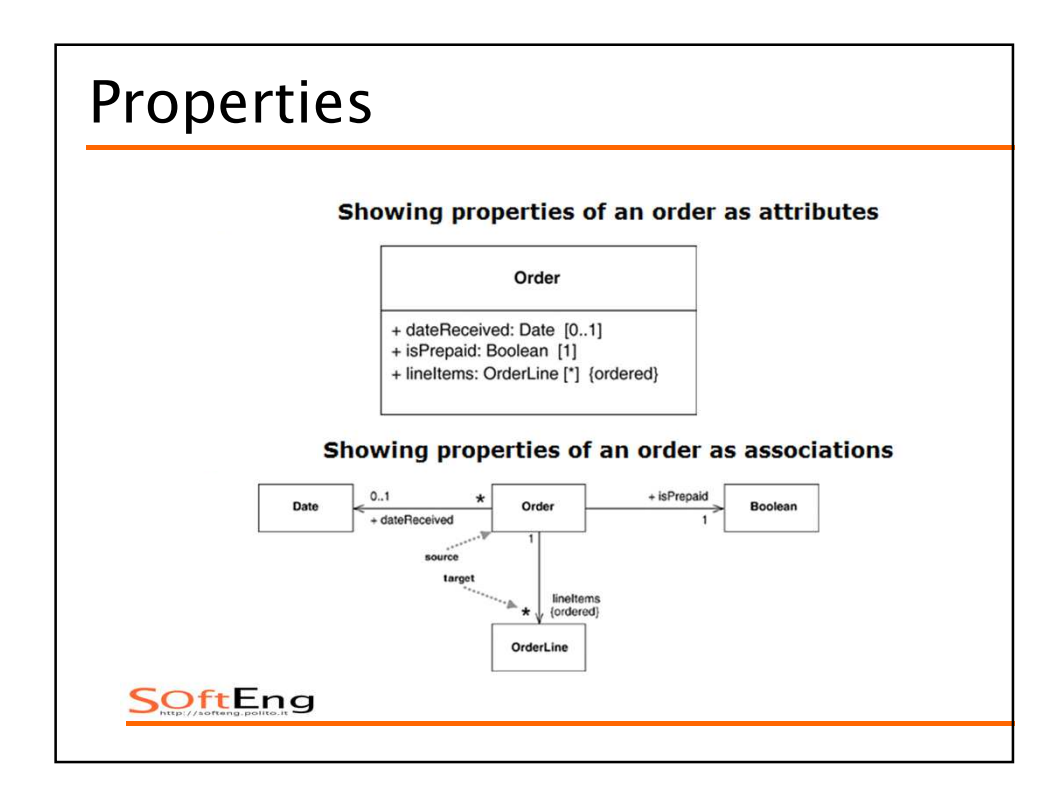

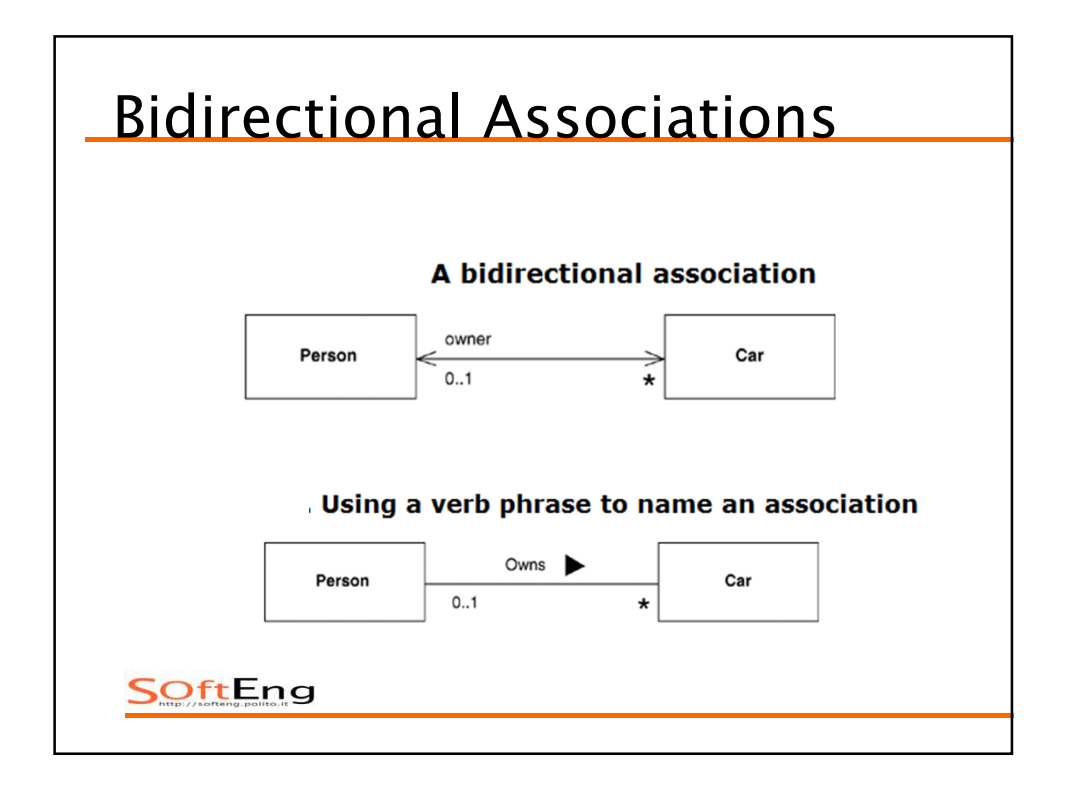

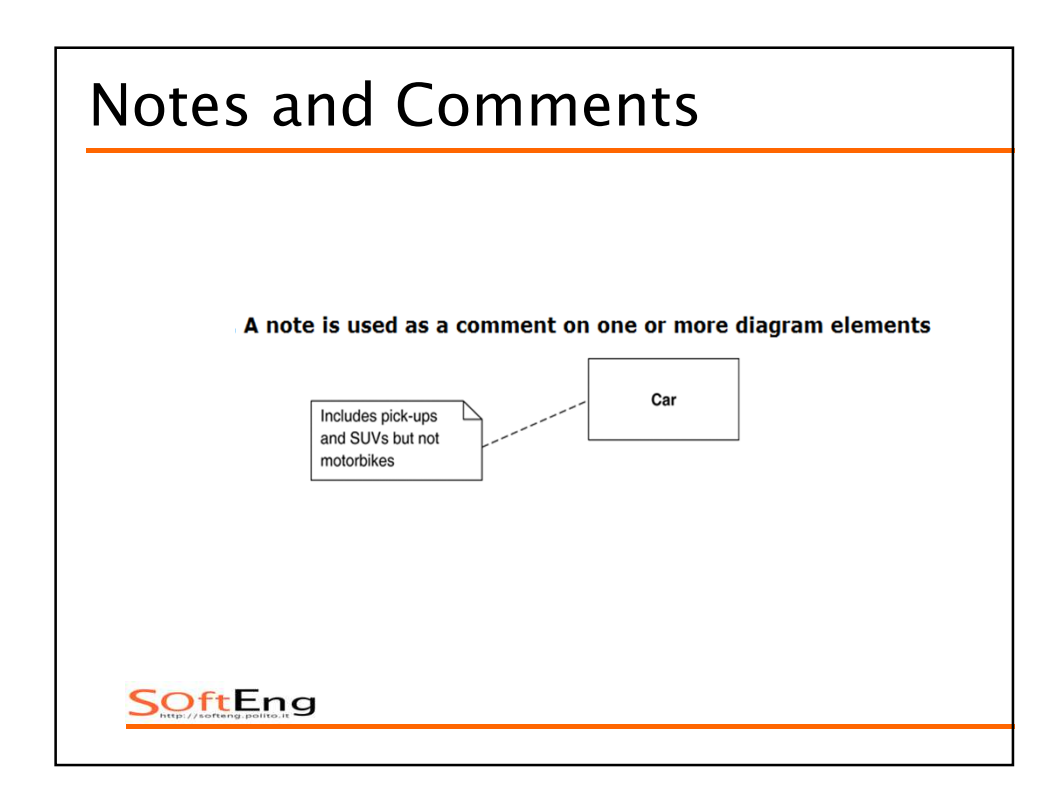

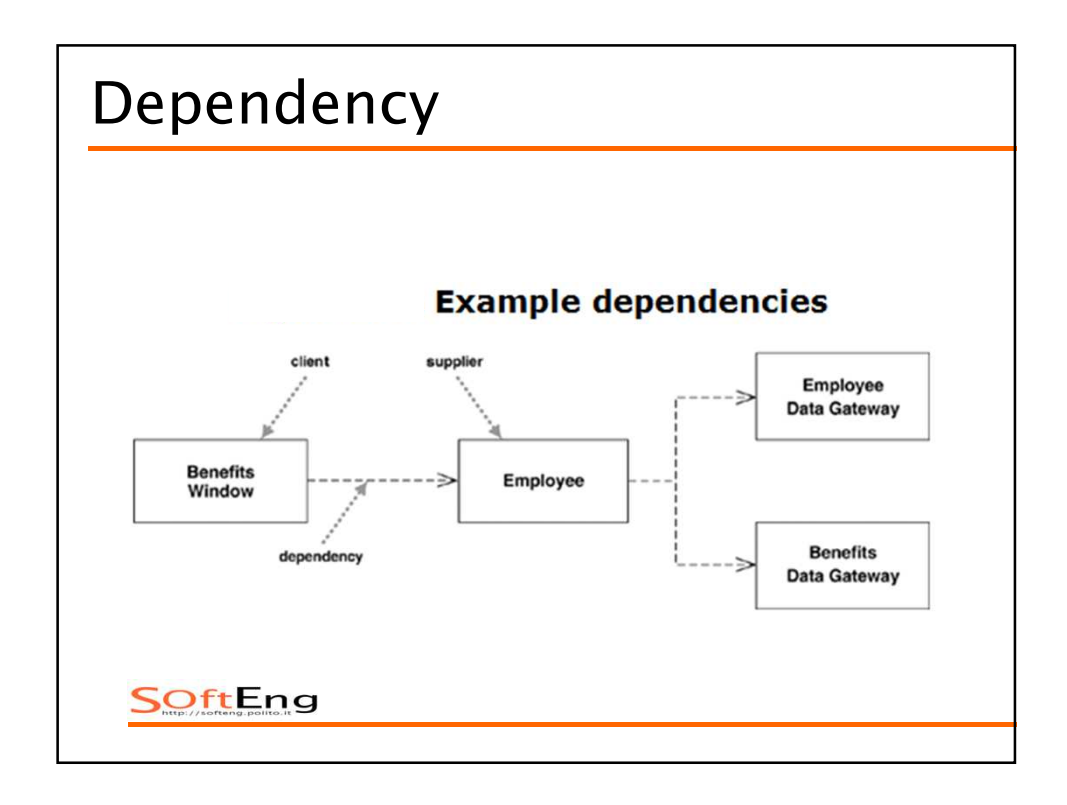

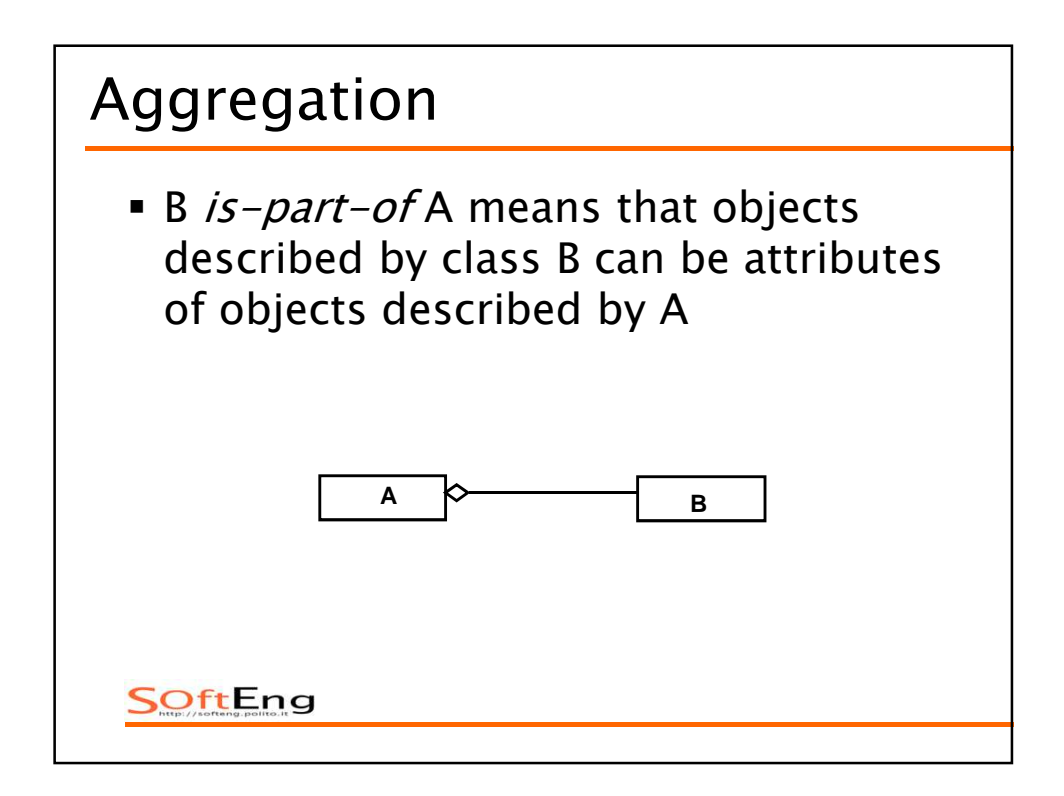

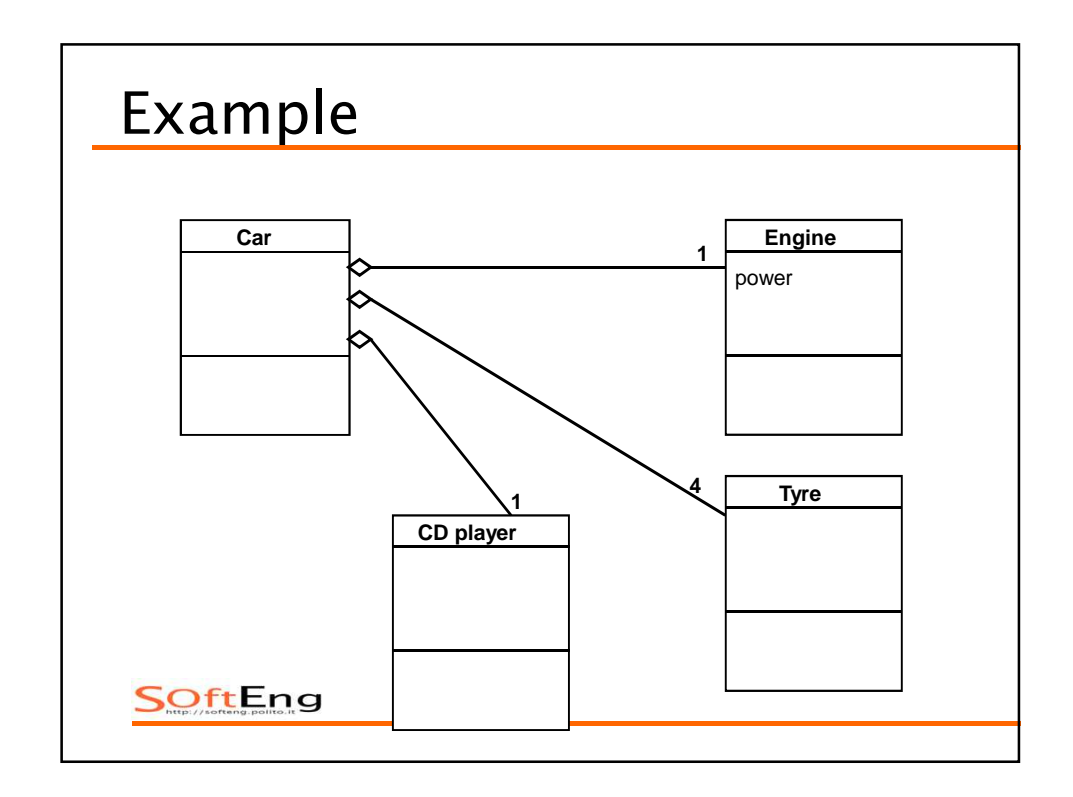

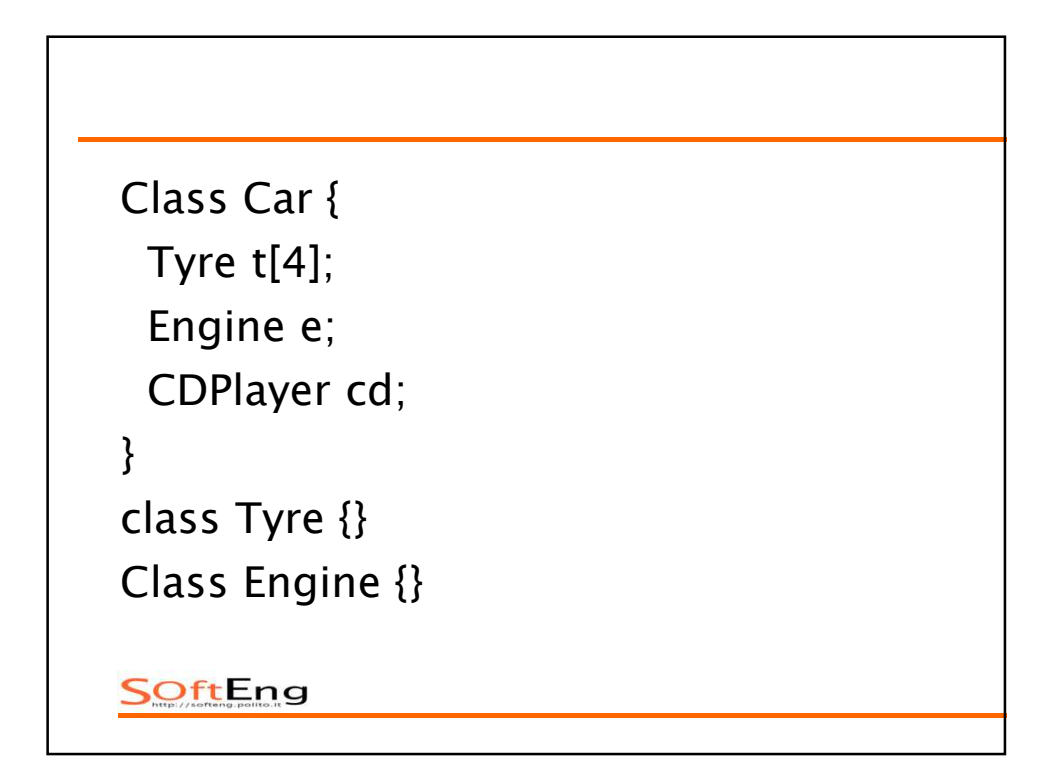

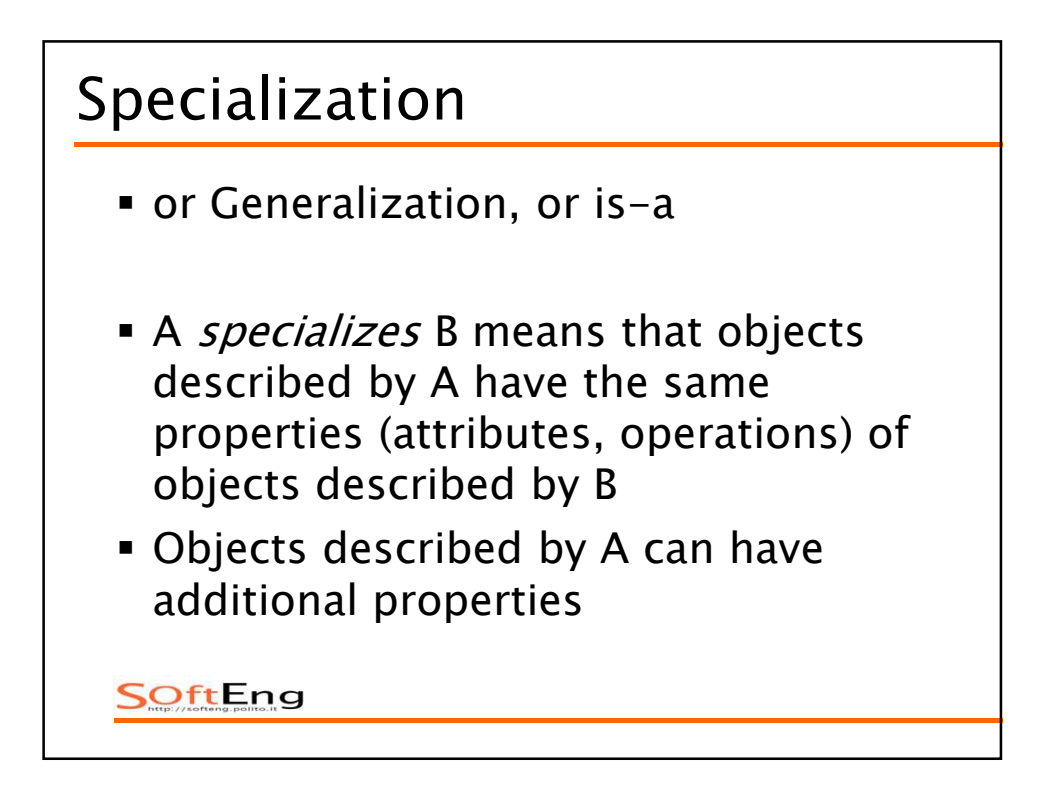

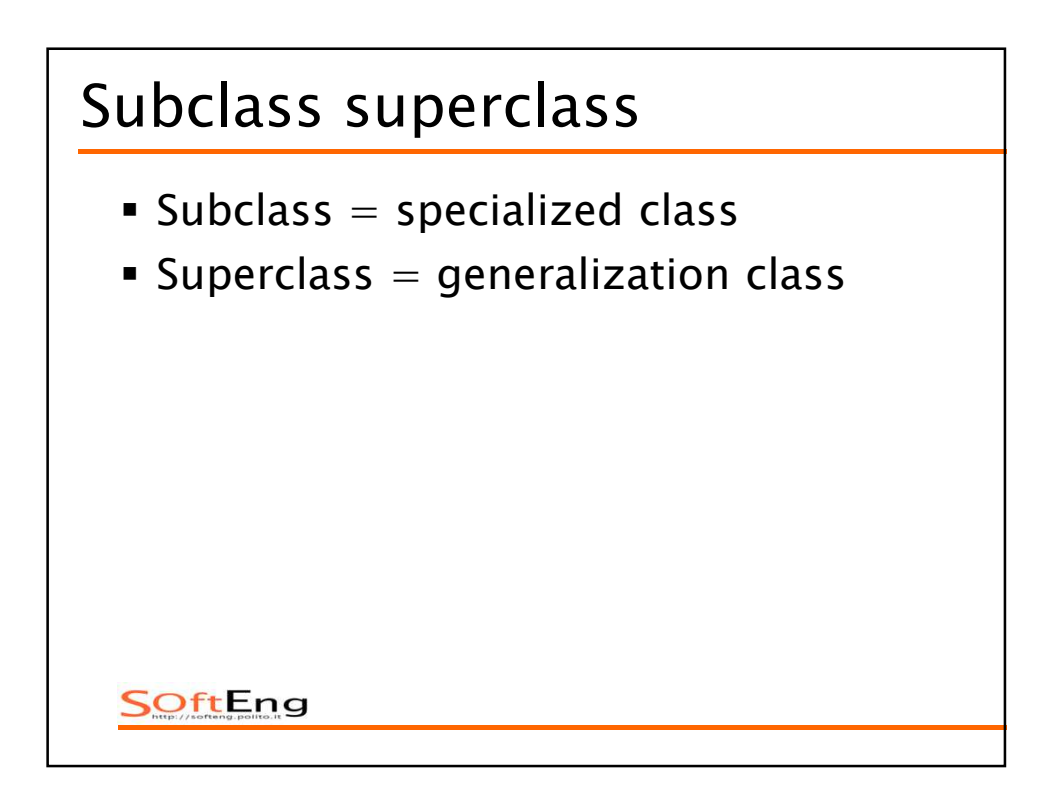

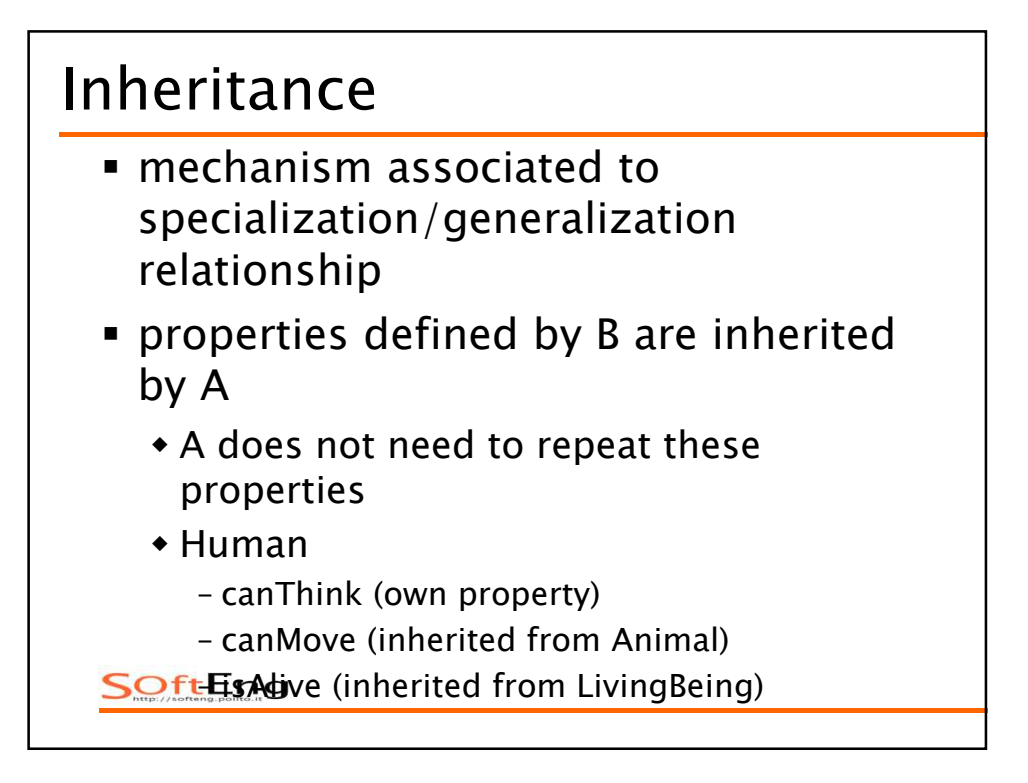

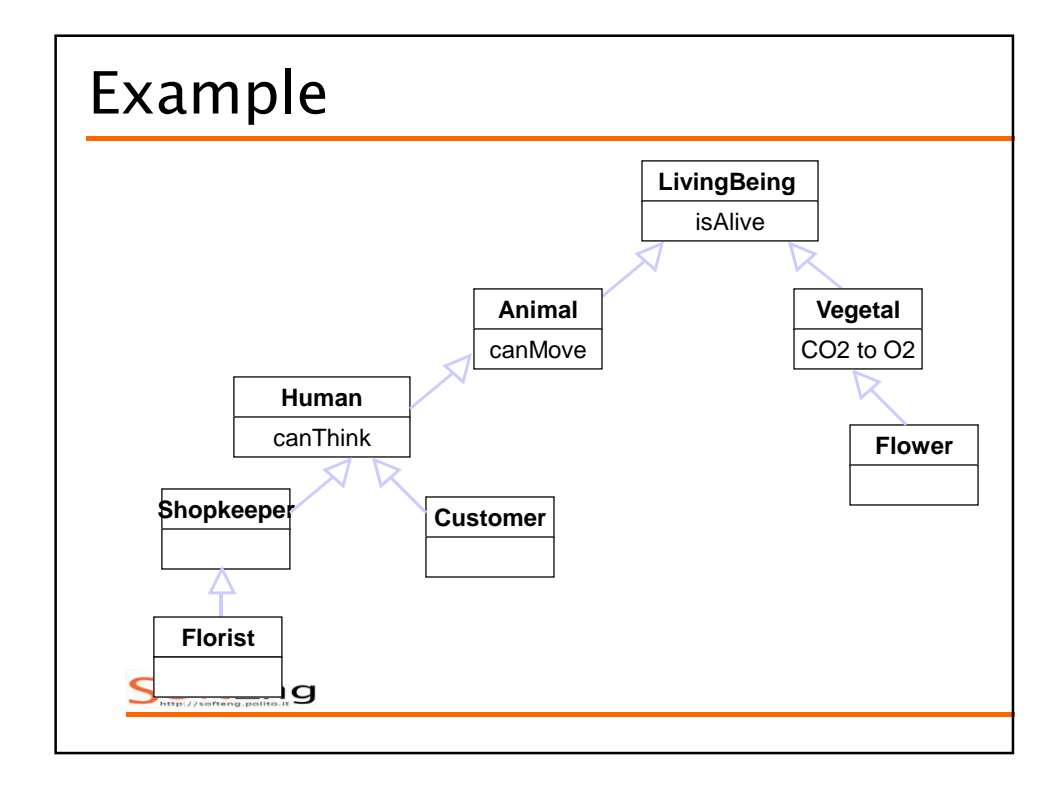

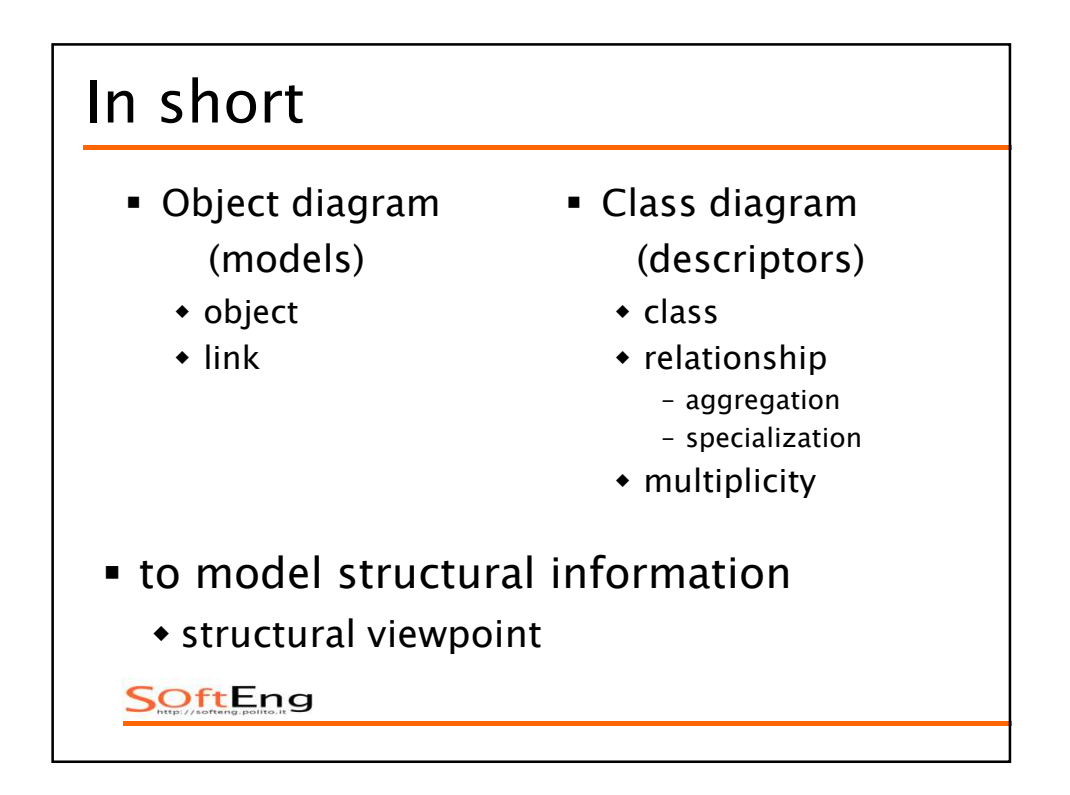

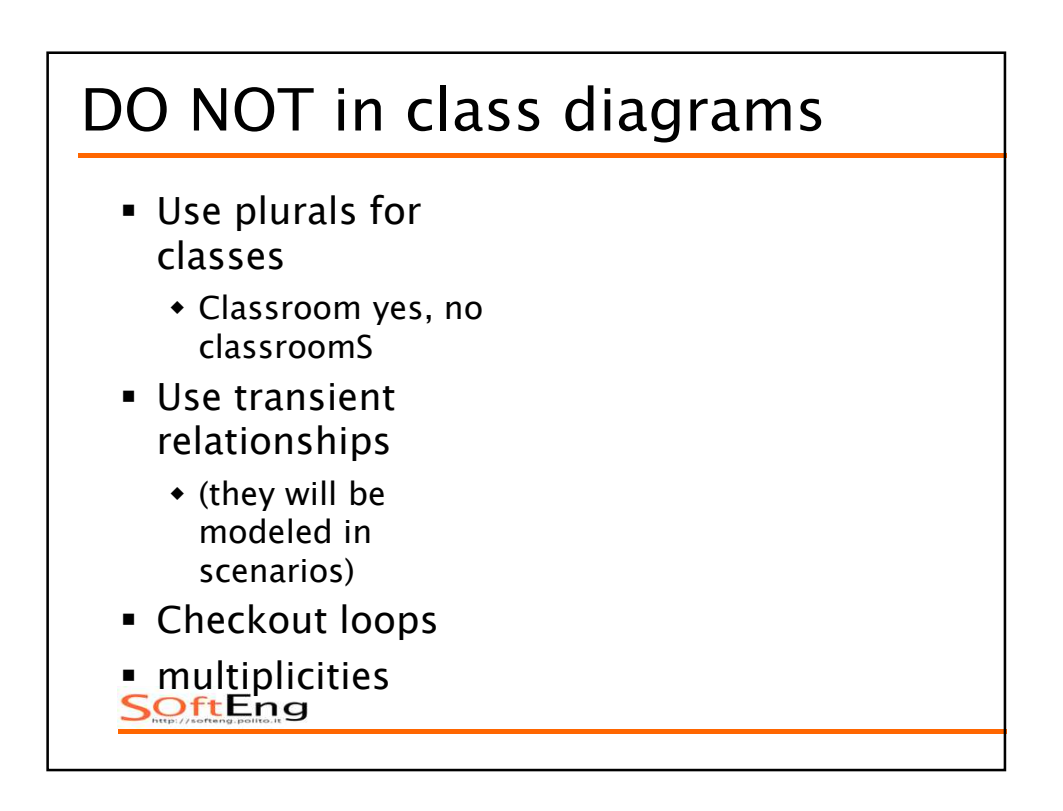

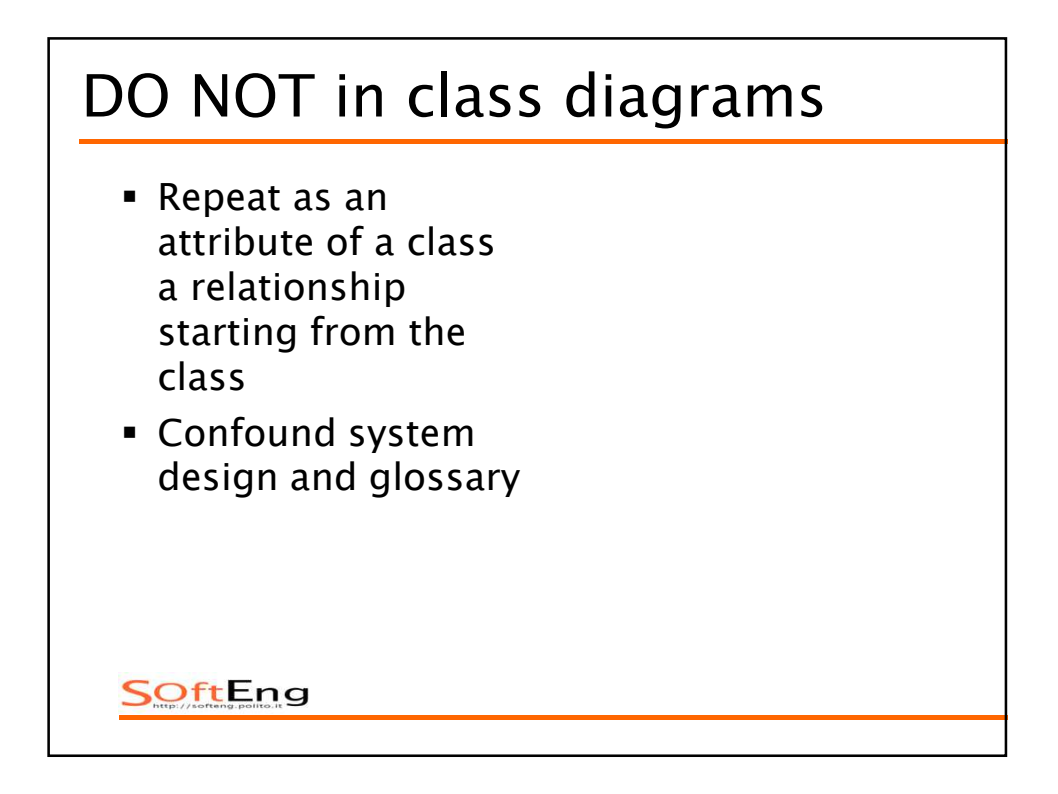

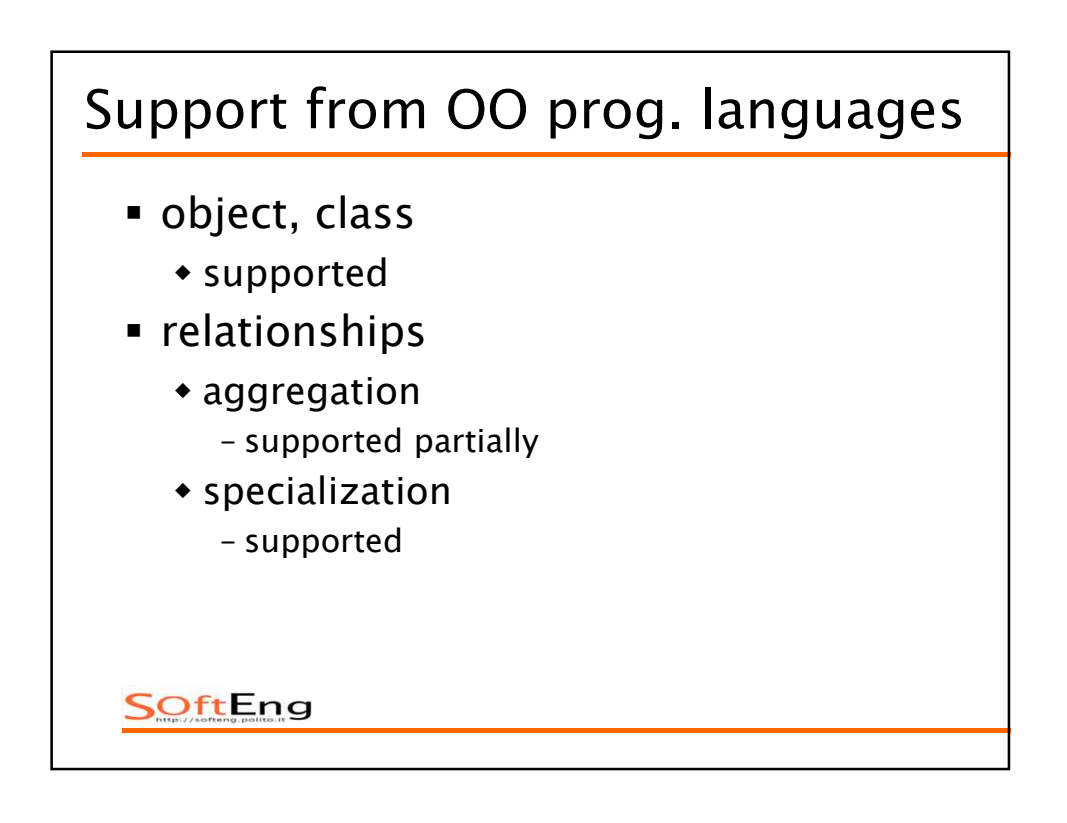

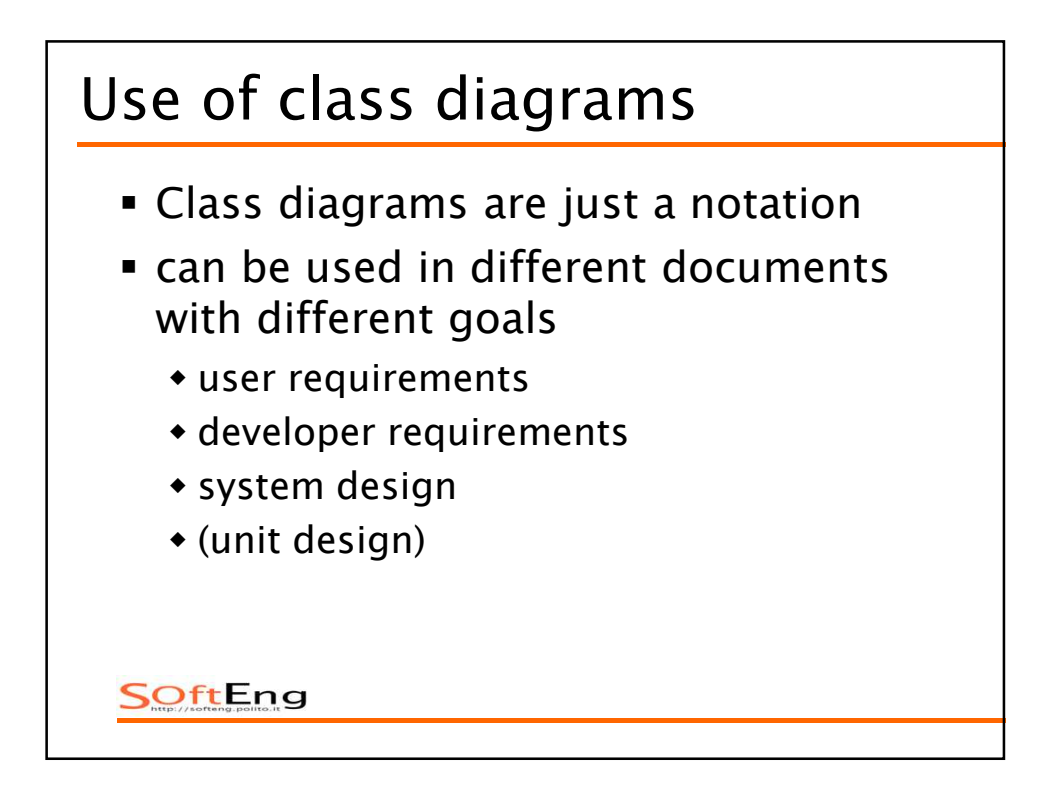

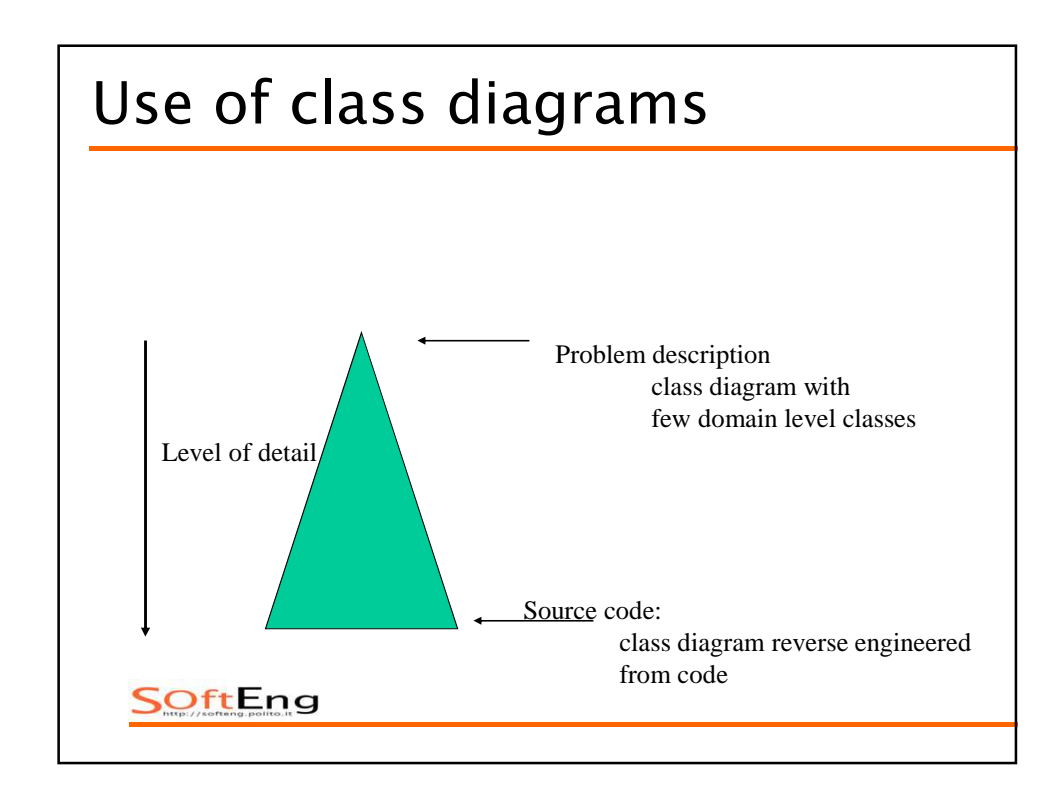

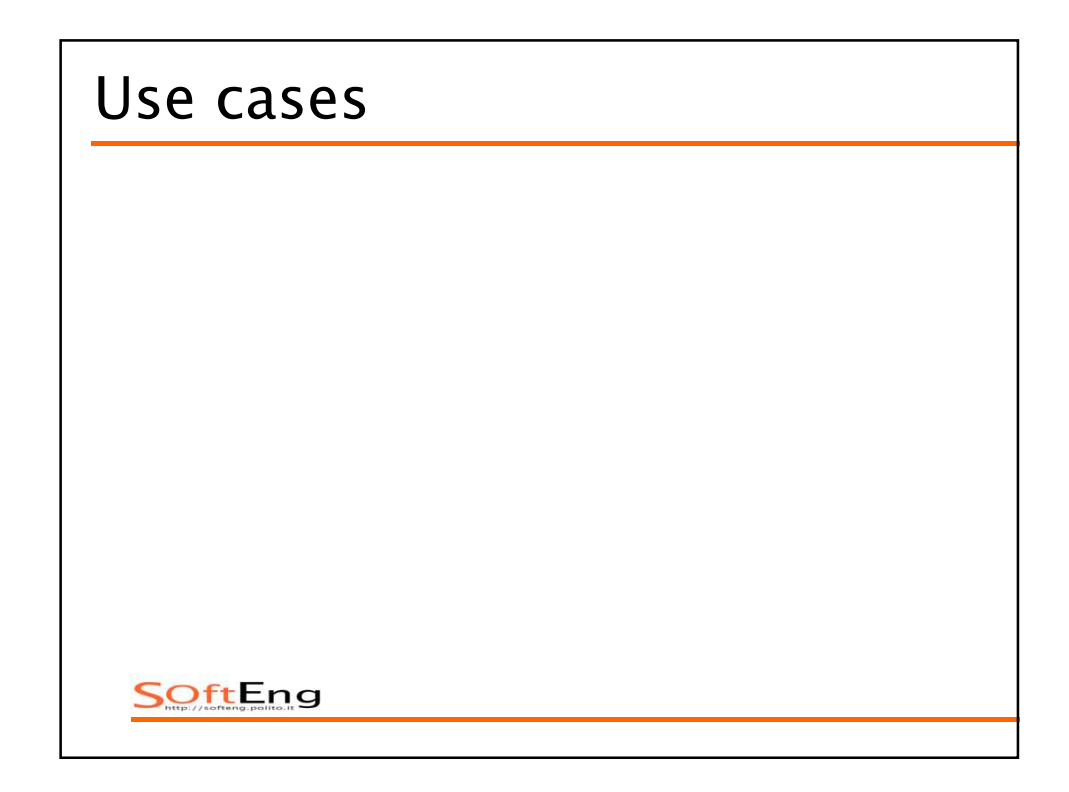

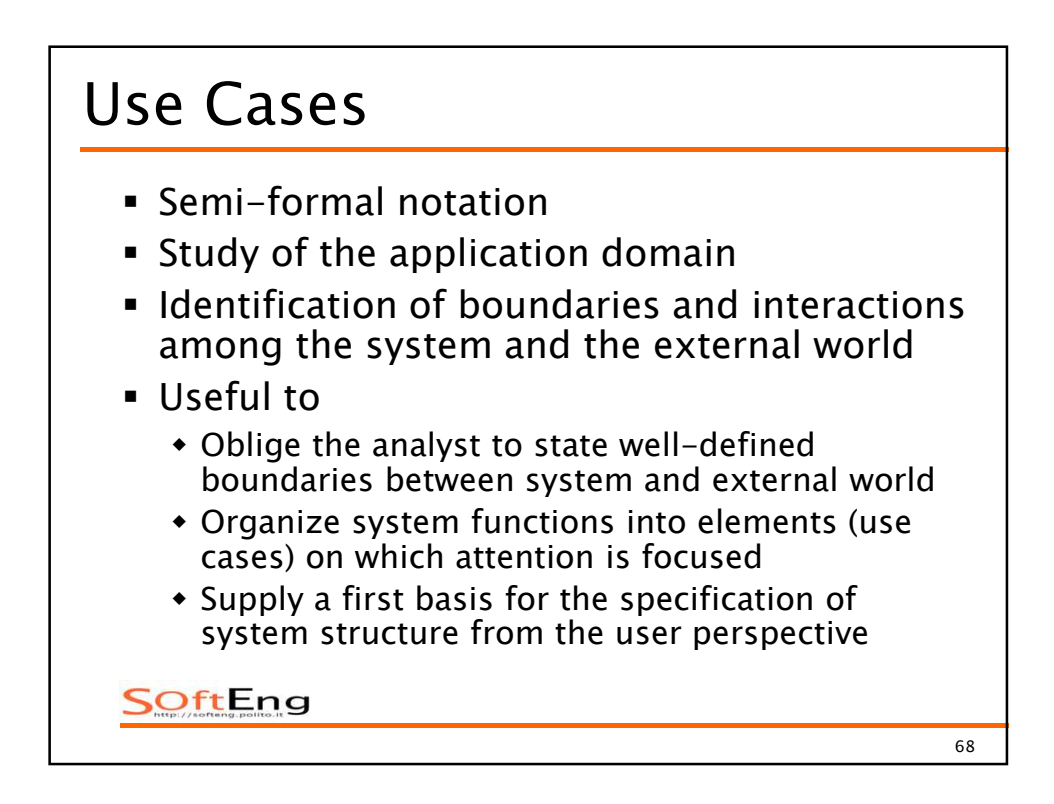

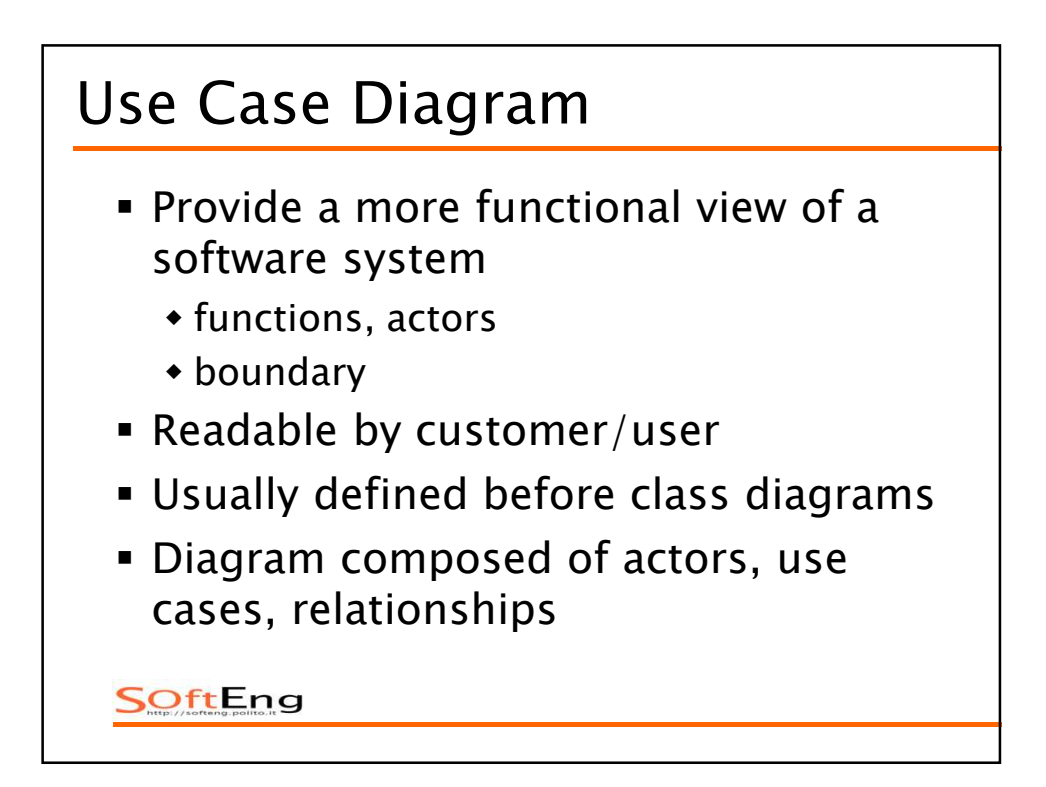

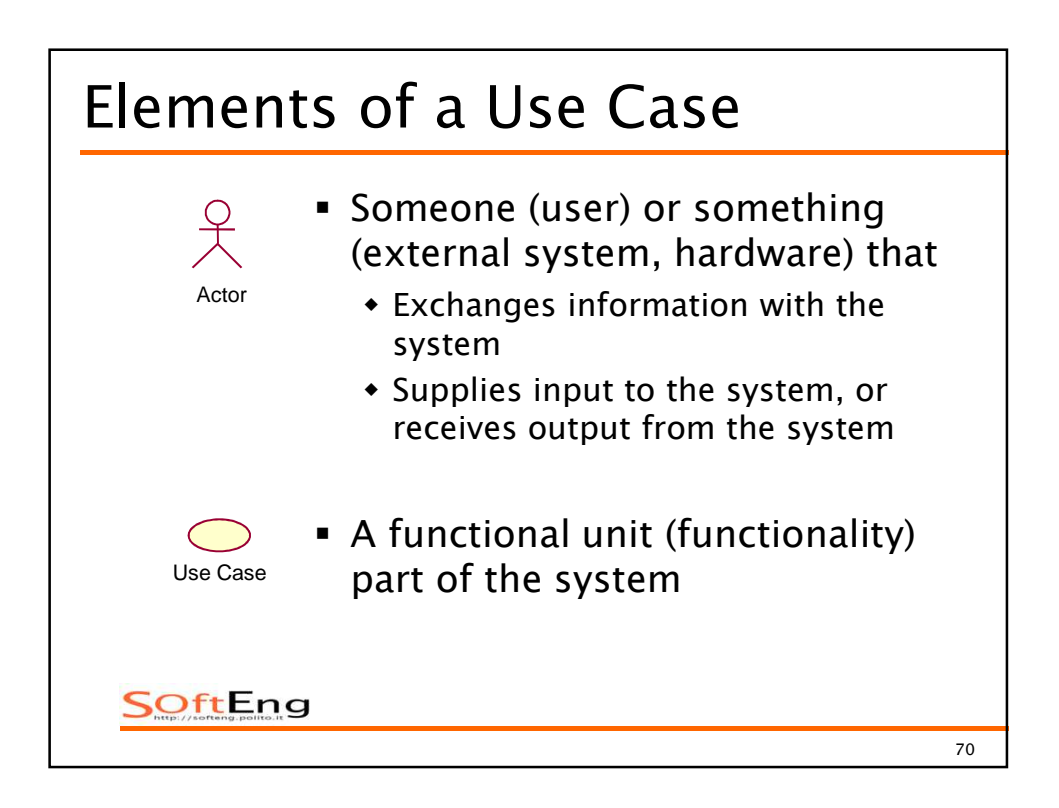

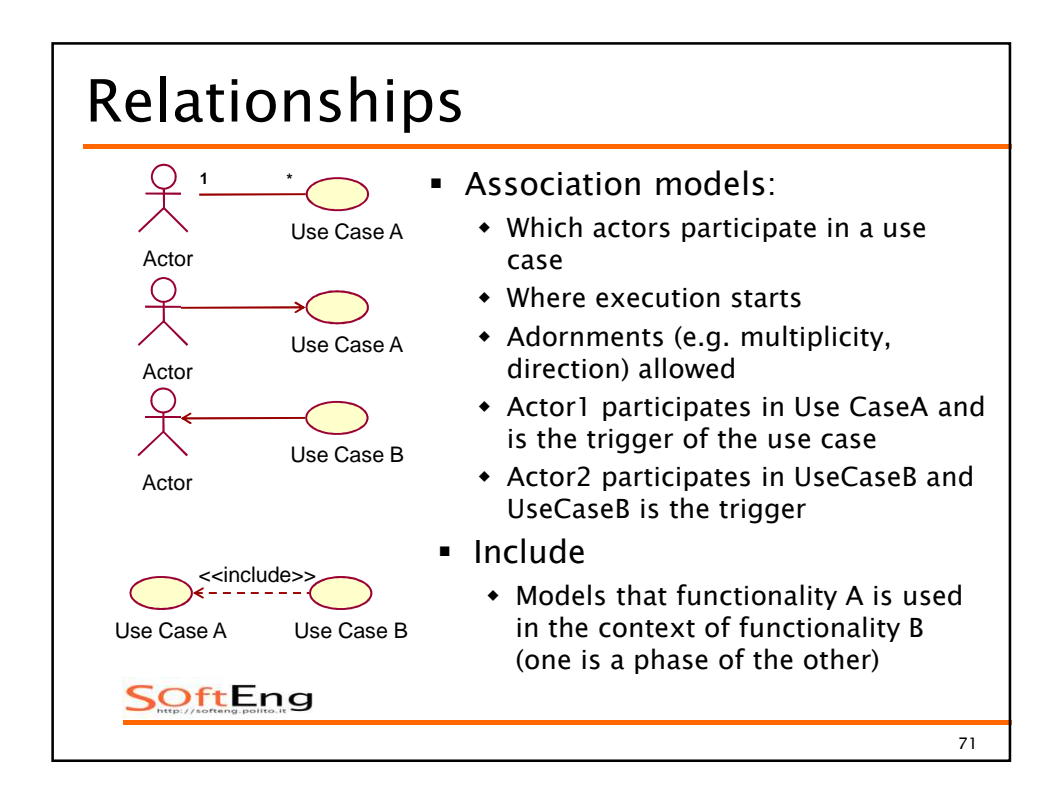

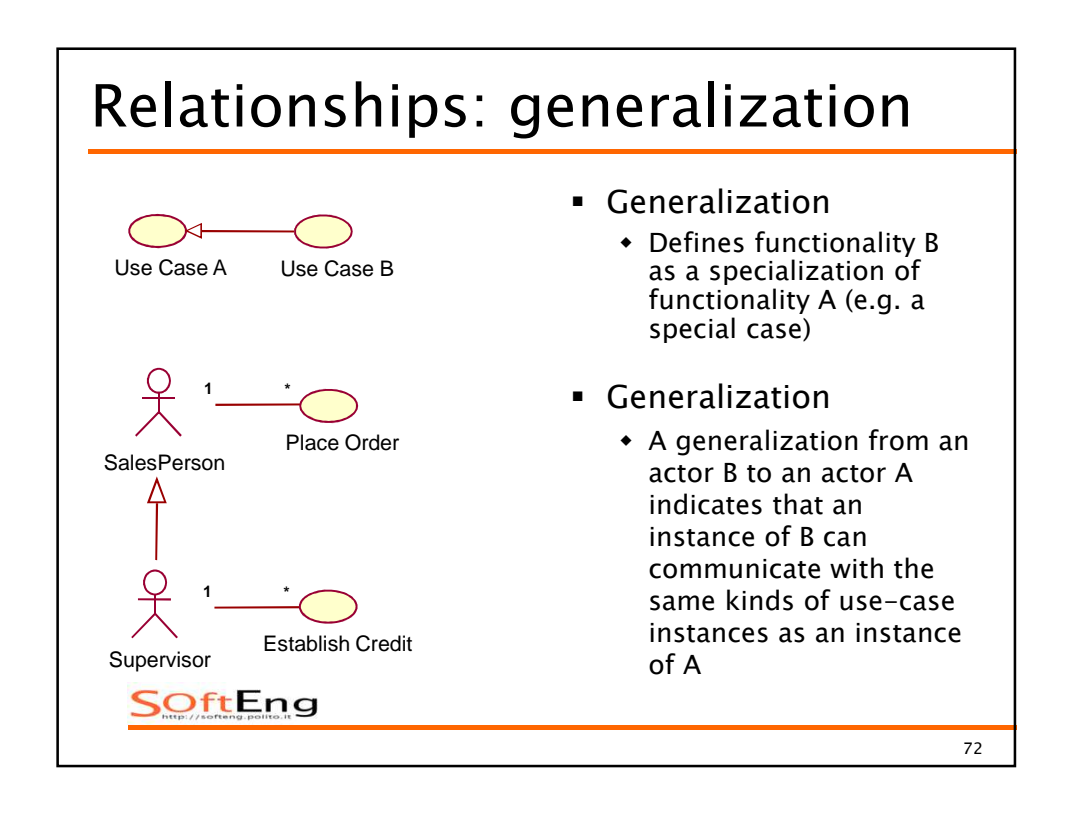
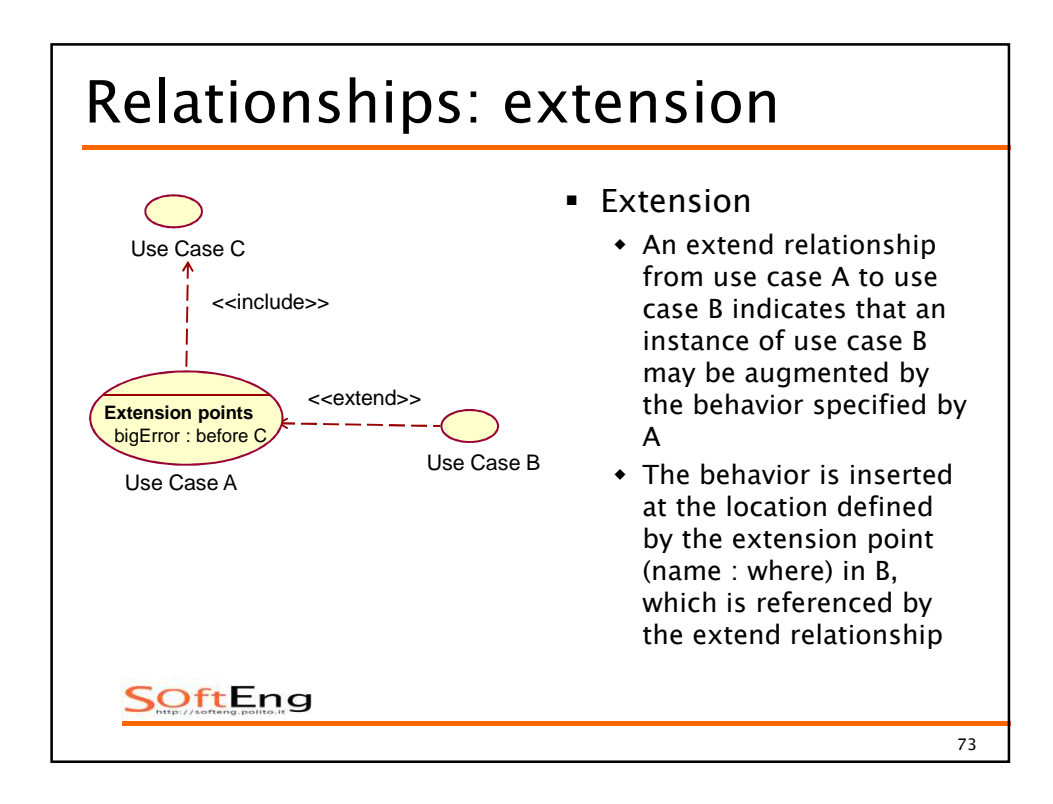

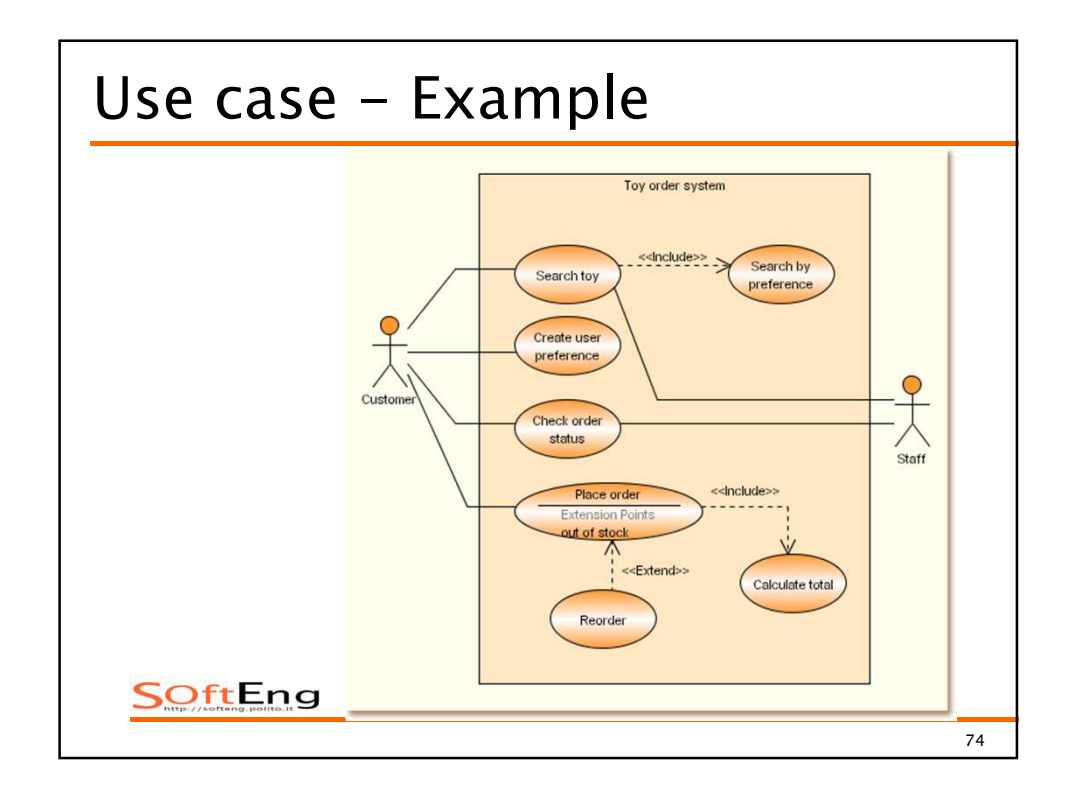

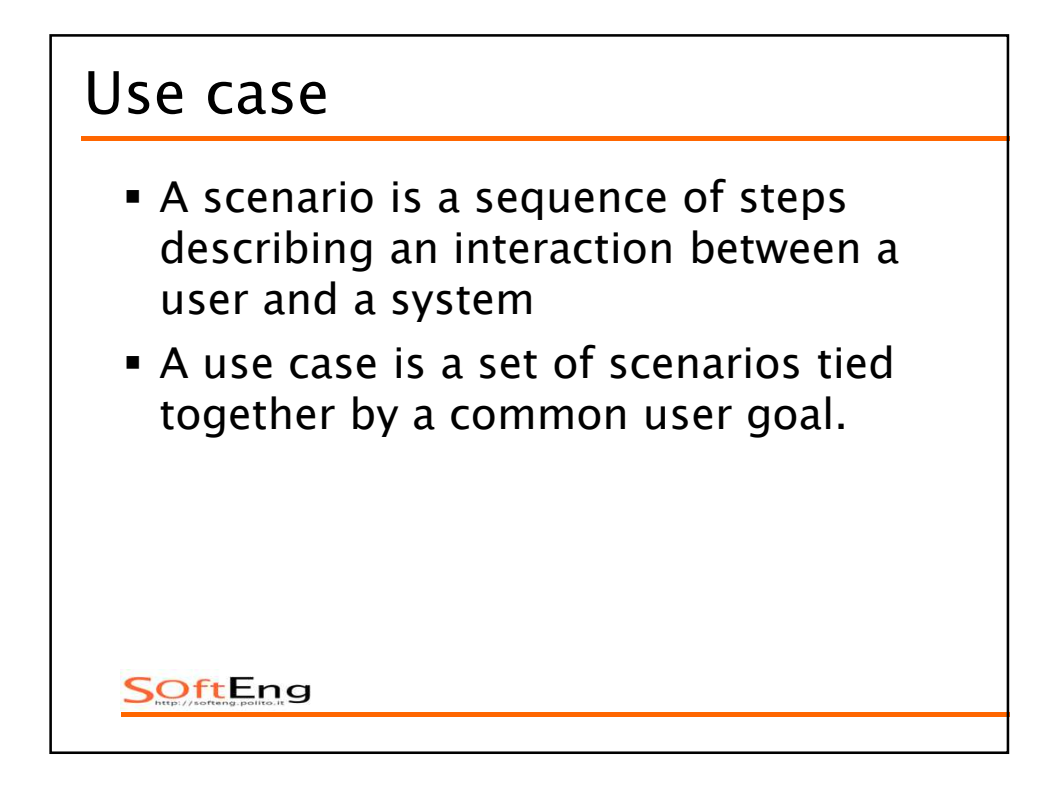

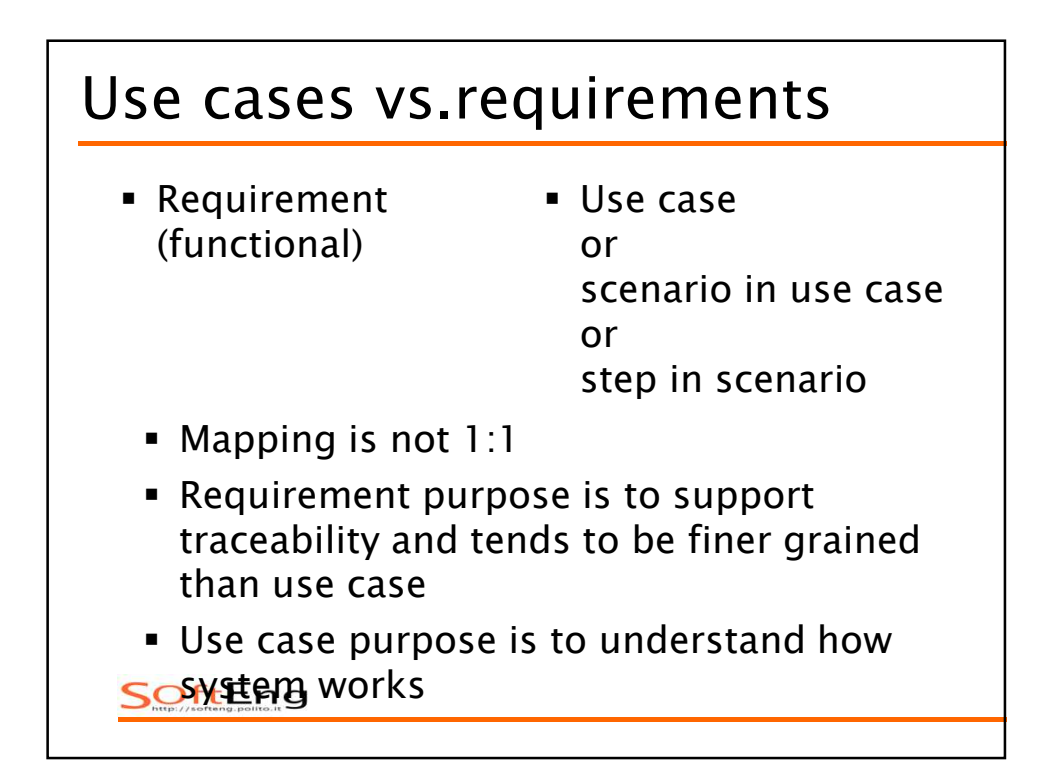

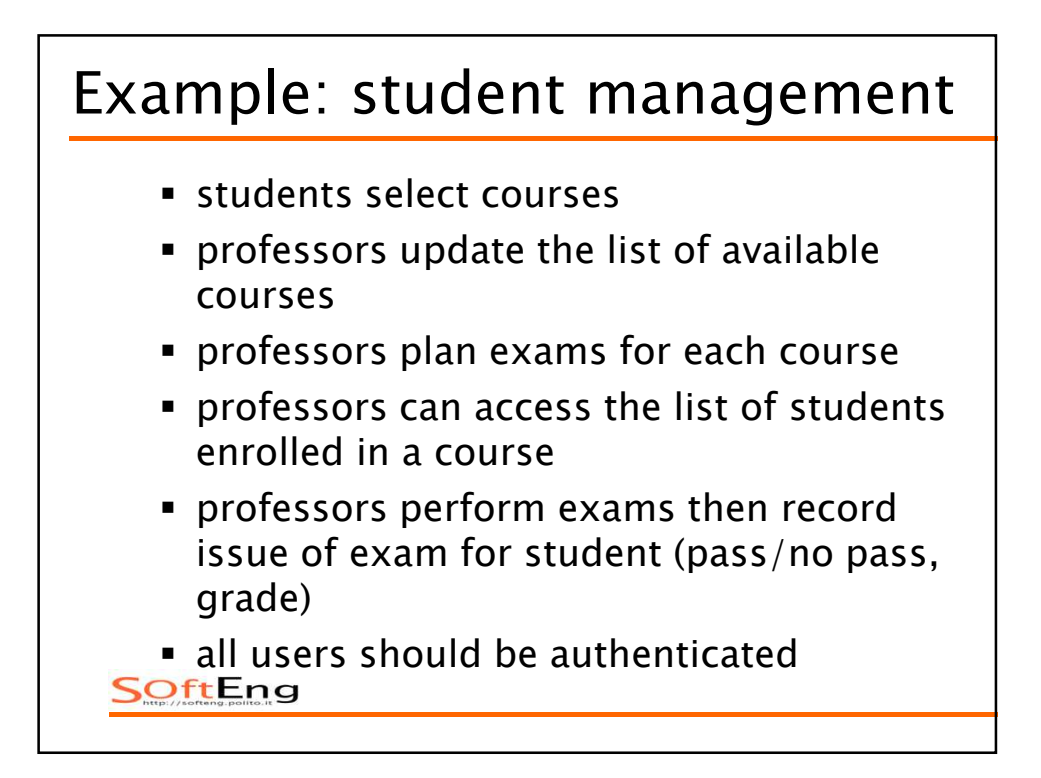

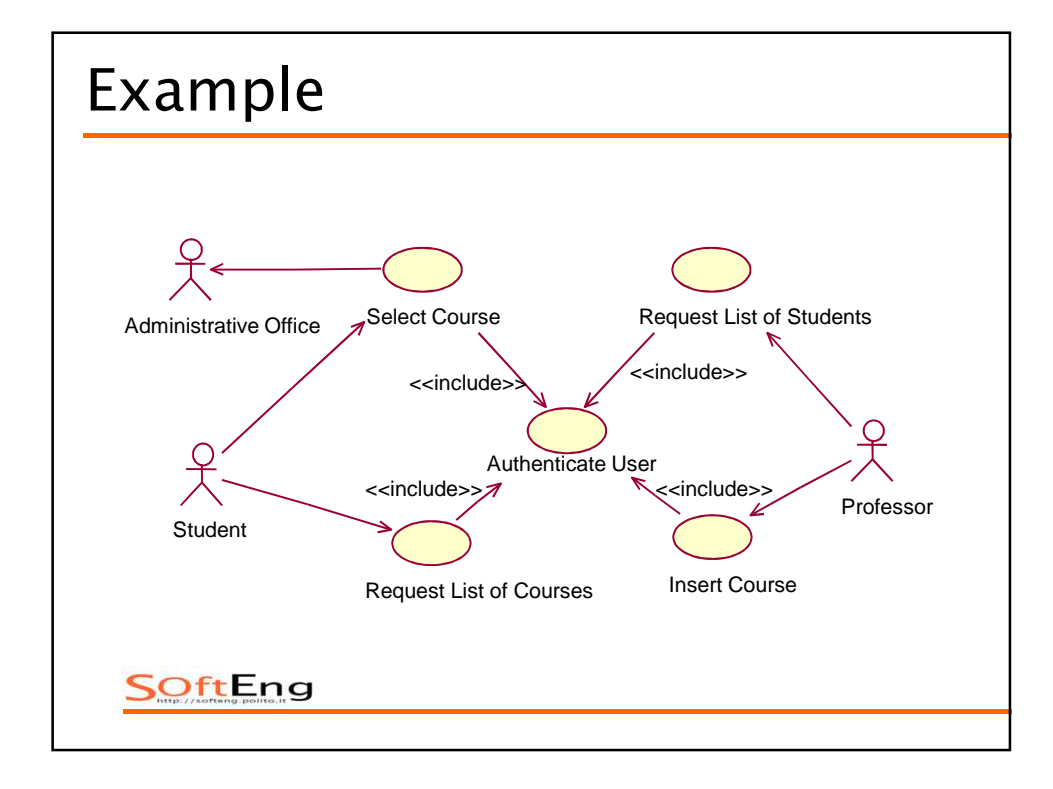

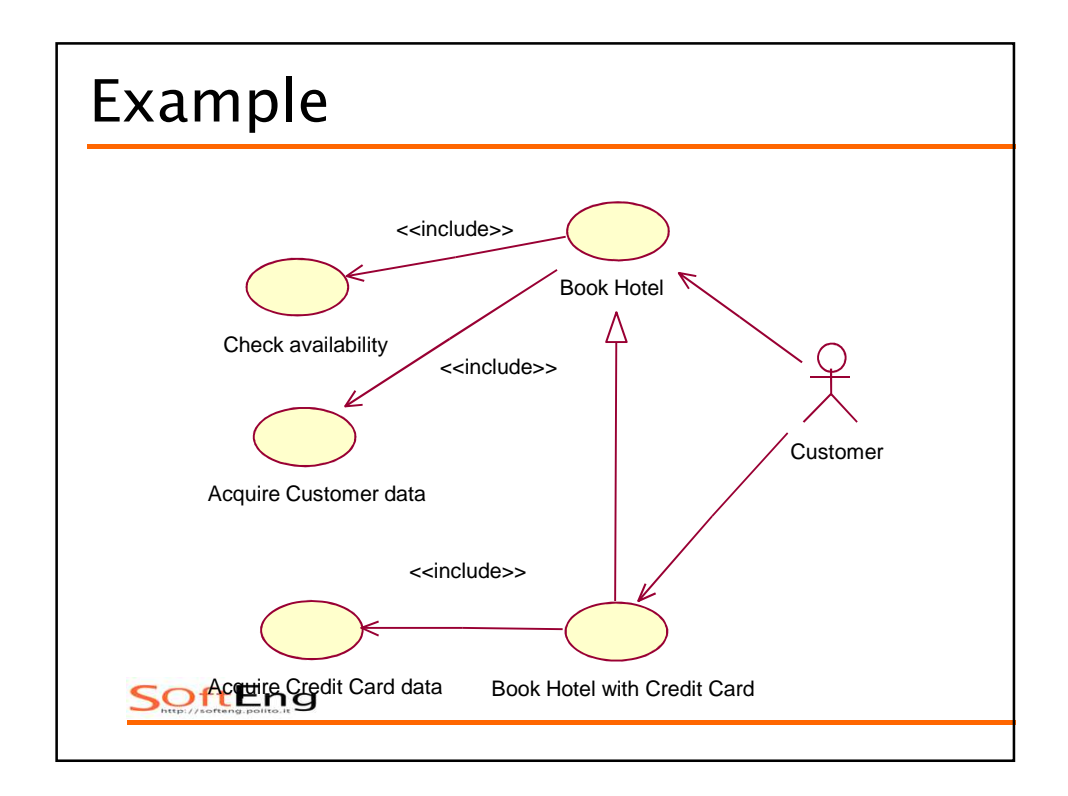

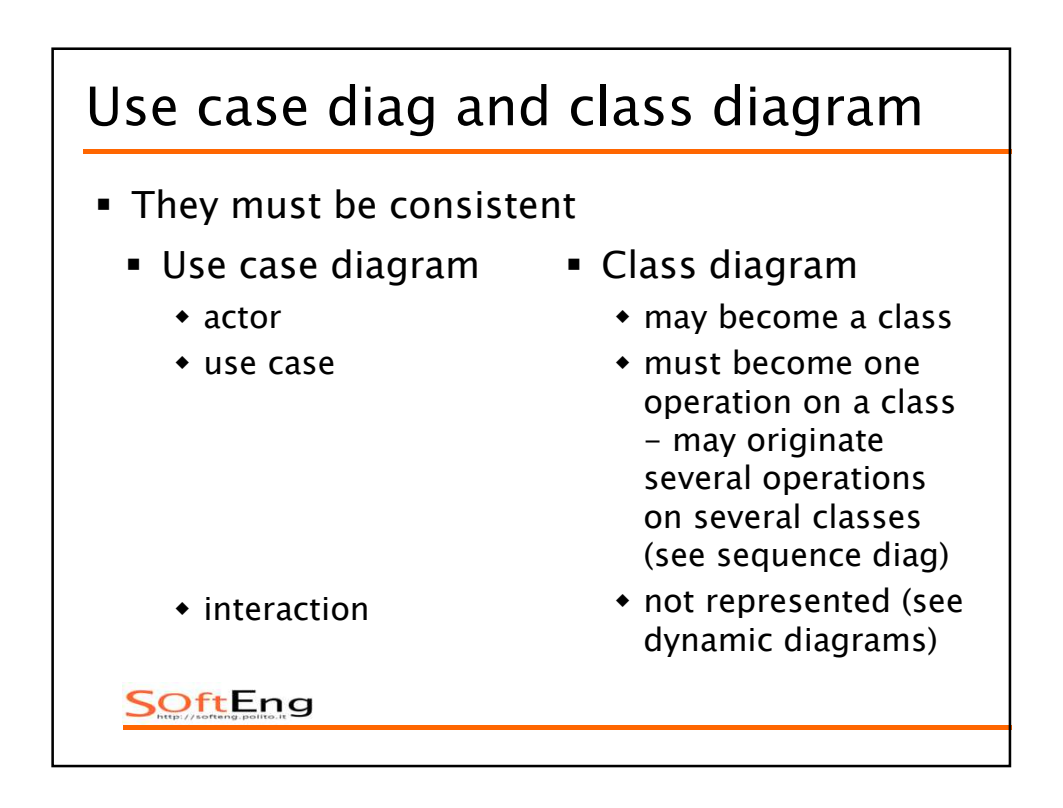

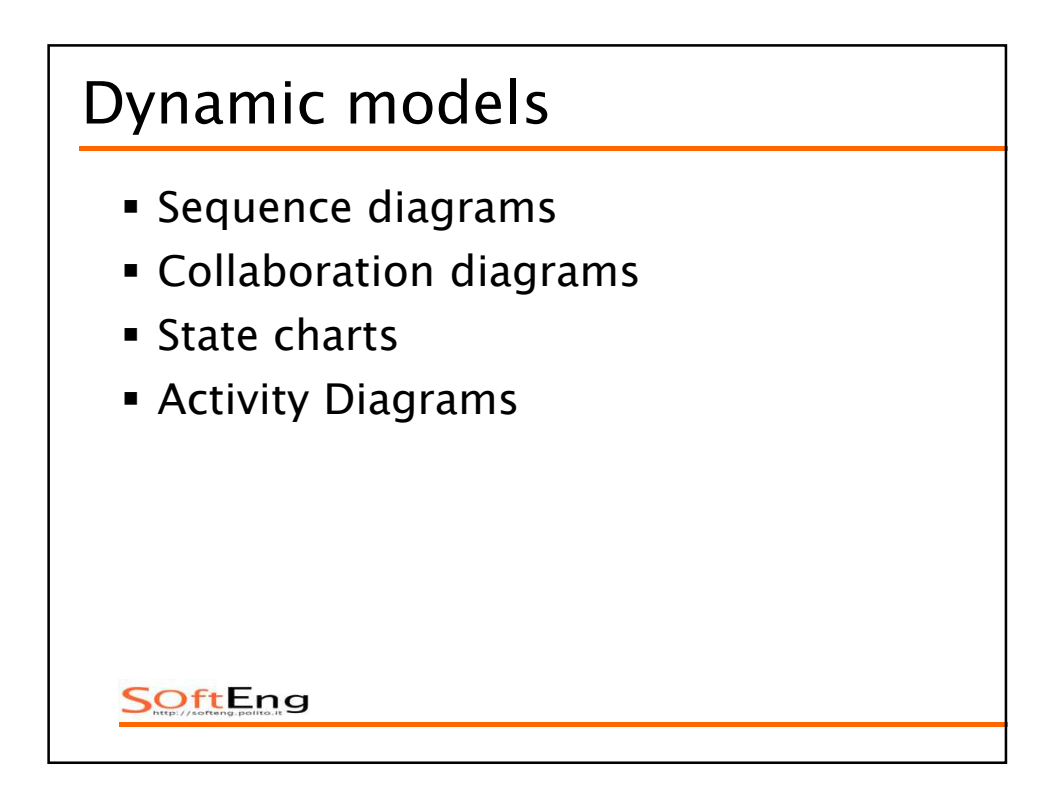

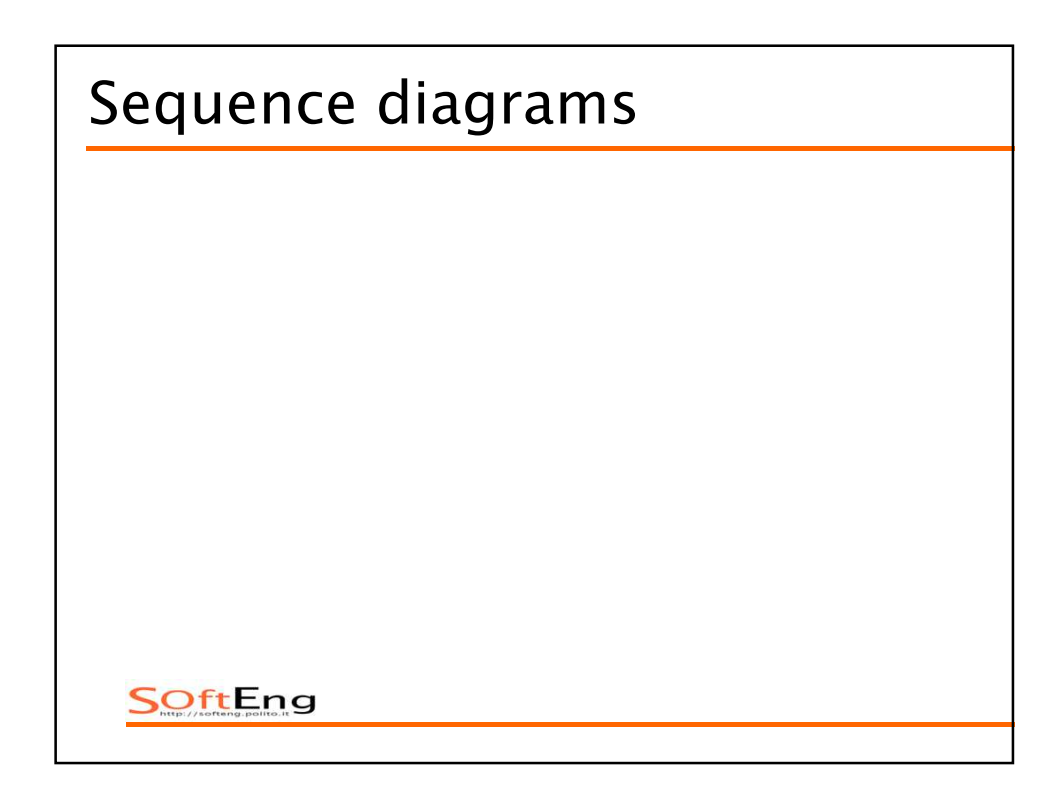

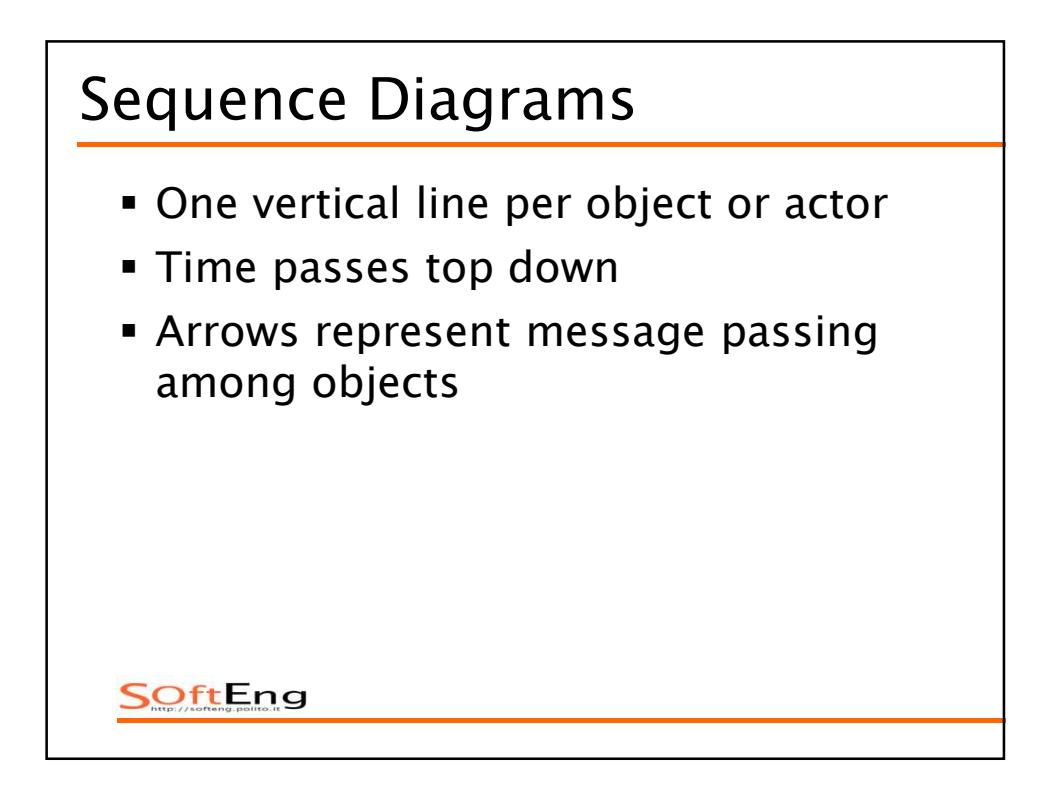

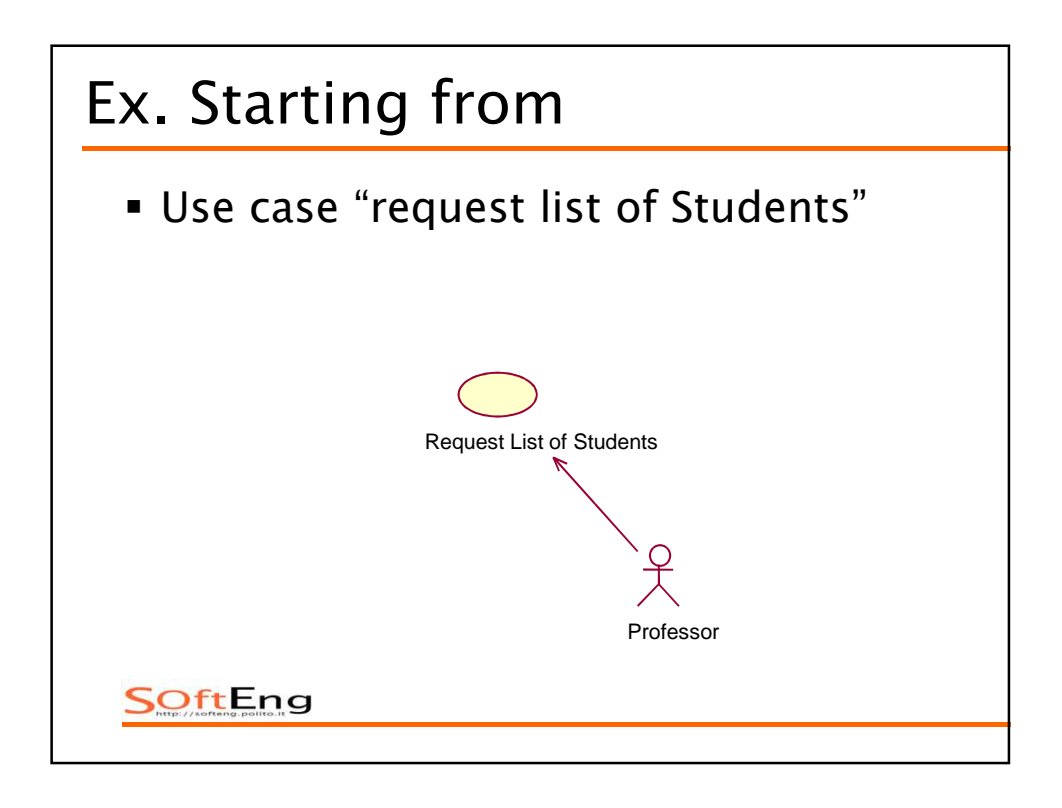

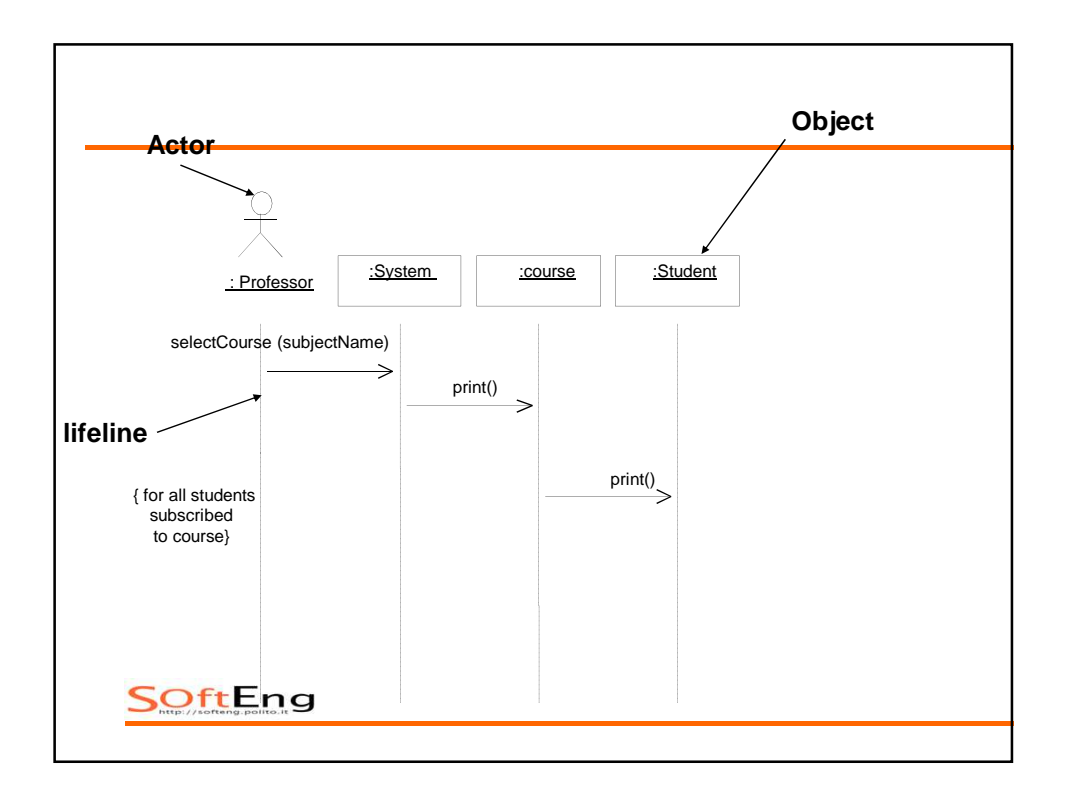

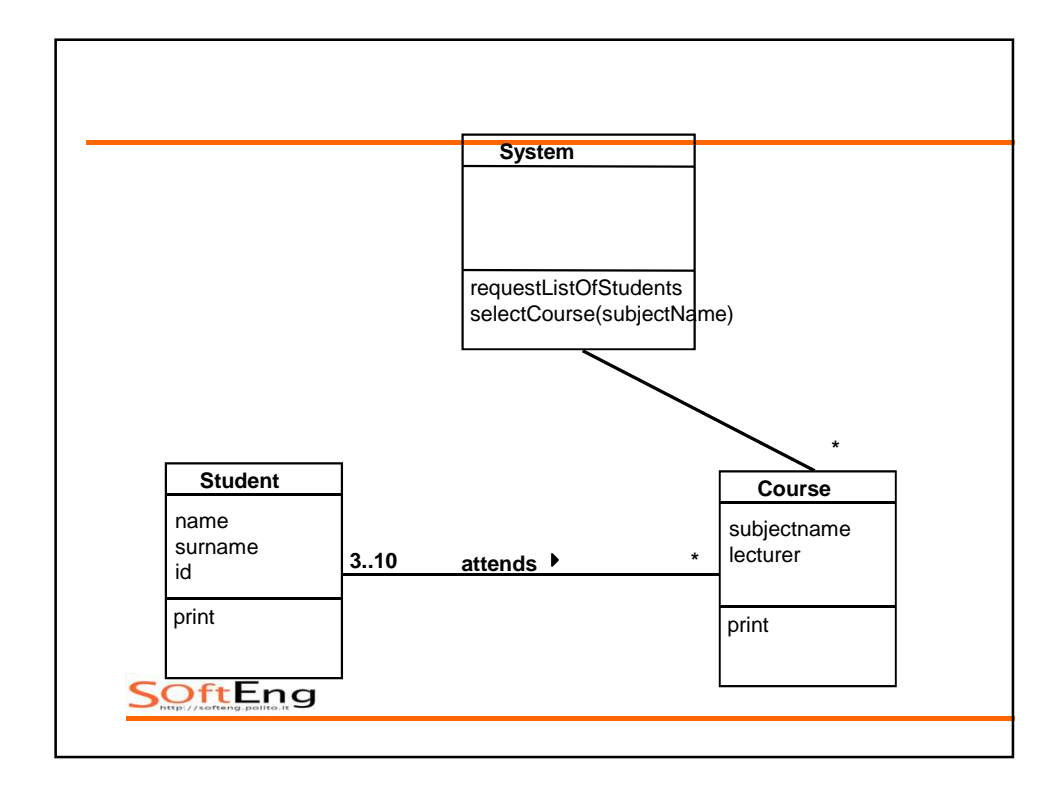

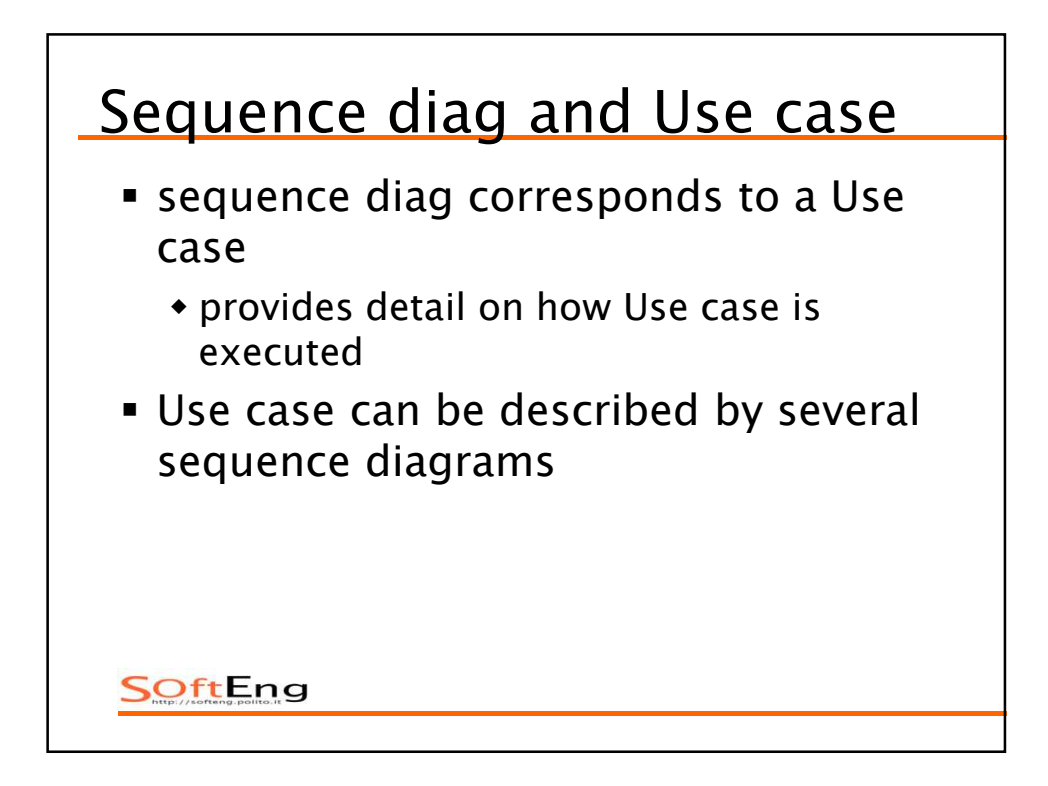

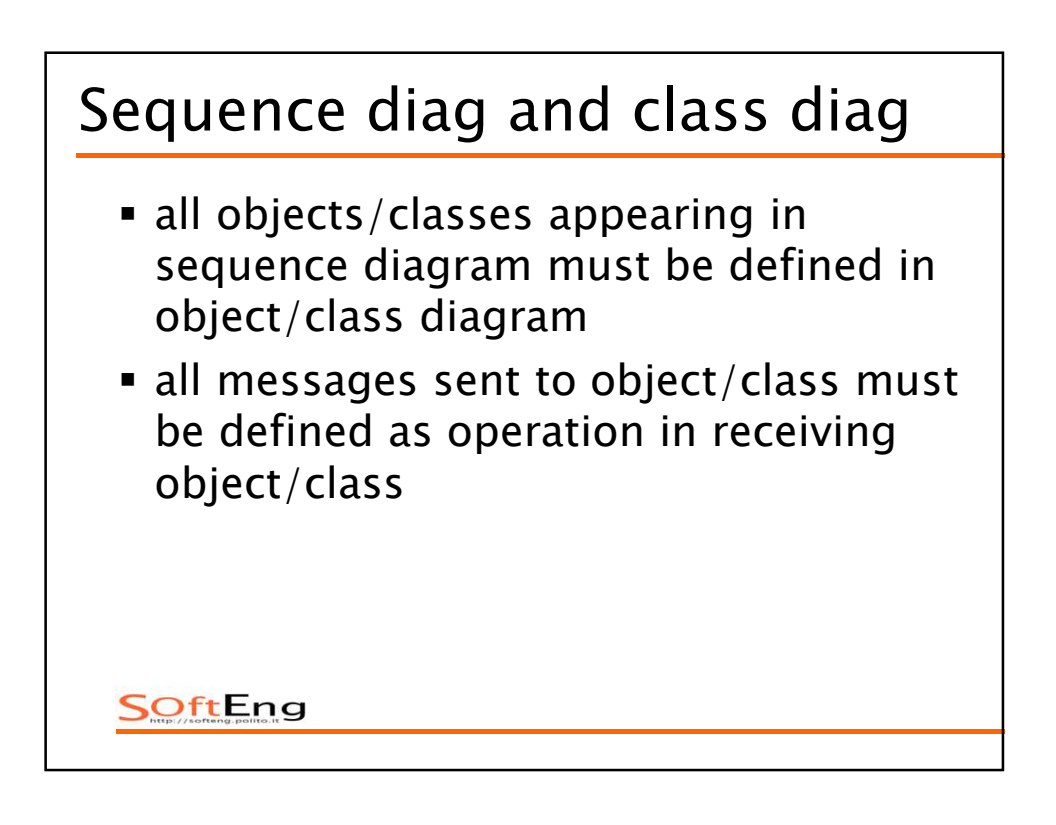

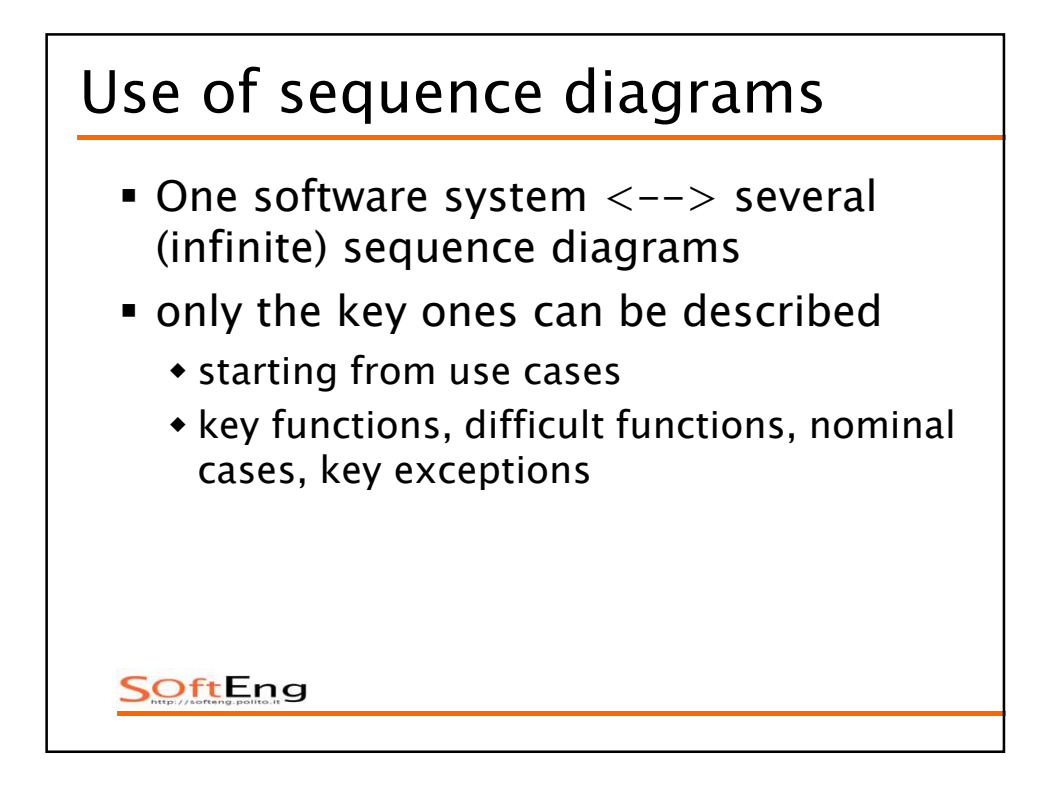

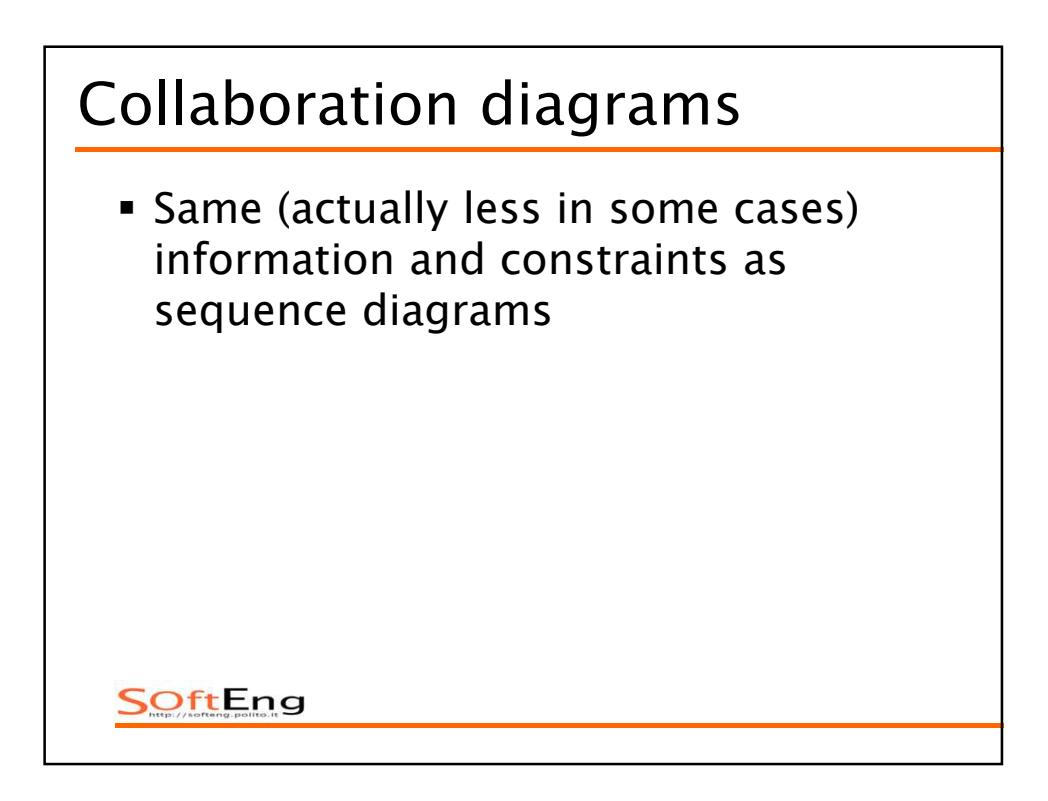

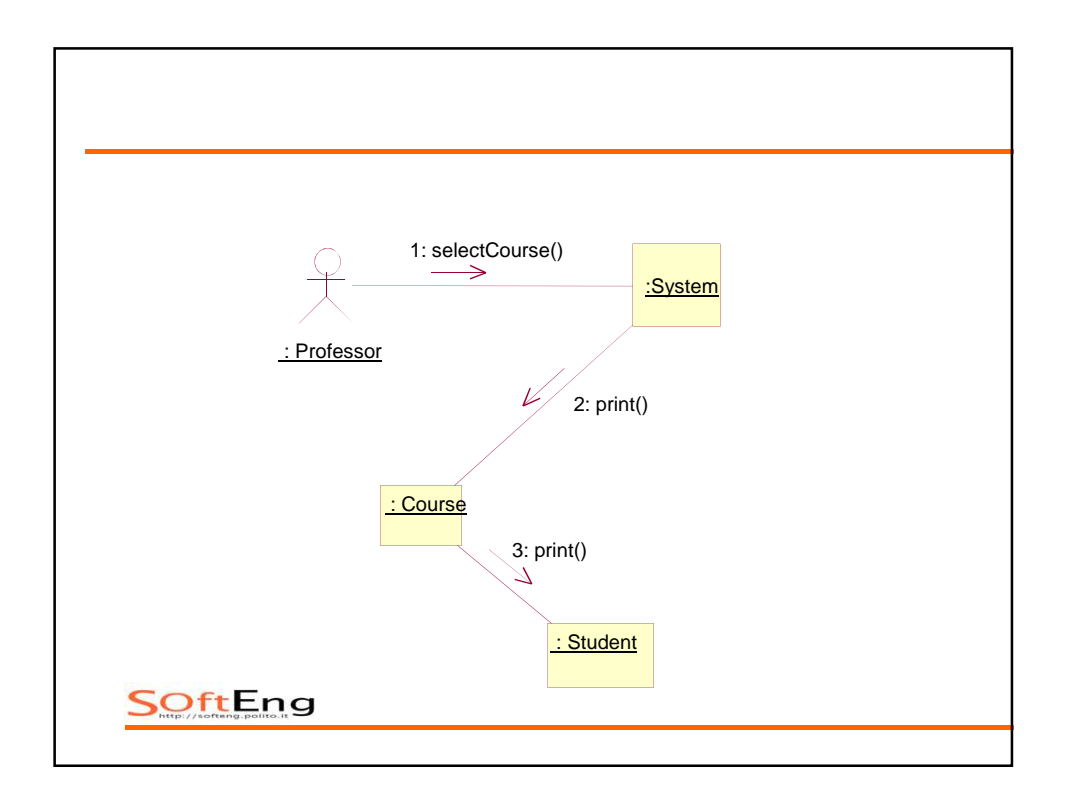

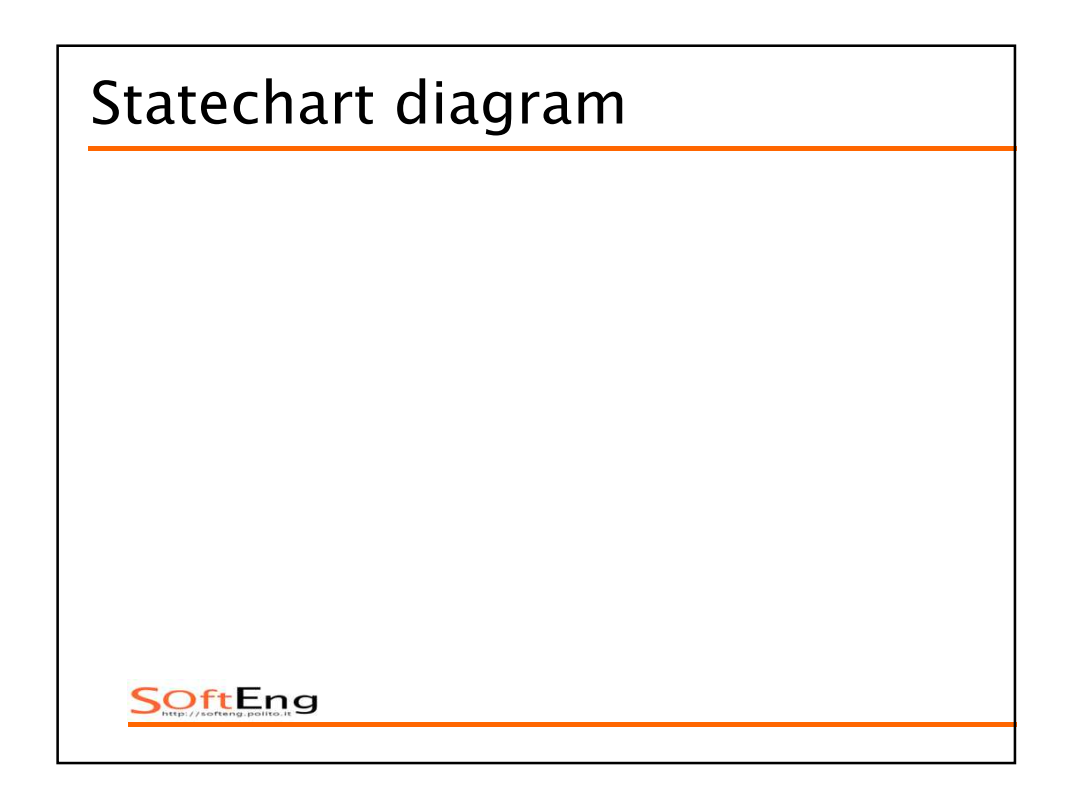

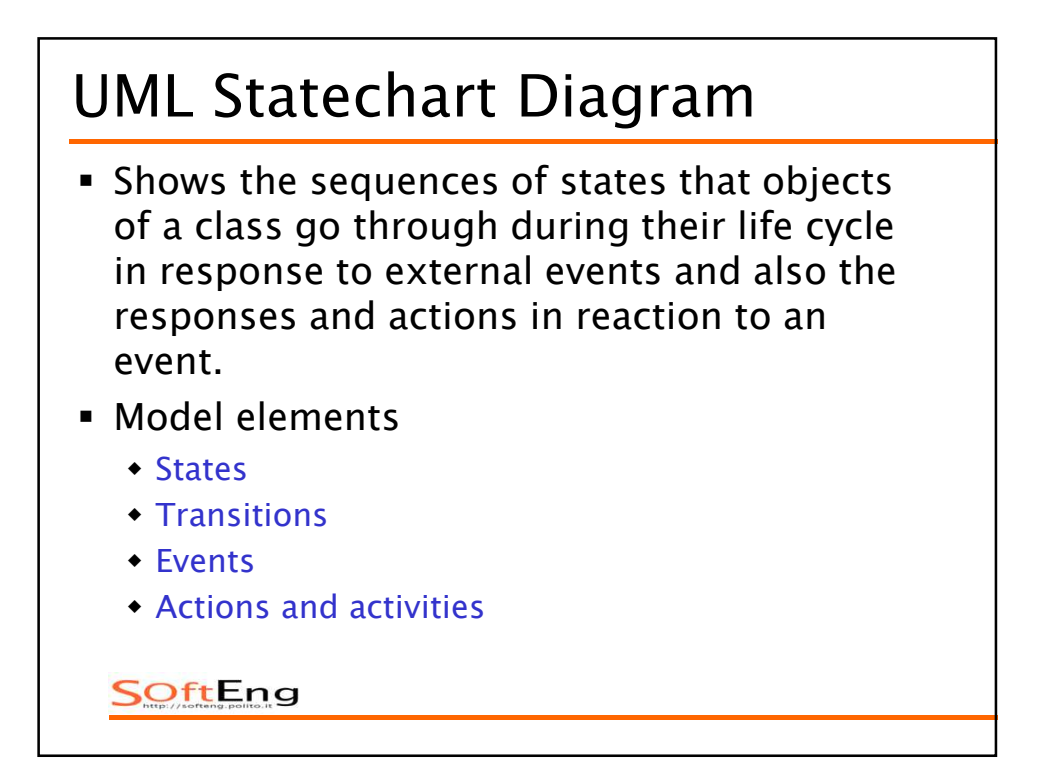

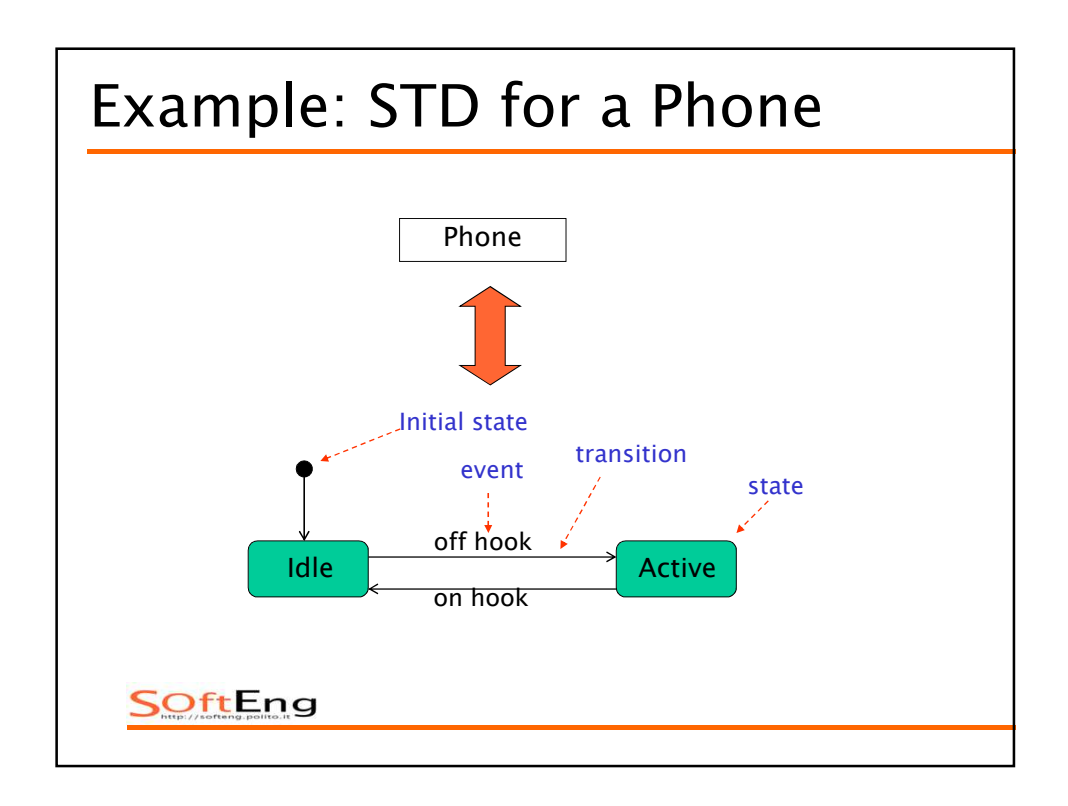

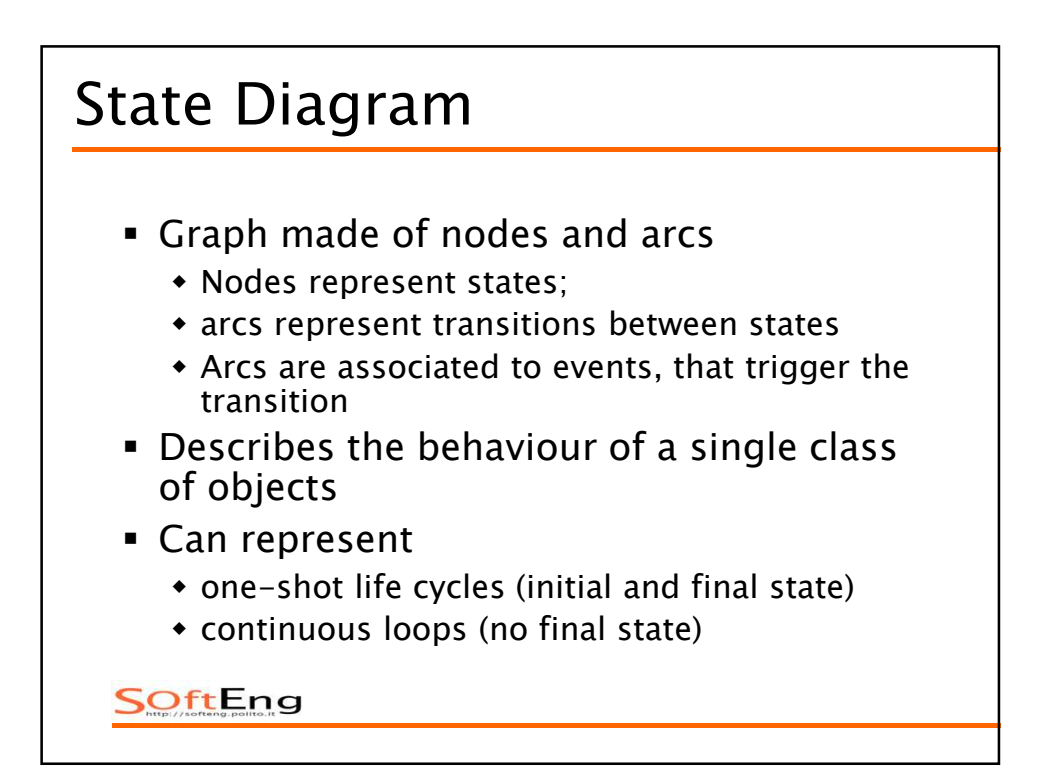

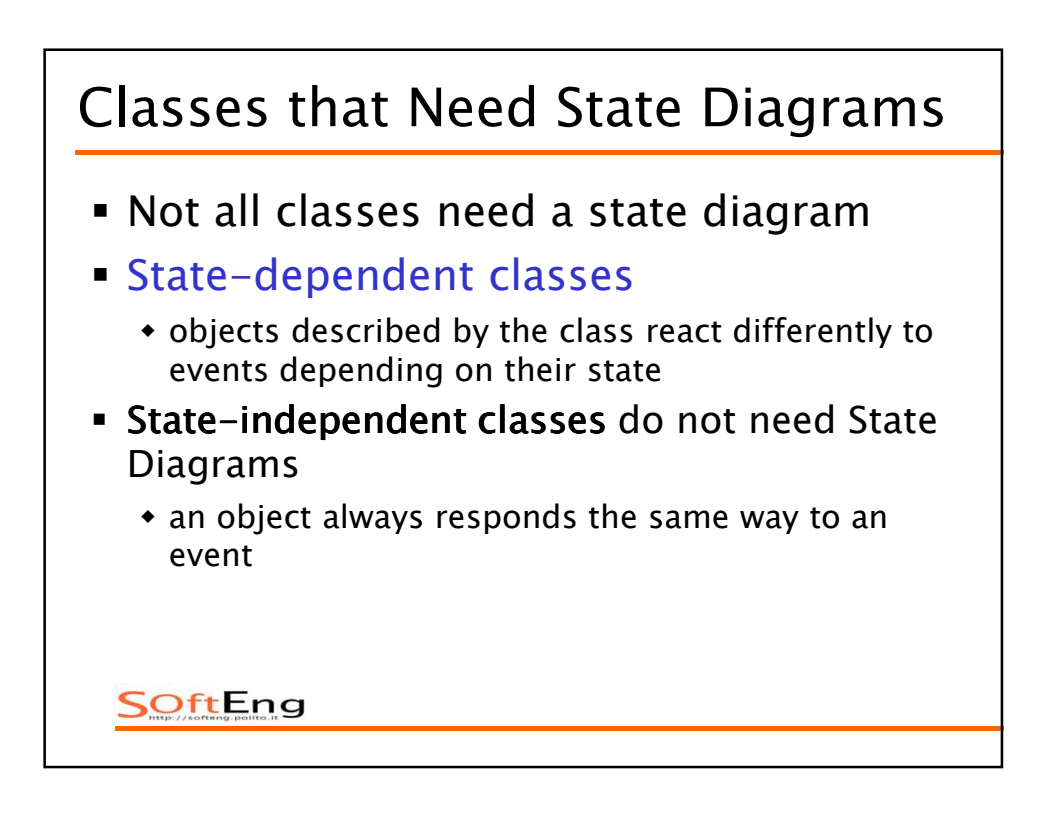

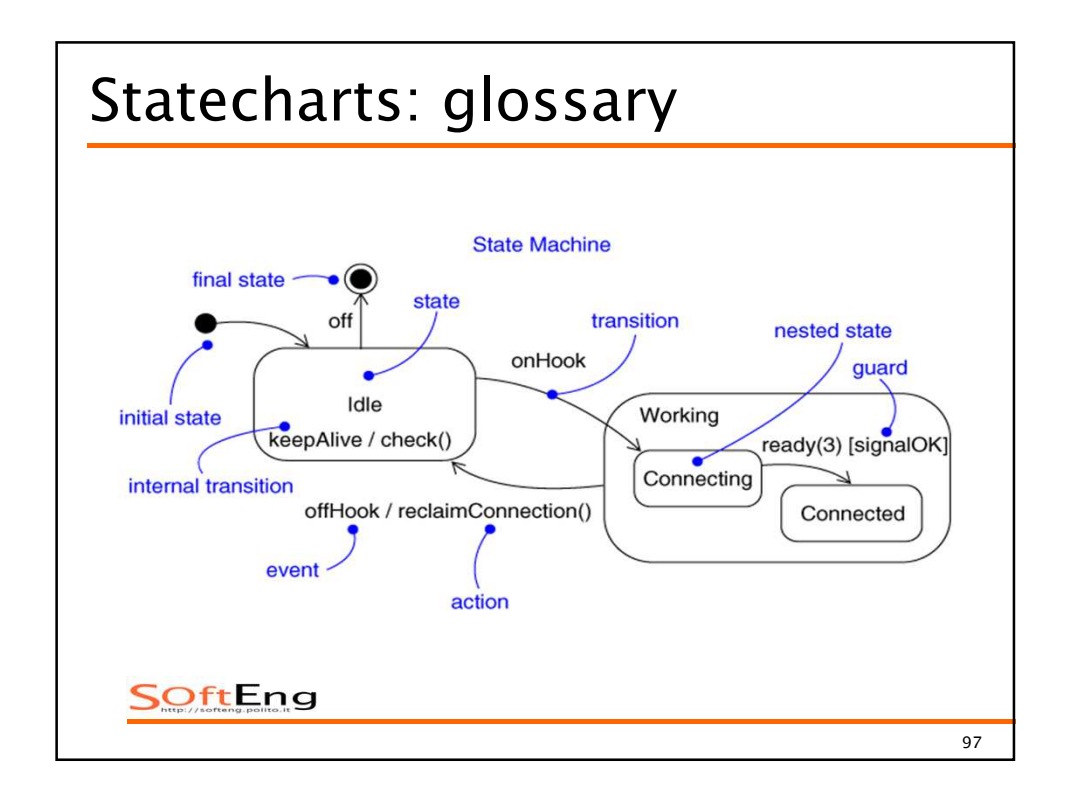

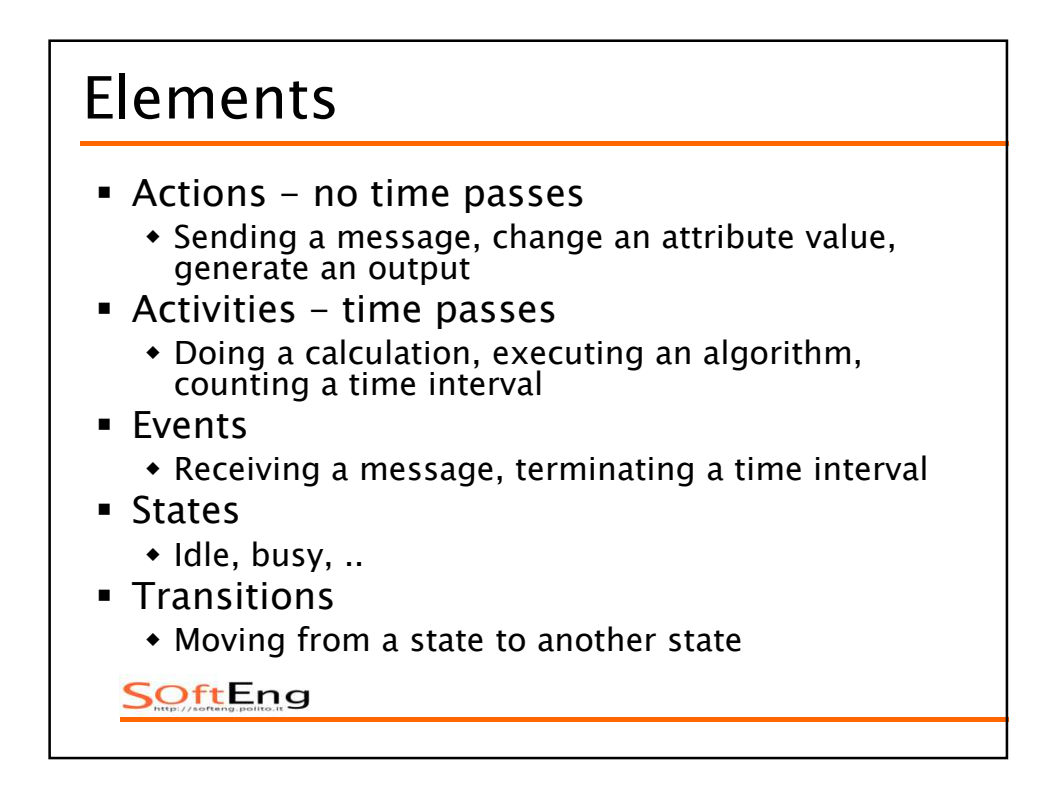

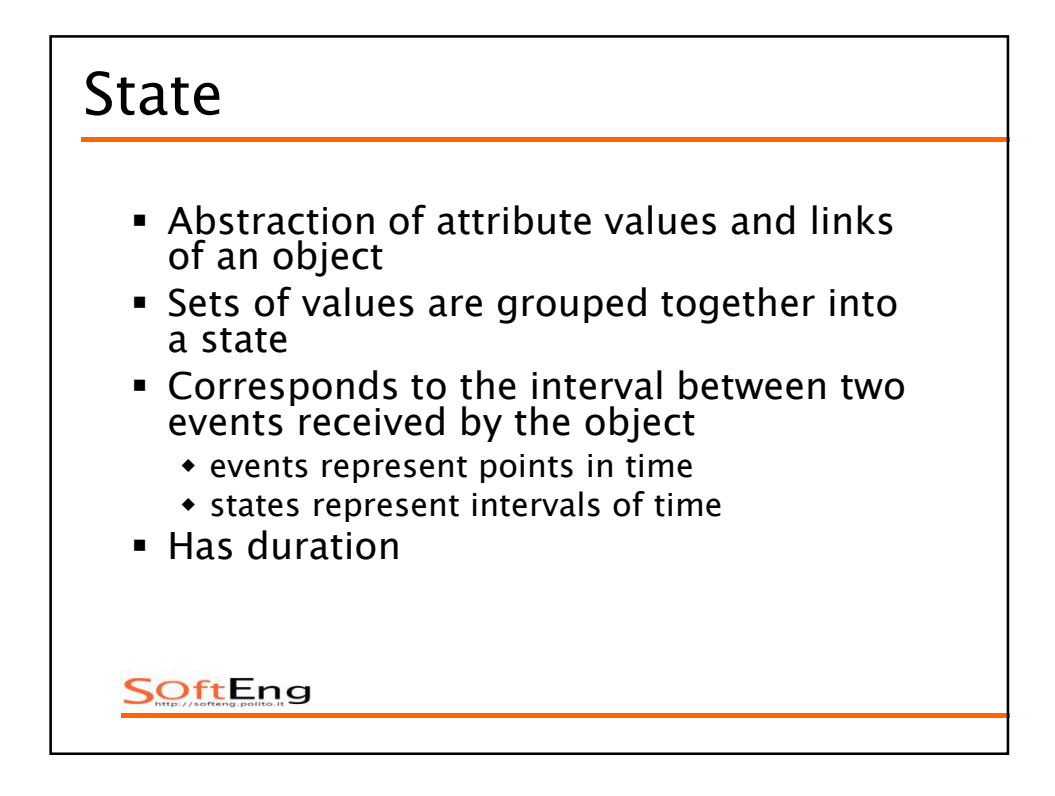

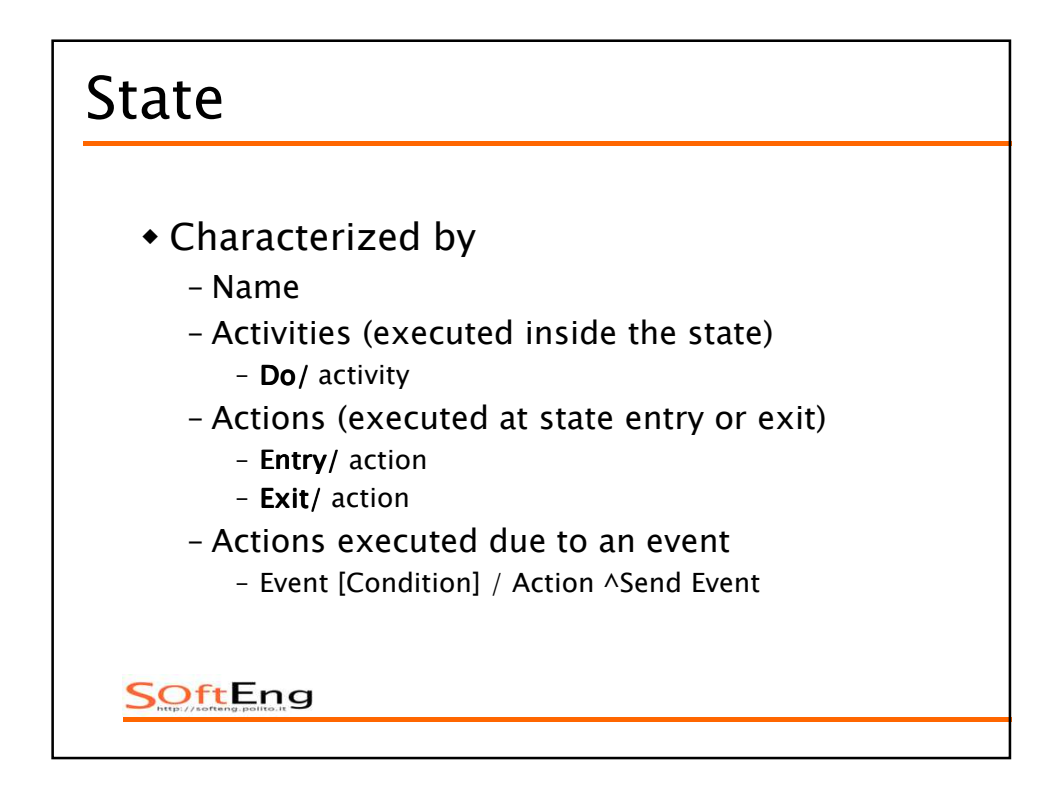

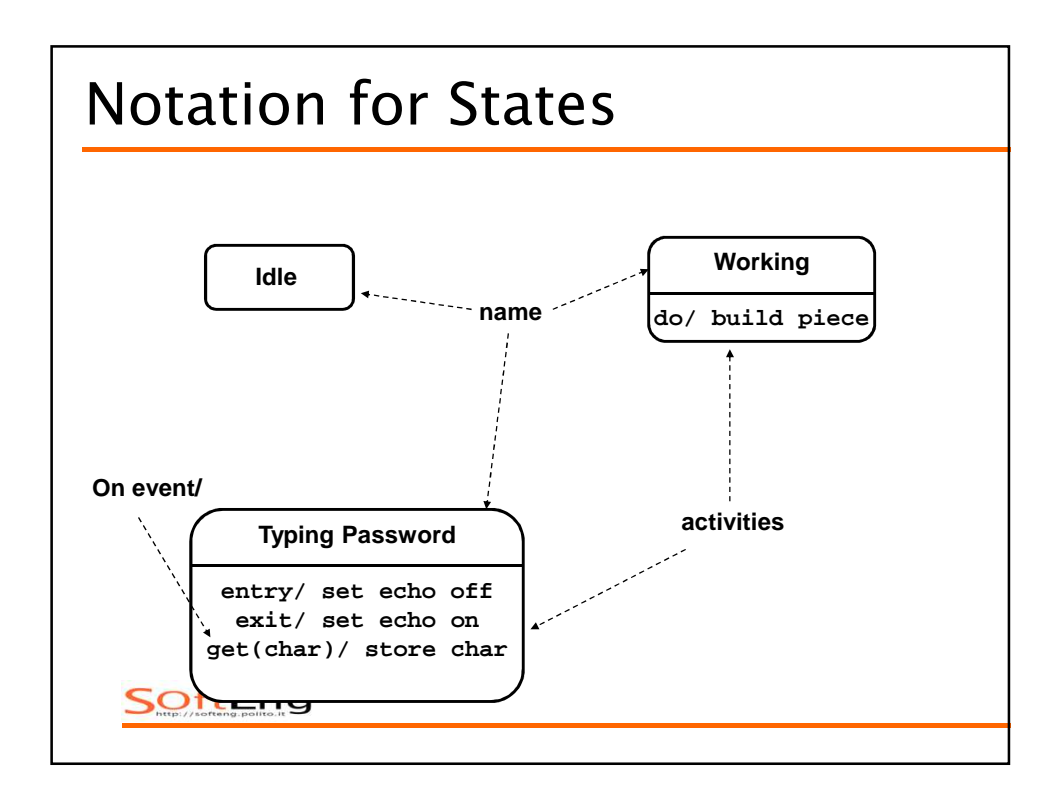

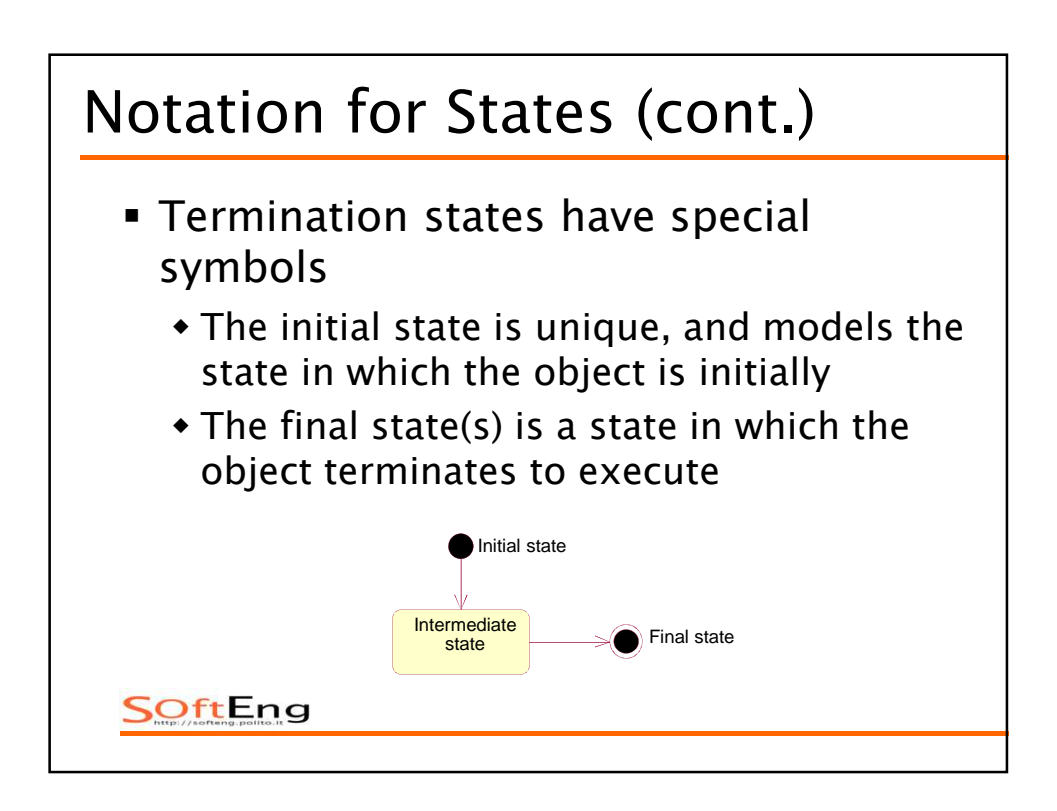

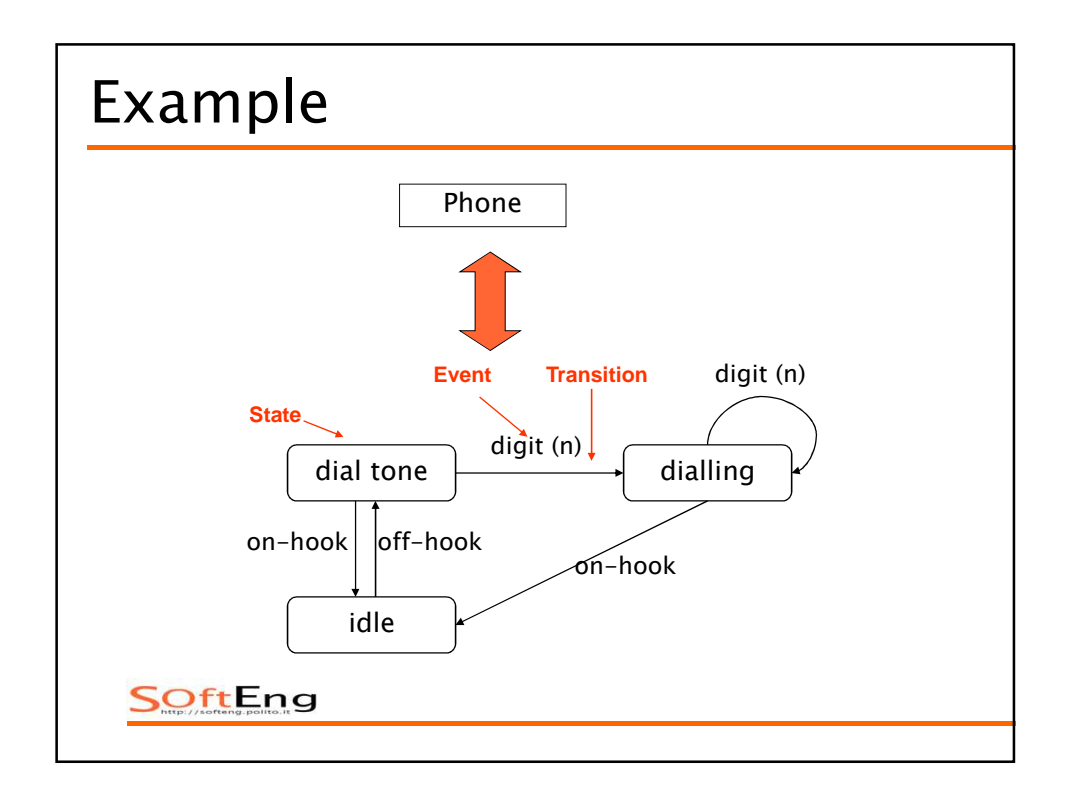

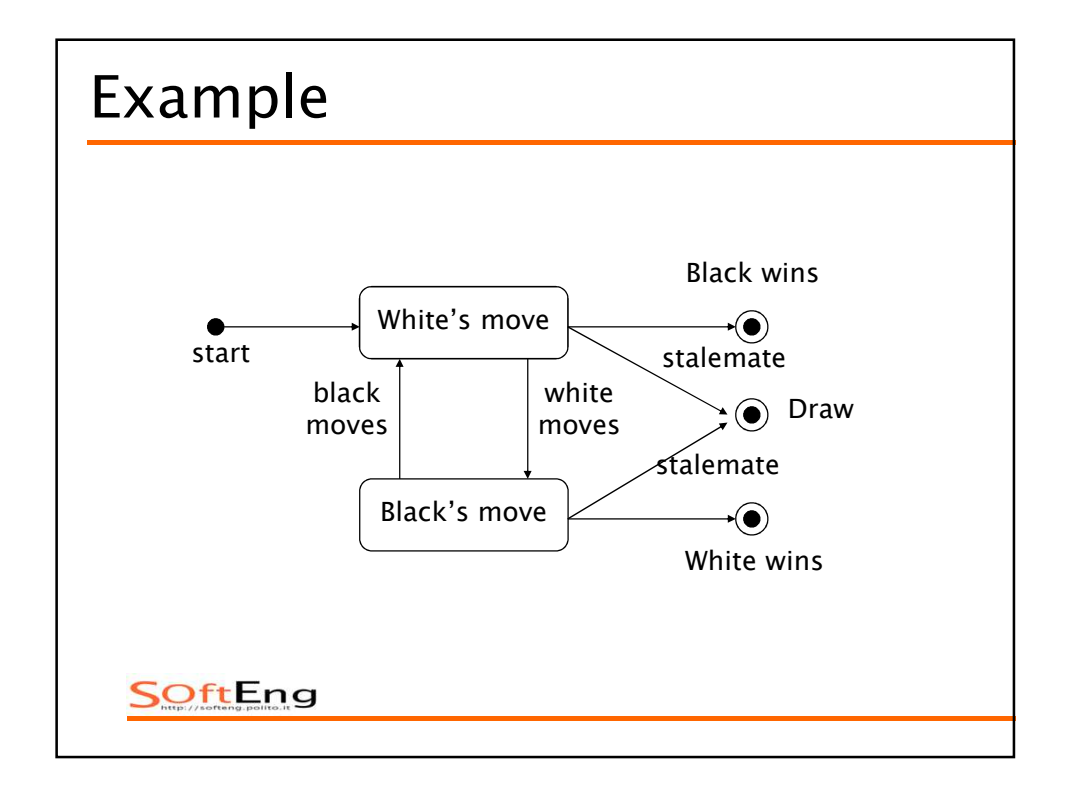

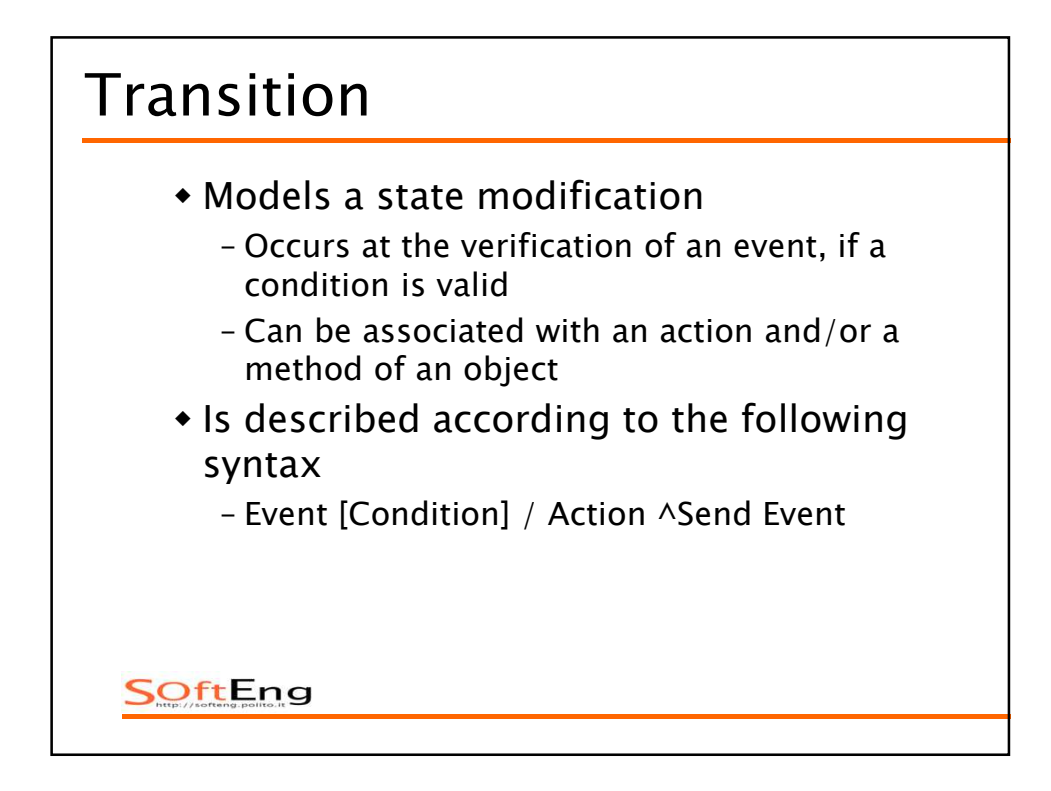

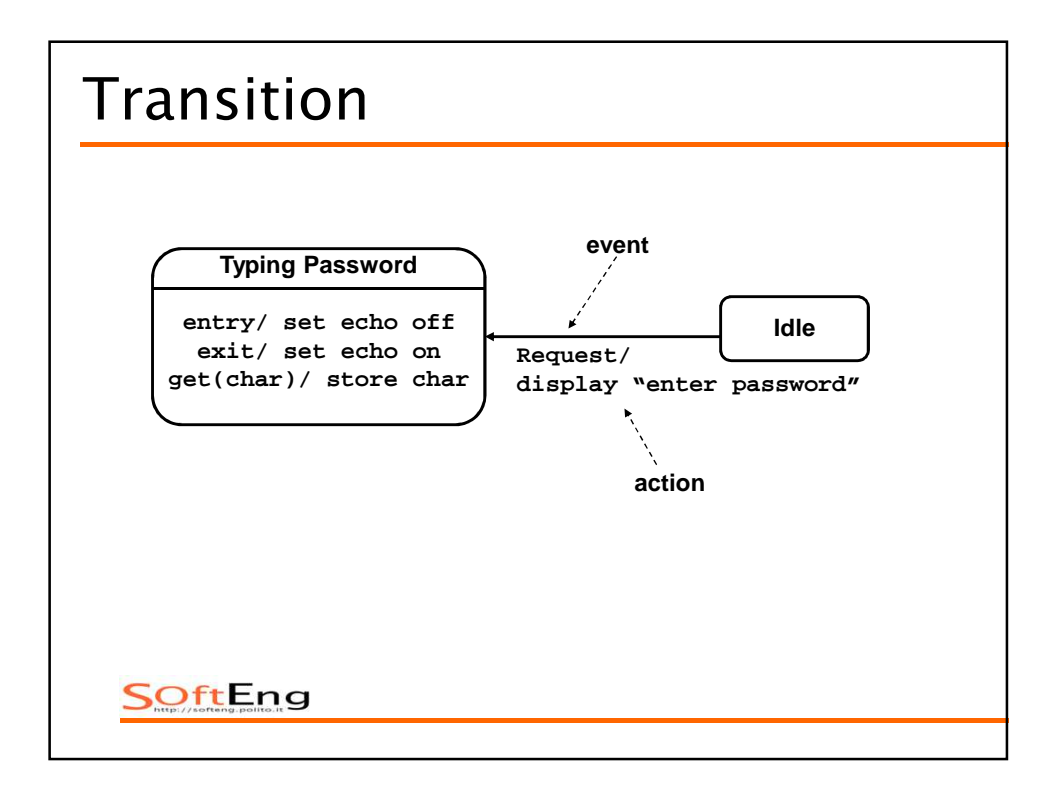

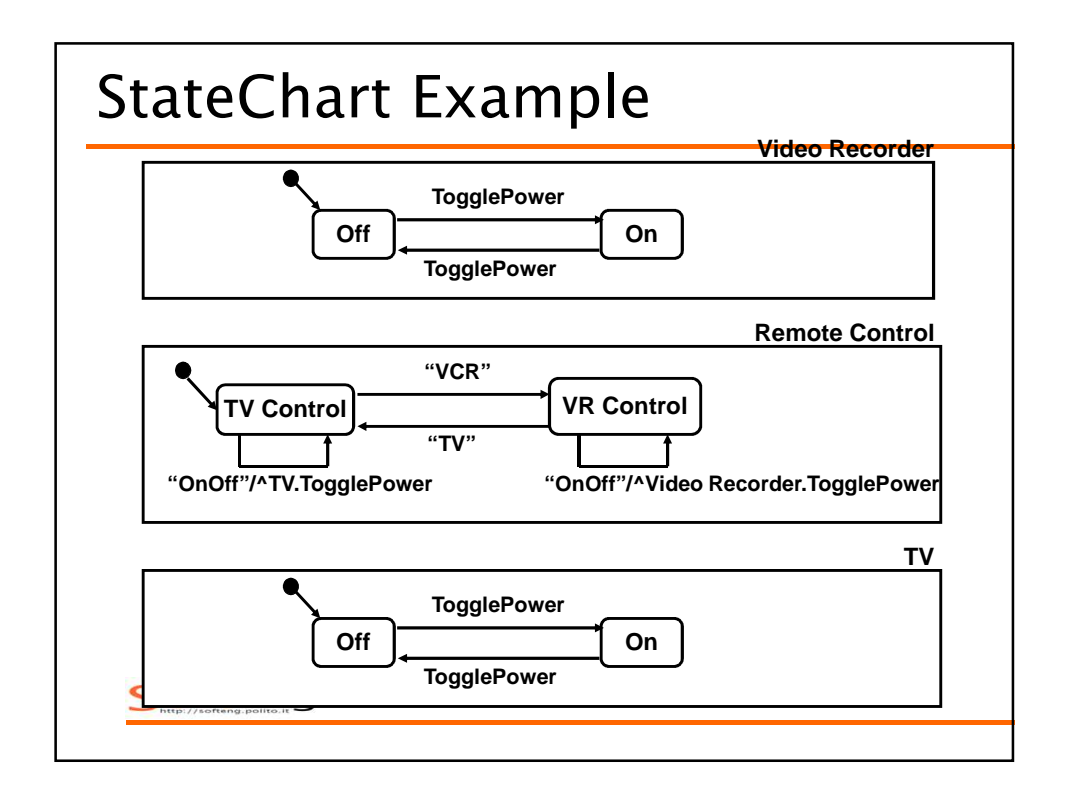

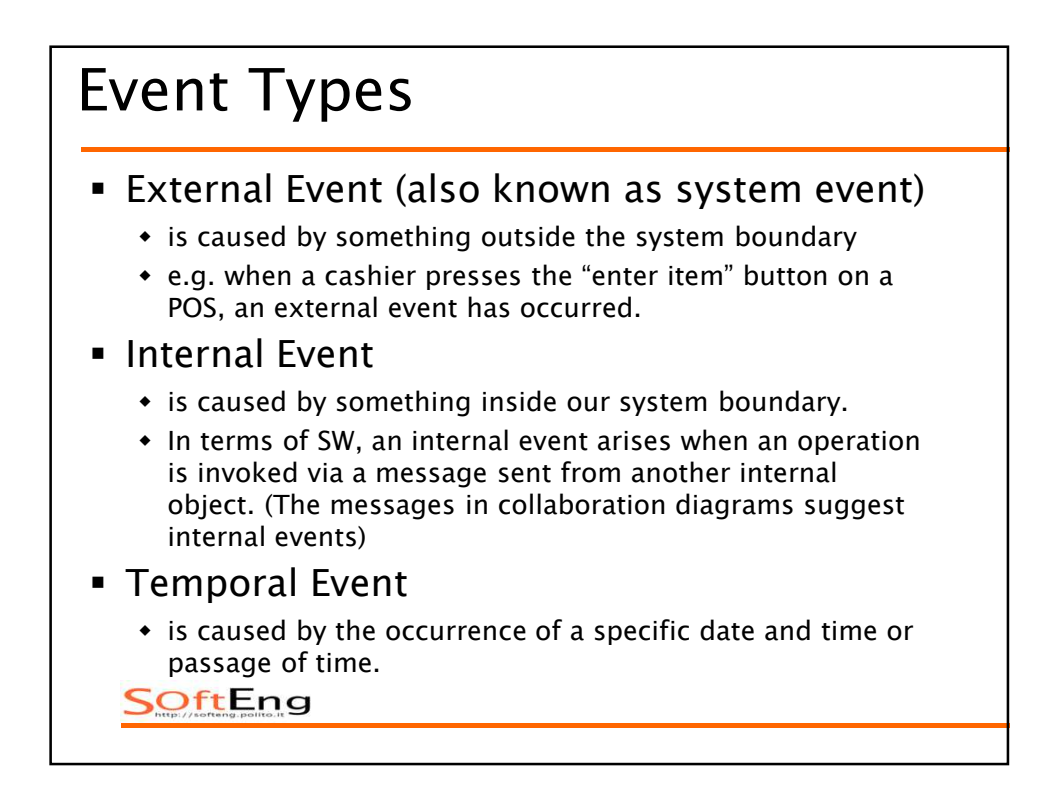

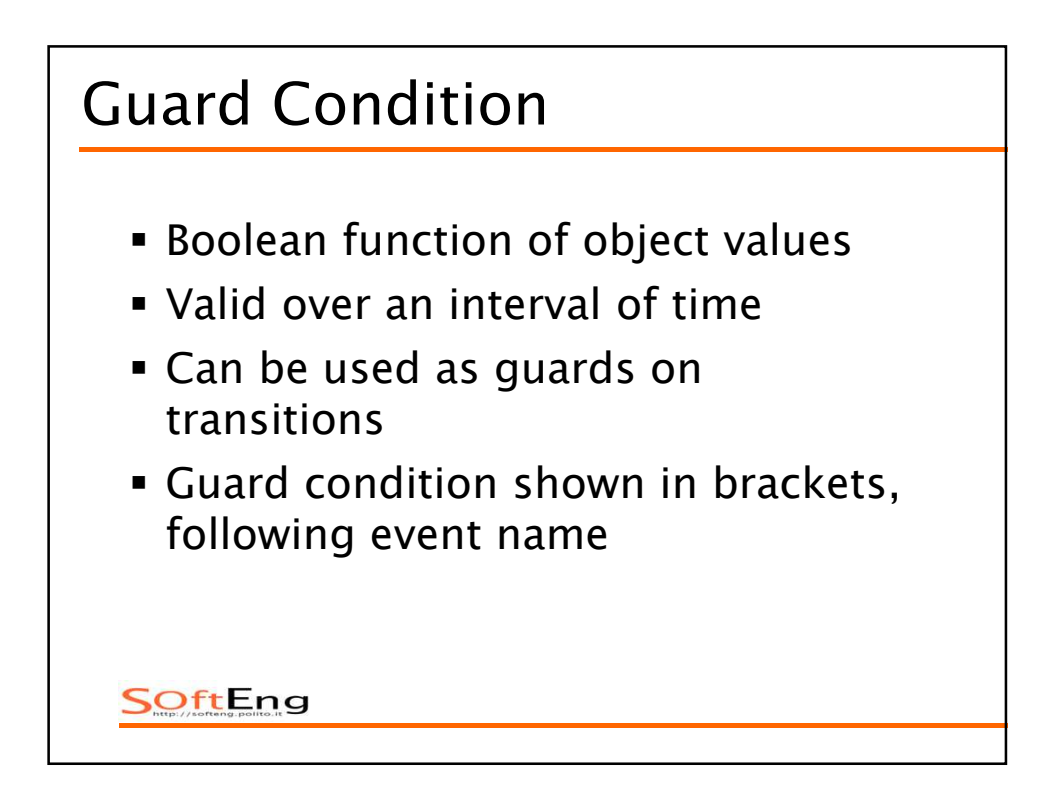

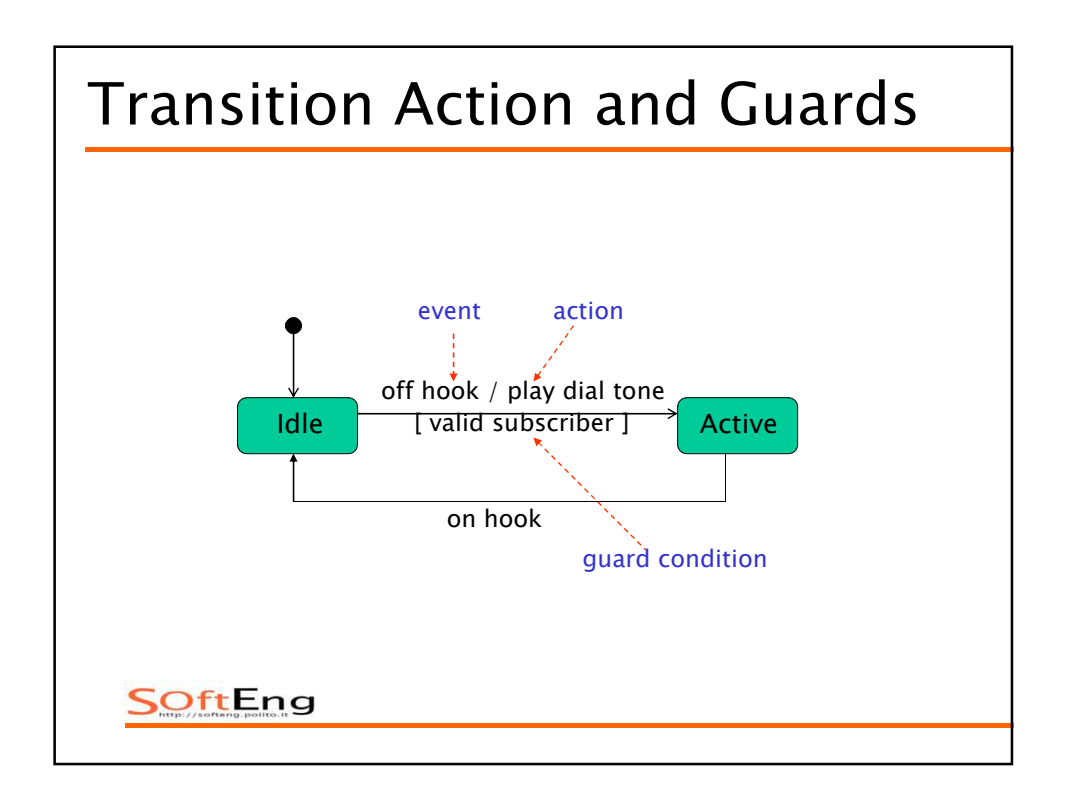

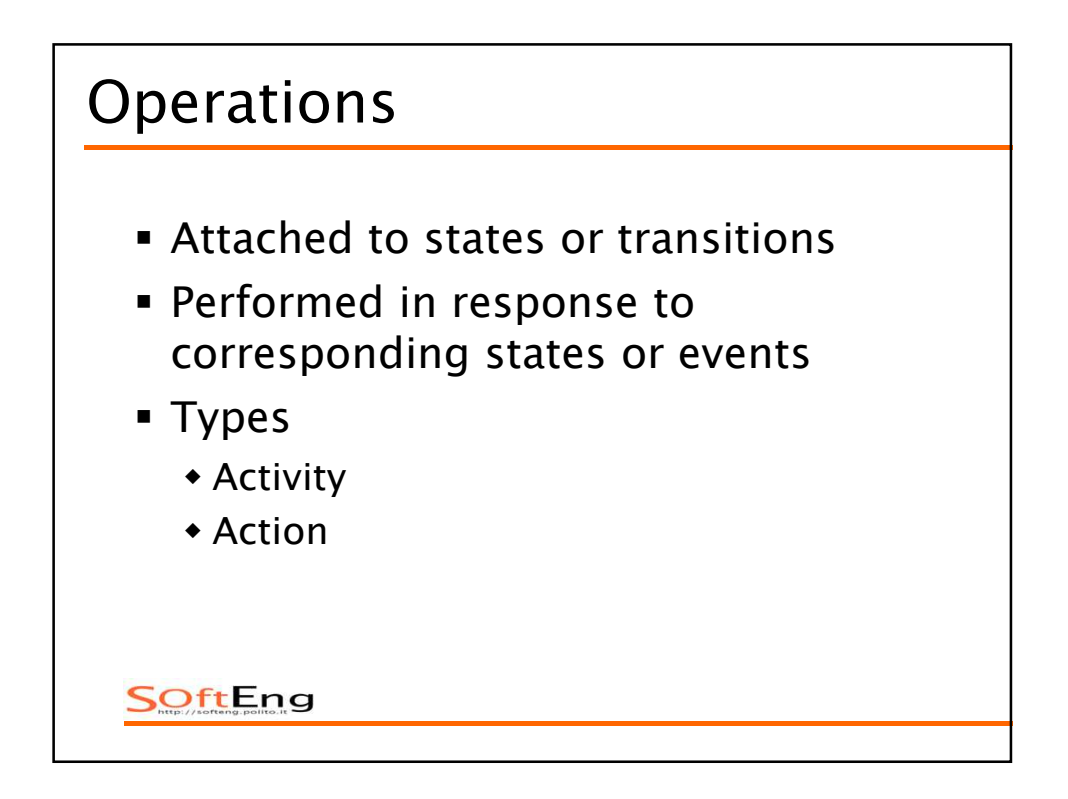

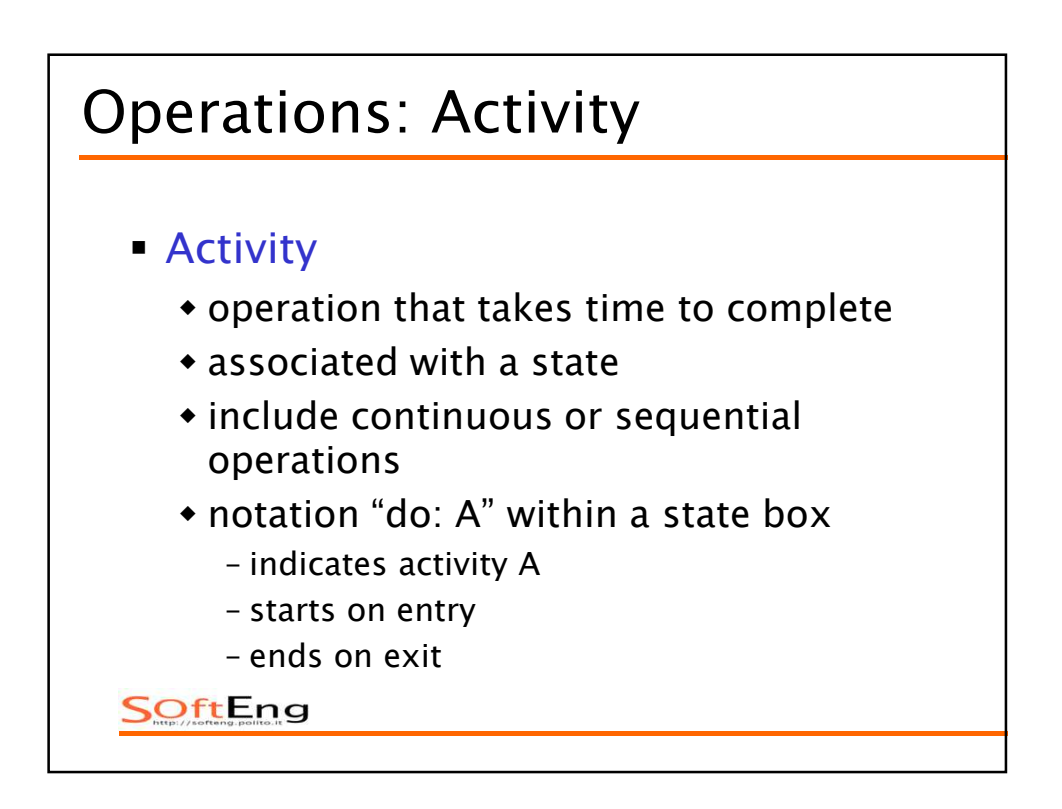

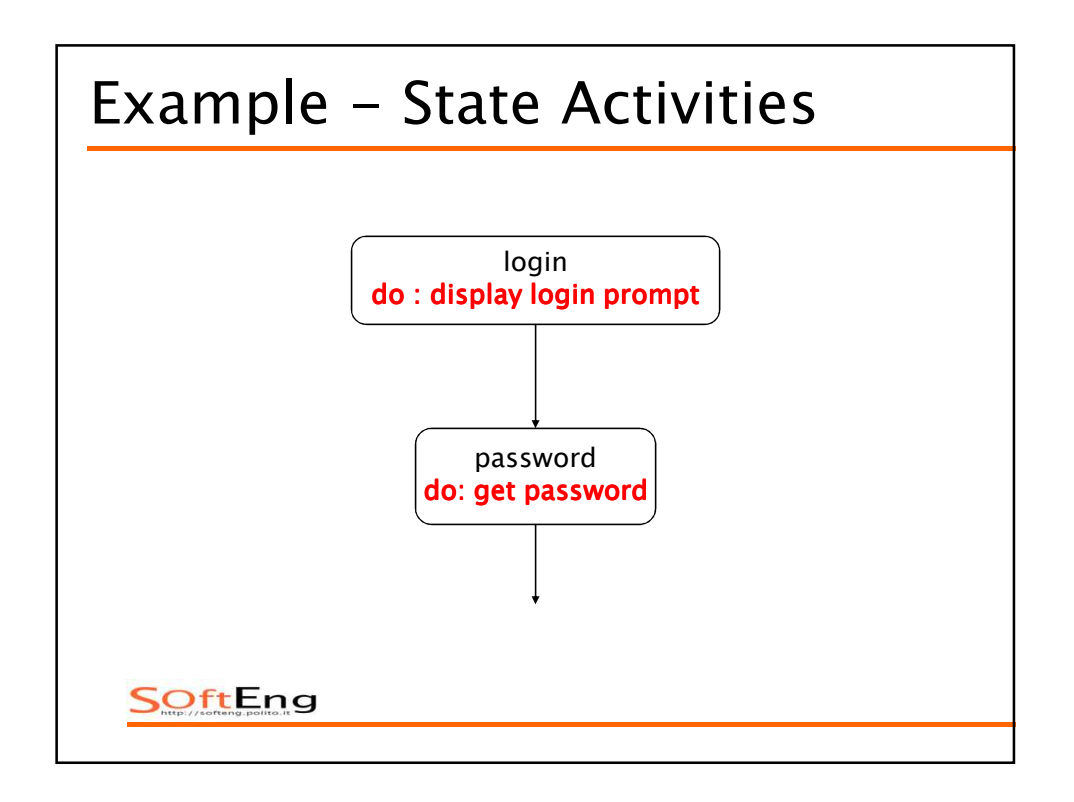

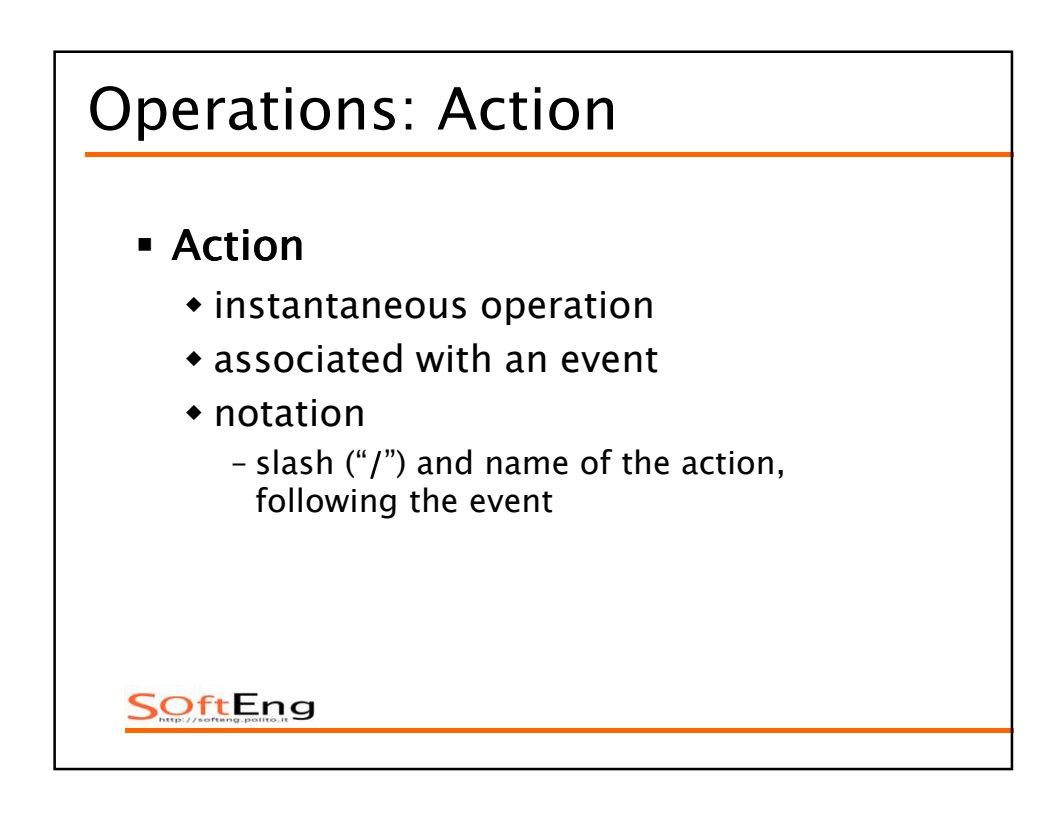

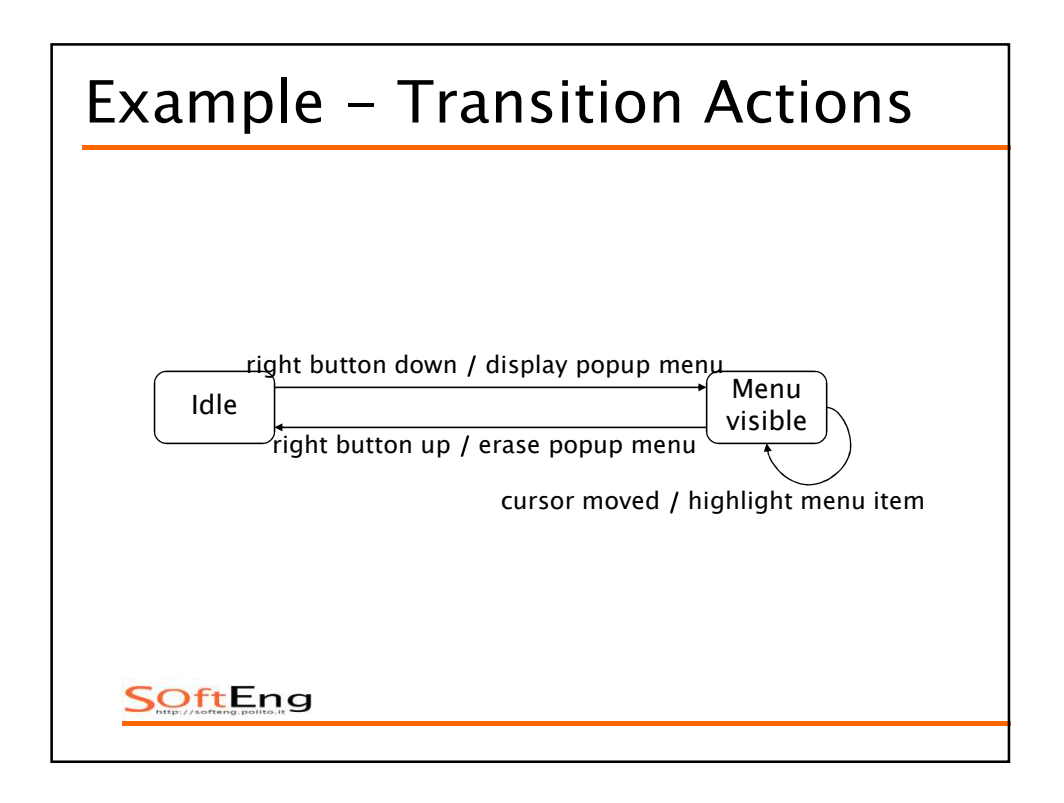

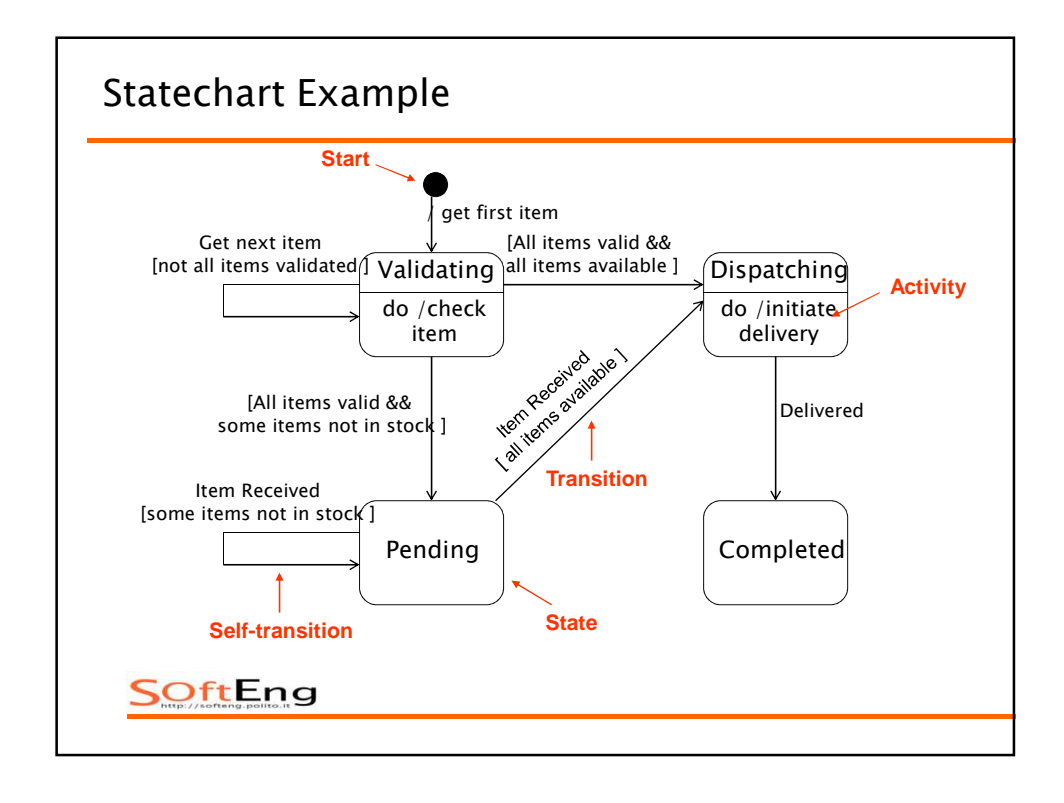

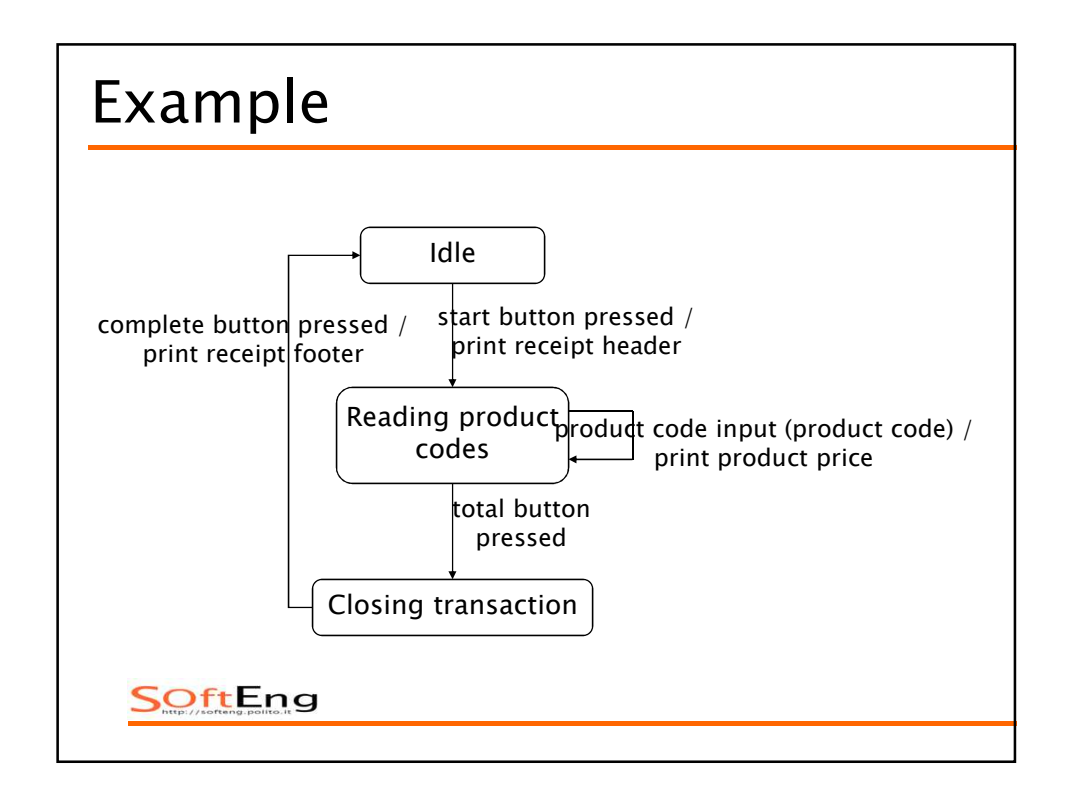

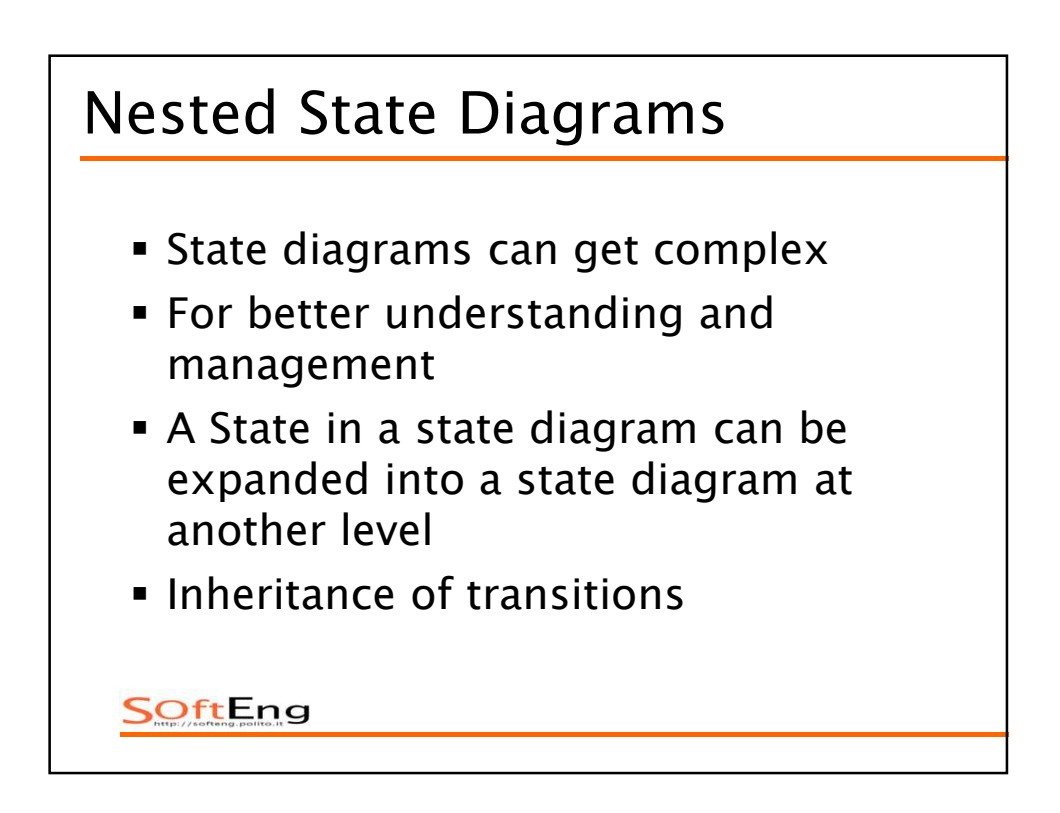

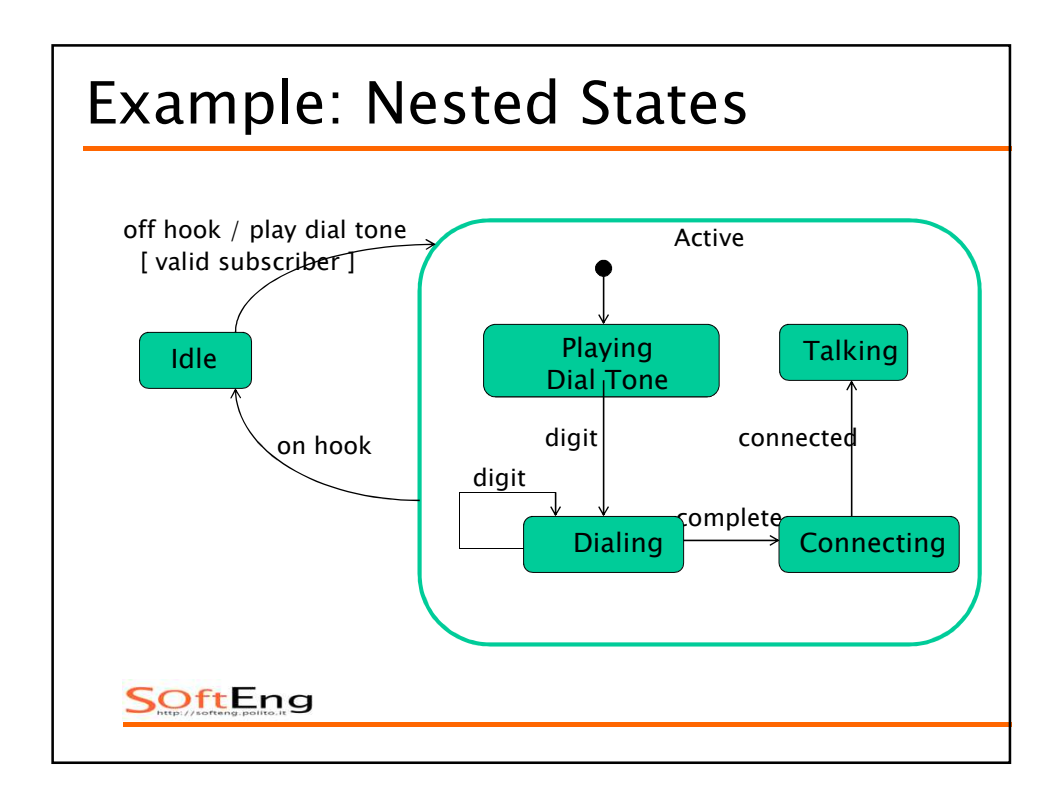

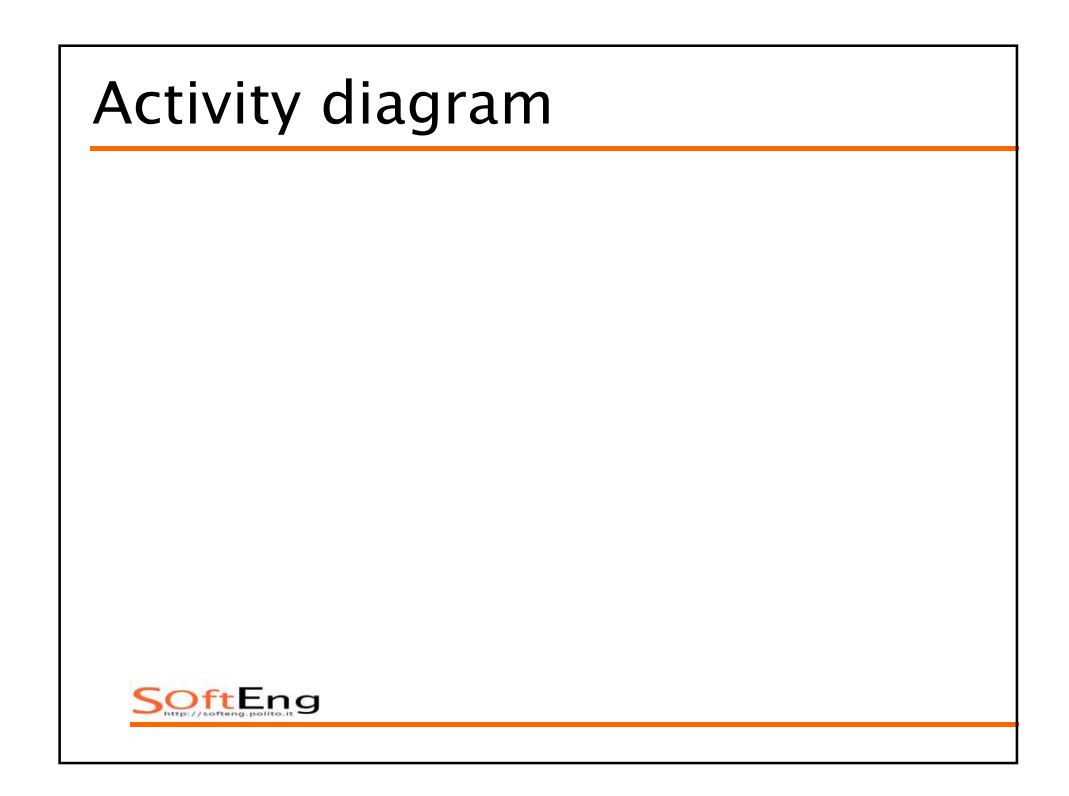

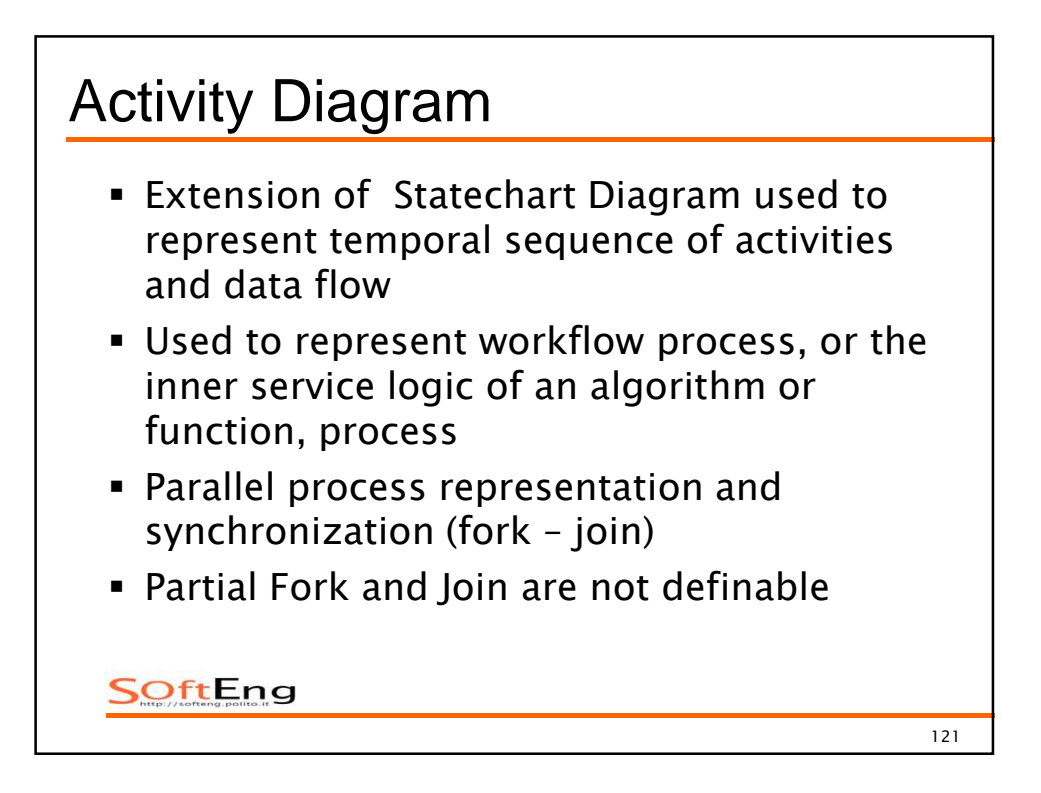

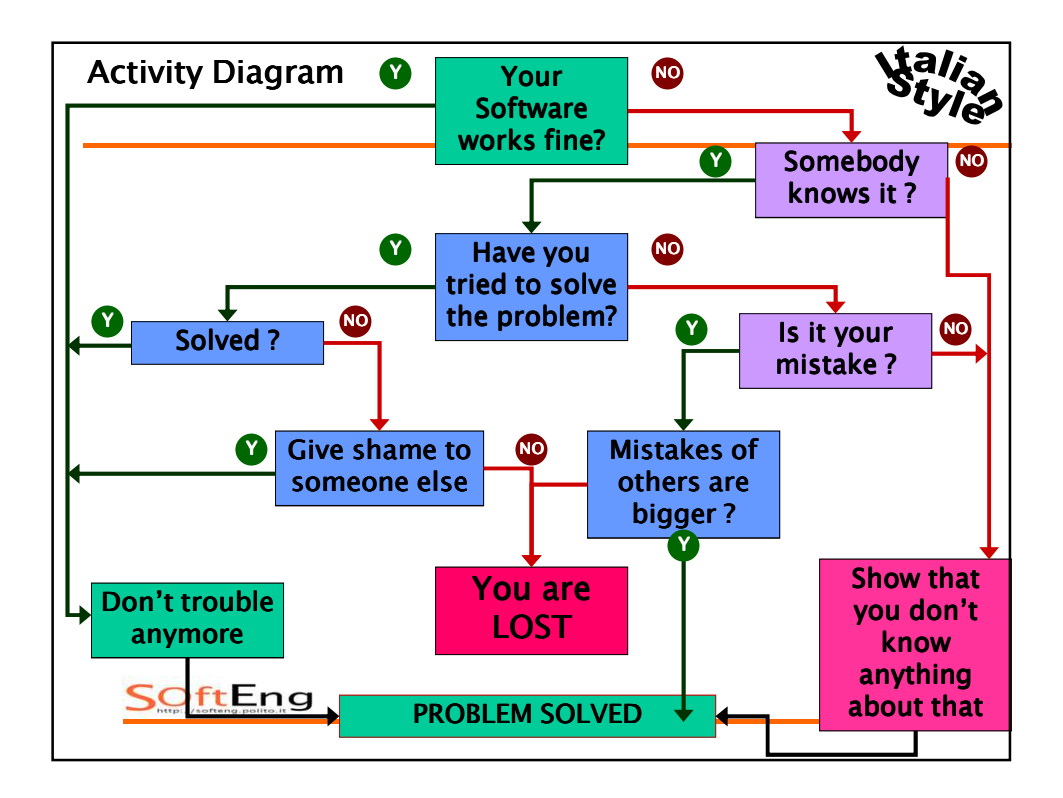

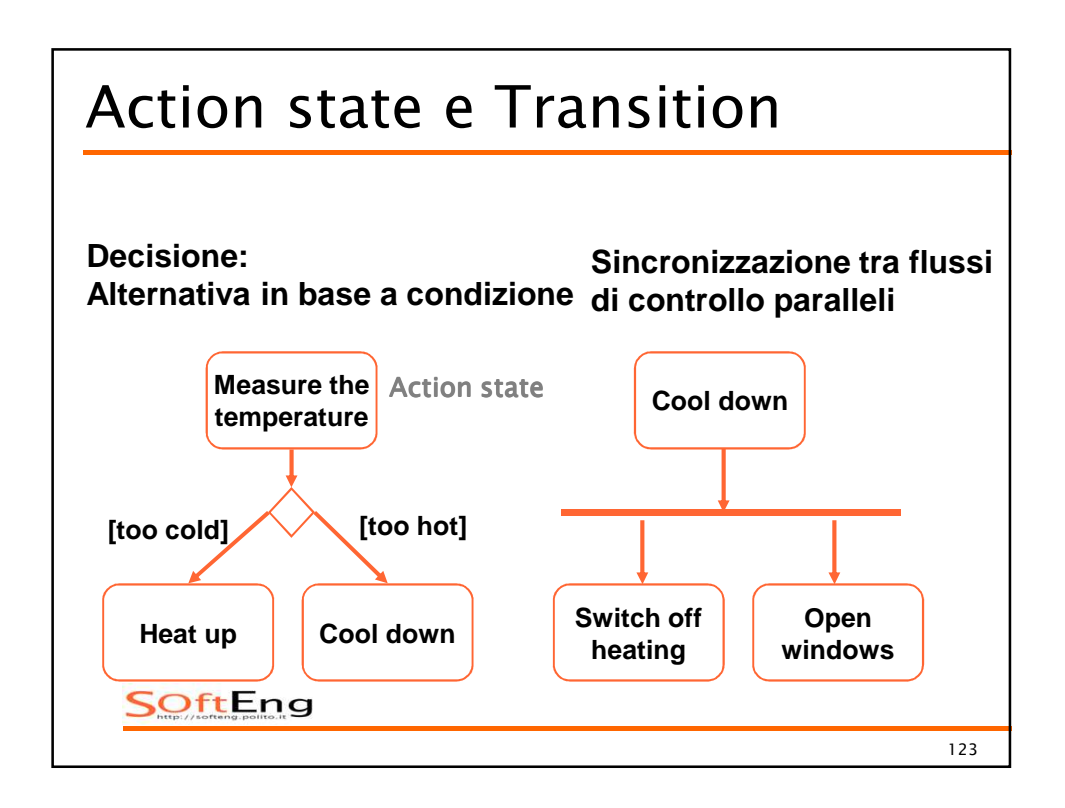

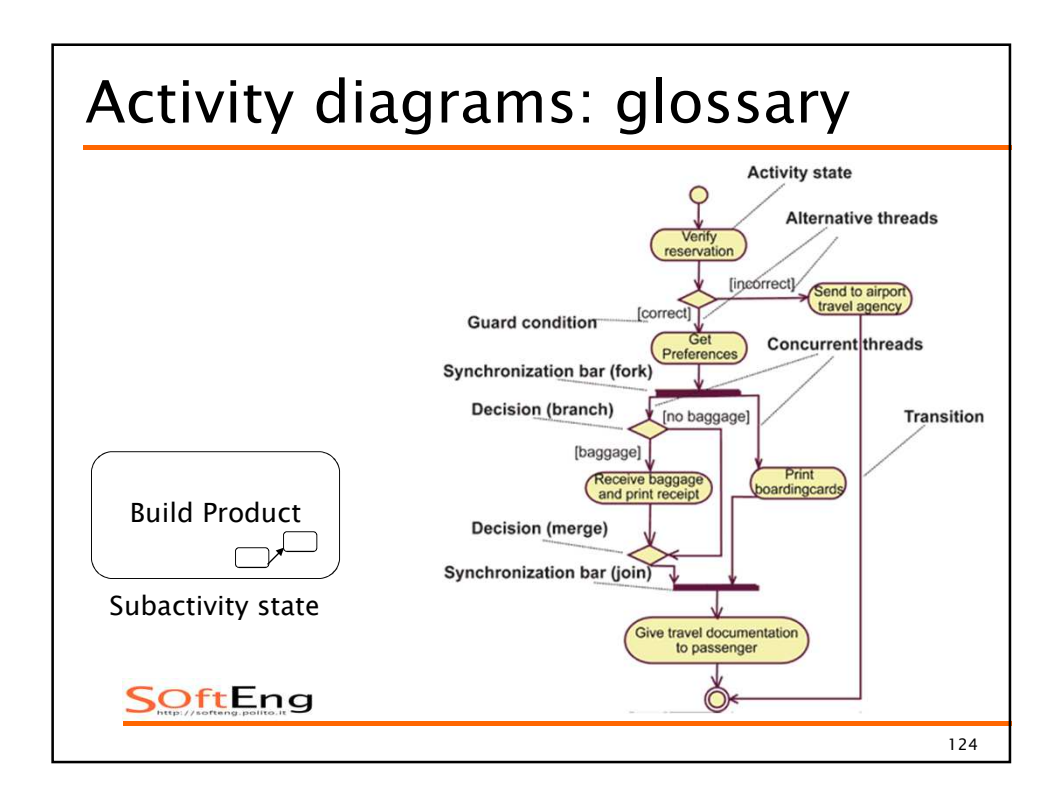

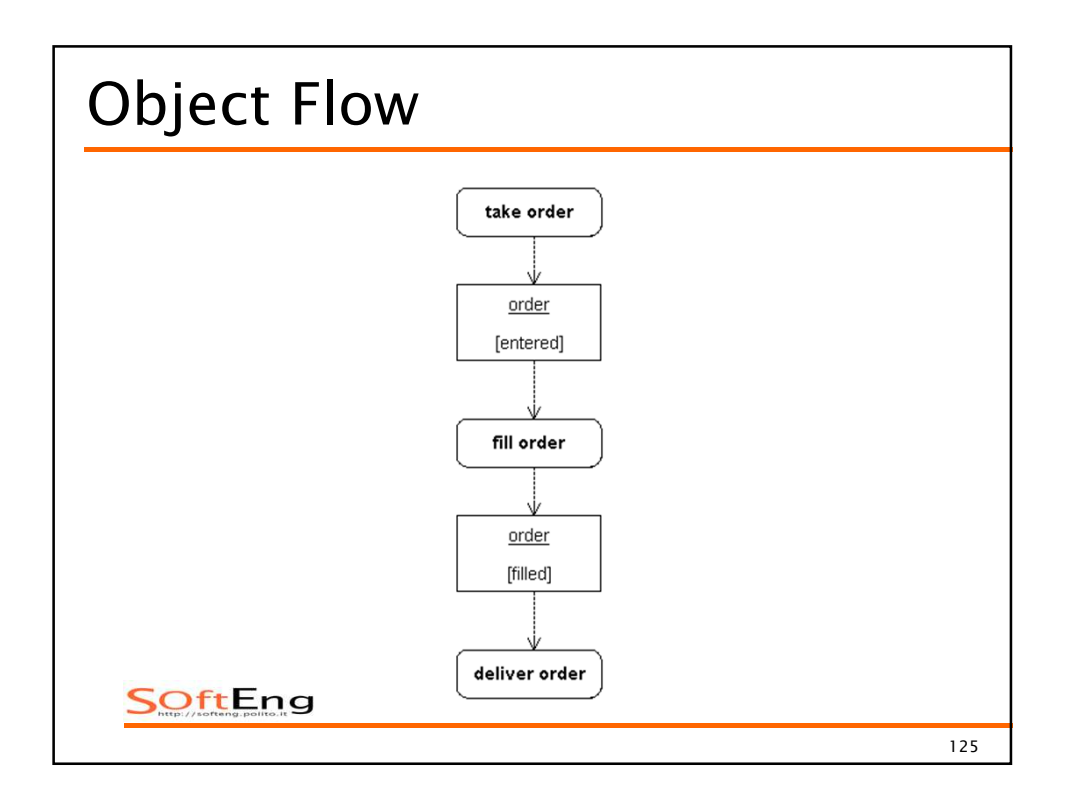

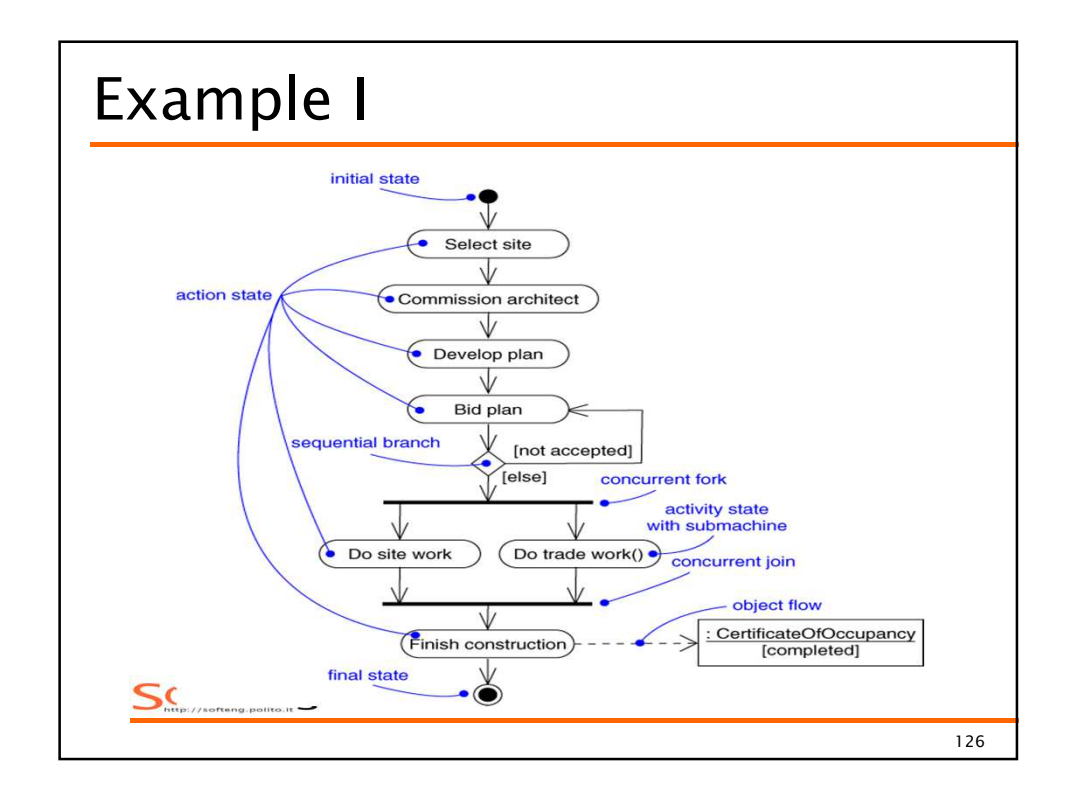

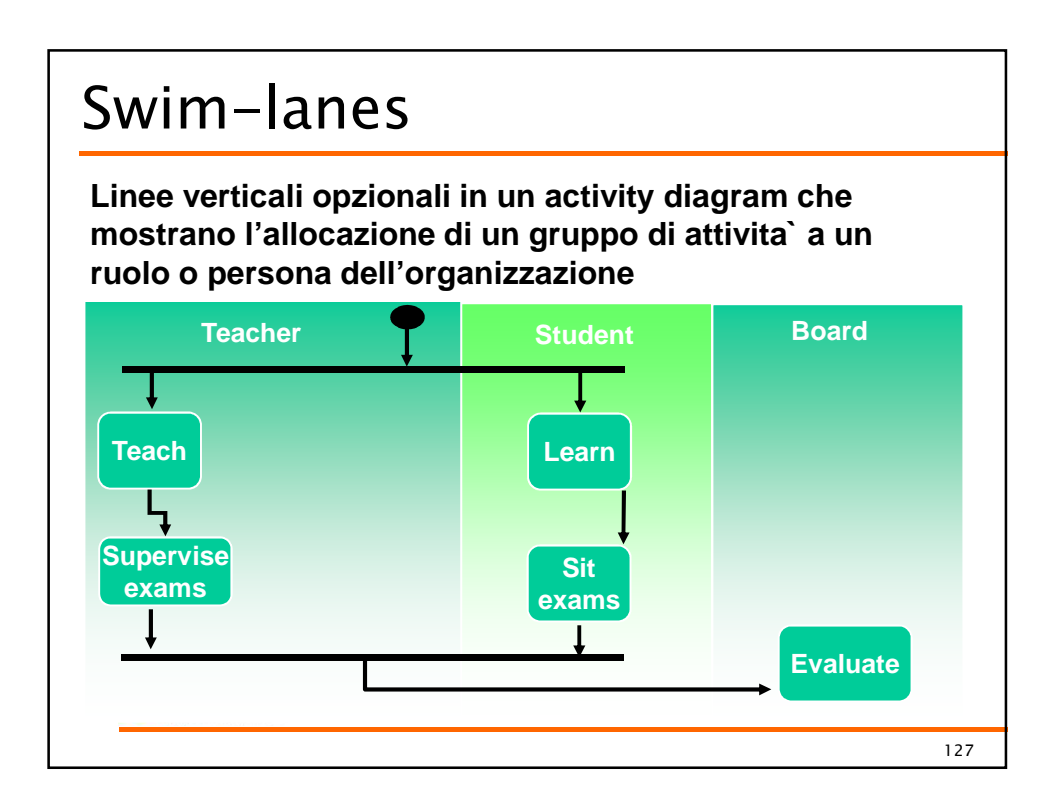

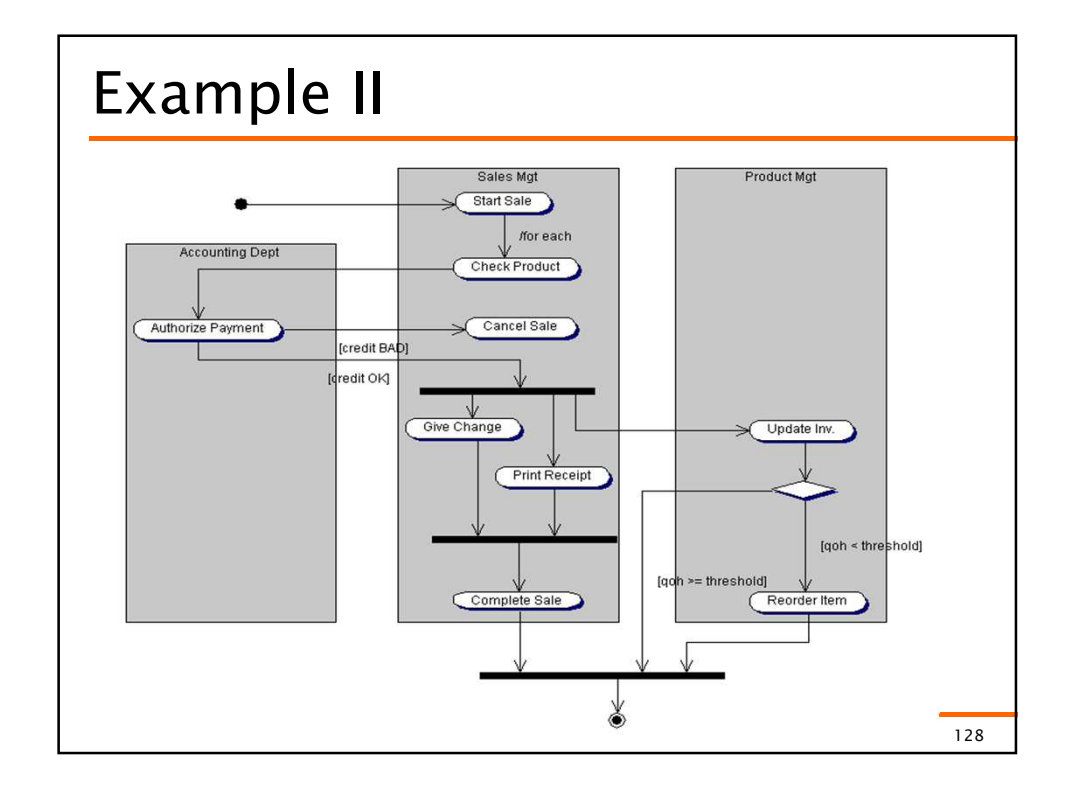

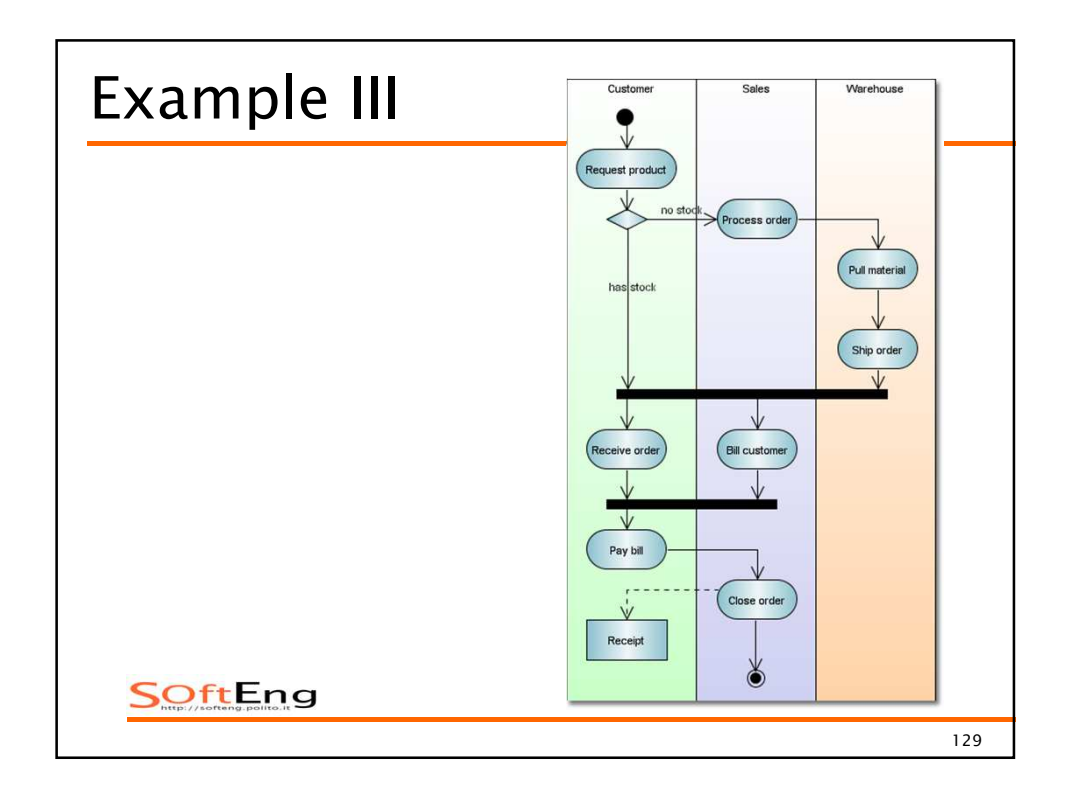

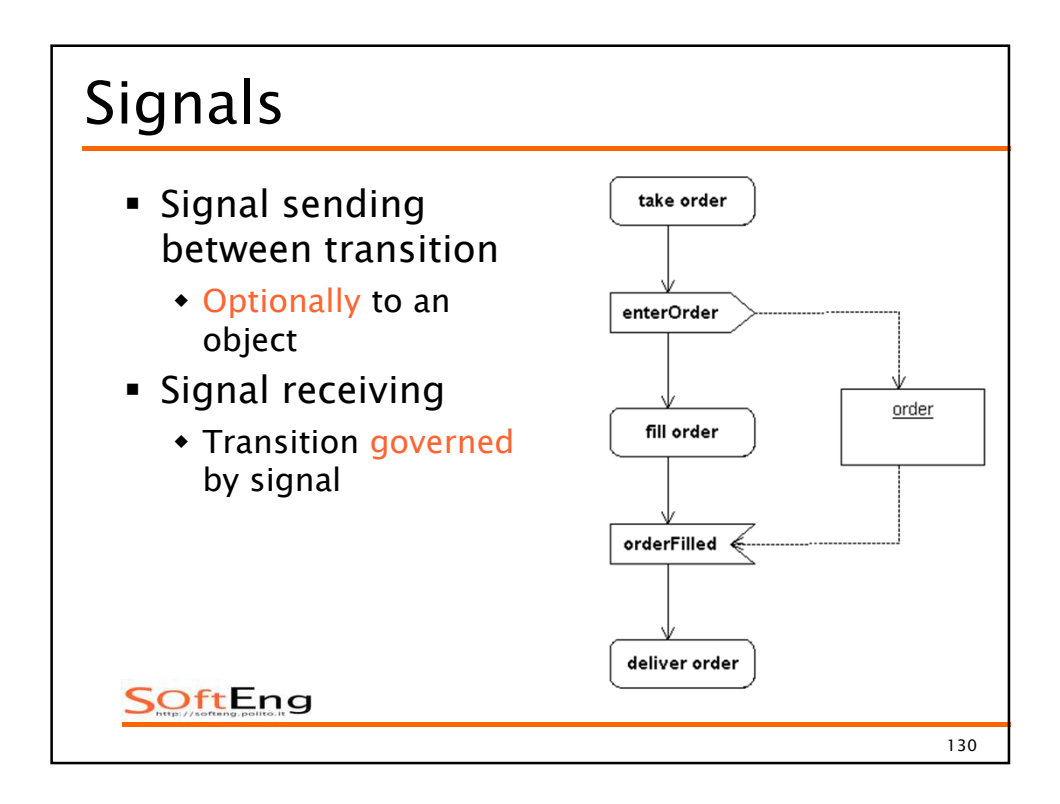

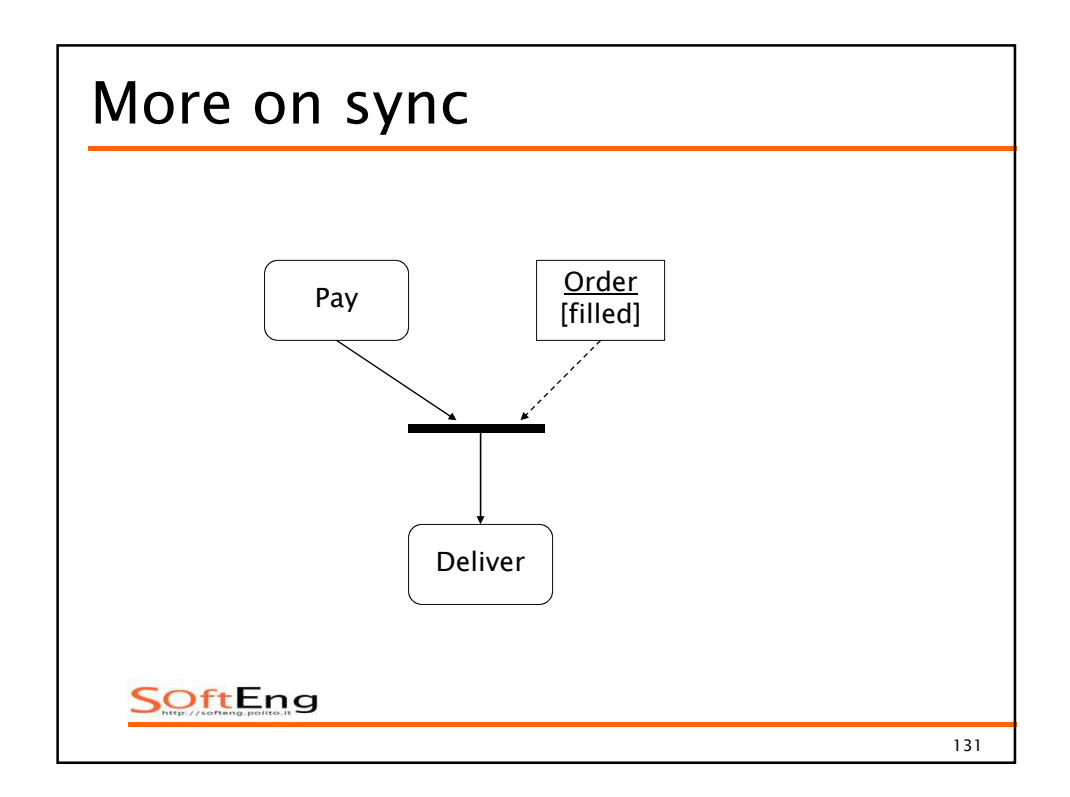

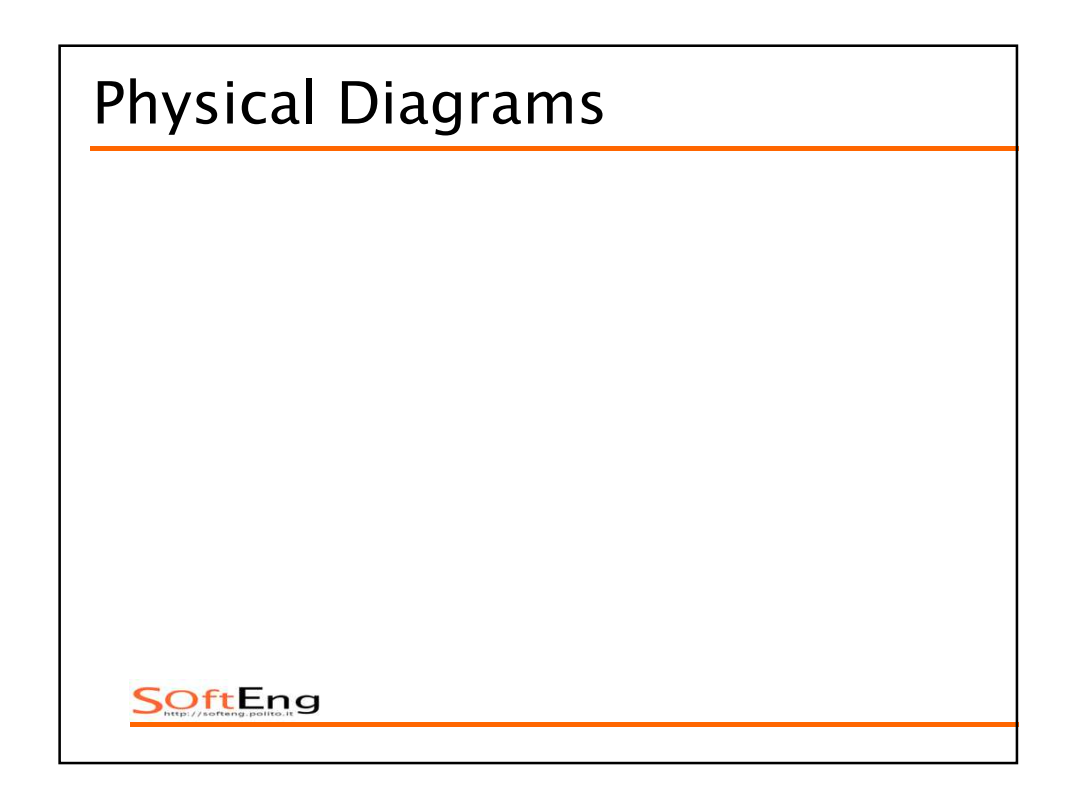

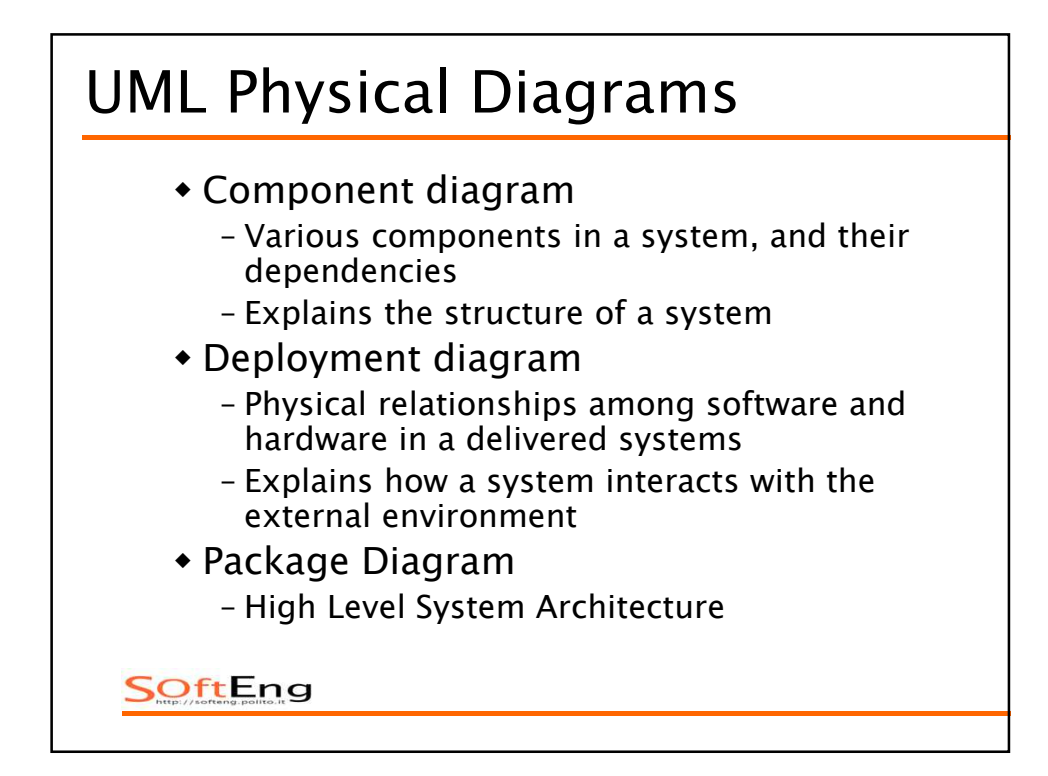

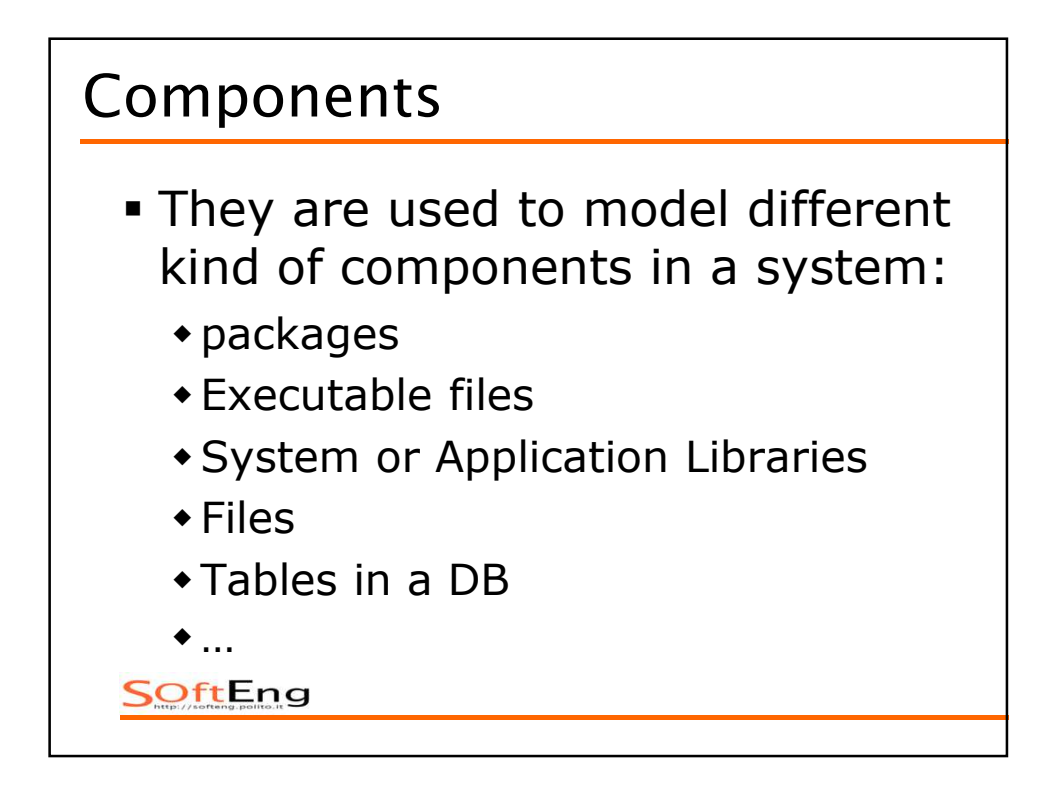

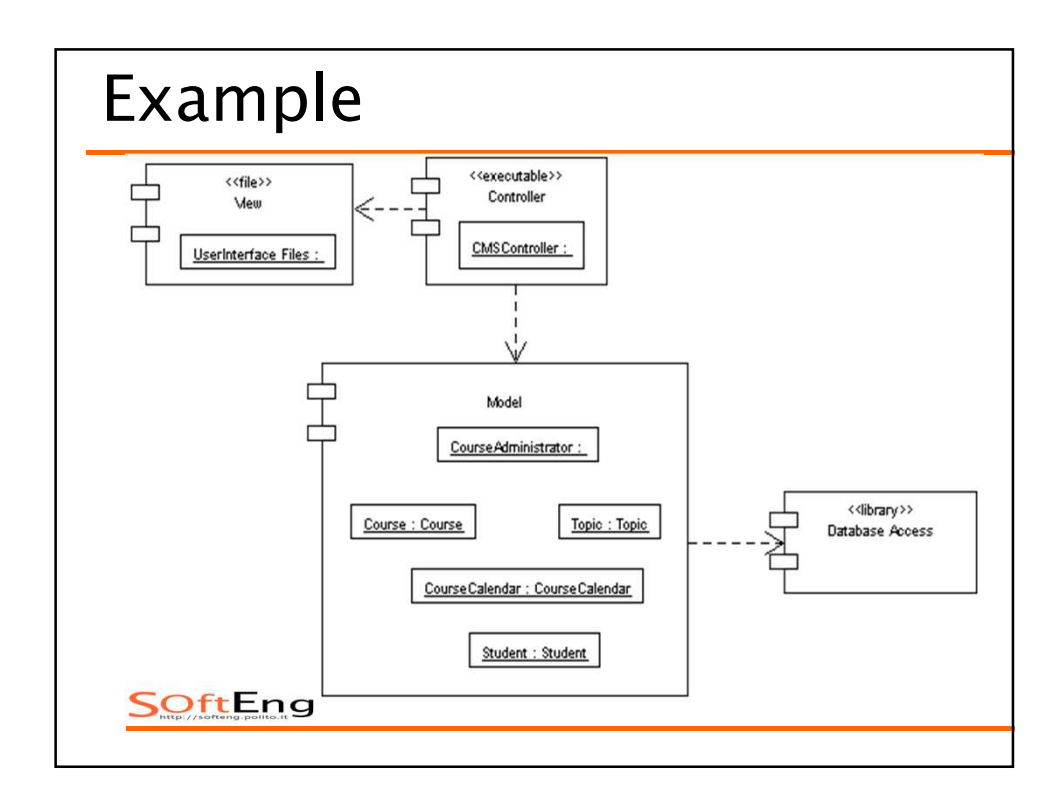

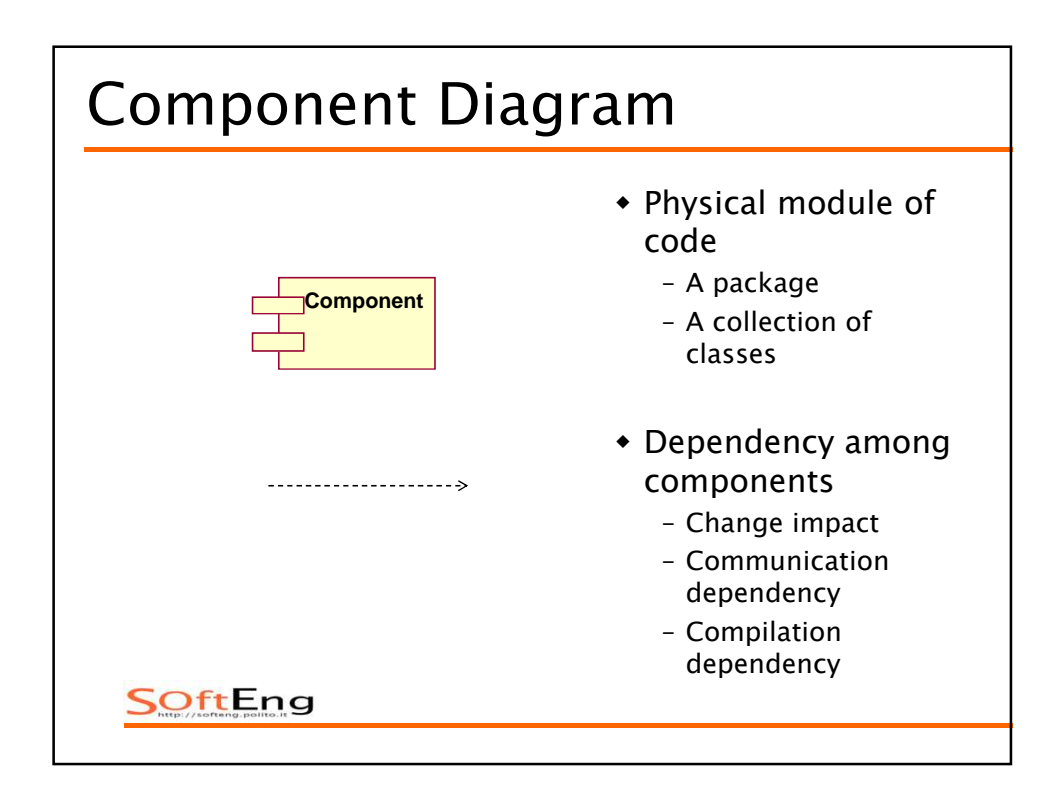

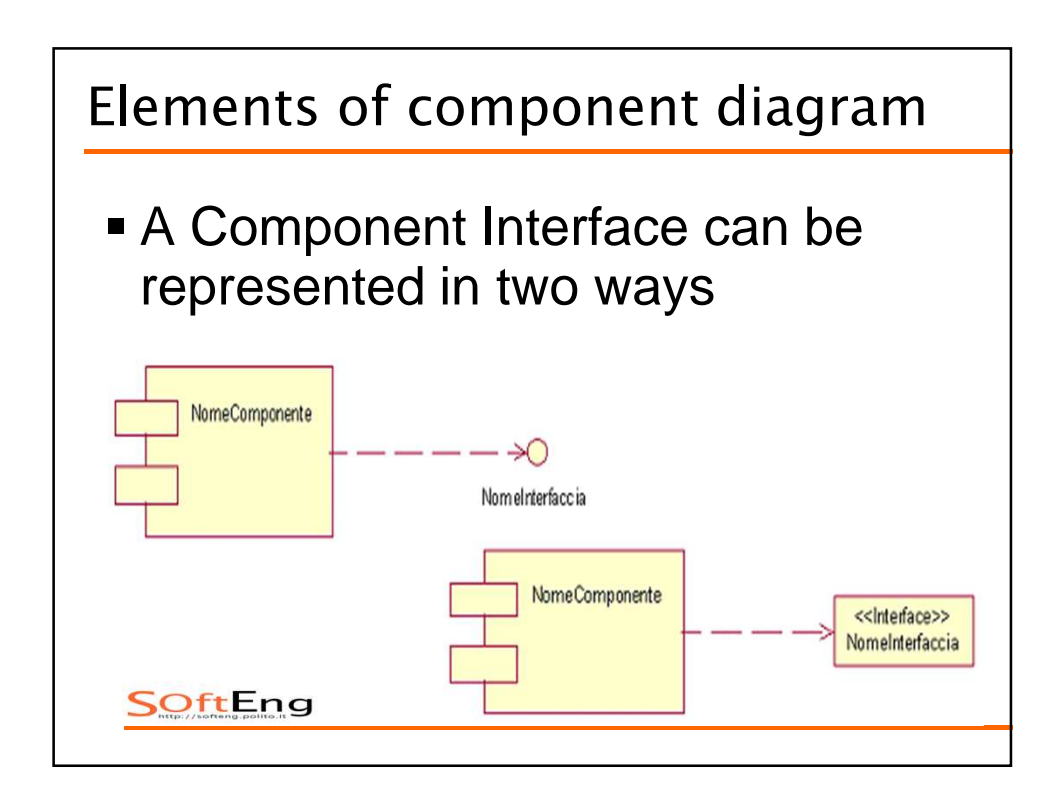

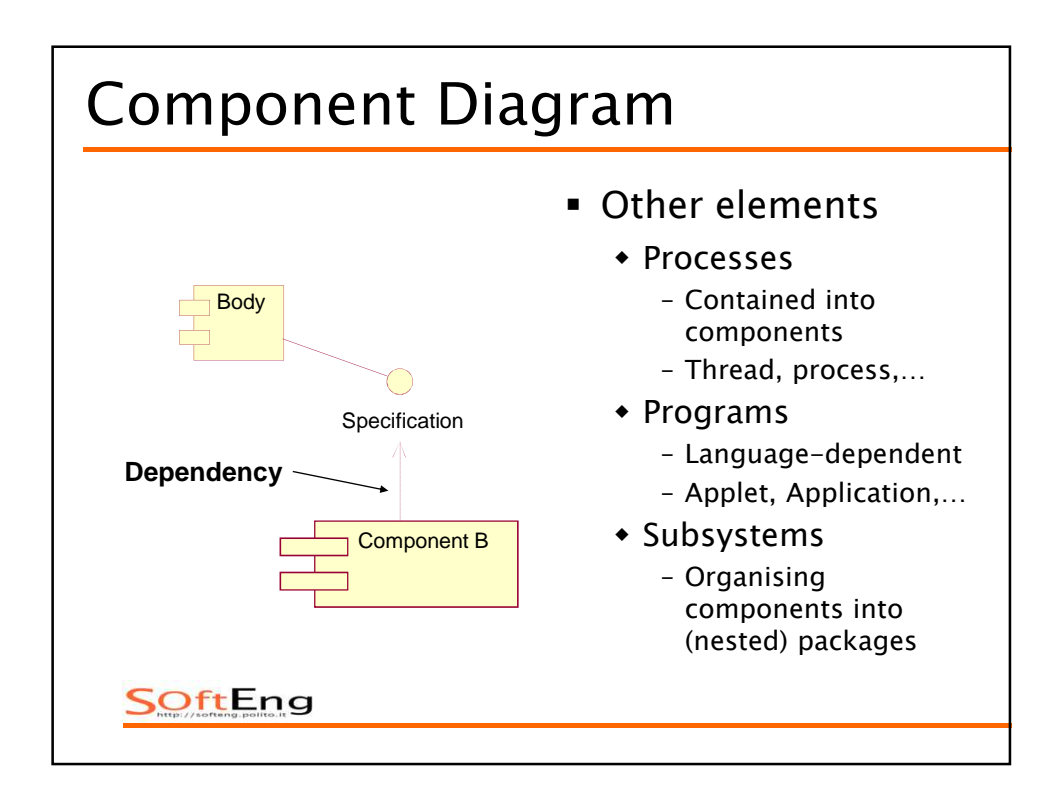

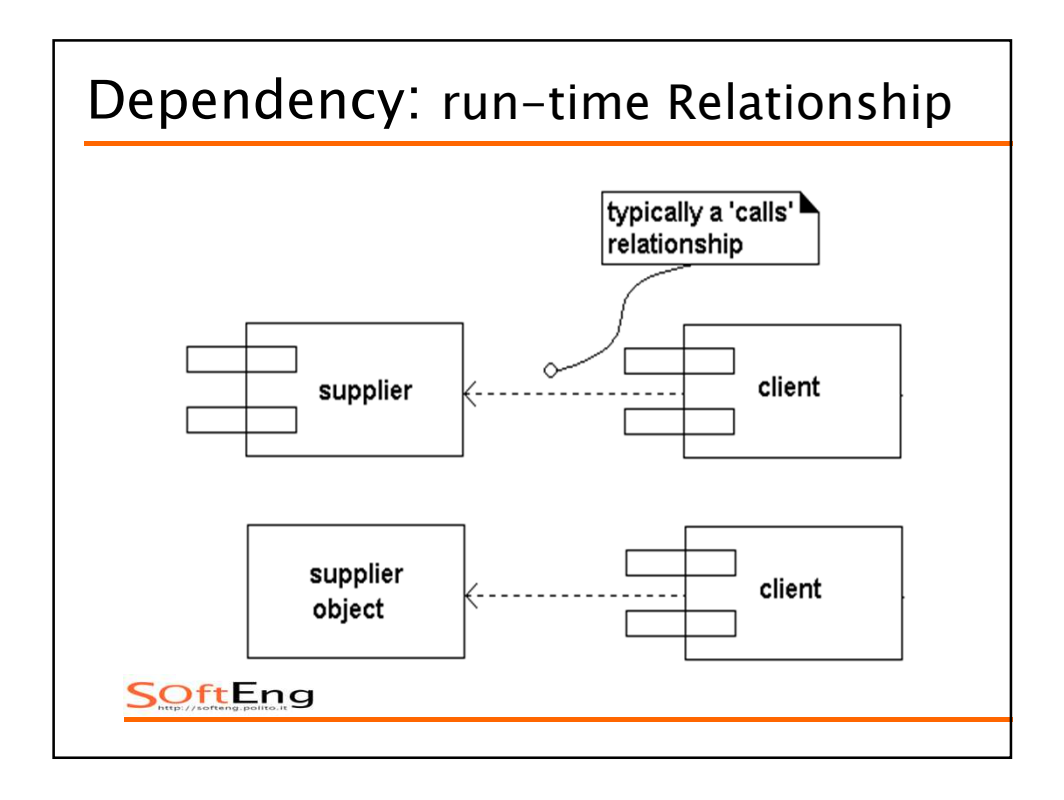

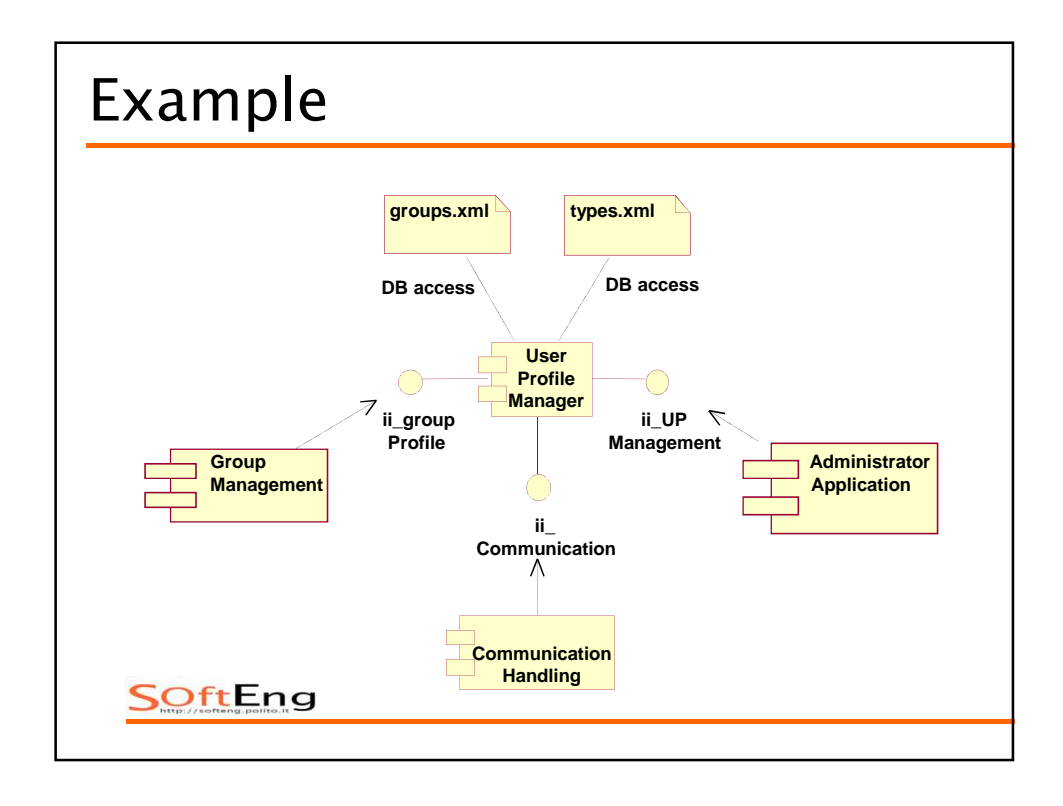

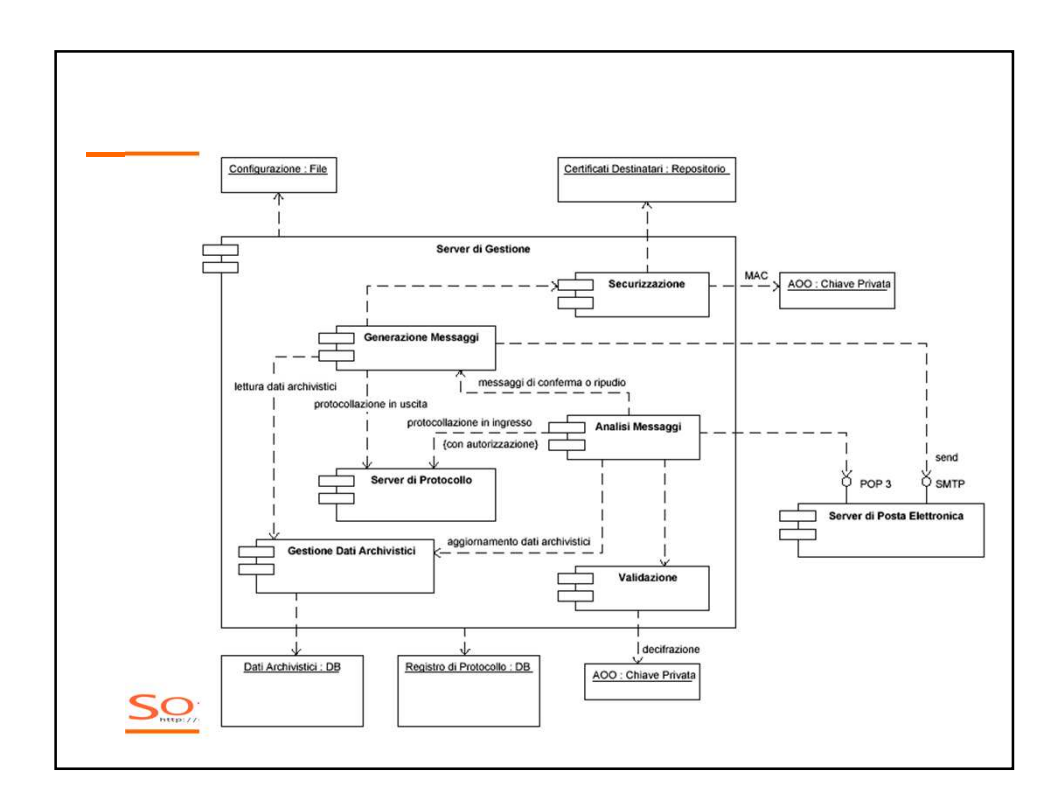

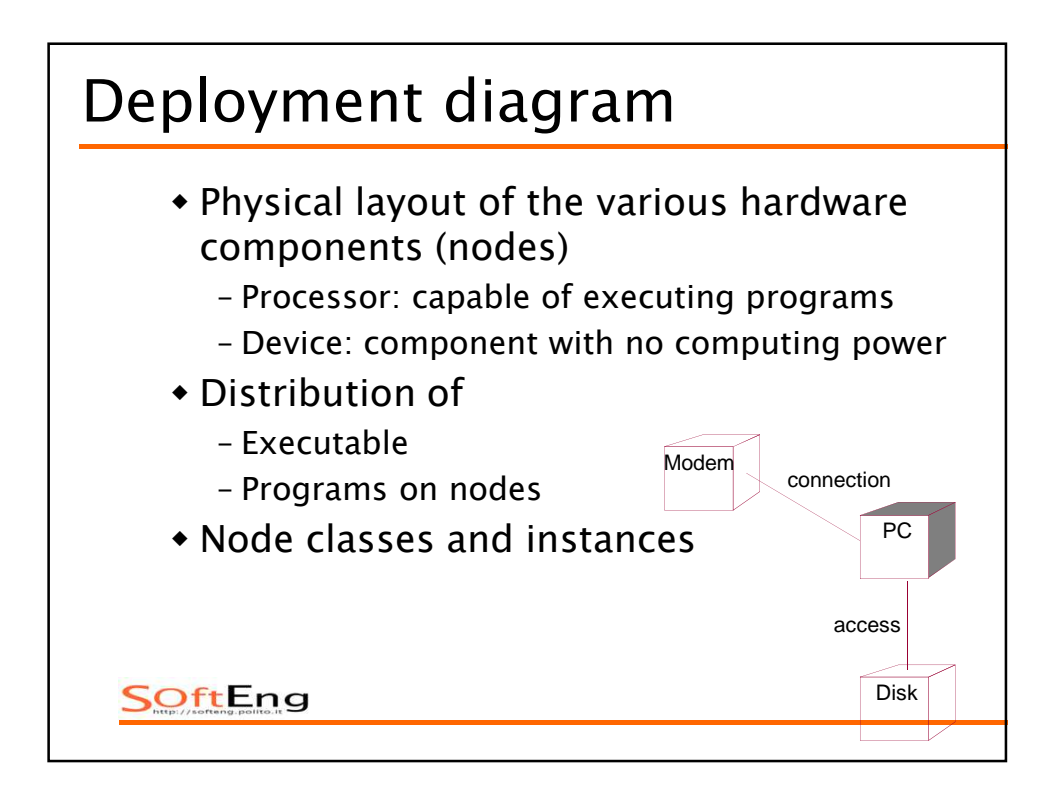

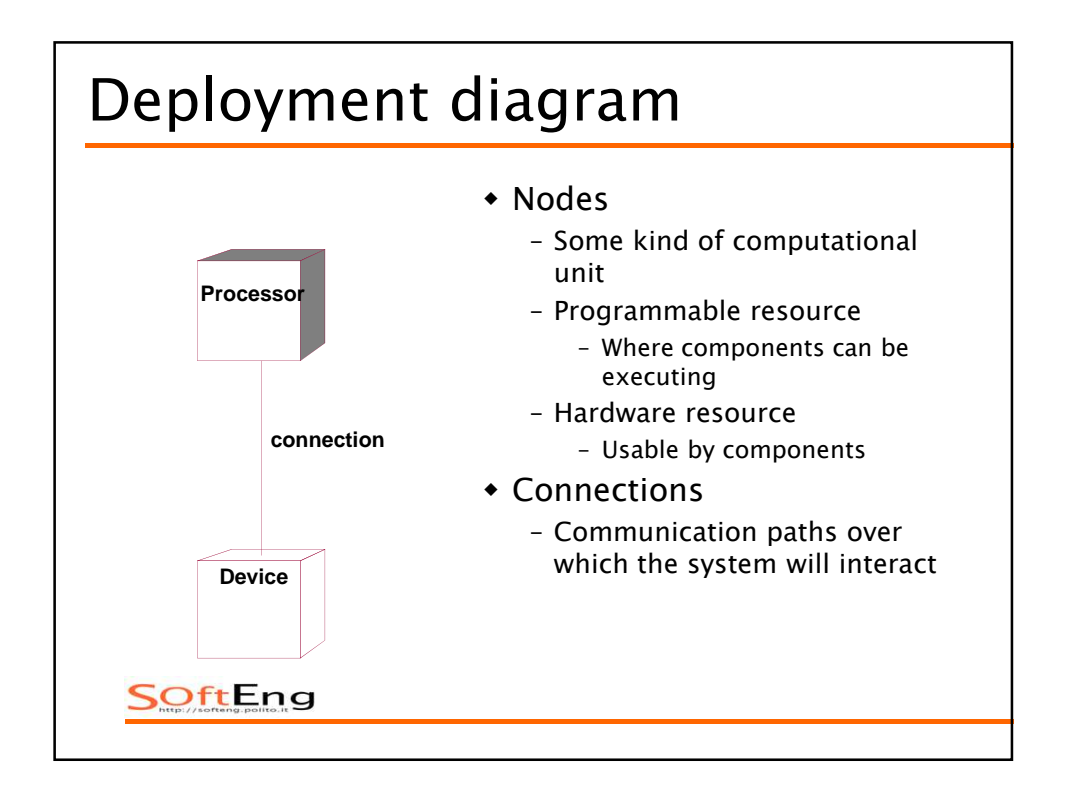

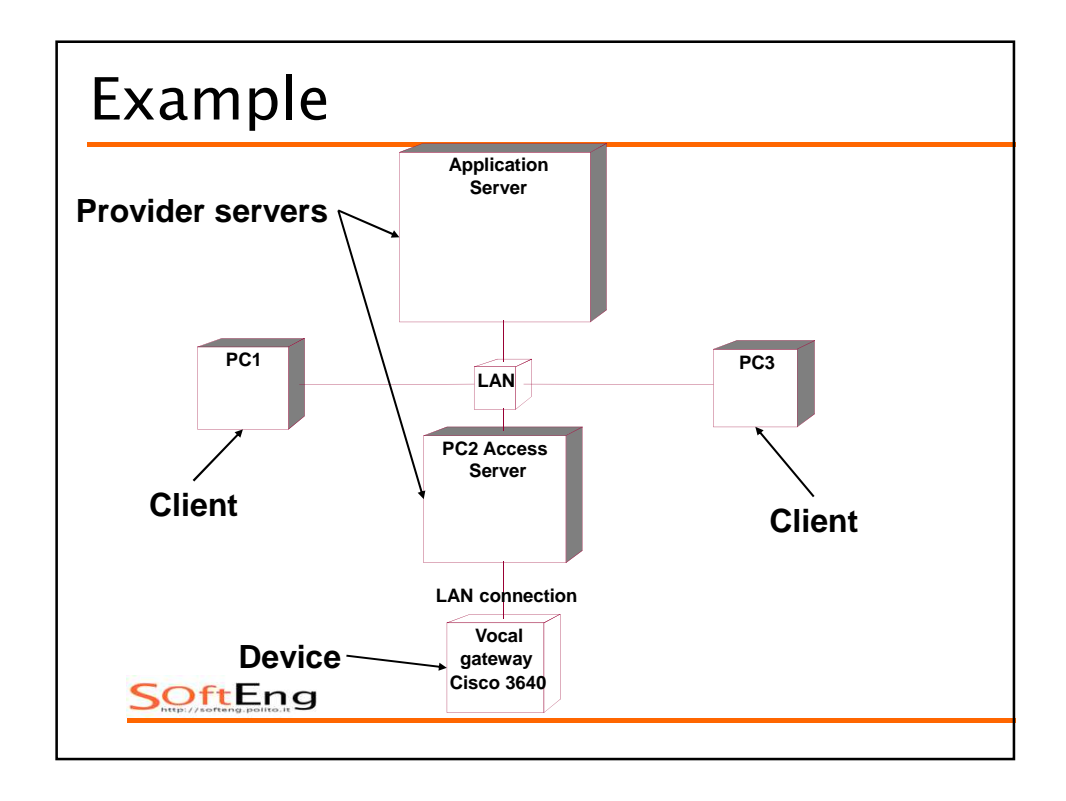
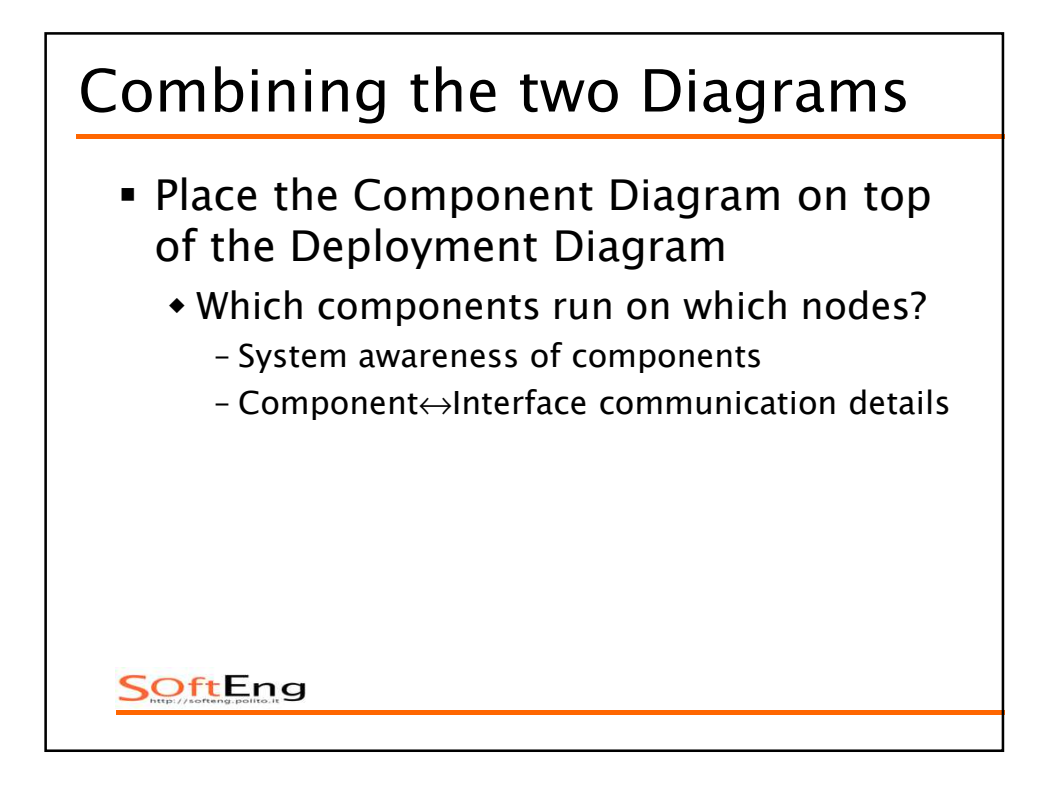

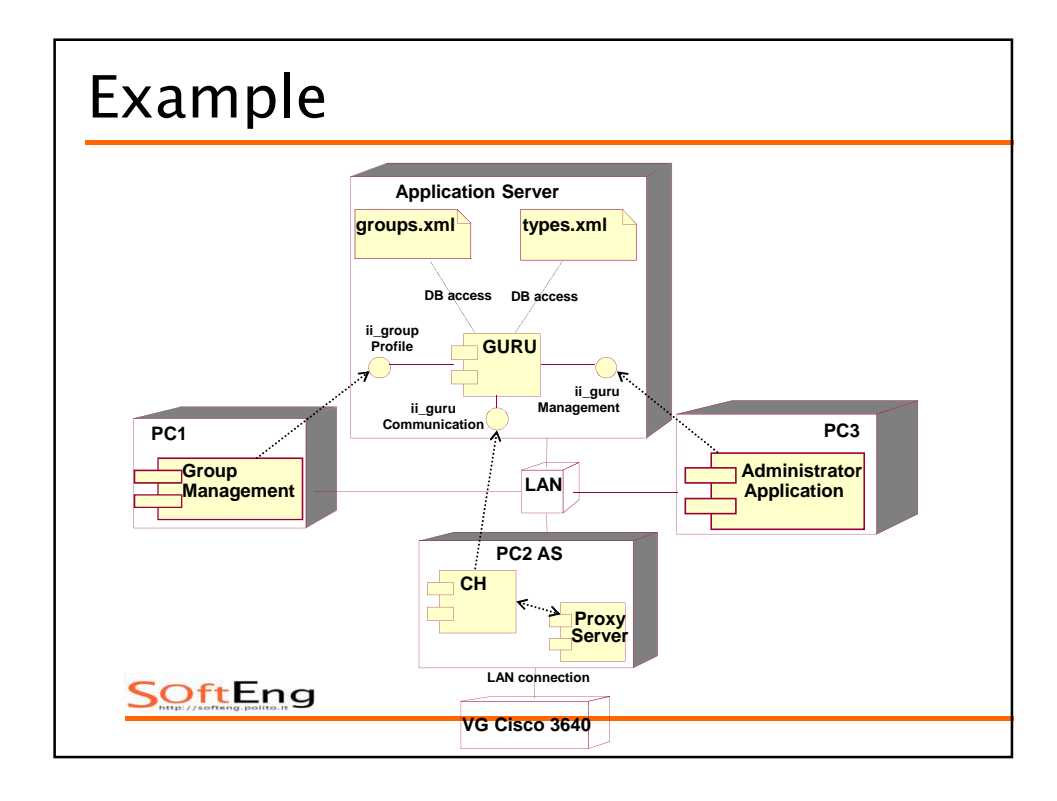

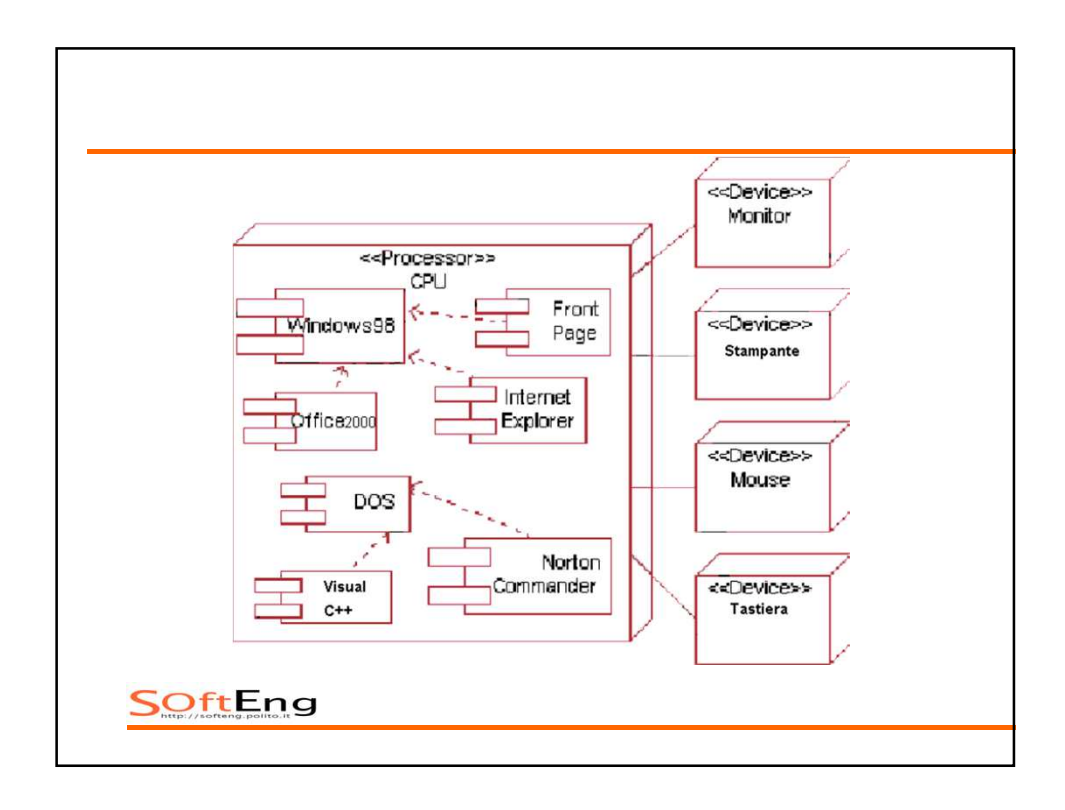

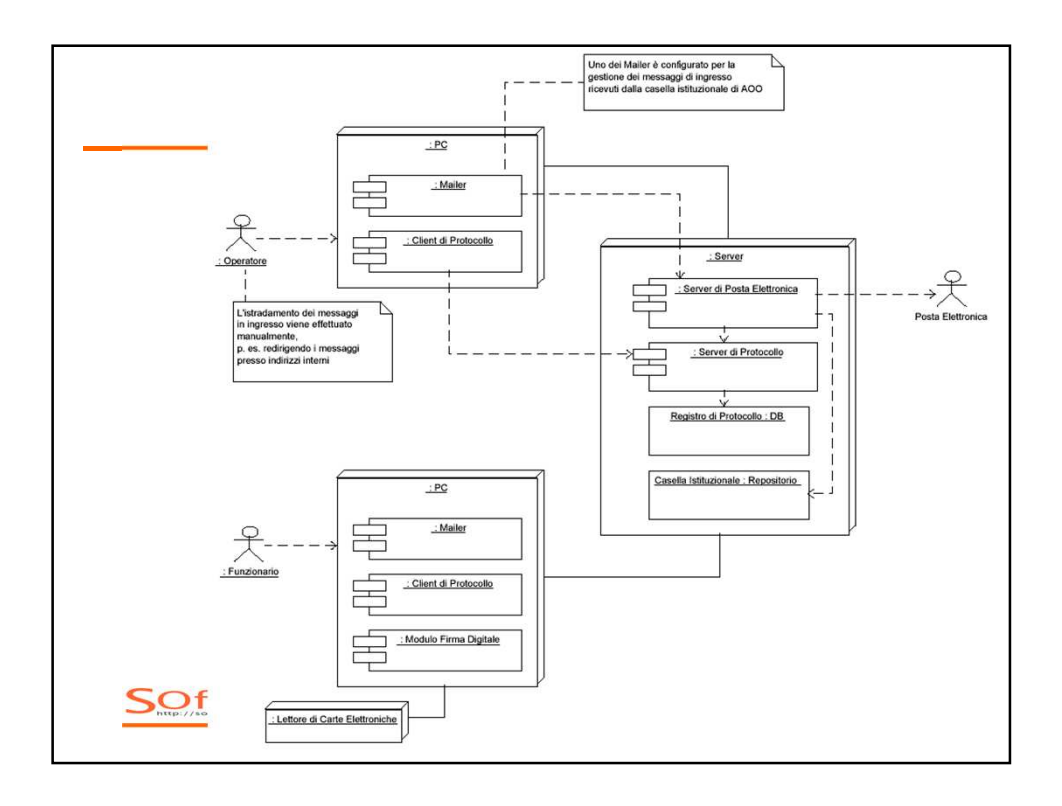

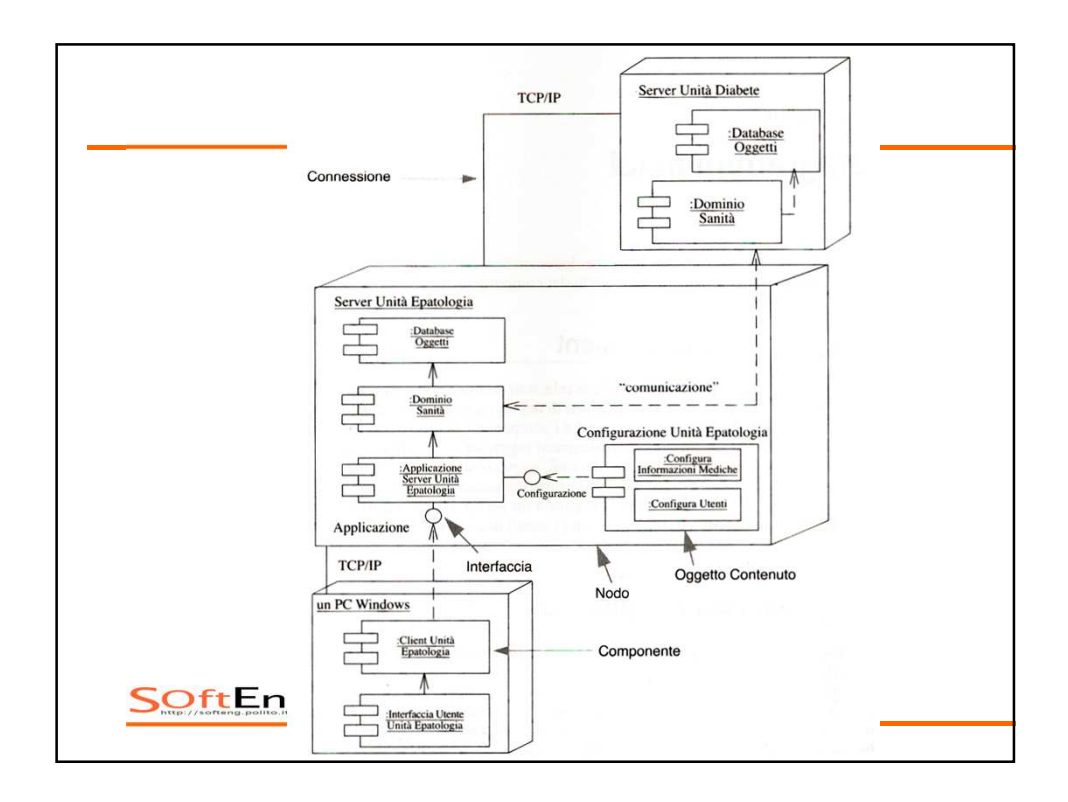

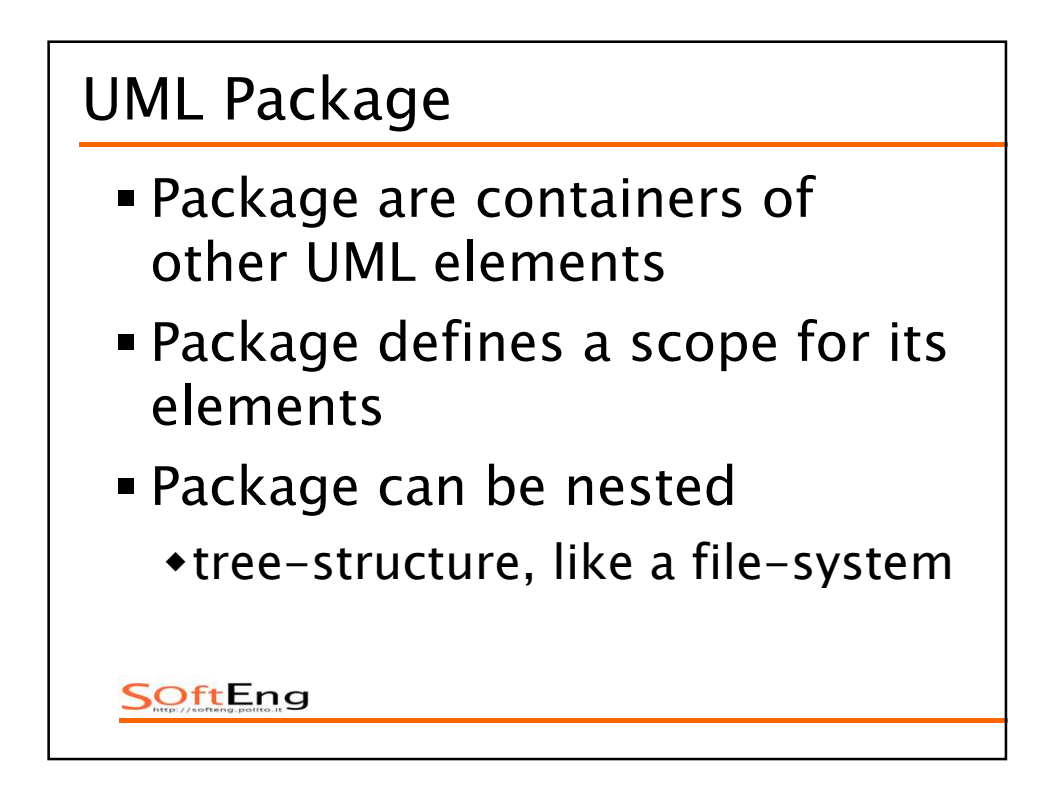

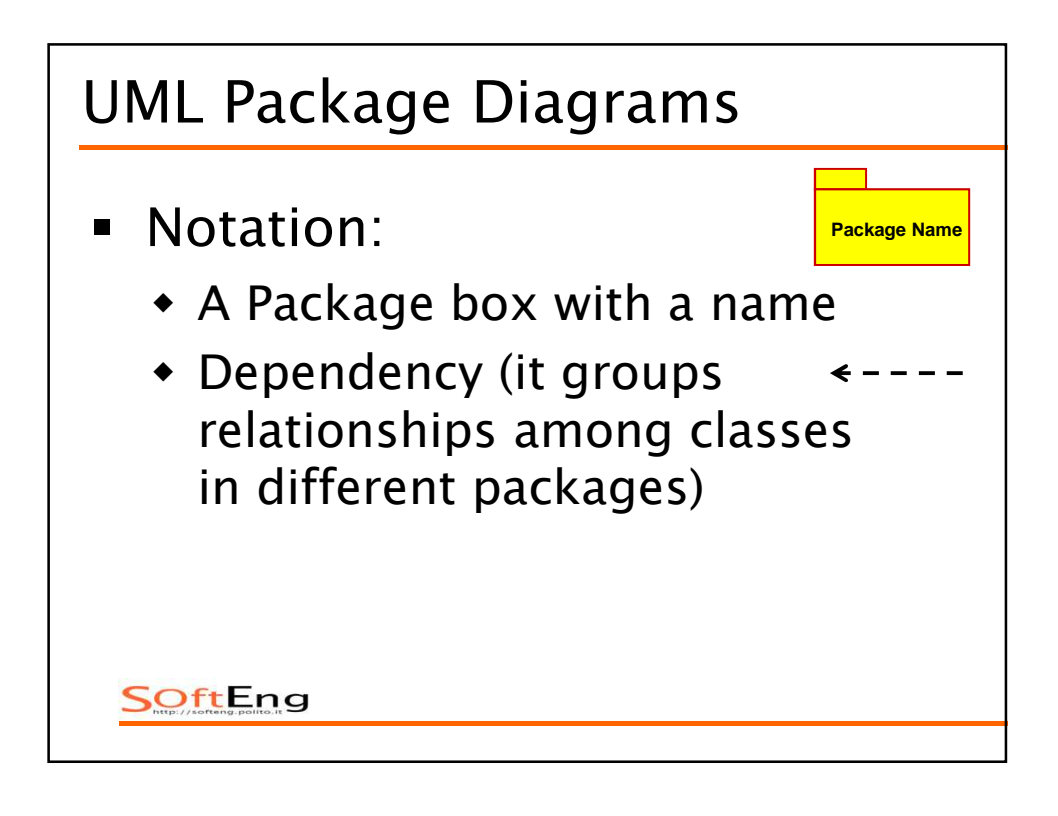

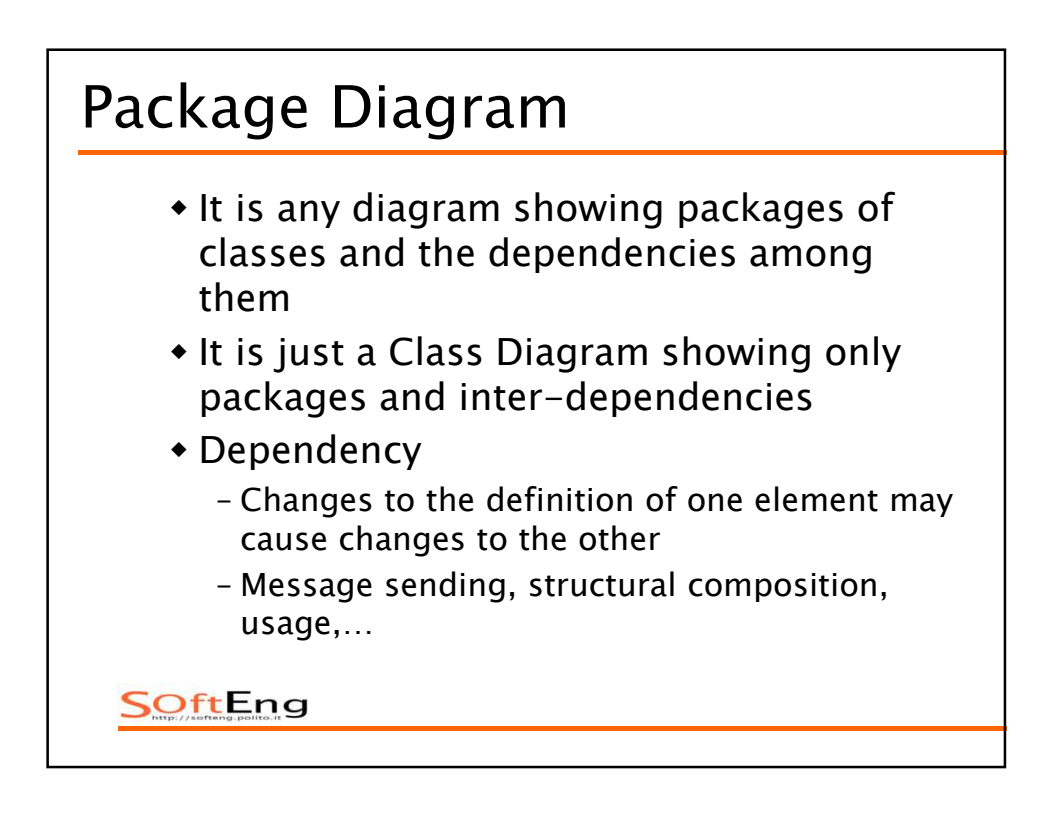

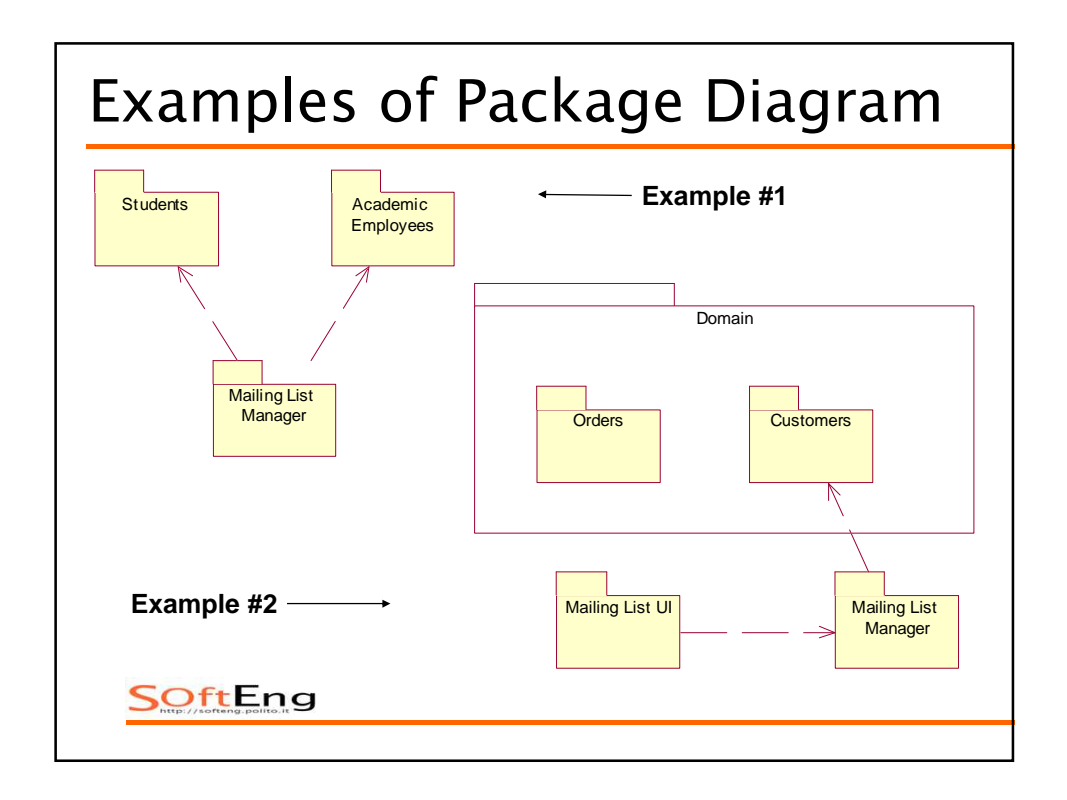

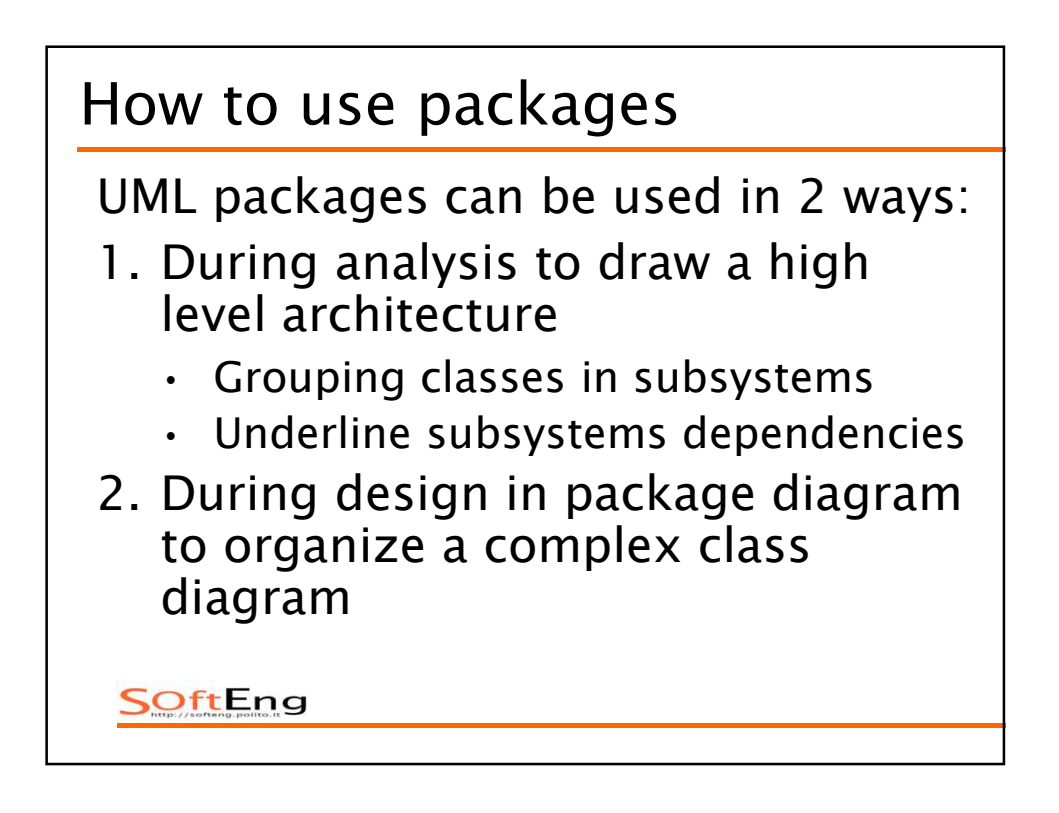

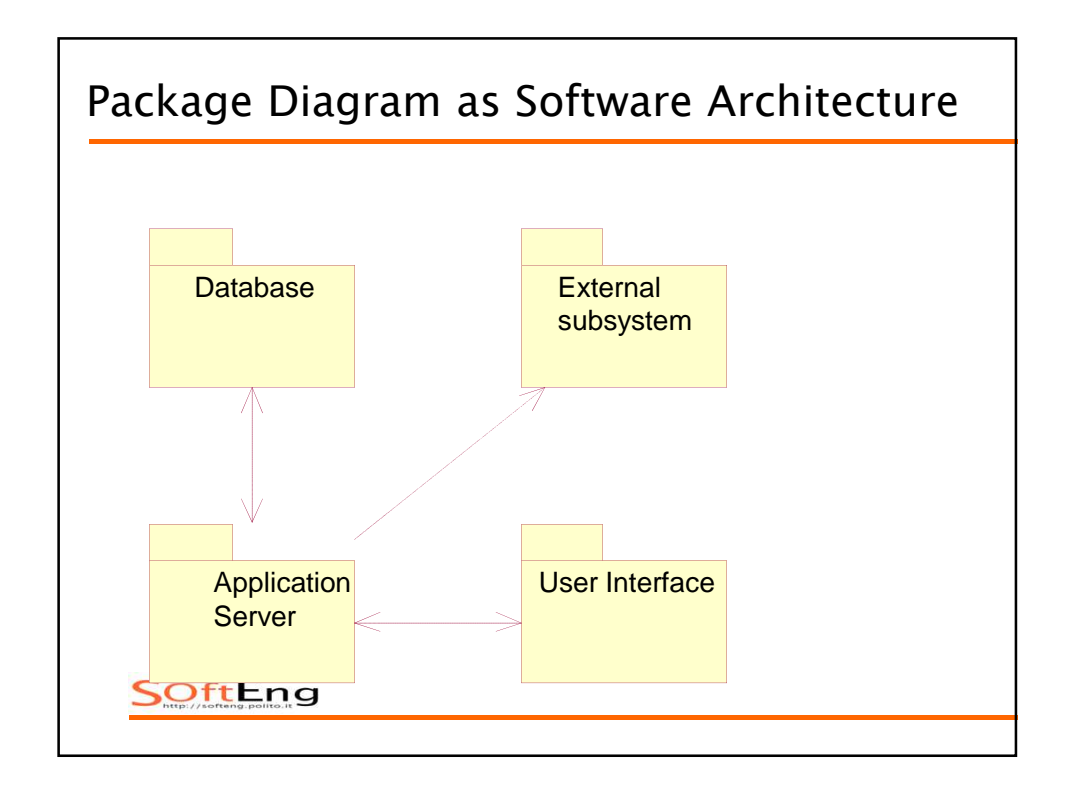

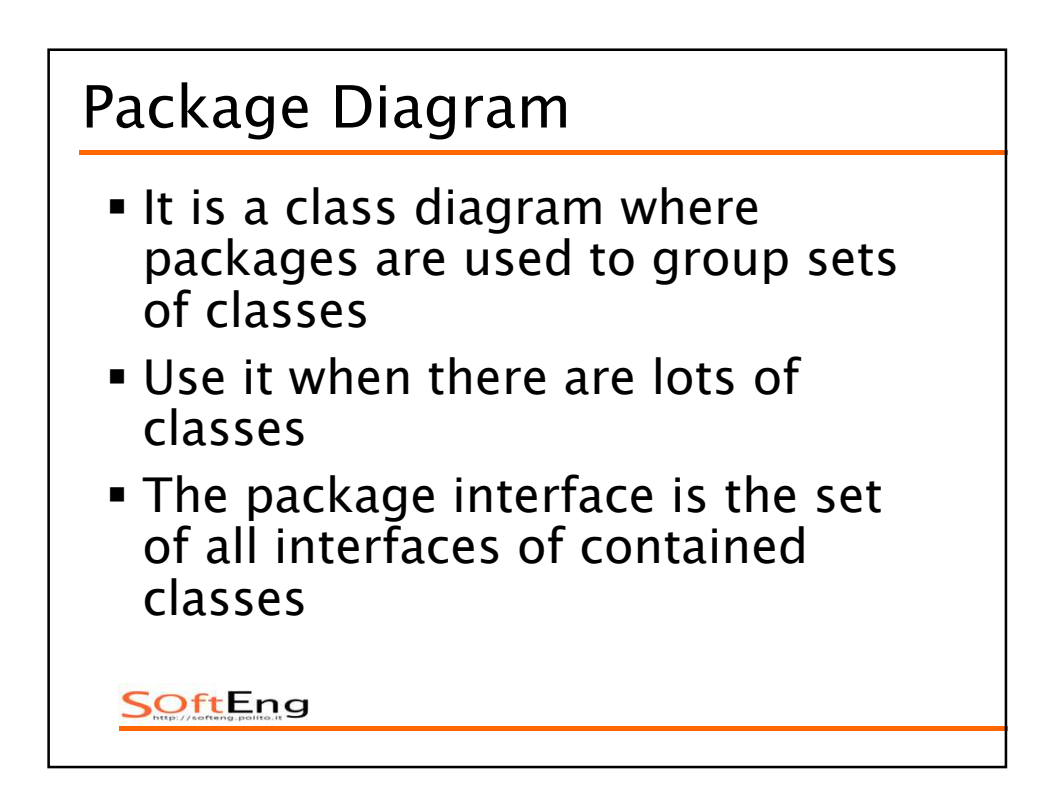

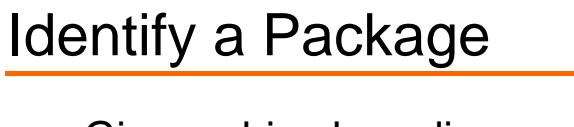

- Given a big class diagram it is often needed to introduce packages to clarify the diagram
- Group together classes offering similar functionalities, with a high coupling among classes within the same package.
- A good package organization may lead to a low coupling between packages

SOftEng

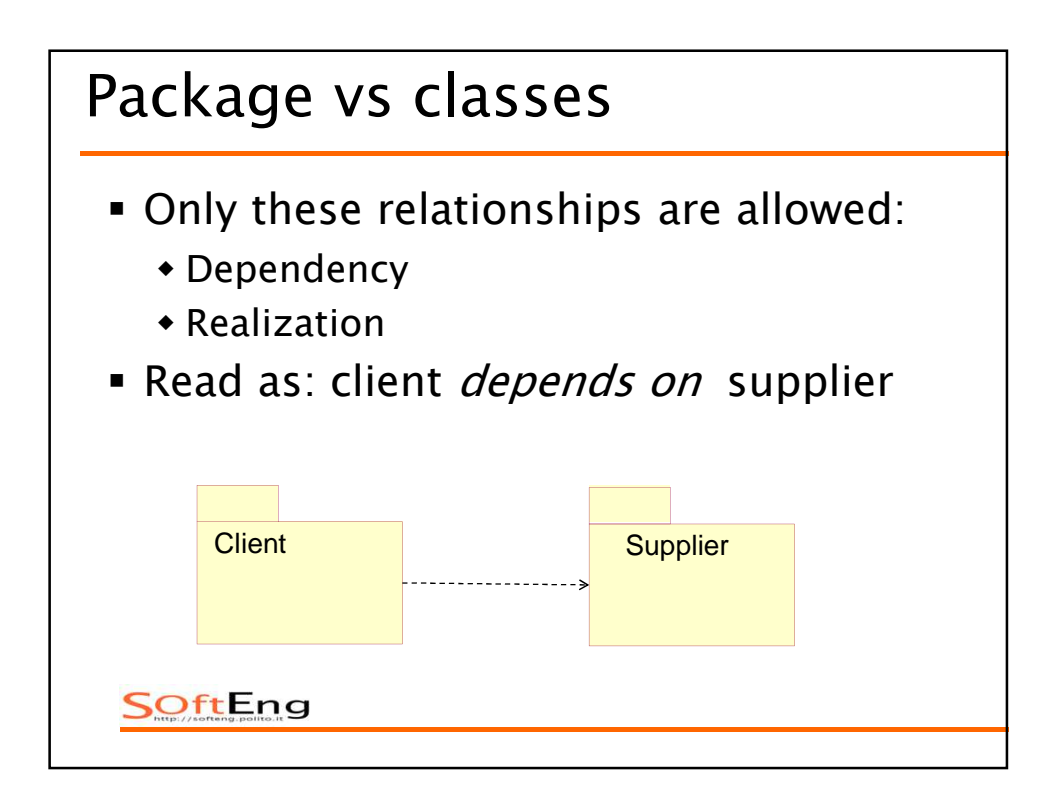

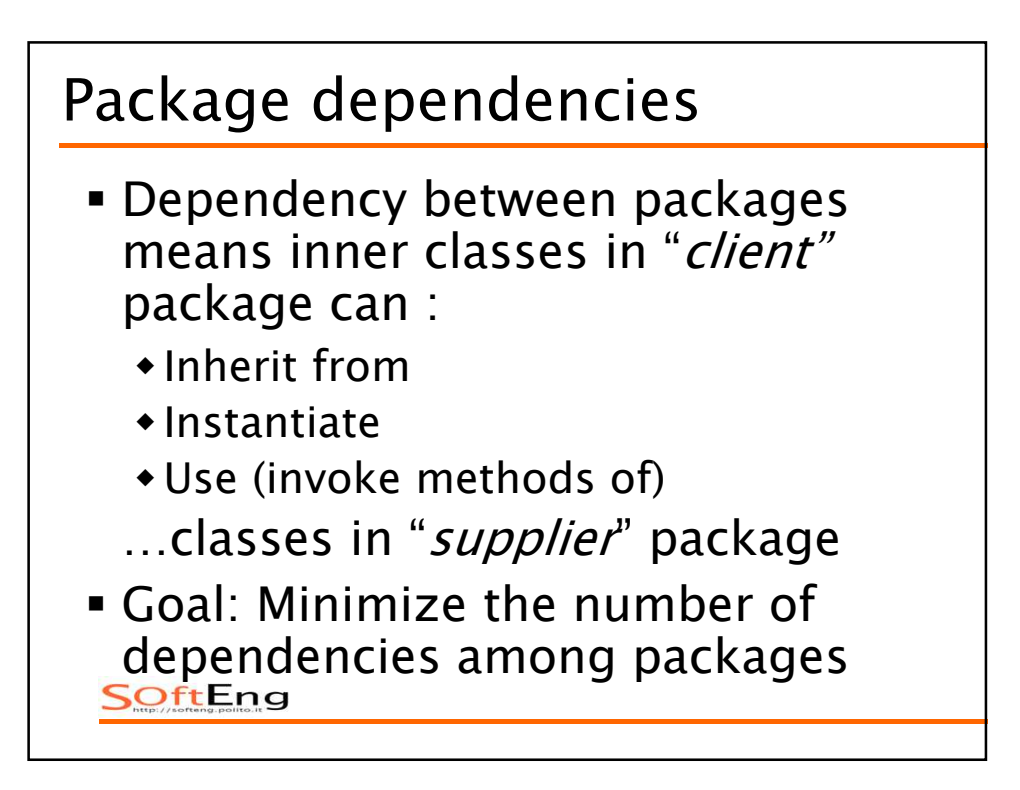

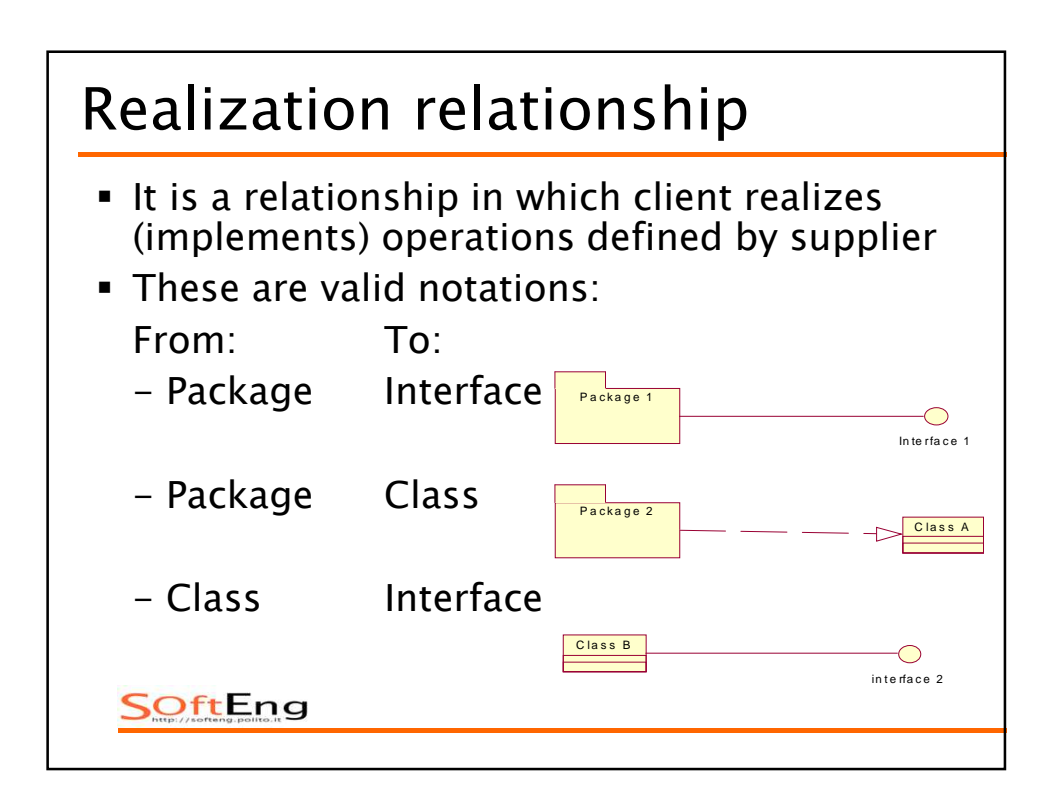

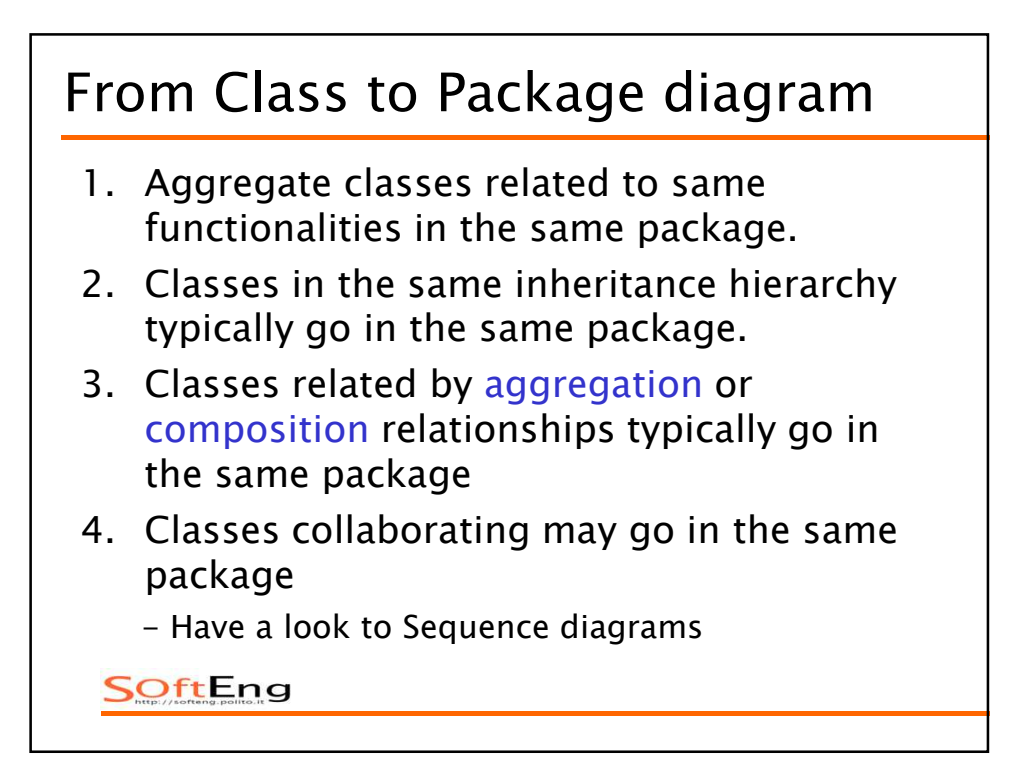

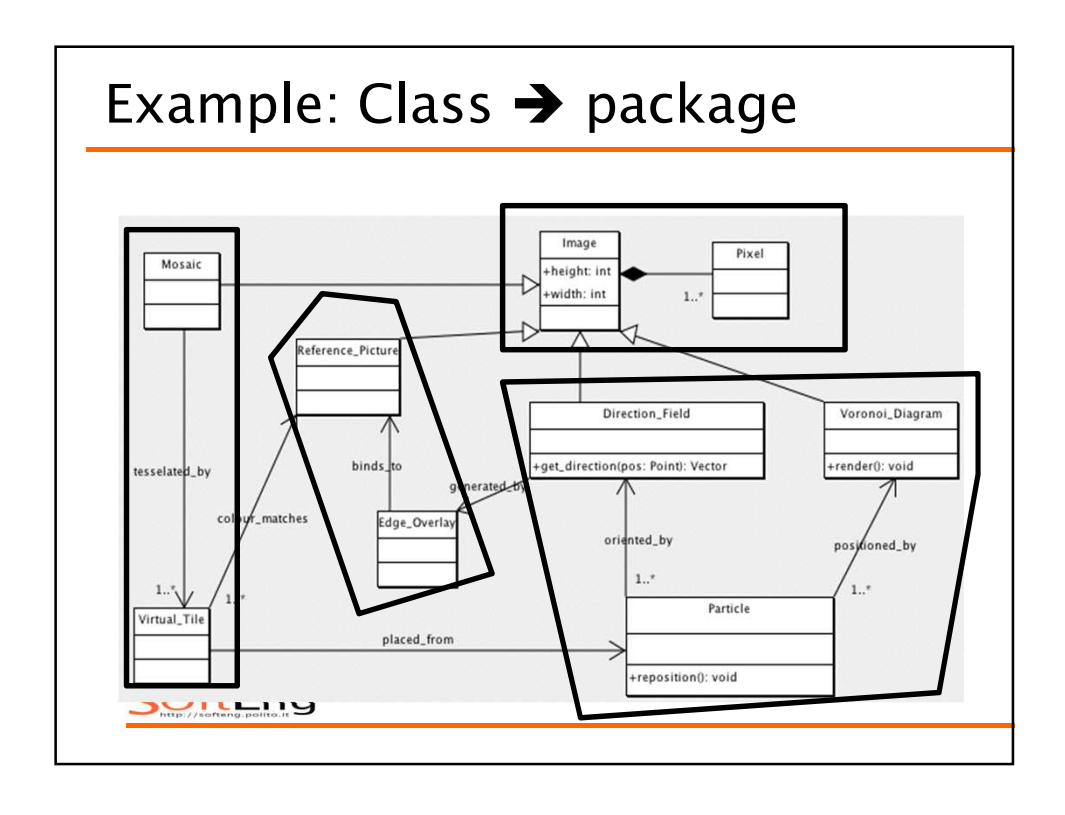

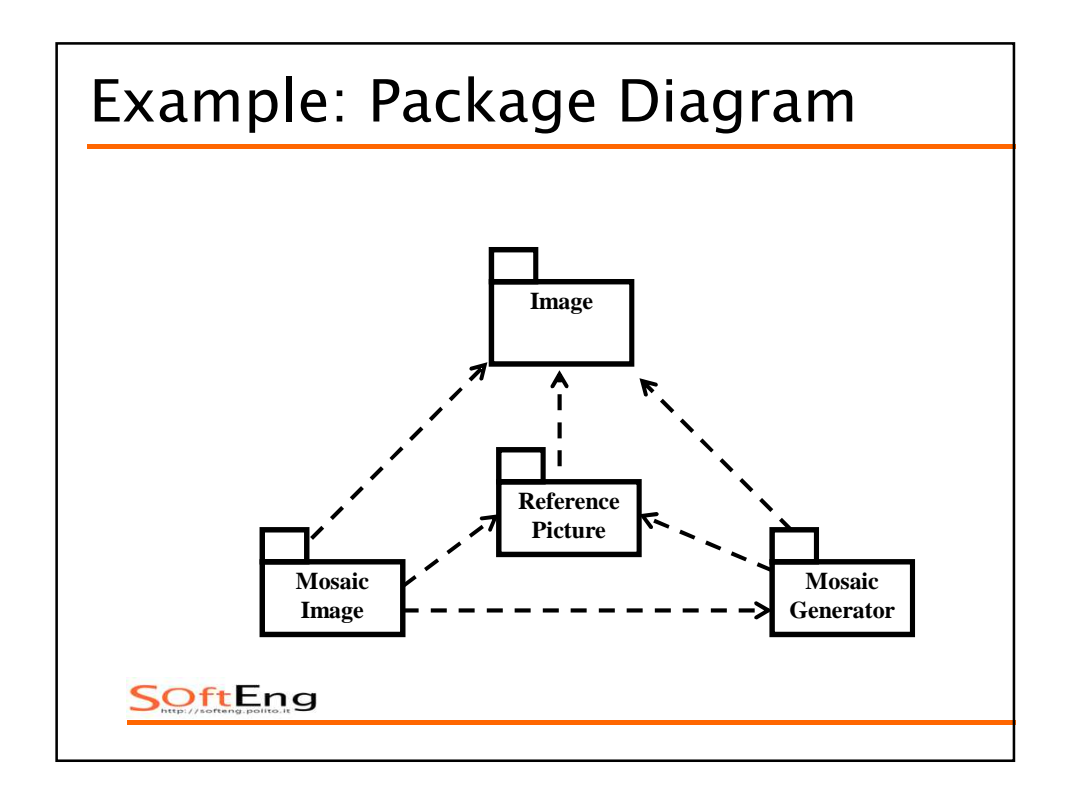

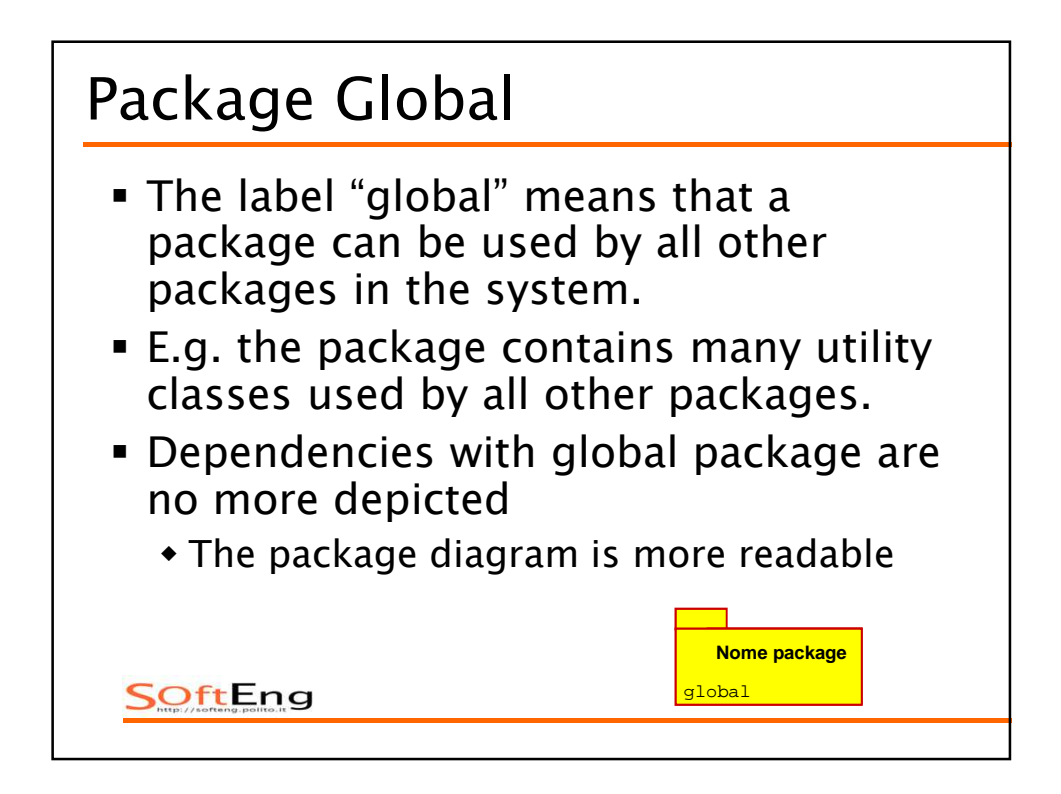

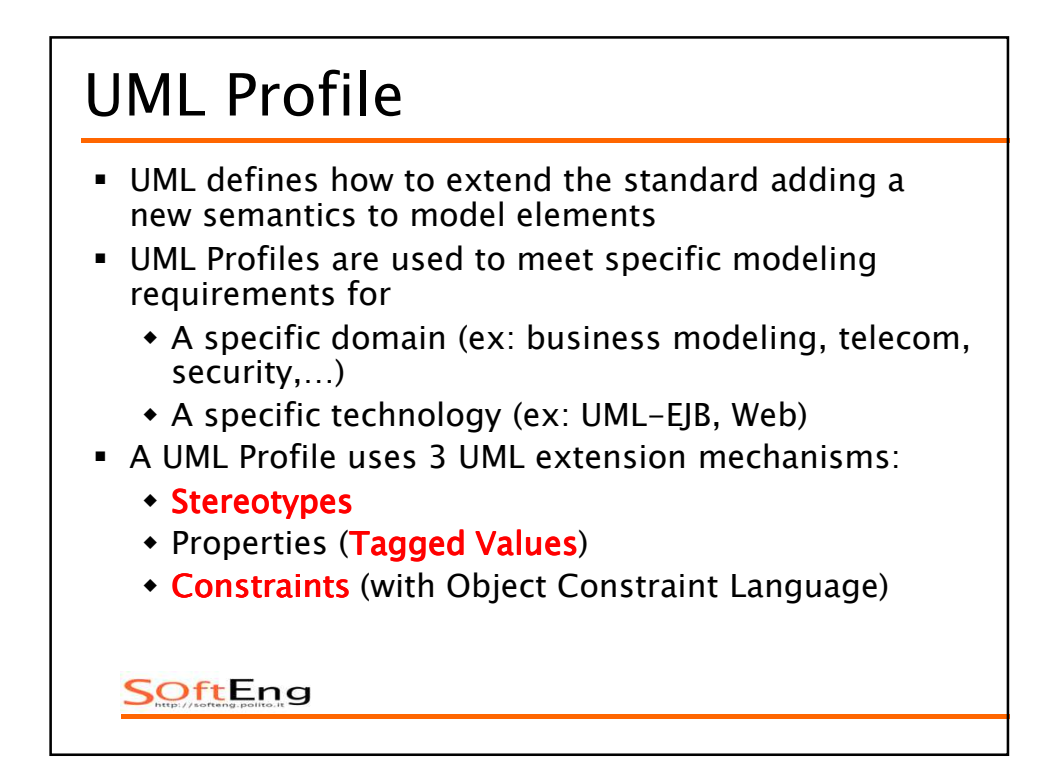

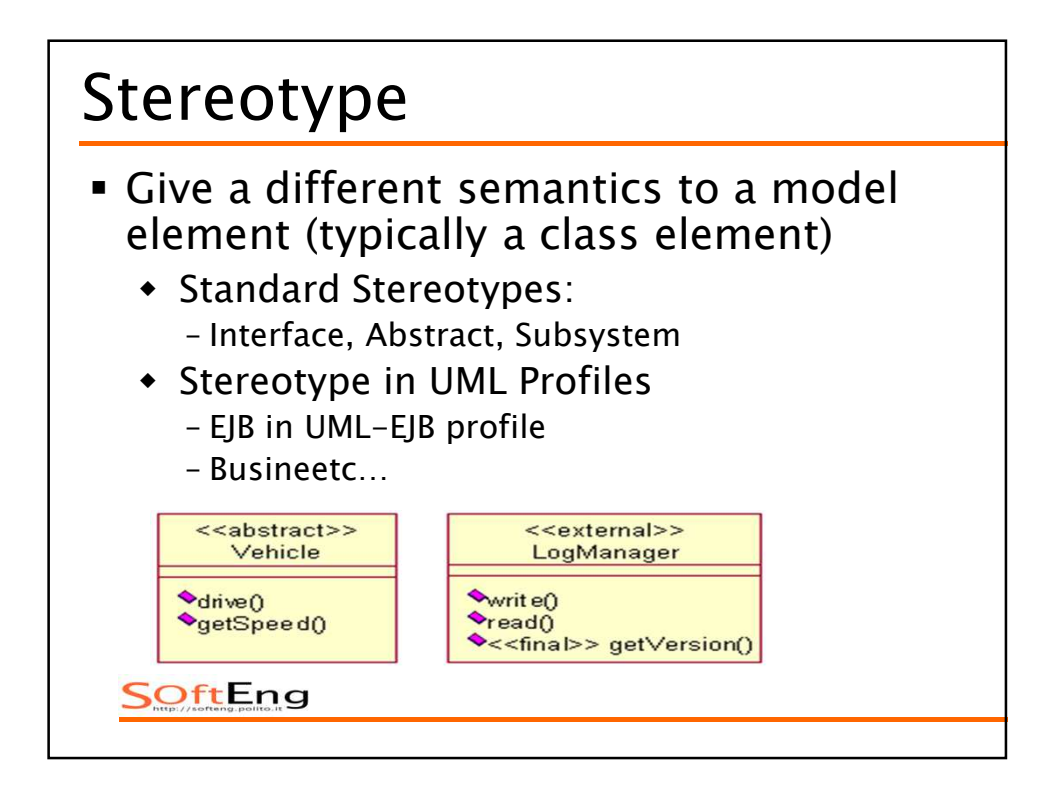

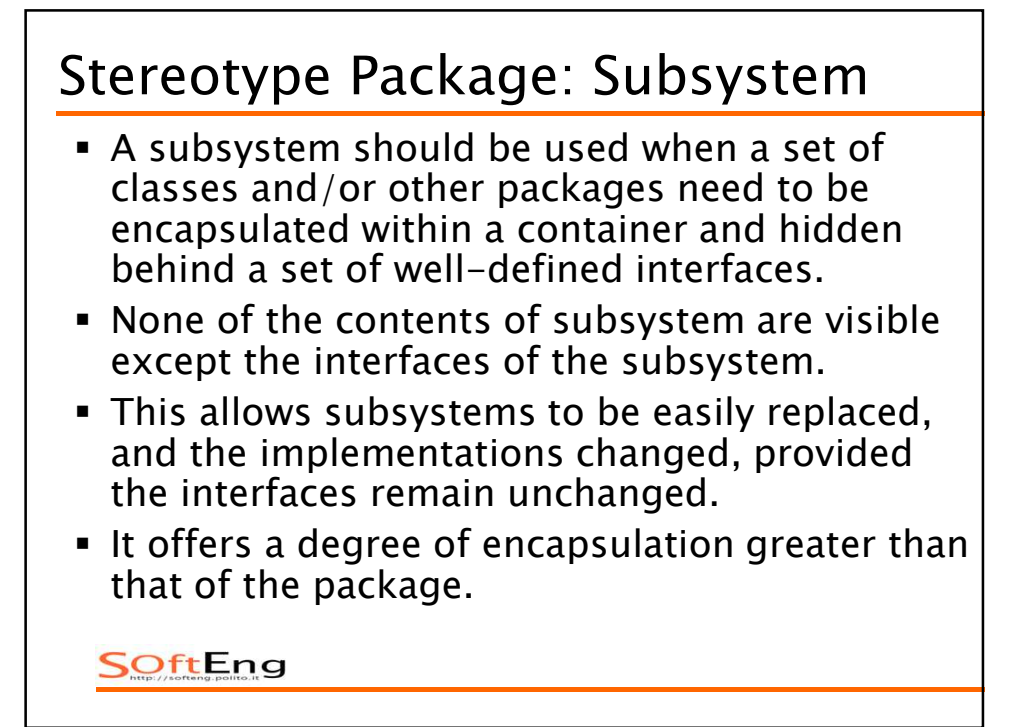

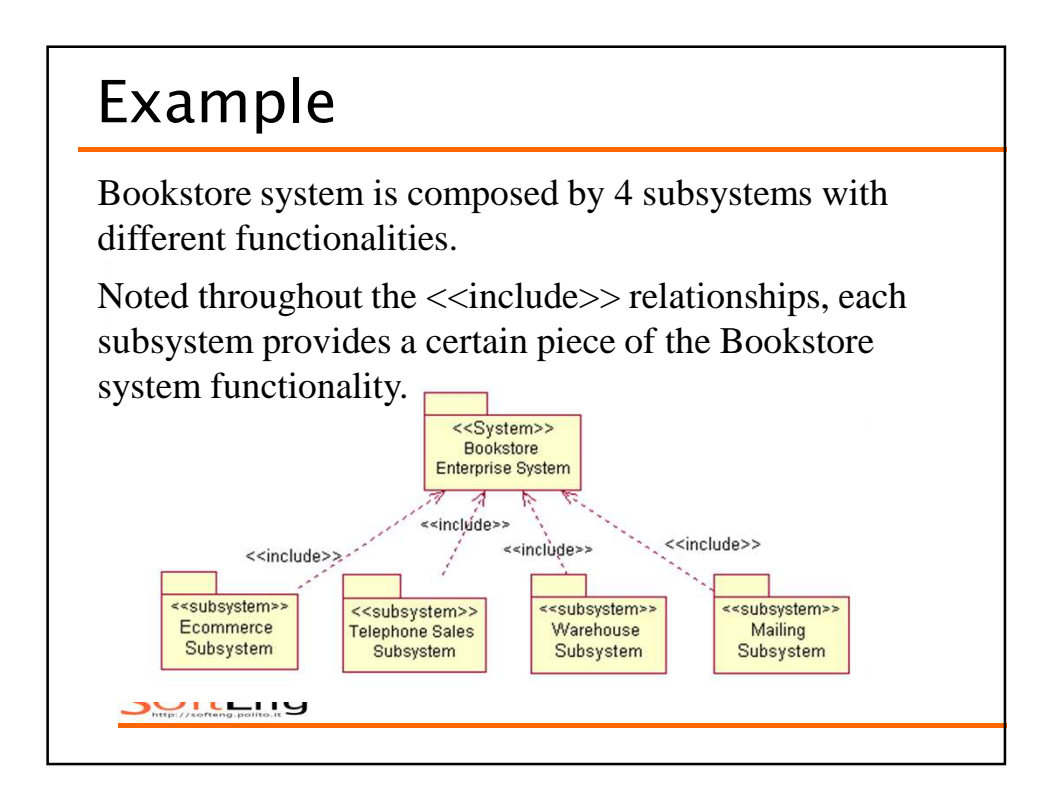

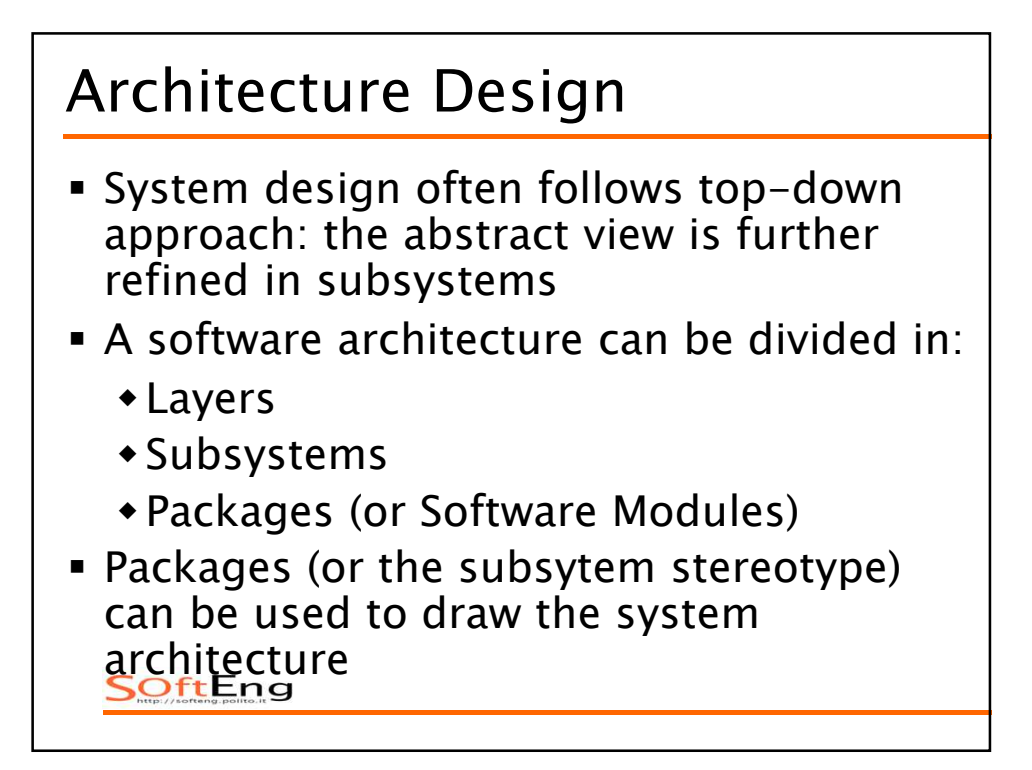

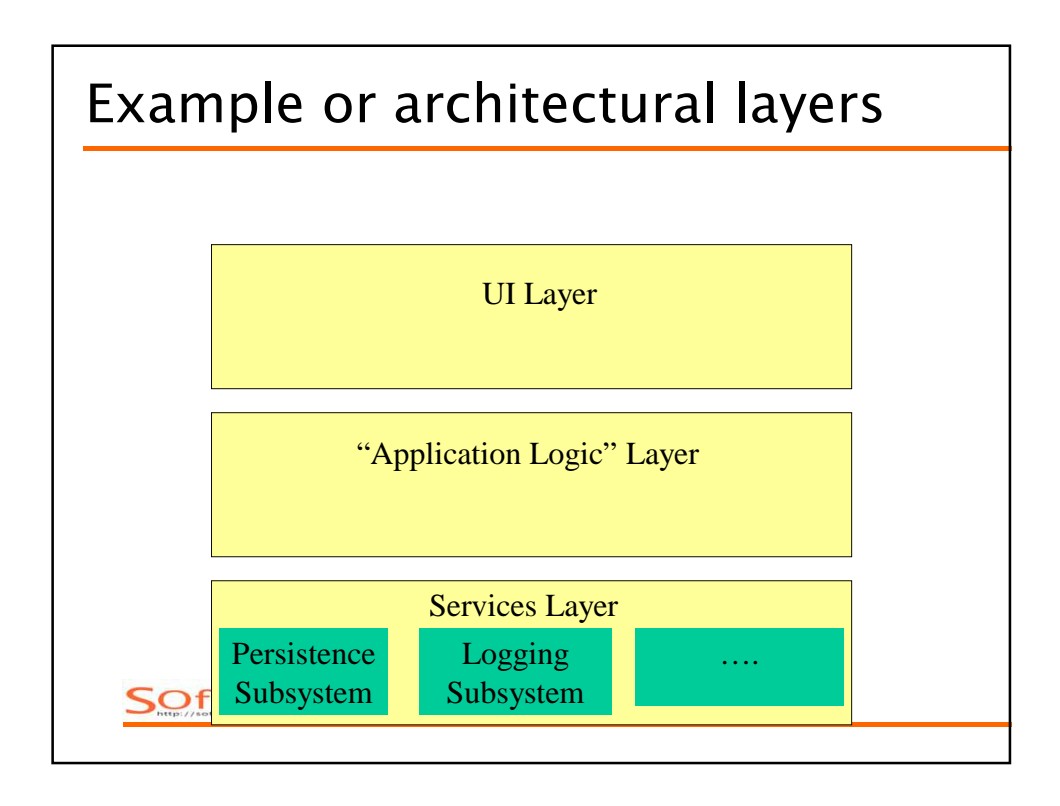

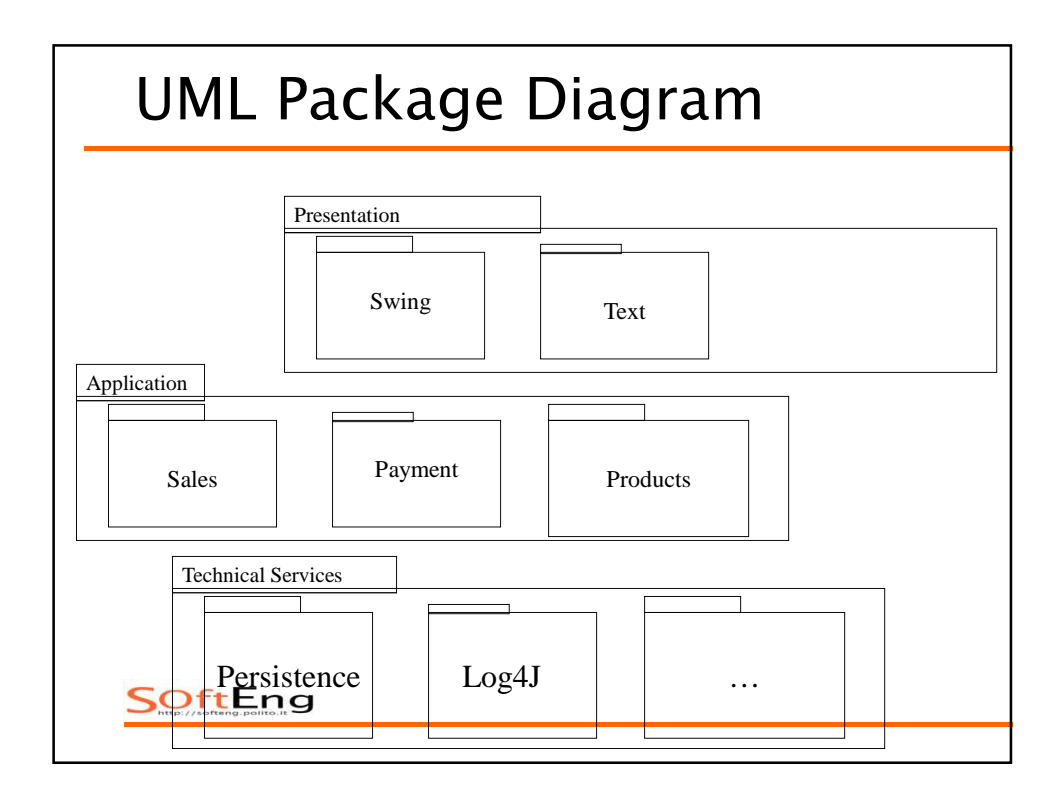

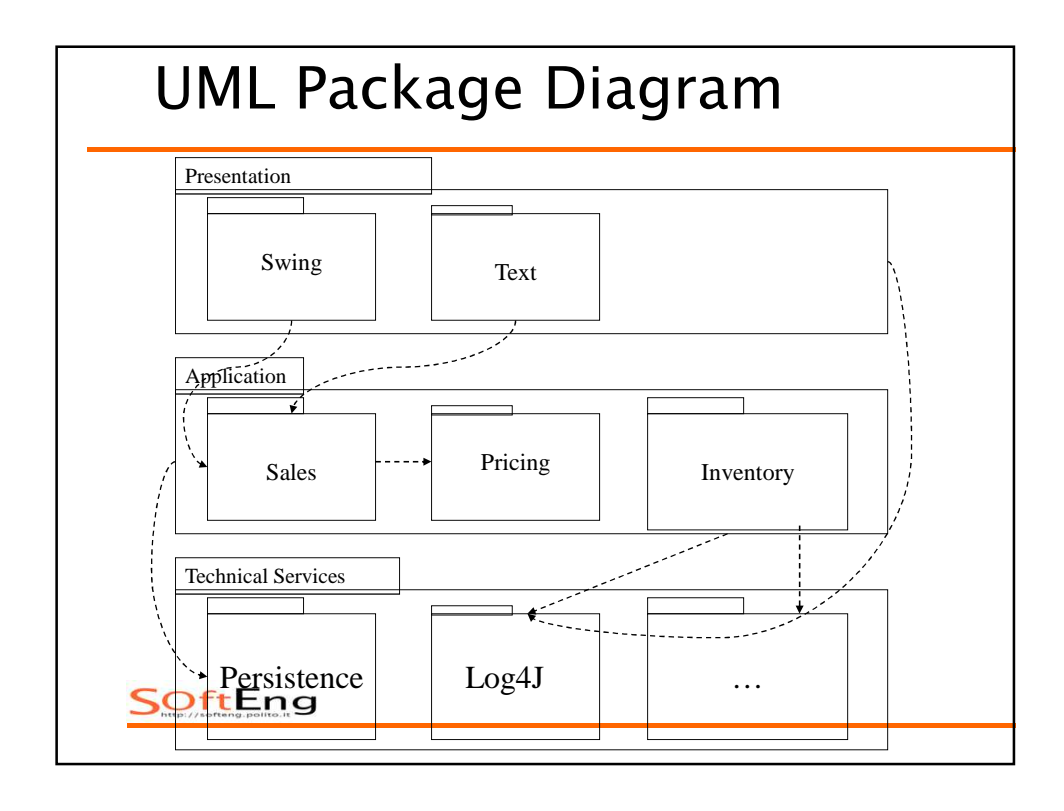

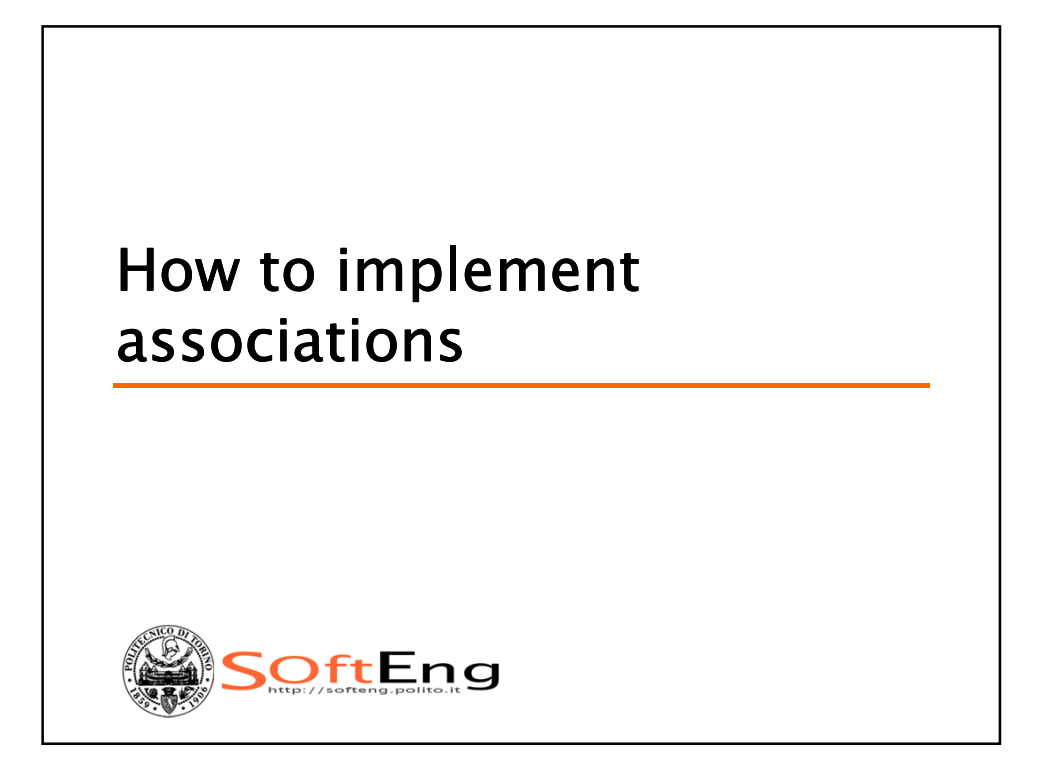

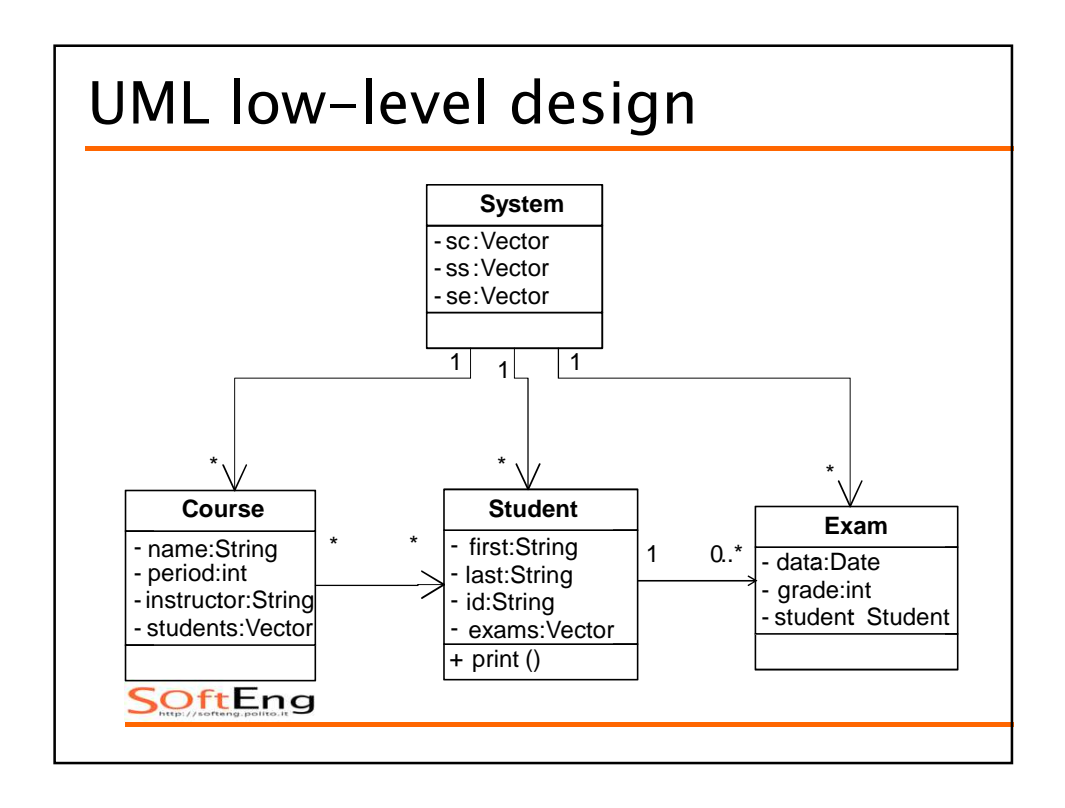

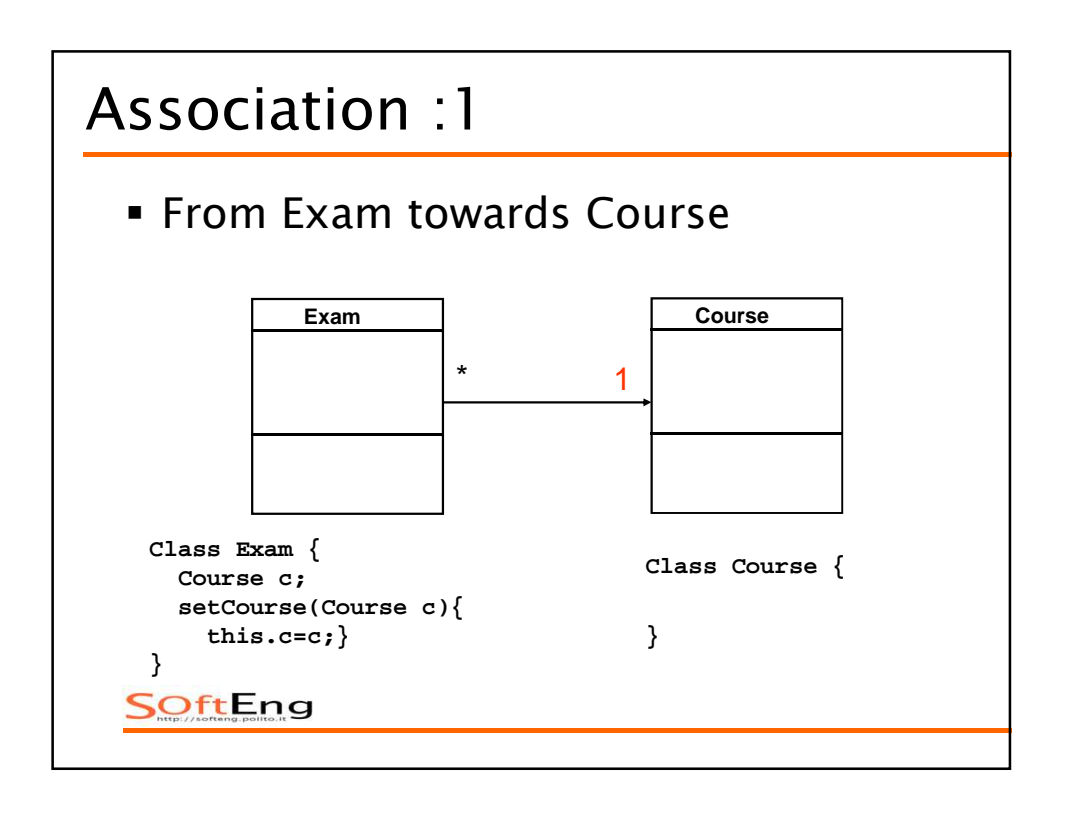

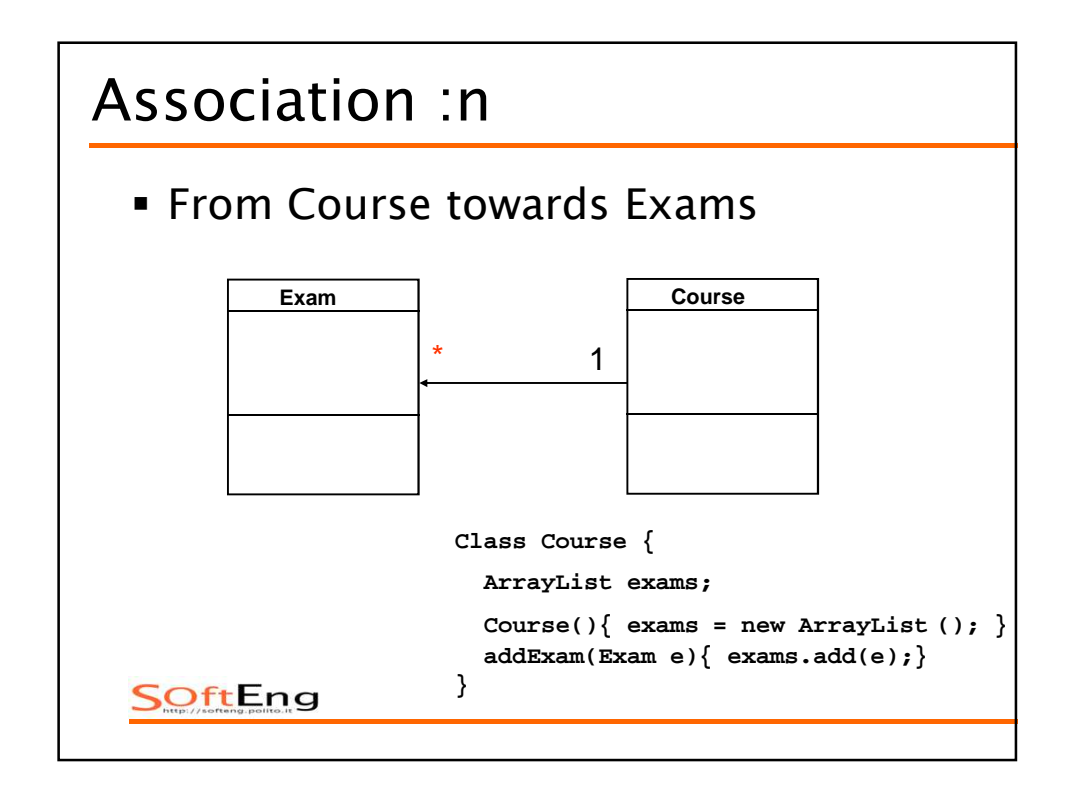

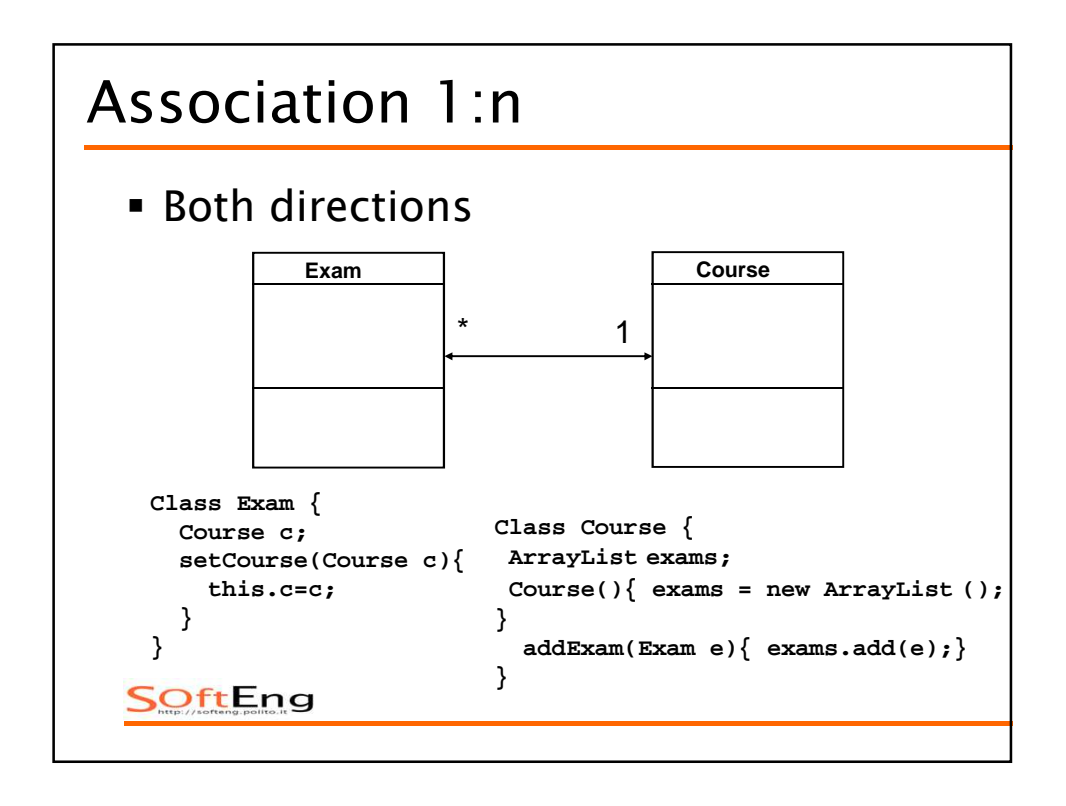

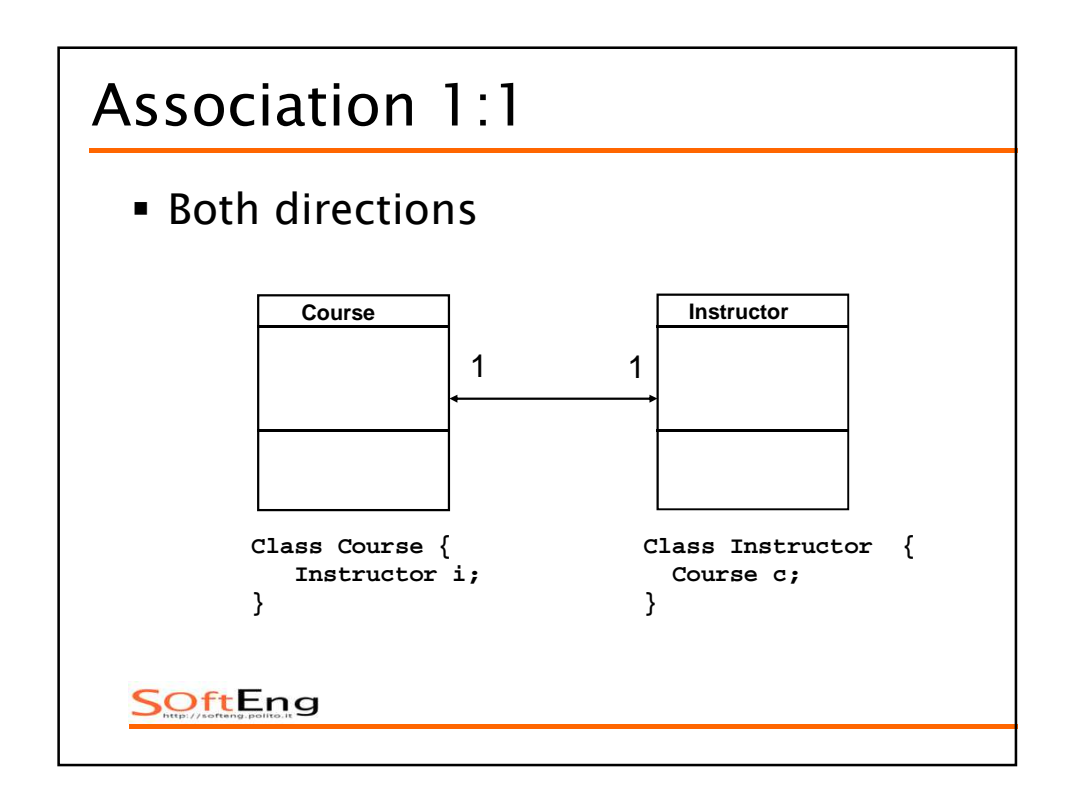

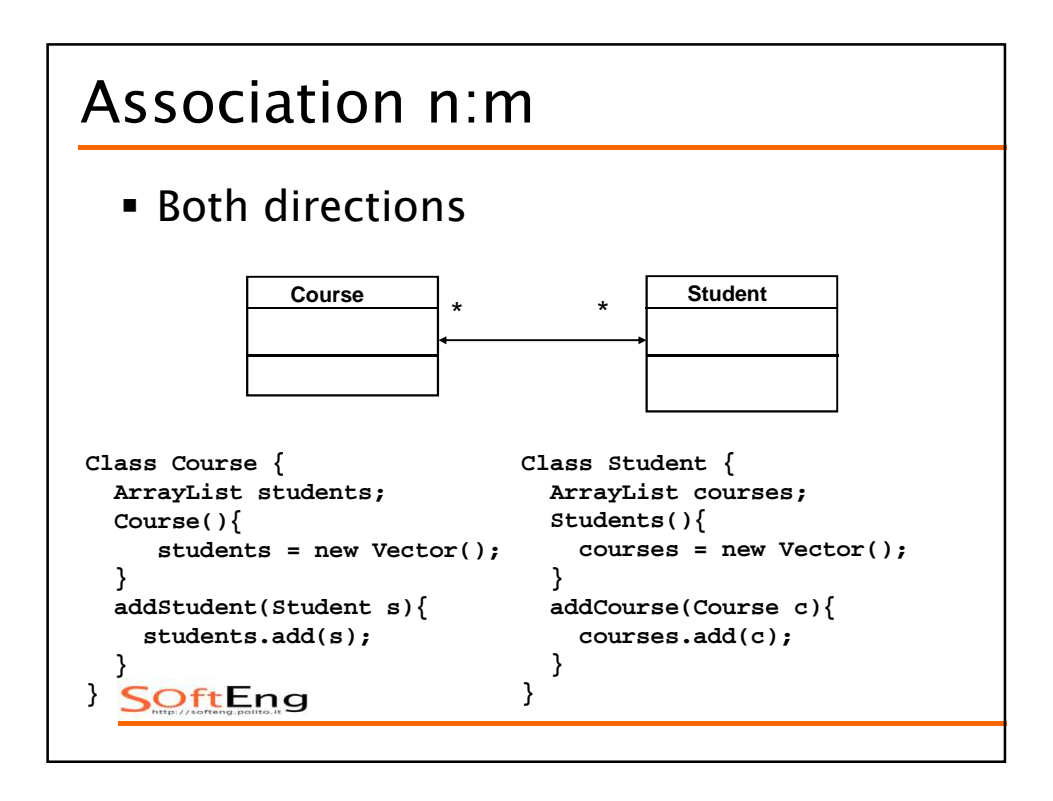

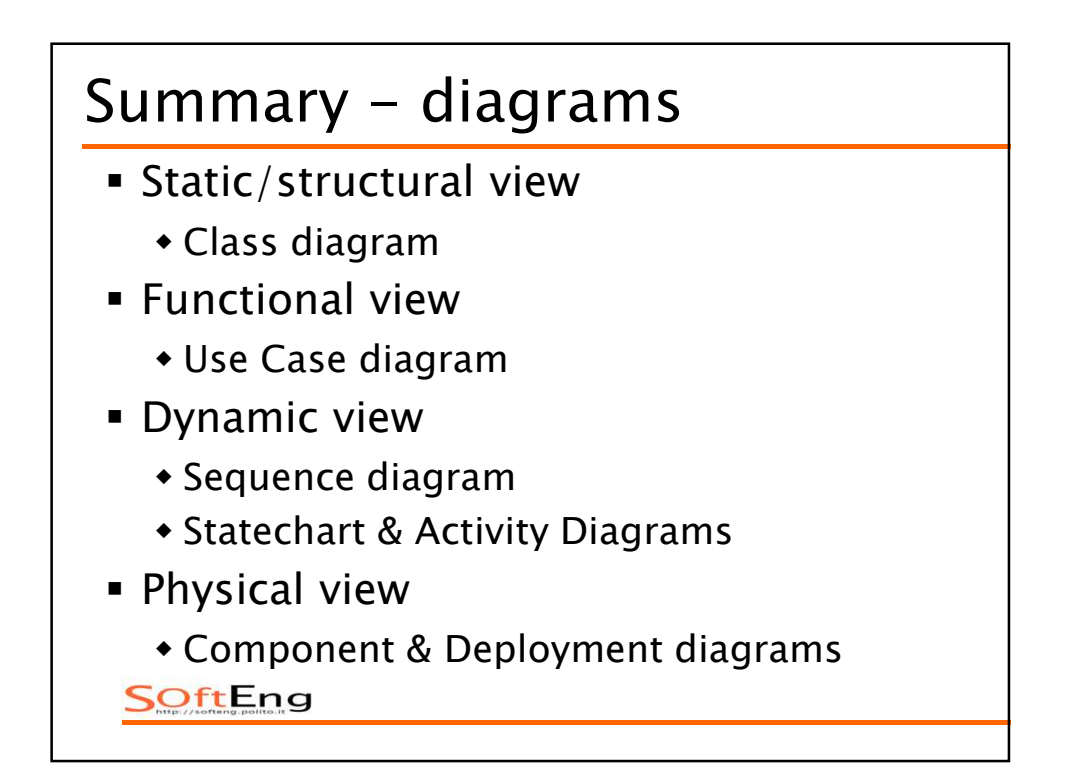

## *Uses of UML [Fowler]*

- *Sketch*
	- *Used informally to share/discuss ideas*
	- *On whiteboard/paper*
	- *Meant to change*
- *Blueprint*
	- *Used in normative way to describe system to be built*
	- *On documents*
	- *Meant not to change*
- *Programming language*
	- *Model driven architecture*
	- *Forward and backward automatic transformations*

SOftEng

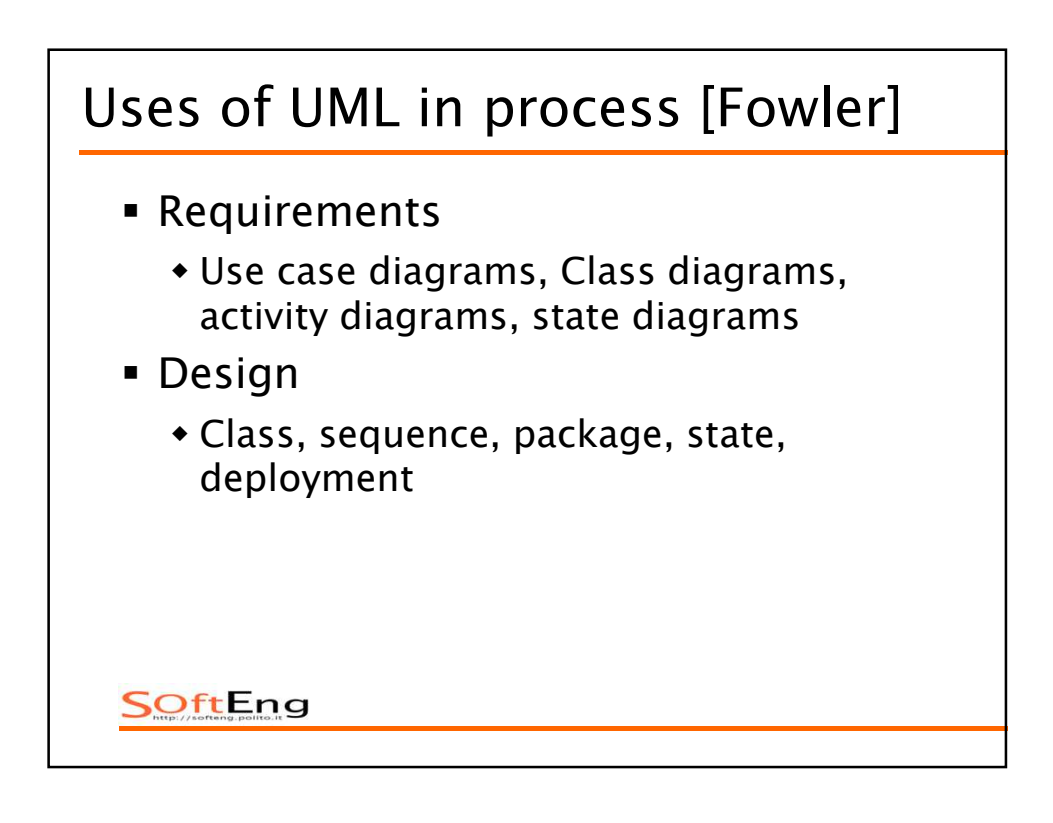

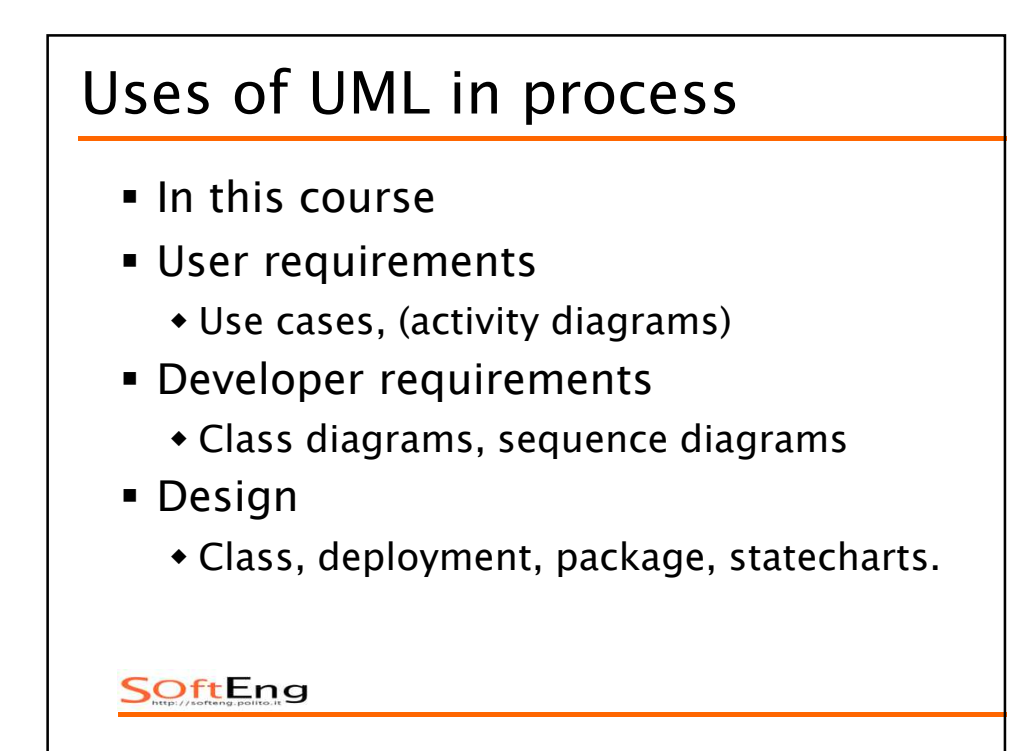